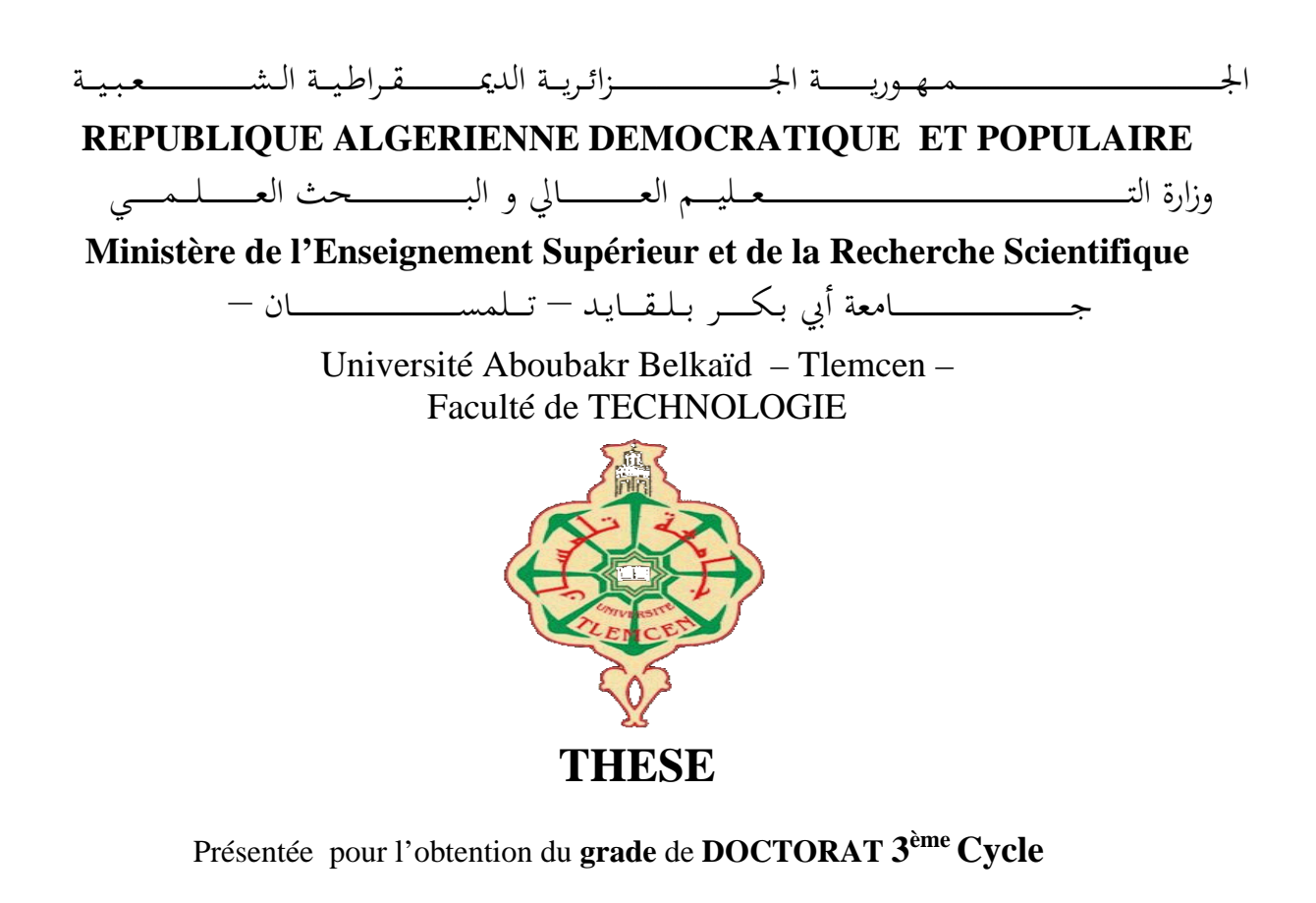

**En** : Télécommunication

**Spécialité** : Systèmes et Réseaux de Télécommunication

**Par** : Otmani Amina

**Sujet** 

### **Les métamateriaux dans les circuits et systèmes à base de**

**technologie SIW application aux filtres chargés par des résonateurs**

Soutenue publiquement, le 13 / 06 / 2021, devant le jury composé de :

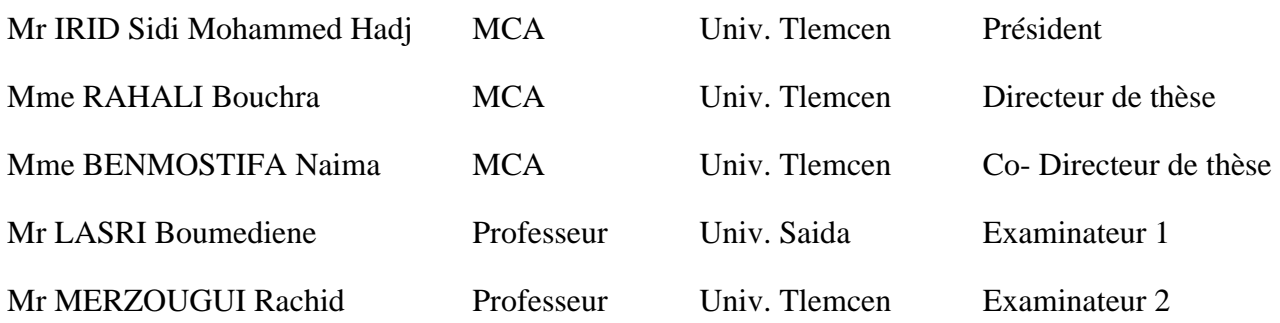

### **Résumé**

En raison du développement qui se déroule dans le monde, en particulier dans le domaine des communications filaires et sans fil, la recherche de petits appareils légers, faciles à transporter et à utiliser au moindre coût est devenue un but.

Le guide d'ondes est l'une des lignes de transmission les plus populaires utilisées dans les fréquences micro-ondes, parmi ses avantages est sa faible perte lors de la transmission. Cependant, en raison de sa grande taille et de son coût de fabrication élevé, les scientifiques ont opté pour une nouvelle technologie le guide d'ondes intégré dans un substrat SIW.

Les propriétés de ce dernier le rendent adapté à de nombreux usages tels que diviseurs de puissances, coupleurs et filtres ...

Les chercheurs ont récemment découvert d'étranges comportements électromagnétiques introuvables dans la nature pour certains des composés qu'ils ont appelés les métamateriaux.

Dans le cadre de la conception d'un filtre passe-bande large bande miniature facile à intégrer dans les circuits électriques au moindre coût, une étude de plusieurs méthodes de filtrage a été menée dans cette thèse, dont la meilleure est la combinaison de la technologie de guide d'ondes intégré dans un substrat et les résonateurs métamateriaux.

**Mot clés :** guide d'ondes, guide d'ondes intégré dans un substrat (SIW), Filtres passe-bande, iris symétrique, iris asymétriques, poste inductif, métamateriaux, Résonateur à anneau Fendu RAF, Résonateur à anneau Fendu Complémentaire RAFC.

### **Abstract**

Due to the development in the world, particularly in the field of telecommunications, the search for small, light devices that are easy to carry and use at the lowest cost has become a goal.

The waveguide is one of the most popular transmission lines used at microwave frequencies, among its advantages is its low losses during transmission. However, due to its big size and high manufacturing cost, scientists have opted for a new technology, which is the substrate integrated waveguide SIW.

its properties make it adapted for many uses such as power dividers, couplers, filters ...

Researchers recently discovered strange electromagnetic behaviors, not found in nature for any of the compounds they called metamaterials.

As part of the design of a miniature broadband bandpass filter, easy to integrate into electrical circuits at a lower cost, a study of several filtering methods was affected in this thesis, the best of them is the combination of technology of a substrate integrated waveguide and metamaterial resonators.

**Keywords:** waveguide, substrate integrated waveguide (SIW), Bandpass filters, symmetrical iris, asymmetric iris, inductive post, metamaterials, Split Ring Resonator SRR, Complementary Split Ring Resonator CSRR.

**الملخص**

بسبب التطور الحاصل في العالم وبالأخص في مجال الاتصالات السلكية واللاسلكية، أصبح البحث عن اجهزة صغيرة وخفيفة سهلة الحمل والاستعمال بأقل تكلفة غاية.

يعد الدليل الموجي من أشهر خطوط النقل المستخدمة في الترددات الميكروويف فمن بين مزاياه قلة تبدده للموجات الكهرومغناطيسية. و��كن نظرا لحجمه الكبير وتكلفت تصنيعه الغالية ذهب العلماء الى تكنولوجيا جديدة هي دلائل الموجة المتكاملة على ركيزة. ميزات هده الأخيرة تجعلها مناسبة لعدة استعمالات كالمقسمات، مقرنات ومرشحات...

مؤخرا اكتشف العلماء سلوكيات كهرومغناطيسية غريبة غير موجودة في الطبيعة لبعض المركبات ولذلك سمية المواد الخارقة.

في إطار تصميم مرشح تمرير عريض النطاق مصغر وسهل الادماج في دوائر الكهربائية بأقل كلفة تم إجراء دراسة لعدة طرق ترشيح والتي أثبت ان أحسنها هي الجمع بين تكنولوجيا دليل الموجة المتكامل على ركيزة والمواد الخارقة.

**الكلمات المفتاحية:** دليل الم وجي، دليل الموجة المتكامل على ركيزة(SIW(، مرشح، أعمدة متناظرة، Résonateur à anneau Fendu ،métamateriauxخارقة مواد ،poste inductive ،متناظرة غير أعمدة Résonateur à anneau Fondu Complémentaire RAFC،RAF

### **Remerciements**

Au nom d'Allah le Très Miséricordieux, le Tout Miséricordieux, À qui je dois tout

Ma thèse a été réalisée au sien de laboratoire de recherche STIC (Systèmes et Technologies de l'Information et de la communication), Tlemcen. Je suis très reconnaissant à tous ses membres, professeurs, ingénieurs, doctorants et personnels administratifs de m'accueillir entre eux, de m'encourager et de m'offrir un environnement de travail aussi ambitieux.

Cette thèse est l'aboutissement, de plusieurs années de travail acharné, afin de développer le thème proposé. Je souhaiterais rendre hommage et remercier du fond du cœur à toutes les personnes qui m'ont aidé de loin ou de près afin de mener à bien ce travail.

Je tiens à remercier monsieur LEHSAINI Mohamed le directeur de laboratoire STIC, et Monsieur KAMECHE Samir le responsable de mon formation doctorale (SRT).

Je tiens à exprimer ma très profonde gratitude à Madame RAHALI Bouchra, maître de conférences "A" à l'Université de Technologie de Abou Bekr Belkaid, qui m'a encadré tout au long de cette thèse et qui m'a fait partager ses brillantes intuitions. Qu'elle soit aussi remerciée pour sa gentillesse, sa disponibilité permanente.

Je tiens également à remercier Madame BENMOSTEFA Naima, maître de conférences "A" à l'université de Tlemcen, qui m'a prodigué de nombreux conseils et encouragements pour bien débuter le troisième cycle universitaire dont cette thèse est l'accomplissement.

Mes remerciements les plus vifs s'adressent à Monsieur IRID Sidi Mohammed Hadj maître de conférences "A" à l'universités de Tlemcen, pour l'intérêt qu'il a accordé à ce travail en acceptant de le juger et de présider le jury.

J'exprime également ma gratitude à Monsieur MERZOUGUI Rachid, Professeur à l'université de Tlemcen, ainsi qu'à Monsieur LASRI Boumediene, Professeur à l'université de Saida, qui m'ont fait l'honneur d'accepter d'examiner et d'évaluer ce travail.

Et aussi je voudrais remercier : le professeur FAHAM Mohamed, le professeur OUSLIMANI Habiba, et son mari le professeur OUSLIMANI Achour pour leur aide précieuse et chaleureuse, un grand merci.

Pour terminer, j'adresse mon grand amour à mon petit être, ma boule d'énergie mon fils Adam, à mes parents, mon frère, ma sœur, mon mari et ainsi ma belle-famille. C'est grâce à leur amour et leurs sacrifices que cette thèse a été menée à bonne fin.

### Table des matières

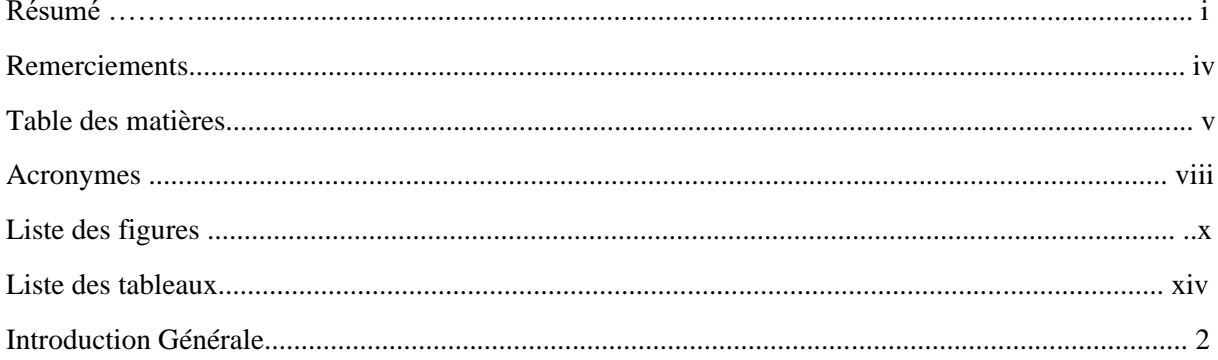

### Chapitre I : Conception des filtres passe bande en technologie guide d'onde

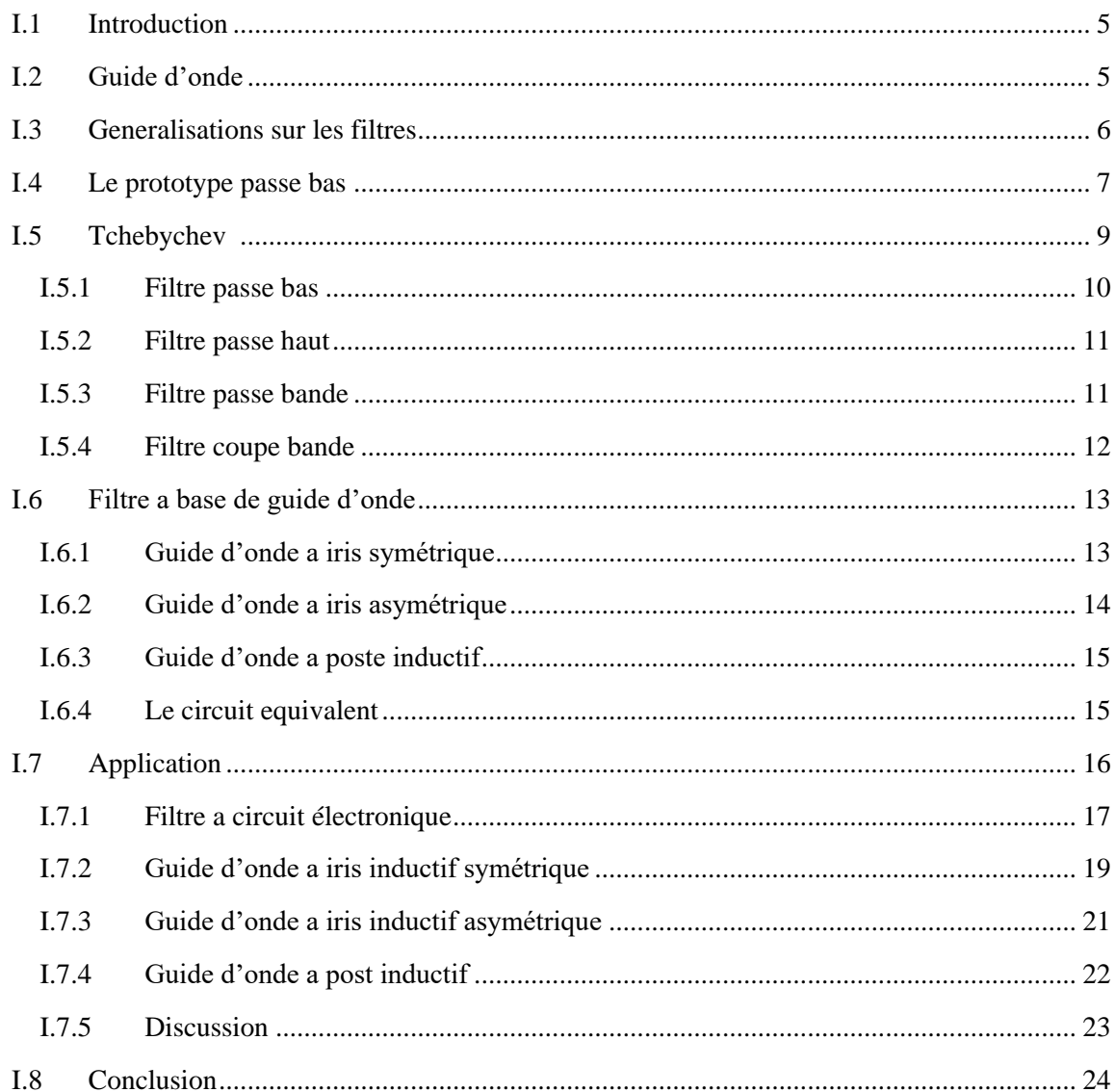

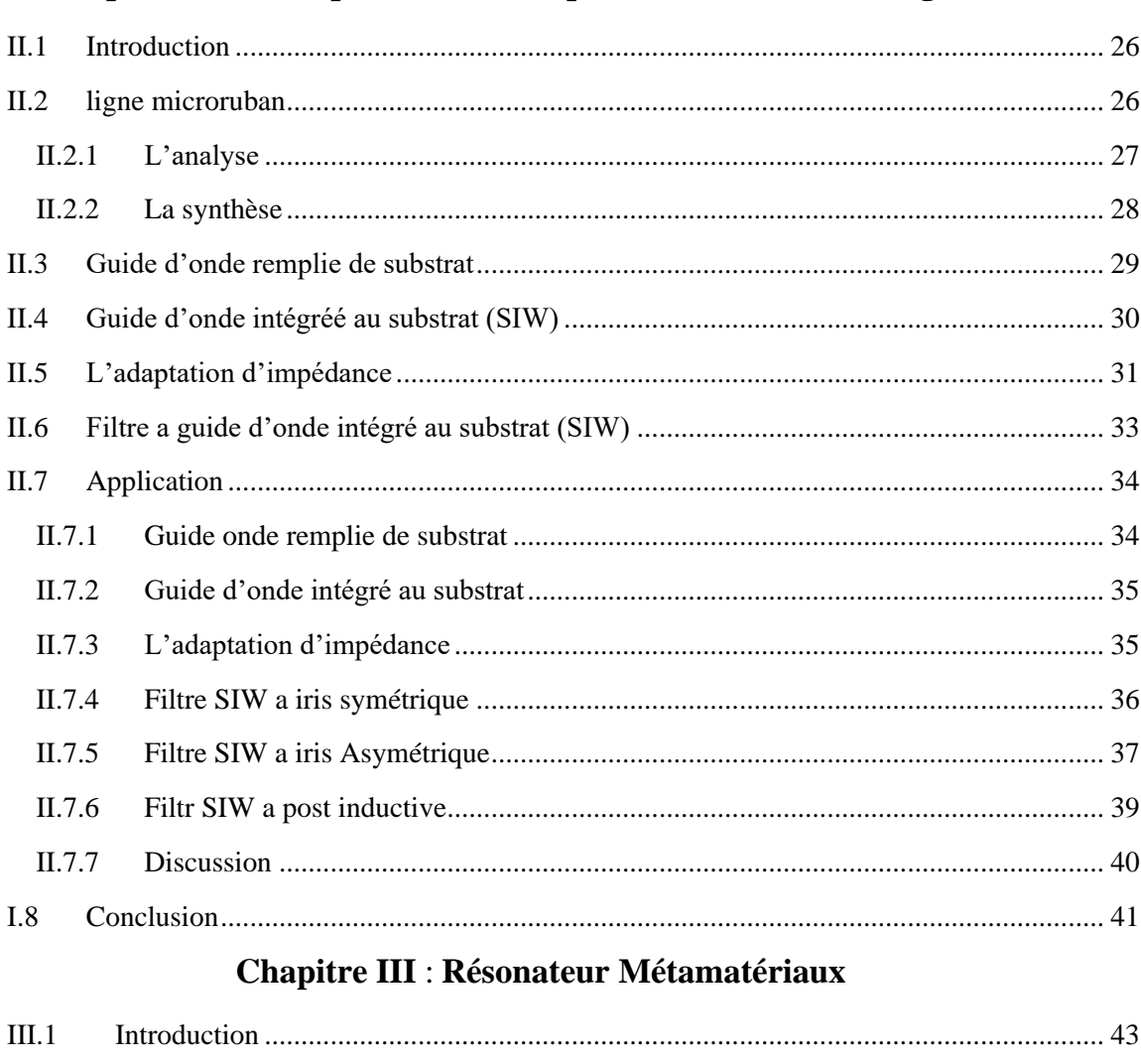

Les matériaux doublement positifs (Double Positive Materials DPS) : ................... 44

Les matériaux à permittivité négative (Epsilon Negative Materials ENG) : ............. 44

Les matériaux à perméabilité négative (Mu Negative Materials MNG) : ................. 44

Les matériaux doublement négatifs (Double Negative Materials DNG) : ................ 44

 $III.2$ 

 $III.2.1$ 

 $III.2.2$ 

 $III.2.3$ 

 $III.2.4$ 

 $III.3$ 

 $III.4$ 

 $III.5$ 

 $III.6$ 

 $III.7$ 

 $III.7.1$ 

 $III.7.2$ 

#### Chapitre II : Conception des filtres passe bande en technologie SIW

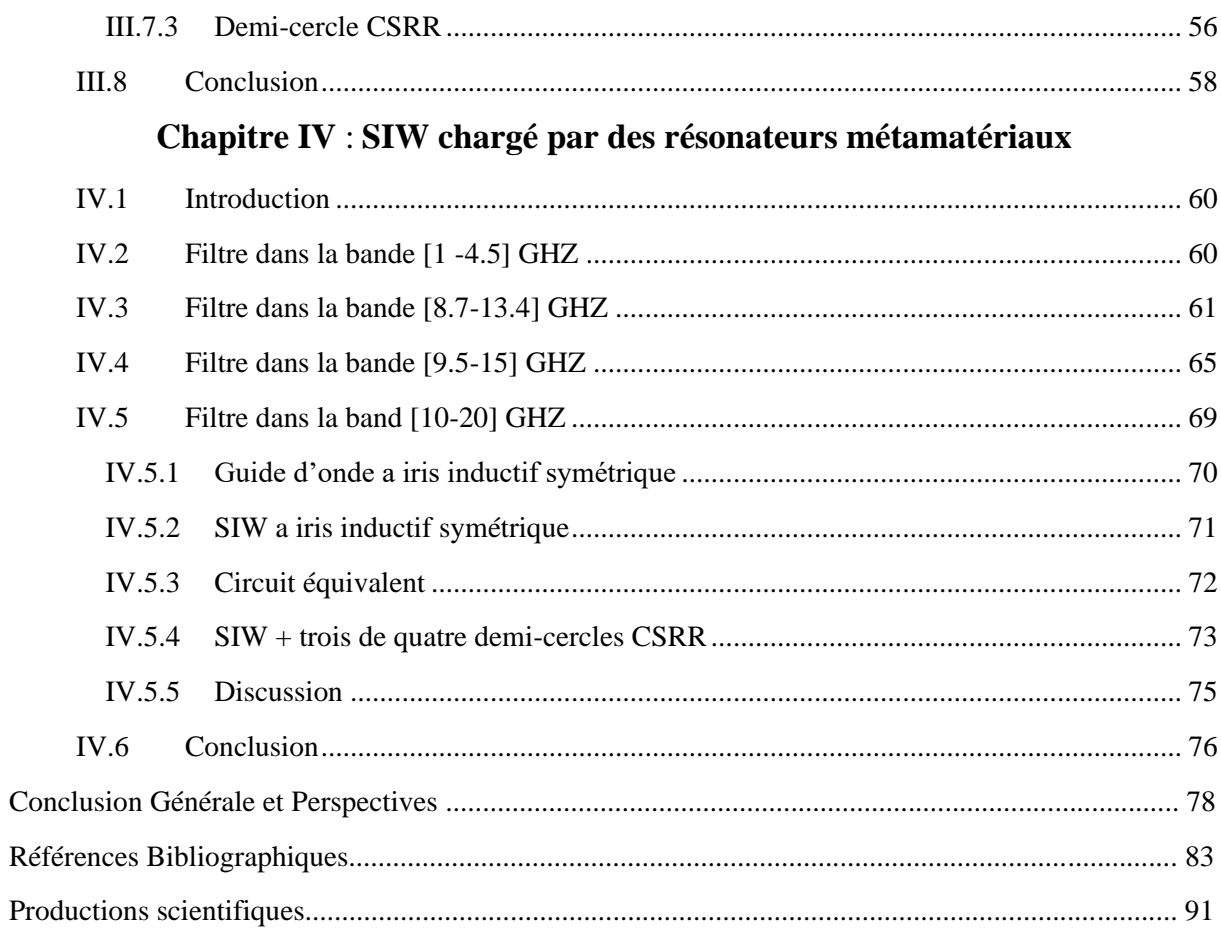

## **Liste des acronymes**

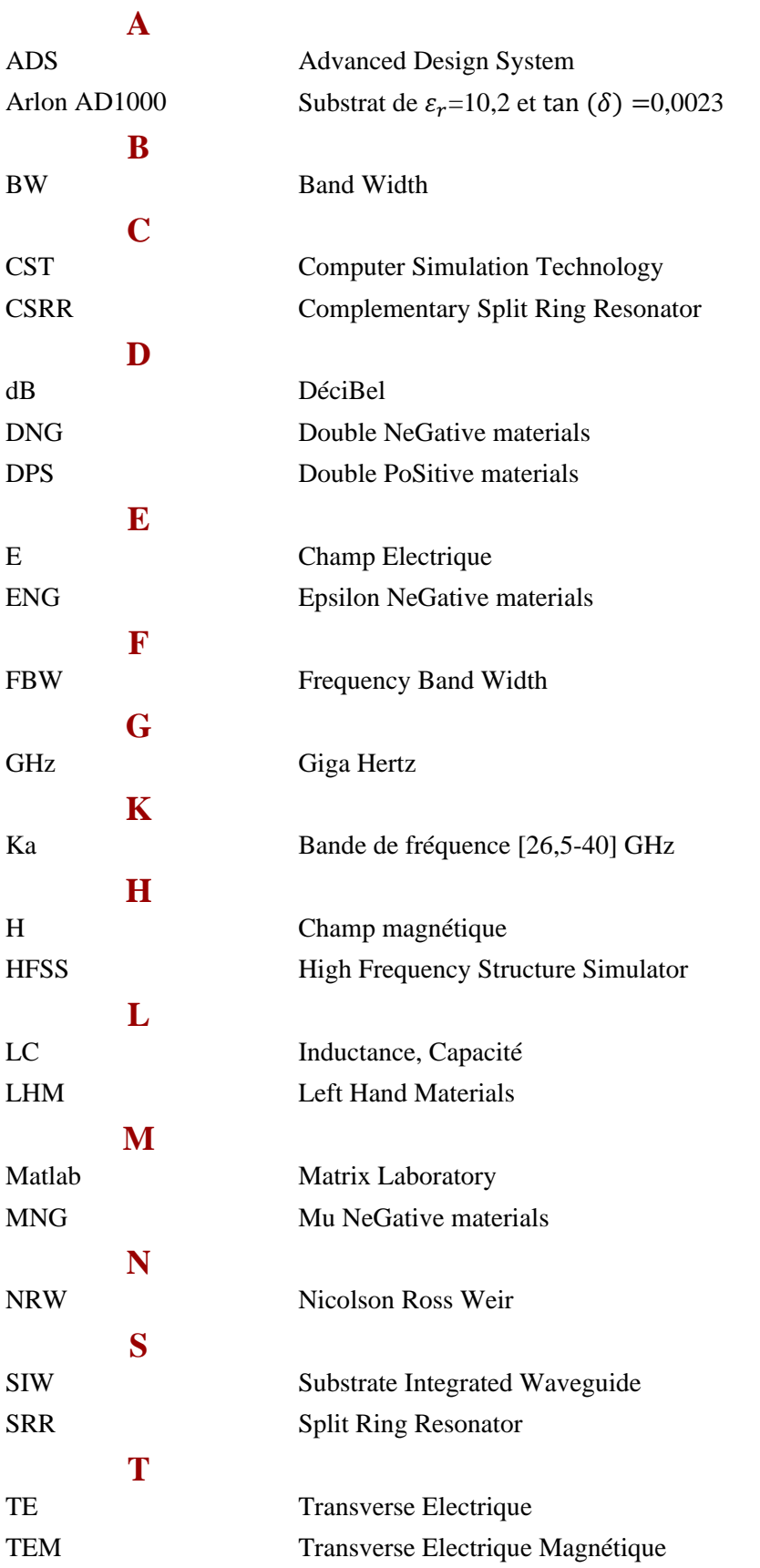

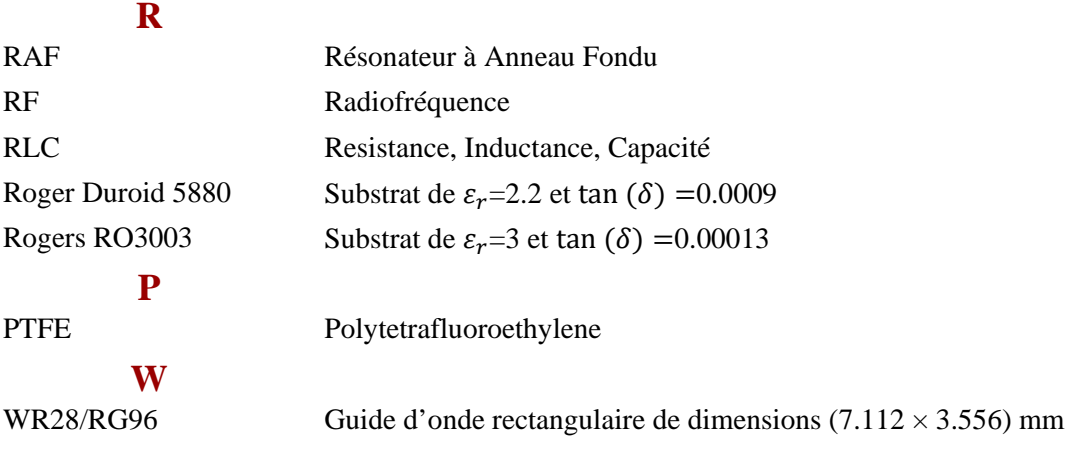

### **Liste des Figures**

### **Chapitre I**

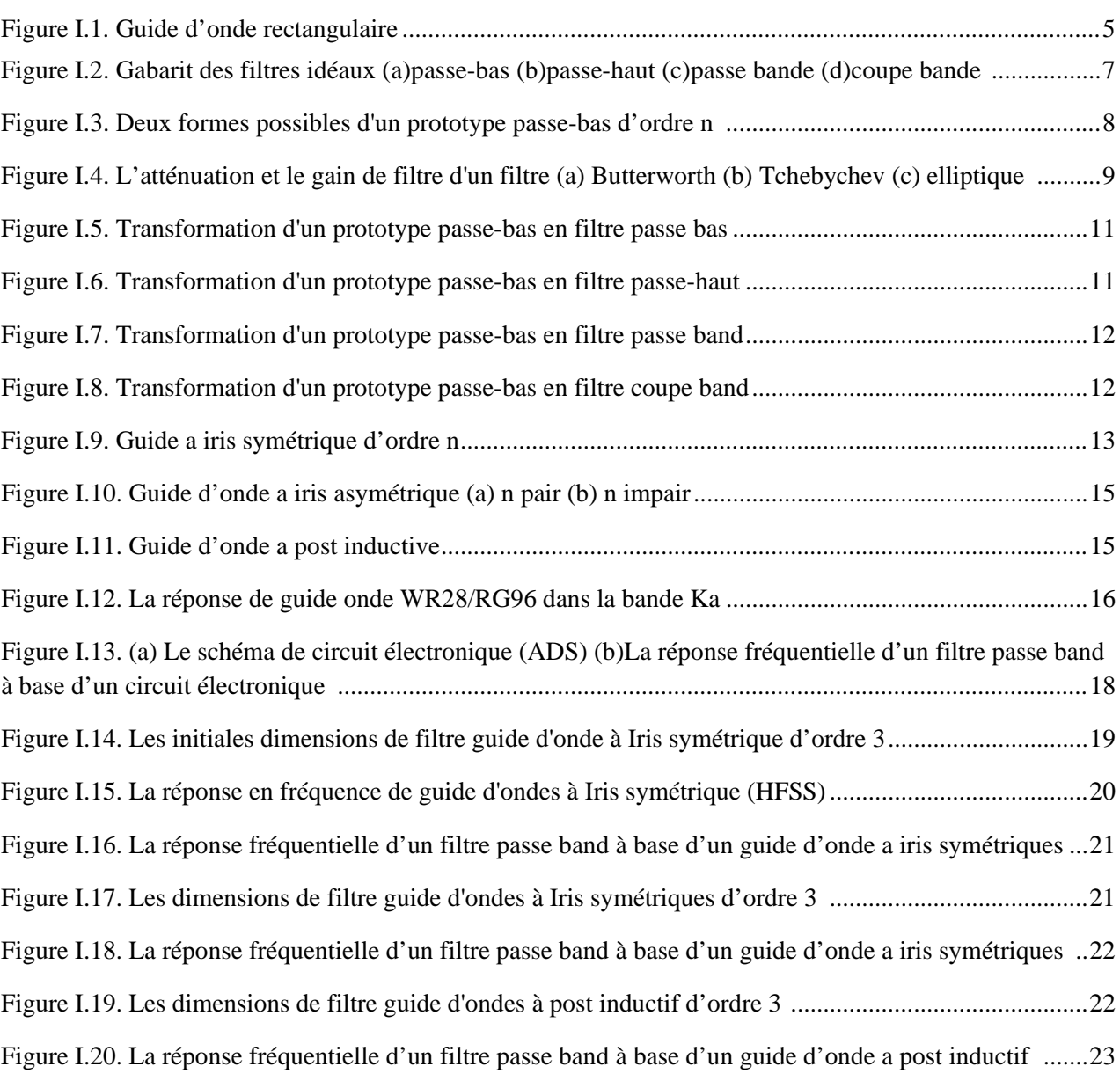

### **Chapitre II**

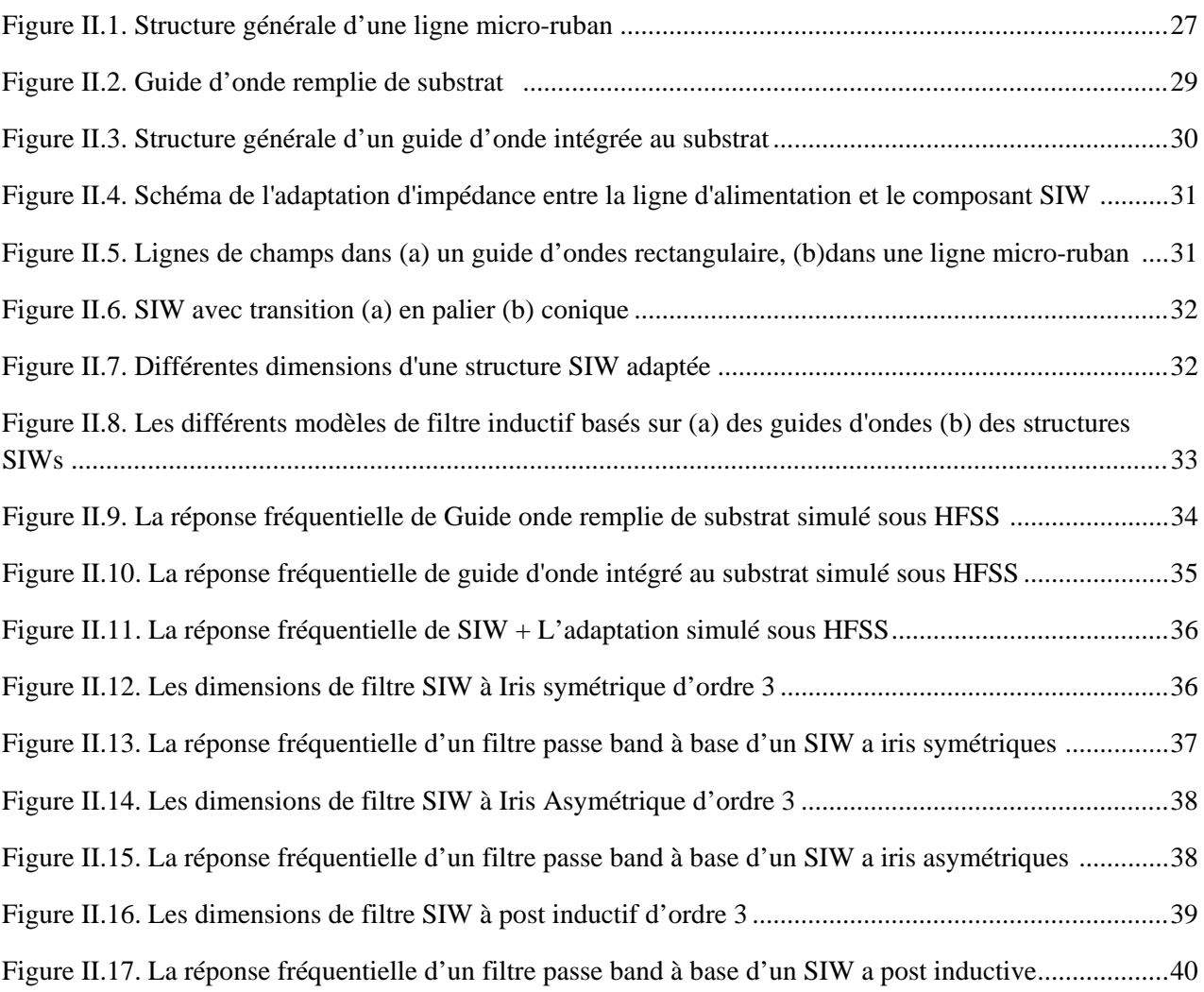

### **Chapitre III**

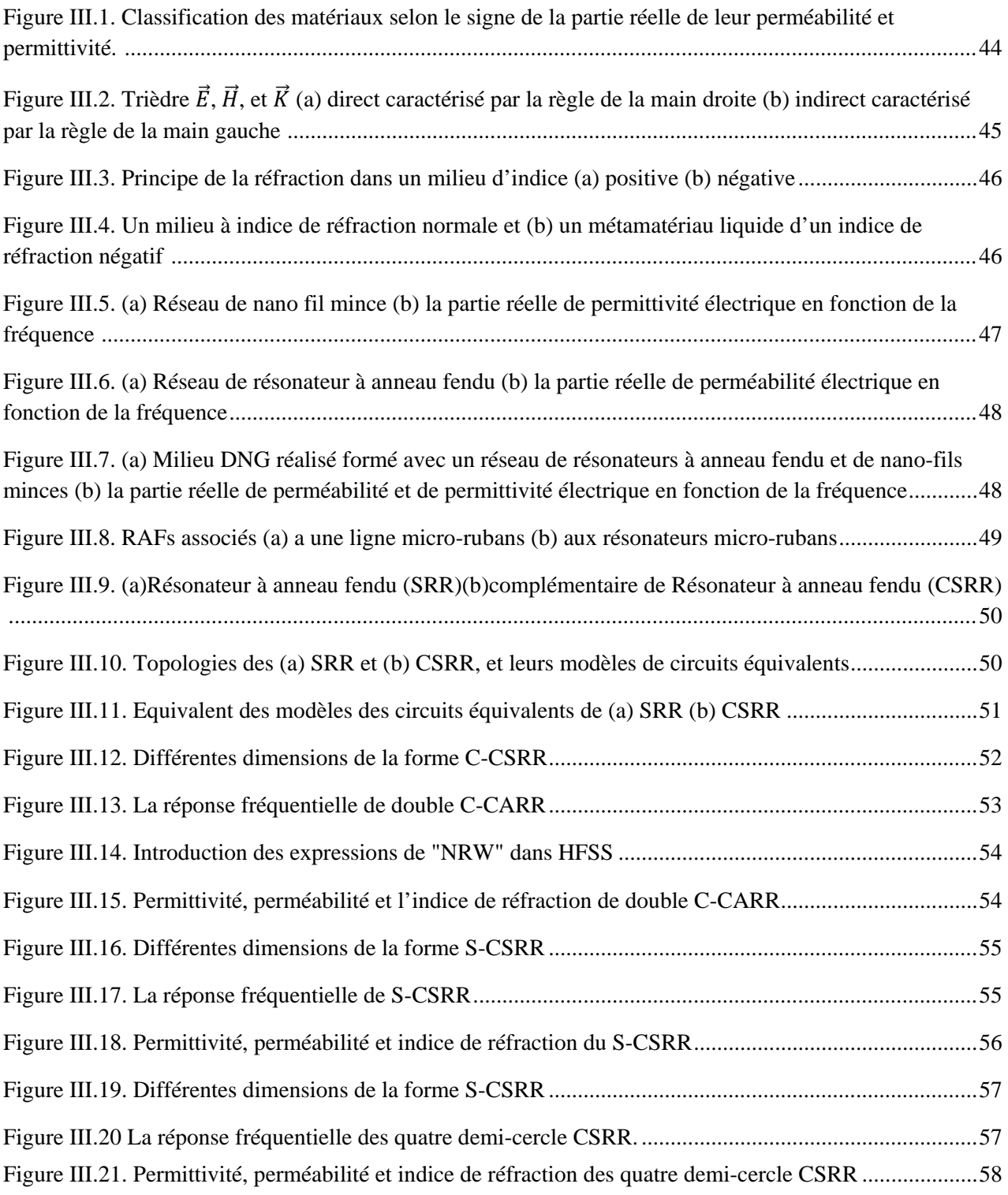

### **Chapitre IV**

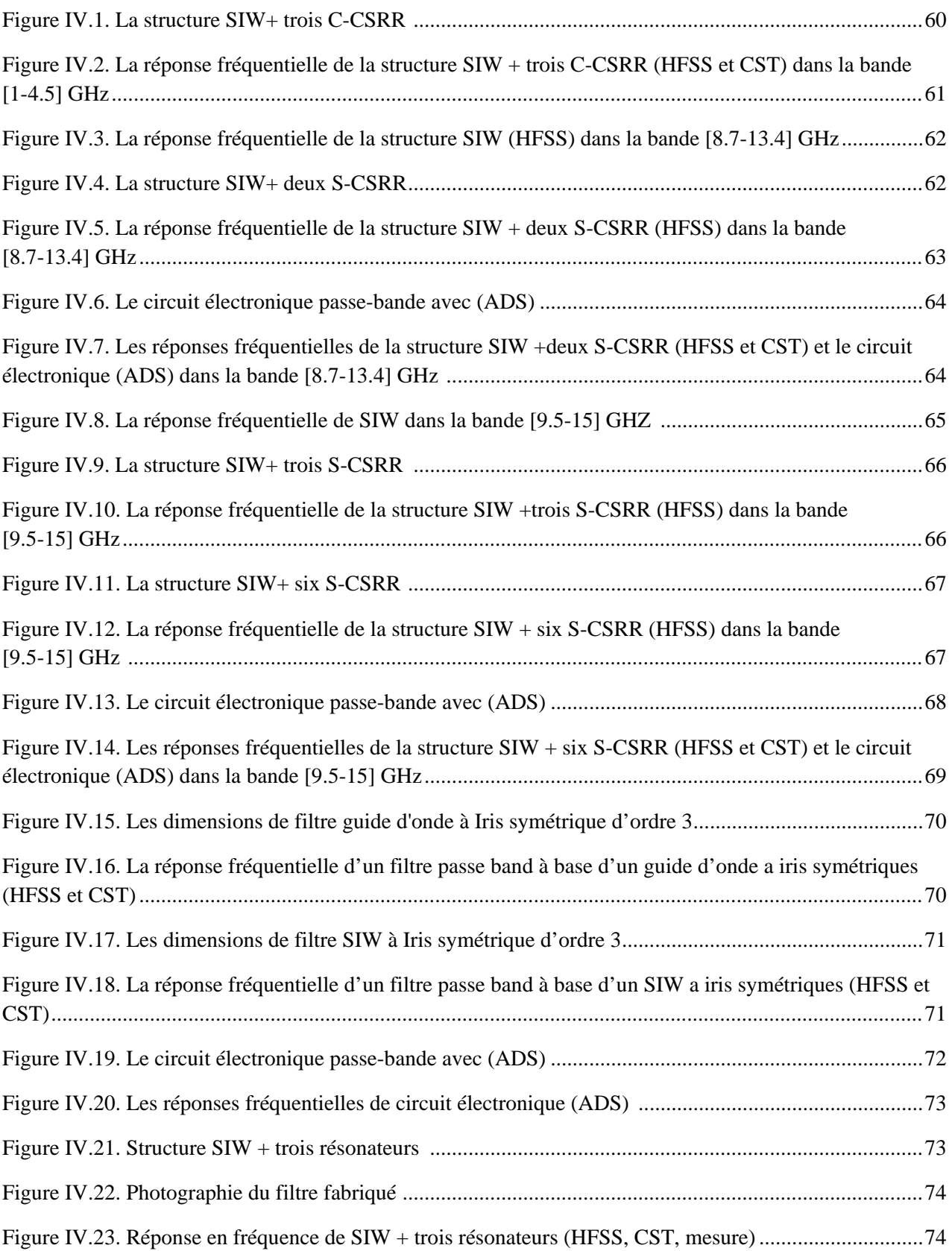

### **Liste des Tableaux**

### **Chapitre I**

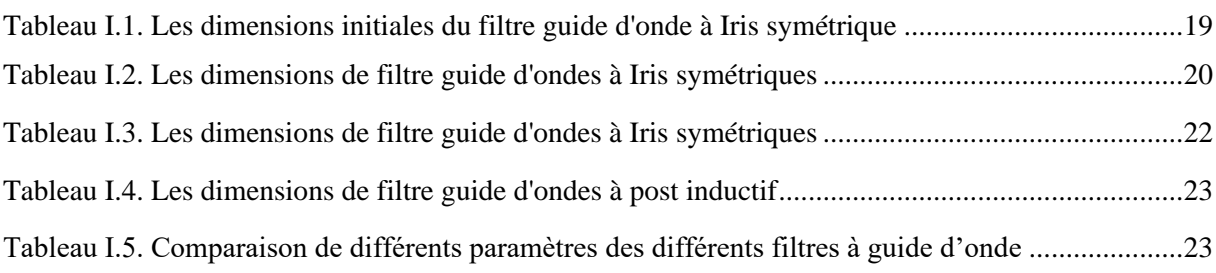

### **Chapitre II**

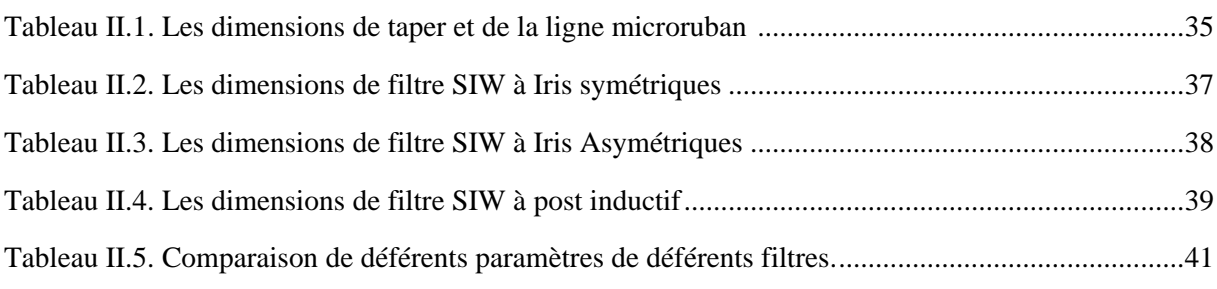

### **Chapitre III**

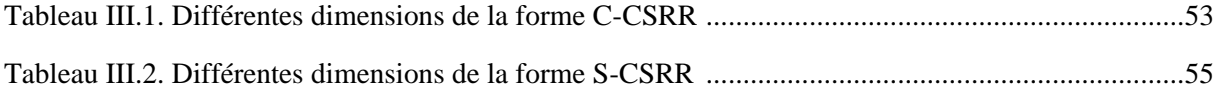

### **Chapitre IV**

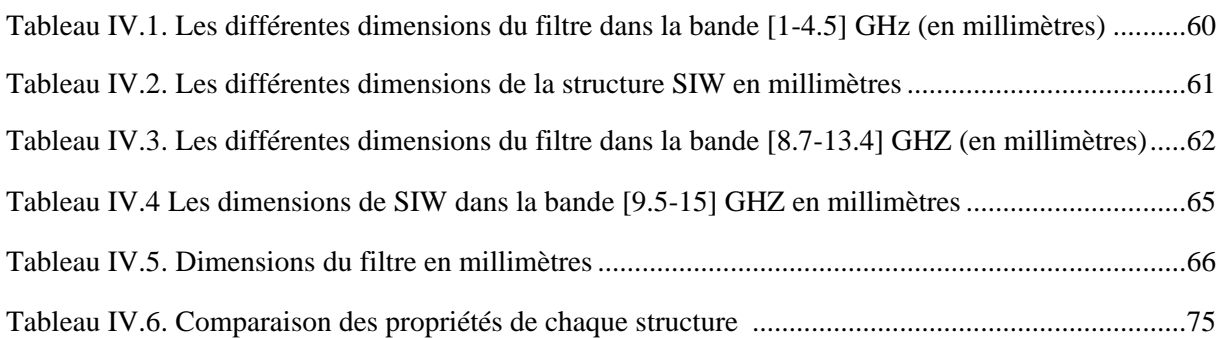

# **Introduction Générale**

### **Introduction Générale**

L'un des résultats de la révolution scientifique, industrielle et technologique est l'énorme et grand progrès des moyens de télécommunication. Au cours des dernières années, nous avons assisté à un développement qualitatif croissant dans ce domaine, en raison de l'émergence de nombreuses technologies modernes et avancées.

Presque toutes les basses fréquences sont occupées, c'est pourquoi les scientifiques se tournent vers les bandes micro-ondes, mais ces bandes nécessitent des moyens de transmission spéciaux [1].

Parmi les lignes de transmission utilisées à hautes fréquences, le guide d'onde, c'est un tube métallique rempli d'air vu que l'air est un isolant électrique qui lui permet de dissiper très peu d'ondes électromagnétiques. Ceci explique l'intérêt qui lui est porté pour les applications hautes fréquences et hautes puissances (RADAR, télécommunications par satellite ...) [2].

En raison du développement actuel, tout le monde cherche à obtenir des appareils petits, légers et faciles à utiliser à un prix bon marché. Malheureusement, le guide d'ondes se distingue par sa structure énorme et son coût de fabrication extrêmement élevé sans oublier la difficulté de l'intégrer avec d'autres circuits [3]. A cause de ces contraintes, les scientifiques ont opté pour la technologie planaire représentée par les lignes microruban.

Le processus technologique de gravure de circuits microruban est relativement simple à mettre en œuvre avec des coûts bien inférieurs à ceux des techniques volumiques, ainsi que sa bonne connectivité et la facilité d'intégration d'autres composants actifs dans le même substrat, sans oublier son faible encombrement ce qui en fait un concurrent fort [4].

Les pertes d'une ligne microruban peuvent avoir trois origines, les pertes diélectriques (dues à la tangente des pertes de substrat tg (δ)), les pertes métalliques et les pertes de rayonnement (dues aux champs électromagnétiques dans le substrat et dans l'air) [5]. Par conséquent, une structure hybride entre les guides d'ondes et la ligne microruban a été développée, cette structure appelée guide d'ondes intégré au substrat (SIW).

De nombreux dispositifs ont été fabriqués sur la base de cette technique, comme les coupleurs, les diviseurs de puissance, les filtres et les circulateurs… [6].

Les filtres présents à tous les niveaux des chaines d'émission / réception des systèmes de télécommunications, ils permettent de séparer le signal utile du signal parasite [7].

Plusieurs méthodes sont utilisées pour ajouter une fonction de filtre à une structure, dont l'une est d'ajouter des obstacles qui influent sur son champ interne (comme les iris symétriques, asymétriques et les postes inductifs) [8].

Récemment, un nouveau terme est apparu"métamatériaux", il fait référence à un matériau composite artificiel qui possède des propriétés électromagnétiques que l'on ne trouve pas dans un matériau naturel [9].

Les champs électromagnétiques générés dans tout système dépendent principalement des propriétés du matériau impliqué. Ces propriétés peuvent être décrites par des paramètres tels que la perméabilité μ et la permittivité ε [10].

L'objectif principal de cette thèse est de concevoir des filtres passe bande en combinant la technologie des guides d'ondes intégrés aux substrats et les métamatériaux et pour y parvenir, nous devons passer par des étapes lesquelles sont explicitées en quatre chapitres.

Le premier chapitre est consacré à donner un état de l'art sur les filtres (définitions, types, prototype passe bas et les fonctions de transfert) et à mentionner et décrire trois façons d'ajouter une fonction de filtrage à un guide d'ondes rempli d'air (par ajout des iris symétriques, asymétriques ou des postes inductifs). Ces méthodes ont été testées par un exemple dans la bande Ka [26,5-40] GHz.

Le deuxième chapitre expose les théories de la technologie planaire (conception d'une ligne microruban et détermination de ses paramètres caractéristiques) et présente les étapes pour passer d'un guide d'onde rempli d'air à un guide rempli de substrat et comment appliquer les trois méthodes de filtrage mentionnées dans le chapitre précédent à cette nouvelle structure.

Dans le troisième chapitre, nous donnerons une définition des métamatériaux et nous citerons ses propriétés, son histoire de découverte et ses circuits équivalents. Et à titre d'exemple, trois formes différentes de cellules métamatériaux ont été calculées, tracées et simulées afin d'analyser leurs résultats.

Nous sommes finalement arrivés dans le dernier chapitre à étudier l'association du guide d'ondes intégré dans le substrat et des résonateurs métamateriaux.

Plusieurs combinaisons dans plusieurs bandes de fréquences seront proposées afin de pouvoir comparer les différentes approches de conception d'un filtre hyperfréquence mentionnées dans cette thèse.

Enfin, une conclusion et des perspectives pour des travaux futurs sont établies à la fin de cette Thèse.

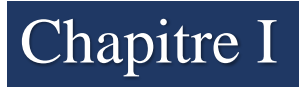

Chapitre I **Conception des filtres passe bande en technologie guide d'onde**

#### **I.1 INTRODUCTION**

Le développement dans le domaine des télécommunications ces dernières années et l'occupation des basses fréquences a nécessité la fabrication d'équipements de plus en plus performants, fonctionnant aux hautes fréquences (les hyperfréquences) [10,11].

Le guide d'onde est parmi les lignes de transmission utilisées dans les fréquences plus élevées et comme il est rempli d'air qui est un isolant électrique, il dissipe très peu d'ondes électromagnétiques.

Ceci explique l'intérêt qui lui est porté pour les applications hautes fréquences et haute puissance (radar, communications par satellite, etc.) [12].

L'utilisation des filtres est indispensable à tous les niveaux des chaînes d'émission / réception. Ils permettent de sélectionner les fréquences souhaitées et de la laisser passer et de rejeter les autres, c'està-dire de séparer le signal utile du signal parasite [7].

Dans ce chapitre, des méthodes ont été utilisées pour introduire une fonction de filtrage dans un guide d'ondes rectangulaire en lui ajoutant des iris inductifs symétriques, asymétriques et des post inductifs. L'exemple donné dans cette analyse nous permet de comparer les résultats des trois méthodes.

#### **I.2 GUIDE D'ONDE**

Les guides d'ondes métalliques figure I.1 sont des lignes de transmission utilisées dans le domaine des micro-ondes, ce sont des tubes métalliques creux de sections rectangulaires ou circulaires [13]. Ils présentent plusieurs avantages par rapport à la transmission par fil en effet pendant la transmission, la perte est minimisée, ce qui constitue son principal avantage.

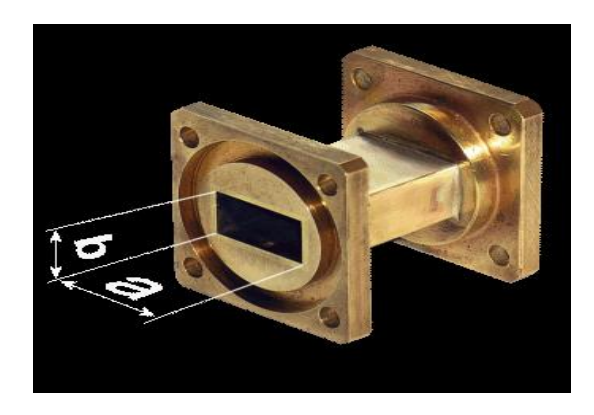

Figure I.1. Guide d'onde rectangulaire

Sur les surfaces métalliques, les champs magnétiques H et E électriques sont nuls. Ils sont confinés dans l'espace intérieur des parois des guides d'ondes.  $f_{cmn}$ ,  $\lambda_{cmn}$  (1) (2) sont respectivement la fréquence et longueur d'onde de coupure de mode (m, n).

Pour une transmission monomodale, il faut que la fréquence de travail soit comprise entre  $[1.25f_{c_{10}} - 1.9f_{c_{10}}]$  [14].

$$
f_{\rm cmn} = \frac{c}{2\sqrt{\varepsilon_{\rm r}\mu_{\rm r}}} \sqrt{\left(\frac{m}{a}\right)^2 + \left(\frac{n}{b}\right)^2} \tag{I.1}
$$

$$
\lambda_{cmn} = \frac{2}{\left[\left(\frac{m}{a}\right)^2 + \left(\frac{n}{b}\right)^2\right]^{1/2}}
$$
(I.2)

Le guide d'onde est utilisé dans la conception de nombreux composants de circuit tels que les diviseurs de puissances, les coupleurs, les circulateurs et les duplexeurs. Dans cette thèse on s'intéresse aux filtres [15].

#### **I.3 GENERALITES SUR LES FILTRES**

Les filtres sont des composants très essentiels dans la fabrication des divers appareils notamment dans le domaine de télécommunication telle que les satellites, les téléphones, et les récepteurs radio et tv...[11].

L'objectif du composant filtre est d'éliminer une fréquence ou un intervalle de fréquences, ou inversement, à conserver une fréquence ou un intervalle de fréquences. Autrement dit, c'est le fait de modifier le spectre d'un signal électrique.

Il existe quatre types de filtres figure I.2, selon les composantes spectrales d'un signal qu'ils conservent ou éliminent dans une bande de fréquences :

- **- Le filtre passe-bas :** il permet de transmettre les fréquences du signal en dessous d'une fréquence déterminée, appelée fréquence de coupure  $f_c$  et d'atténuer les autres.
- **- Le filtre passe-haut :** qui permet de transmettre les fréquences du signal au-dessus de la fréquence de coupure  $f_c$ .
- **- Le filtre coupe-bande :** il élimine les fréquences du signal entre deux fréquences déterminées  $f_1$  et $f_2$ .
- **- Le filtre passe-bande :** c'est le dual de filtre coupe-bande, il ne laisse passer que les fréquences entrent  $f_1$  et $f_2$  [16,17].

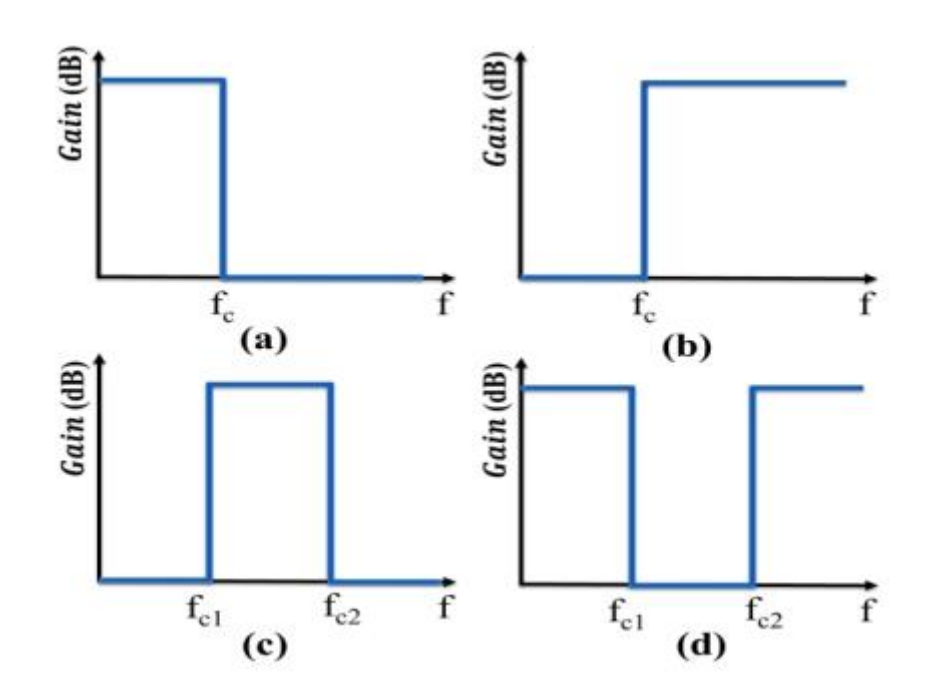

**Figure I.2.** Gabarit des filtres idéaux (a) passe-bas (b) passe-haut (c) passe bande(d) coupe bande

#### **I.4 LE PROTOTYPE PASSE BAS**

Le gabarit de filtre passe haut est le dual de celui de filtre passe bas (la bande coupée devient passante et la passante coupée), pour les filtres passe-bande et coupe bande, les gabarits sont la combinaison de filtres passe bas et leur dual. Donc on peut ramener tous les gabarits précédemment énoncés à un passe-bas normalisé appelé prototype [18].

En général, un filtre prototype passe-bas est défini comme un filtre dont les valeurs des éléments sont normalisées pour rendre la résistance ou la conductance de la source égale à 1, notée $g_0 = 1$ , et la fréquence angulaire de coupure à l'unité, notée  $\Omega_c = 1$  (rad / s) =1/2  $\pi$  (Hz).

La figure I.3 montre deux formes possibles d'un prototype passe-bas d'ordre n.

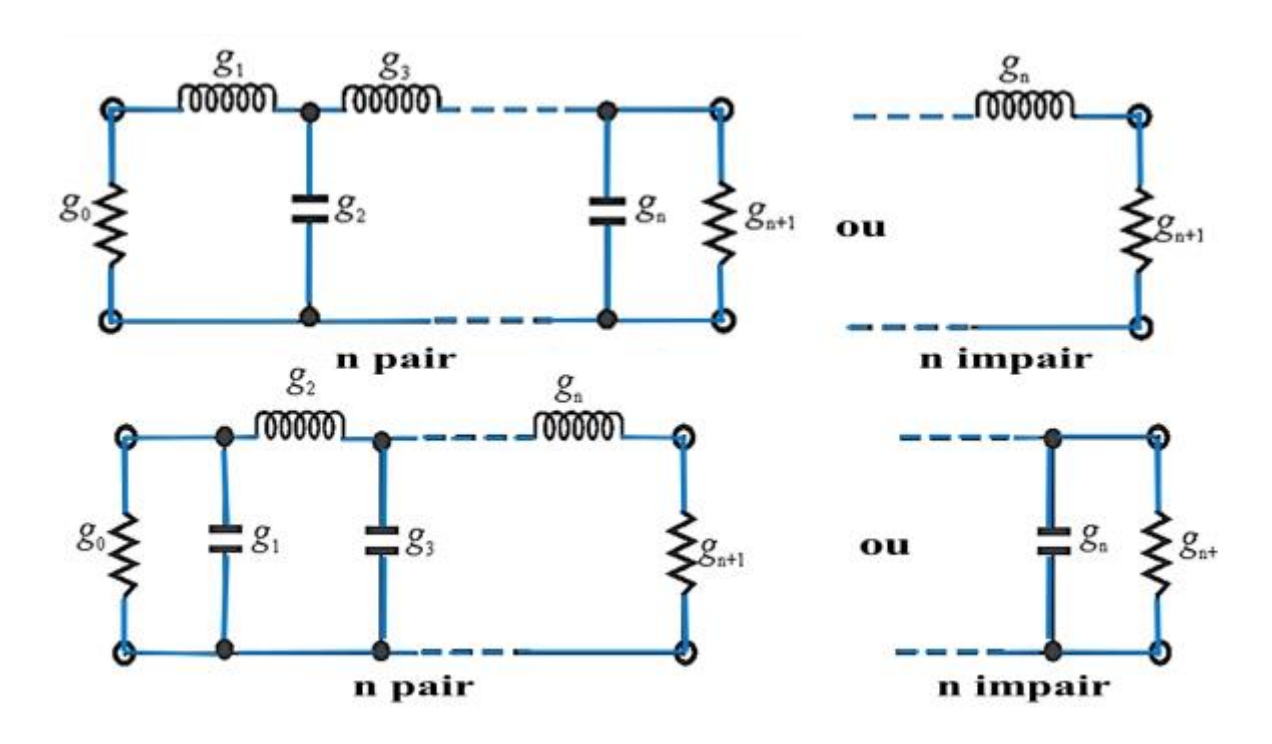

**Figure I.3.** Deux formes possibles d'un prototype passe-bas d'ordre n

Pour les deux formes  $g_0$  est défini comme la résistance de la source, pour  $i = 1$  à n,  $g_i$  représente respectivement la valeur d'une inductance série et d'un condensateur parallèle. Ce prototype passe-bas peut servir pour concevoir de nombreux filtres pratiques avec des transformations de fréquence et d'éléments. Il existe plusieurs fonctions de transfert, mais les plus connues sont Butterworth, Elliptique et Tchebychev.

Nous verrons dans ce qui suit figure I.4 que la variation de la forme de la réponse dans la bande passante et atténuée dépend de l'ordre et de différents types de fonctions de transfert choisis.

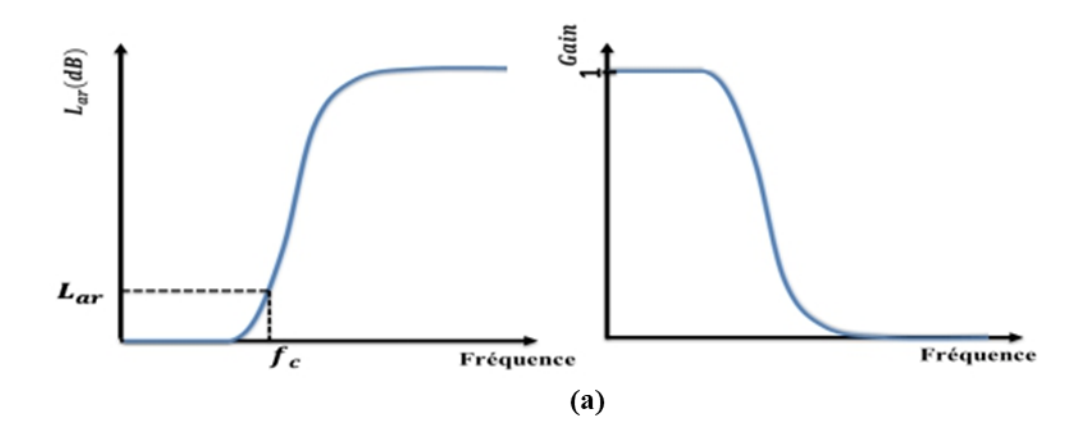

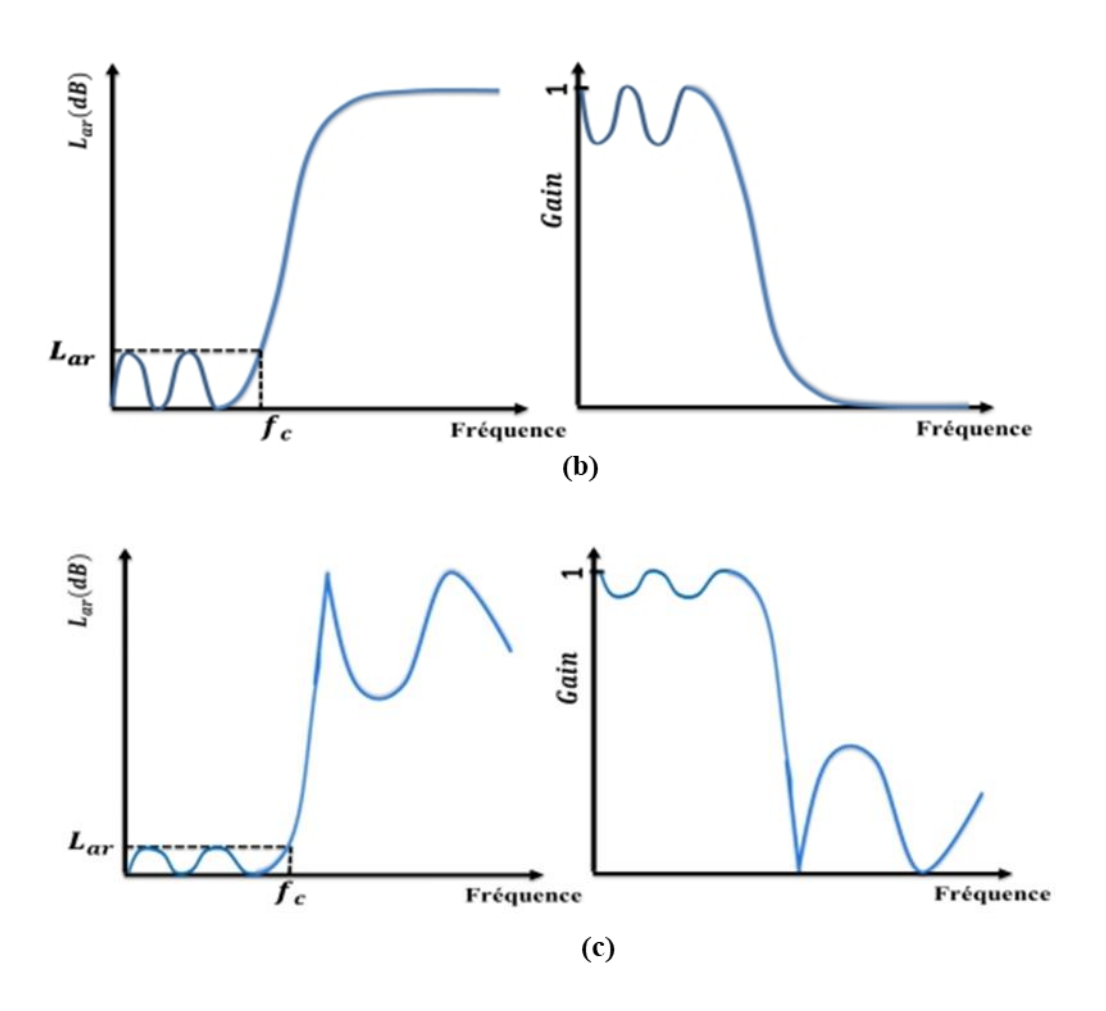

**Figure I.4.** L'atténuation et le gain de filtre d'un filtre (a) Butterworth (b)Tchebychev (c) elliptique

- **-** Butterworth : Appelé aussi réponse à maximum plat, parce qu'il ne présente aucune ondulation dans les deux bandes (passante et atténuée).
- **-** Tchebychev : La réponse de Tchebychev présente soit des ondulations dans la bande passante et maximum plat dans la bande d'arrêt ou l'inverse.
- **-** Elliptique : il présente des ondulations dans la bande passante et aussi dans la bande d'arrêt [16, 19, 20].

Les solutions les plus populaires pour la fonction de transfert de filtre sont celles de Tchebychev et les réponses de Butterworth. Dans notre travail nous nous intéressons à celle de Tchebychev.

#### **I.5 TCHEBYCHEV**

La fonction Tchebychev produit une réponse d'amplitude de réjection plus grande que la fonction Butterworth, elle est une stratégie mathématique pour obtenir un ralentissement plus rapide en permettant une ondulation dans la réponse en fréquence.

Étant donné qu'une augmentation de l'ondulation entraîne une meilleure sélectivité, cette approximation offre un compromis entre l'ondulation de la bande passante et la sélectivité.

Si l'ordre de filtre est n il présente n-1 ondulations dans la bande passante.

$$
g_0 = 1\tag{I.3}
$$

$$
g_1 = \frac{2}{\gamma} \sin\left(\frac{\pi}{2n}\right) \tag{I.4}
$$

$$
g_i = \frac{1}{g_{i-1}} \frac{4\sin\left[\frac{(2i-1)\pi}{2n}\right] \cdot \sin\left[\frac{(2i-3)\pi}{2n}\right]}{\gamma^2 + \sin^2\left[\frac{(2i-1)\pi}{n}\right]}
$$
 Pour i=2,3 ...n (I.5)

$$
g_{n+1} = \begin{cases} 1 & \text{Pour n impair} \\ \coth^2\left(\frac{\beta}{4}\right) & \text{Pour n pair} \end{cases}
$$
 (I.6)

$$
\beta = \ln \left[ \coth \left( \frac{L_{Ar}}{17.37} \right) \right] \tag{I.7}
$$

$$
\gamma = \sinh\left(\frac{\beta}{2n}\right) \tag{I.8}
$$

LAr est l'ondulation de la bande passante

Une fois la fonction de transfert et l'ordre de filtre ont été choisis ainsi que les valeurs  $g_i$  (3-8) de prototype passe bas sont calculés, il est désormais possible de concevoir des filtres passe bas, haut, coupe bande et passe bande [21].

#### **I.5.1 Filtre passe bas**

Un simple passage permet de remplacer les inductances et les capacitances dans le prototype passe bas par de nouvelles inductances et capacitances (figure I.5), les équations 10 à 12 sont utilisées pour déterminer les valeurs de  $l_i$  et  $C_i$ .

$$
l_i = \left(\frac{\Omega_c}{\omega_c}\right) g_i \gamma_0 \tag{I.9}
$$

$$
C_i = \left(\frac{\Omega_c}{\omega_c}\right) \frac{g_i}{\gamma_0} \tag{I.10}
$$

Avec

$$
\gamma_0 = \frac{Z_0}{g_0} \text{et} Z_0 = 50 \, \text{hm} \tag{I.11}
$$

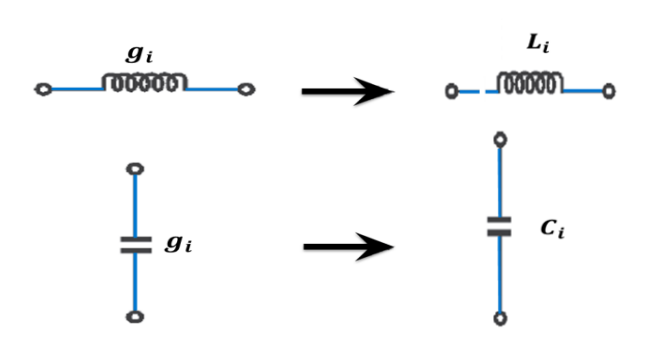

#### Figure I.5. Transformation d'un prototype passe-bas en filtre passe bas **I.5.2 Filtre passe haut**

Pour le filtre passe haut figure I.6, les inductances dans le prototype sont remplacées par des capacitances, et les capacitances par des inductances (13-14).

$$
l_i = \left(\frac{1}{\Omega_c \omega_c}\right) \frac{\gamma_0}{g_i} \tag{I.12}
$$

$$
C_{i} = \left(\frac{1}{\Omega_{c}\omega_{c}}\right)\frac{1}{g_{i}\gamma_{0}}
$$
\n
$$
\omega = 0
$$
\n
$$
\omega = 0
$$
\n
$$
\omega = 0
$$
\n
$$
\omega = 0
$$
\n
$$
\omega = 0
$$
\n
$$
\omega = 0
$$
\n
$$
\omega = 0
$$
\n
$$
\omega = 0
$$
\n
$$
\omega = 0
$$
\n
$$
\omega = 0
$$
\n
$$
\omega = 0
$$
\n
$$
\omega = 0
$$
\n
$$
\omega = 0
$$
\n
$$
\omega = 0
$$
\n
$$
\omega = 0
$$
\n
$$
\omega = 0
$$
\n
$$
\omega = 0
$$
\n
$$
\omega = 0
$$
\n
$$
\omega = 0
$$
\n
$$
\omega = 0
$$
\n
$$
\omega = 0
$$
\n
$$
\omega = 0
$$
\n
$$
\omega = 0
$$
\n
$$
\omega = 0
$$
\n
$$
\omega = 0
$$
\n
$$
\omega = 0
$$
\n
$$
\omega = 0
$$
\n
$$
\omega = 0
$$
\n
$$
\omega = 0
$$
\n
$$
\omega = 0
$$
\n
$$
\omega = 0
$$
\n
$$
\omega = 0
$$
\n
$$
\omega = 0
$$
\n
$$
\omega = 0
$$
\n
$$
\omega = 0
$$
\n
$$
\omega = 0
$$
\n
$$
\omega = 0
$$
\n
$$
\omega = 0
$$
\n
$$
\omega = 0
$$
\n
$$
\omega = 0
$$
\n
$$
\omega = 0
$$
\n
$$
\omega = 0
$$
\n
$$
\omega = 0
$$
\n
$$
\omega = 0
$$
\n
$$
\omega = 0
$$
\n
$$
\omega = 0
$$
\n
$$
\omega = 0
$$
\n
$$
\omega = 0
$$
\n
$$
\omega = 0
$$
\n
$$
\omega = 0
$$
\n
$$
\omega = 0
$$
\n
$$
\
$$

#### Figure I.6. Transformation d'un prototype passe-bas en filtre passe-haut **I.5.3 Filtre passe bande**

Le passage du prototype passe bas au filtre passe-bande (figure I.7) se fait en remplaçant les inductances dans le prototype par des circuits LC série, et les capacitances par des circuits LC parallèle.

La fréquence centrale  $f_1 + f_2$ 2 (I.14)

Bande passante

\n
$$
BW = f_2 - f_1
$$
\n(I.15)

Bande passante relative

\n
$$
FBW = \frac{f_2 - f_1}{f_0}
$$
\n(I.16)

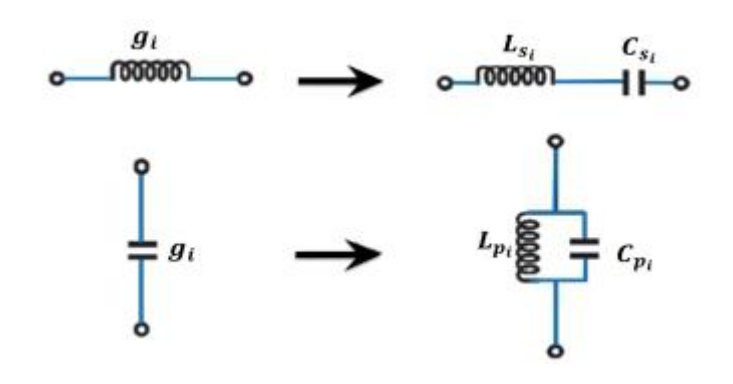

Figure I.7. Transformation d'un prototype passe-bas en filtre passe bande

$$
C_{s} = \left(\frac{FBW}{\Omega_{c}\omega_{0}}\right)\frac{1}{\gamma_{0}g_{i}}\tag{I.17}
$$

$$
L_s = \left(\frac{\Omega_c}{FBW\omega_0}\right) \gamma_0 g_i \tag{I.18}
$$

$$
C_P = \left(\frac{\Omega_c}{FBW\omega_0}\right)\frac{g_i}{\gamma_0} \tag{I.19}
$$

$$
L_P = \left(\frac{FBW}{\Omega_c \omega_0}\right) \frac{\gamma_0}{g_i} \tag{I.20}
$$

#### **I.5.4 Filtre coupe bande**

Contrairement au filtre passe bande, dans la conception de filtre coupe bande (figure I.8), les inductances dans le prototype passe bas sont remplacées par des circuits LC parallèles, et les capacitances par des circuits LC série [7, 14].

$$
C_s = \left(\frac{FBW \Omega_c}{\omega_0}\right) \frac{g_i}{\gamma_0} \tag{I.21}
$$

$$
L_s = \left(\frac{1}{FBW \ \Omega_c \omega_0}\right) \frac{\gamma_0}{g_i} \tag{I.22}
$$

$$
C_p = \left(\frac{1}{FBW\Omega_c\omega_0}\right)\frac{1}{\gamma_0 g_i} \tag{I.23}
$$

$$
L_s = \left(\frac{FBW\Omega_c}{\omega_0}\right)\gamma_0 g_i \tag{I.24}
$$

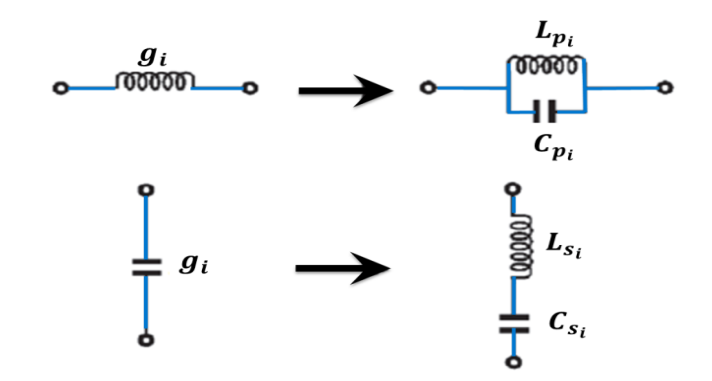

**Figure I.8.** Transformation d'un prototype passe-bas en filtre coupe bande

#### **I.6 FILTRE A BASE DE GUIDE D'ONDE**

Pour ajouter une fonction de filtrage à un guide d'onde, il est nécessaire de le modifier pour créer une discontinuité à son intérieur. Cette discontinuité peut être un changement de sa géométrie, de sa direction de propagation ou de l'un de ses paramètres physiques (permittivité, perméabilité). Si la discontinuité est dans le plan  $\vec{H}$ , elle produit un effet inductif, si elle est dans le plan  $\vec{E}$ , elle induit un effet capacitif. Dans notre travail, nous nous intéressons aux discontinuités dans le plan  $\vec{H}$  [22, 23].

#### **I.6.1 Guide d'onde a iris symétrique**

Deux plaques métalliques sont insérées dans le guide d'onde (perpendiculaire aux champs magnétiques H). Ces deux plaques (figure I.9) sont symétriques dans toute la longueur du guide d'onde. Le schéma électrique équivalant à cette discontinuité est une susceptance inductive. Le nombre des paires de plaques insérées dans le guide d'onde dépend de l'ordre de filtre choisi. L'espace entre deux iris consécutives est appelé cavité et le nombre des cavités au sein d'un guide d'onde définit l'ordre du filtre choisi.

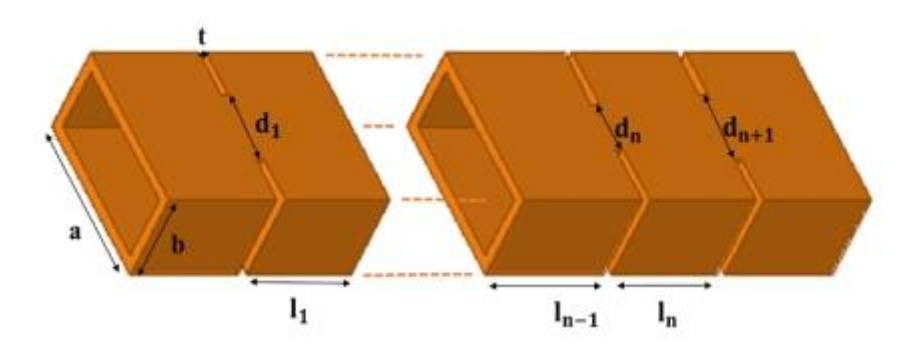

**Figure I.9.** Guide d'onde a iris symétrique d'ordre n

Pour calculer la distance entre chacune des deux plaques opposées  $d_i$  et entre chacune des deux plaques successives  $l_i$ , il faut suivre ces étapes :

• Calculer la susceptance inductive

 $\sqrt{Z_0} = \frac{\pi \Delta}{2\sqrt{g_0 g}}$ 

 $2\sqrt{g_ig_{i+1}}$ 

$$
B_{i} = \frac{1 - {K_{i,i+1}}^{2}/Z_{0}}{K_{i,i+1}/Z_{0}}
$$
 pour i=1 a n+1 (I.25)

Avec  $K_{i,i+1}$ 

pour  $i=2$  a n  $(1.26)$ 

$$
K_{i,i+1}/Z_0 = \sqrt{\frac{\pi \Delta}{2g_i g_{i+1}}}
$$
 pour i=1 et n+1 (I.27)  

$$
\lambda_{g1} + \lambda_{g2}
$$
 (I.28)

$$
\Delta = \frac{\lambda g_1 + \lambda g_2}{\lambda g_0} \tag{1.28}
$$

Avec n est l'ordre du filtre, K  $\sqrt{Z_0}$ sont les impédances caractéristiques des onduleurs,  $g_i$  sont les valeurs des éléments des filtres prototypes passe-bas et  $\lambda_{g0}, \lambda_{g1}, \lambda_{g2}$  sont les longueurs d'onde correspondant aux fréquences  $f_0$ ,  $f_1$ ,  $f_2$  [24, 25].

• Calculer la longueur électrique

$$
\phi_i = -\tan^{-1}\left(\frac{2}{B_i}\right) \qquad \qquad \text{pour i=1 a n+1} \qquad (I.29)
$$

• Enfin, déterminez $d_i$  et  $l_i$ 

$$
d_i = \frac{2a}{\pi} acot \left( \sqrt{\frac{a}{\lambda_{g0}} B_i} \right)
$$
 pour i=1 a n+1 (I.30)

$$
l_i = \frac{\lambda_{g0}}{2\pi} \left( \pi + \frac{\phi_i}{2} + \frac{\phi_i}{2} \right)
$$
 pour i=1 a n (I.31)

#### **I.6.2 Guide d'onde a iris asymétrique**

Une plaque métallique est insérée dans un côté de guide d'onde (perpendiculaire aux champs magnétiques H) la suivante est dans l'autre côté donc l'ordre d'emplacement des deux plaques consécutives est asymétrique (voir figure I.10) [8].

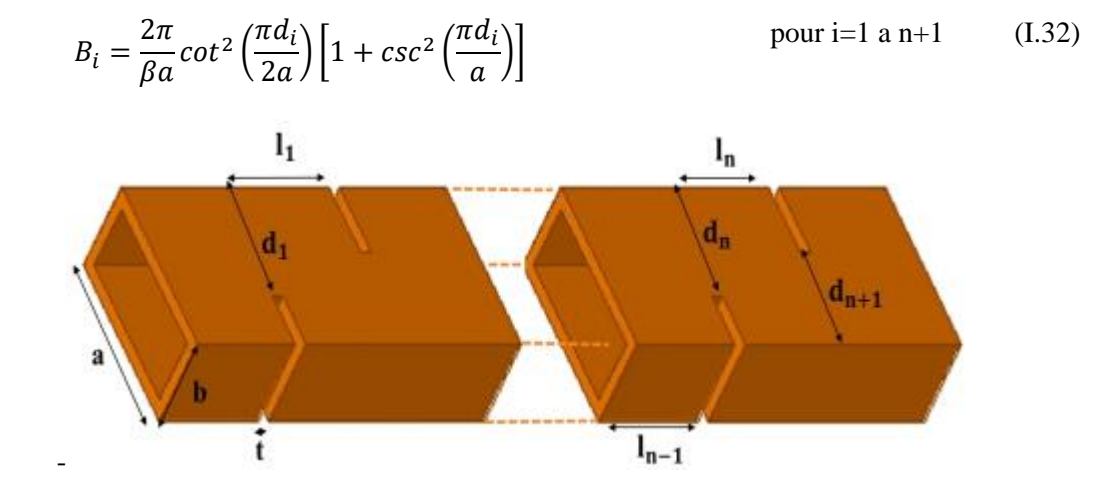

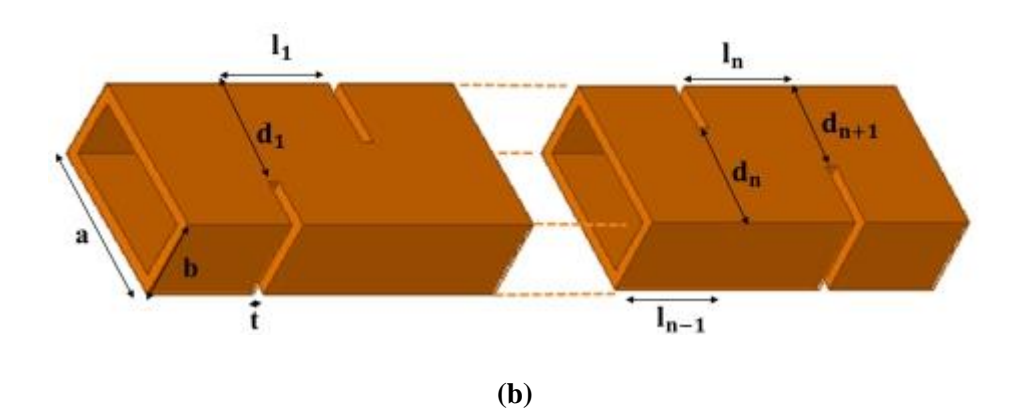

**Figure I.10.** Guide d'onde a iris asymétrique (a) n pair (b) n impair **I.6.3 Guide d'onde a poste inductif**

Dans cette configuration, des poteaux métalliques sont placés au milieu du guide d'onde (figure I.11) le diamètre de chaque cylindre métallique est défini par  $d_i$  [26].

$$
d_i = \frac{2a}{\pi \times exp(\frac{2\lambda_{g0}}{\alpha \times B_i} + 2)}
$$
 pour i=1 a n+1 (I.33)

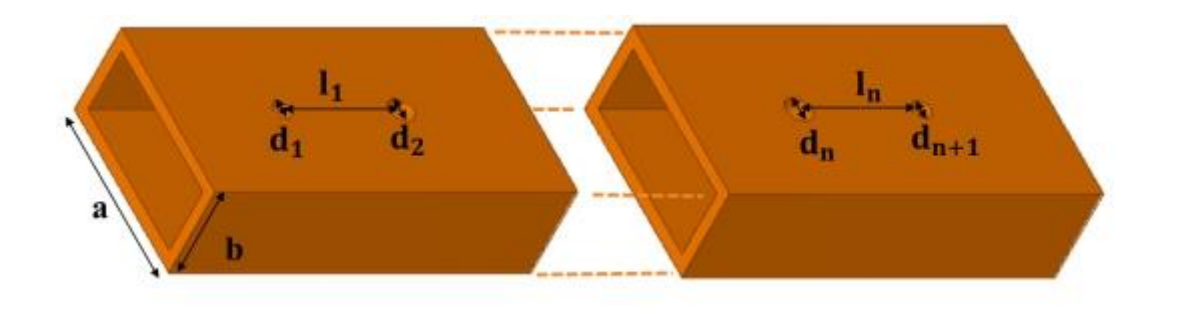

Figure I.11. Guide d'onde a post inductif

#### **I.6.4 Le circuit équivalent**

Pour valider les résultats de ces filtres un circuit électronique équivalent RLC peut être déterminé, il suffit de calculer :

• La matrice de couplage

$$
M_{i,i+1} = \frac{FBW}{\sqrt{g_i g_{i+1}}} \tag{I.34}
$$

• Le facteur de qualité externe

$$
Q_{e1} = \frac{g_0 g_1}{FBW} \qquad Q_{ei} = \frac{g_i g_{i+1}}{FBW} \tag{I.35}
$$

• Enfin, les valeurs des éléments LC et les impédances du résonateur  $Z_i$  [27,28]

$$
L_{eq} = \frac{Z}{\omega_0 Q_0} \times 10^9 \text{ (nH)}\tag{I.36}
$$

$$
C_{eq} = \frac{Q_0}{\omega_0 Z} \times 10^{12} \text{ (pF)} \tag{I.37}
$$

$$
Z_{0,1} = Z_{n,n+1} = Z \text{ (ohm)} \tag{I.38}
$$

Et 
$$
Z_{i,i+1} = \frac{Z}{M_{i,i+1}Q_0}
$$
 (Ohm)   
 Pour i=1 a n-1 (I.39)

#### **I.7 APPLICATION**

Dans cette section, nous avons comme objectif la conception d'un filtre passe-bande dans la bande Ka [26,5-40] GHz, connue pour les applications satellitaires à haut débit (offre la possibilité d'accéder à Internet via un satellite). Le guide d'onde utilisé a une section rectangulaire WR28/RG96 de dimensions  $(7.112 \times 3.556)$ .

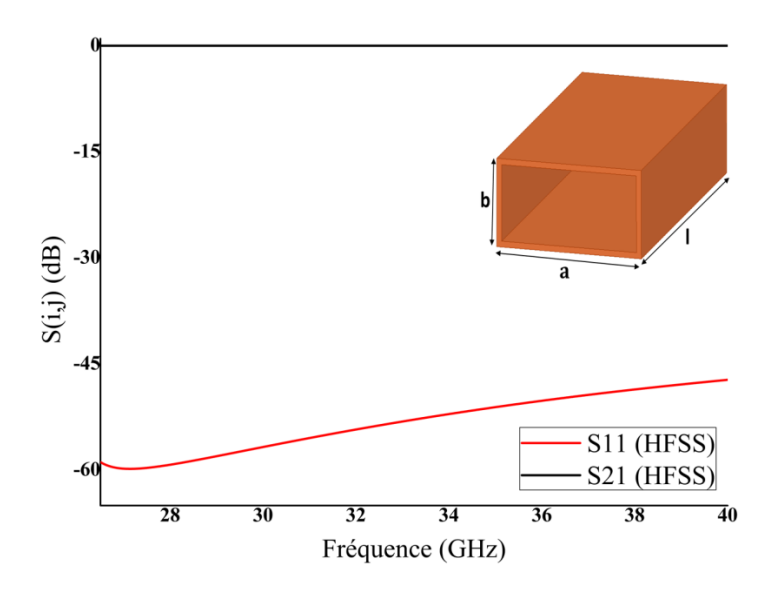

**Figure I.12.** La réponse de guide onde WR28/RG96 dans la bande Ka La réponse montre que la réflexion est inférieure à -45 dB dans la bande souhaitée.

Avant de passer à la conception du filtre, un cahier des charges doit être défini, dans lequel on retrouve toutes les propriétés à respecter lors de notre étude.

- − Type de filtre : Tchebychev, filtre passe bande d'ordre 3.
- La fréquence de coupure : $f_{c_{10}}$ = 21.0911 GHz.
- $-$  La fréquence centrale :  $f_0 = 32.225 \text{GHz}.$
- Ondulation :  $L_{Ar}$  = 0.06 dB.
- Bande passante : BW =  $4,65$  GHz.

− Bande passante relative : FBW =14.14 %.

#### **I.7.1 Filtre a circuit électronique**

Pour faciliter les calculs, nous avons créé sous Matlab (Matrix Laboratory) un programme qui gère les équations citées précédemment. Il suffit d'entrer les données spécifiées pour récupérer les paramètres nécessaires à la conception de circuits électroniques équivalents et de filtres en guide d'onde rectangulaire.

Nous commençons par la conception du circuit électronique, donc les paramètres obtenus par le programme Matlab sont :

- Les valeurs de prototype Tchebychev gi=[1.0000 0.9161 1.1244 0.9161 1.0000]
- La matrice de couplage

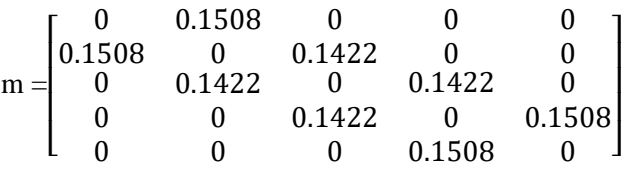

- Les impédances du résonateurZ<sub>i</sub>

 $Z_{12}$ = $Z_{45}$ =52.2401Ω,  $Z_{23}$ 52.2401Ω et $Z_{34}$ =55.3951 Ω

- Les valeurs des éléments LC

 $C_{eq}$ = 0.6271 pF  $L_{ea} = 0.0389 \text{ nH}$ 

Après extraction de ces paramètres, ils sont utilisés pour concevoir le circuit électronique Cette opération est réalisée sous le logiciel ADS (Advanced Design System v2020) spécialisé dans la conception de circuits électroniques notamment de circuits pour applications RF.

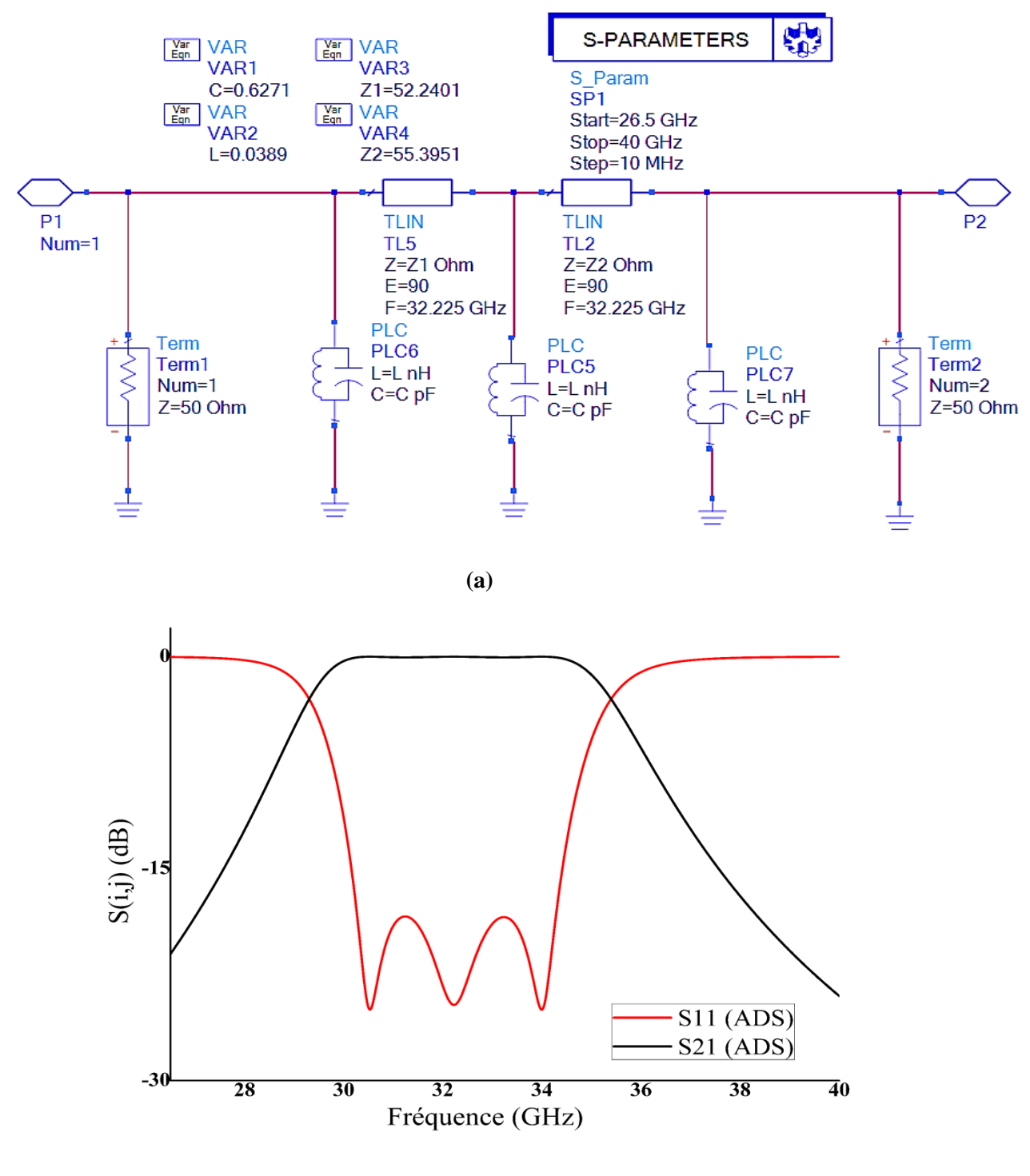

**(b)**

**Figure I.13.** (a) Le schéma de circuit électronique (ADS) (b)La réponse fréquentielle d'un filtre passe bande à base d'un circuit électronique

La figure I.13.(b) présente les résultats de l'exécution de notre circuit par ADS, elle montre que nos spécifications sont respectées, en termes de la fréquence centrale  $f_0$  = 32.225GHz, la bande passante BW = 4,65 GHz, le type et l'ordre de filtre.

#### **I.7.2 Guide d'onde a iris inductif symétrique**

Nous ajoutons au guide d'onde conçu auparavant sous HFSS, 4 paires de plaques métalliques symétriques (ce qui donne 3 cavités correspondant à l'ordre du filtre qui est égal à 3), leurs dimensions initiales sont obtenues par le Programme Matlab.

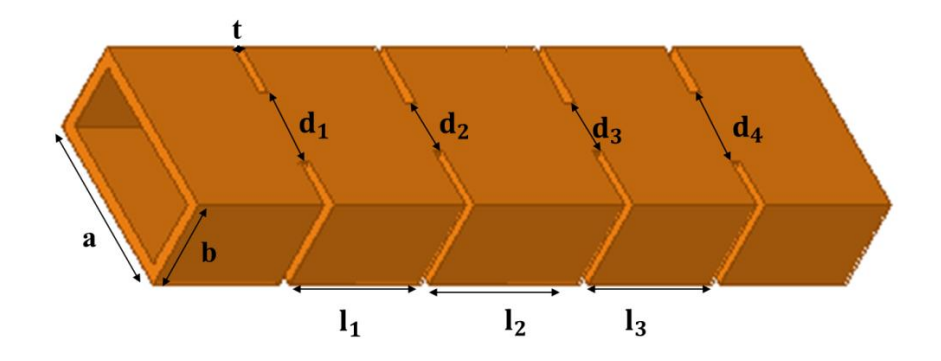

**Figure I.14.** Les dimensions initiales de filtre guide d'onde à iris symétrique d'ordre 3

| $\iota_1$ | $\iota_2$ | $\iota_3$ |        |
|-----------|-----------|-----------|--------|
| 4.2563    | 4.6609    | 4.2563    | 0.1    |
| $a_{1}$   | $d_2$     | $d_3$     | $a_4$  |
| 4.3662    | 3.3427    | 3.3427    | 4.3662 |

**Tableau I.1.** Les dimensions initiales du filtre guide d'onde à Iris symétrique

La figure I.15 présente les résultats obtenus, elle montre une réponse en fréquence proche de notre réponse souhaitée (le type et l'ordre de filtre sont respectés par contre la fréquence centrale  $f_0=$ 33.3GHz est décalée et la bande passante  $BW = 5.16$  GHz est beaucoup plus grande).

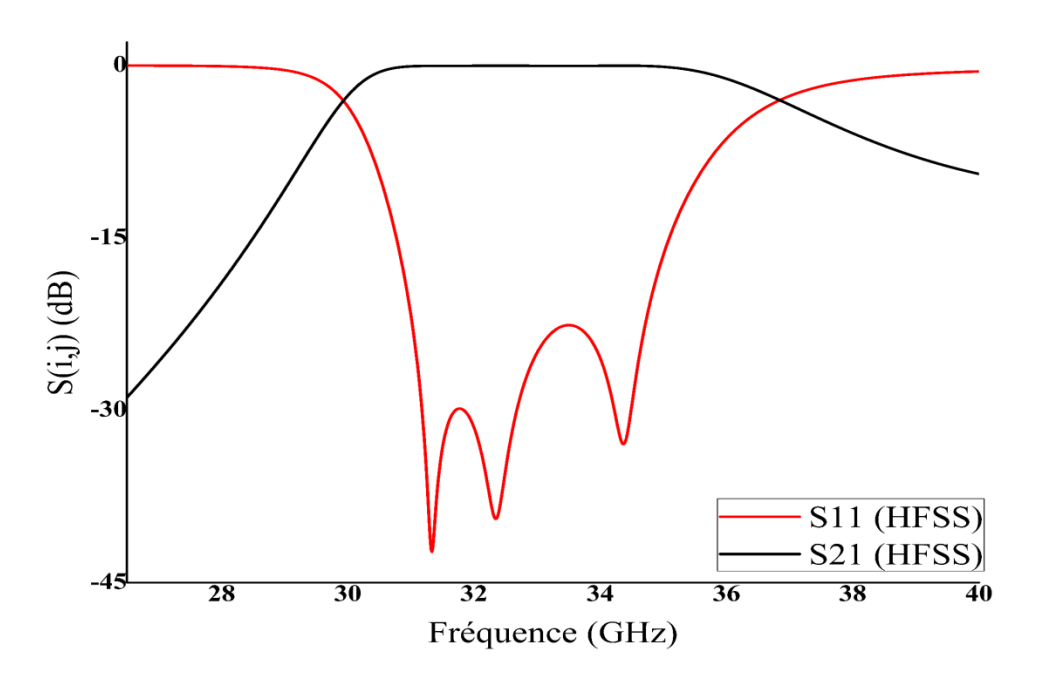

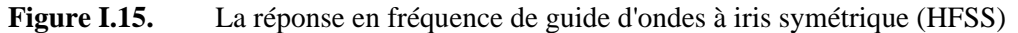

Cette structure a subi une optimisation par le programme HFSS, les nouvelles dimensions sont illustrées dans le tableau I.2

|        | $\iota_2$      | $\iota_3$ |        |
|--------|----------------|-----------|--------|
| 4.5643 | 4.9966         | 4.5643    | 0.1    |
| $a_1$  | a <sub>2</sub> | $a_3$     | $a_4$  |
| 4.3789 | 3.3701         | 3.3789    | 4.3701 |

**Tableau I.2.** Les dimensions de filtre guide d'ondes à Iris symétriques

Notons que nous n'avons pas de grande différence entre les nouvelles dimensions et les dimensions calculées. La structure est ressimulée par CST pour valider les résultats obtenus par HFSS.

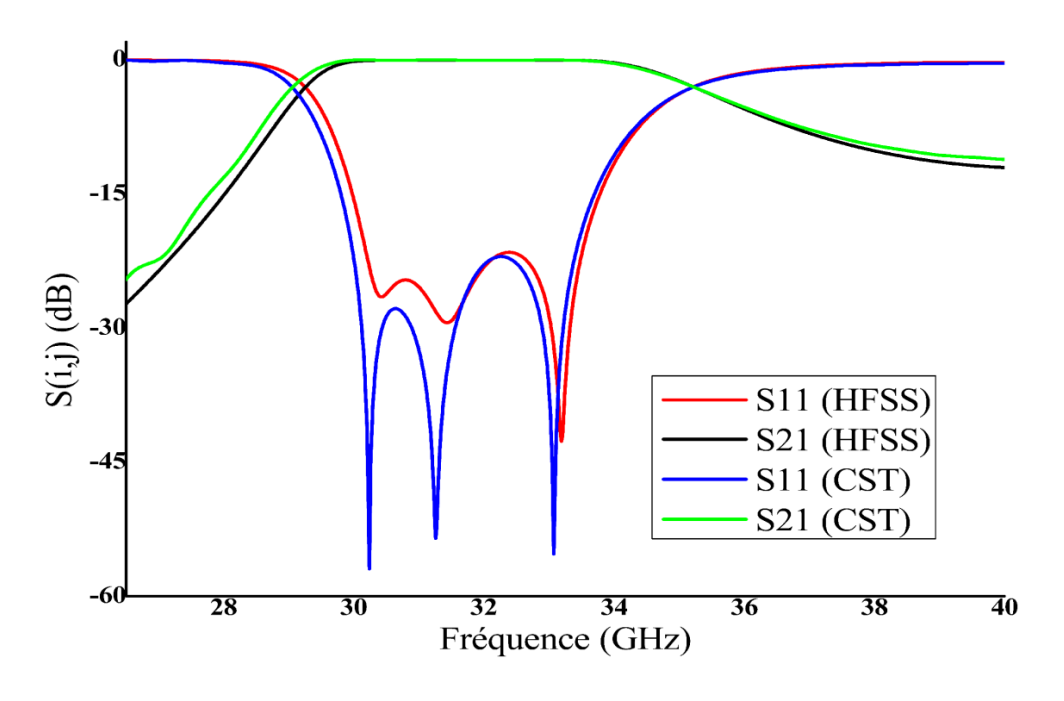

**Figure I.16.** La réponse fréquentielle d'un filtre passe bande à base d'un guide d'onde a iris symétriques

La figure I.16 indiqué les réponses en fréquence du filtre basées sur un guide d'onde à Iris symétrique, il est clair que les réponses sont similaires et confondues, la perte de retour du HFSS est inférieure à -19dB et celle de CST est de -20dB.

Nous avons deux ondulations, ce qui signifie trois pics correspondant à l'ordre trois que nous avons choisi auparavant.

#### **I.7.3 Guide d'onde a iris inductif asymétrique**

Les mêmes procédures de conception d'un filtre à base d'un guide d'onde à Iris symétrique sont suivies pour le design d'un filtre à Iris asymétrique.

Dans cette configuration 4 plaques métalliques sont introduites dans le guide onde, ses dimensions initiales sont calculées, simulées et optimisées.

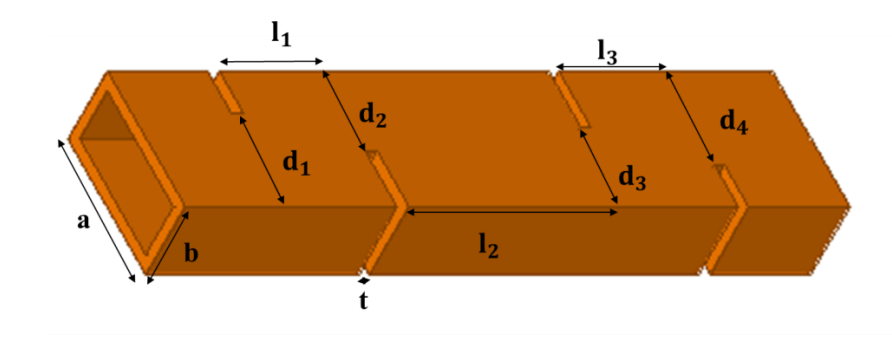

**Figure I.17.** Les dimensions de filtre guide d'ondes à iris asymétriques d'ordre 3
| ı1                 | $\iota_2$      | ιz     |        |
|--------------------|----------------|--------|--------|
| 4.6147             | 4.9664         | 4.9664 | 0.1    |
| $\boldsymbol{u}_1$ | a <sub>2</sub> | $a_3$  | $a_4$  |
| 4.9251             | 4.1928         | 4.1928 | 4.9251 |

**Tableau I.3.** Les dimensions de filtre guide d'ondes à Iris symétriques

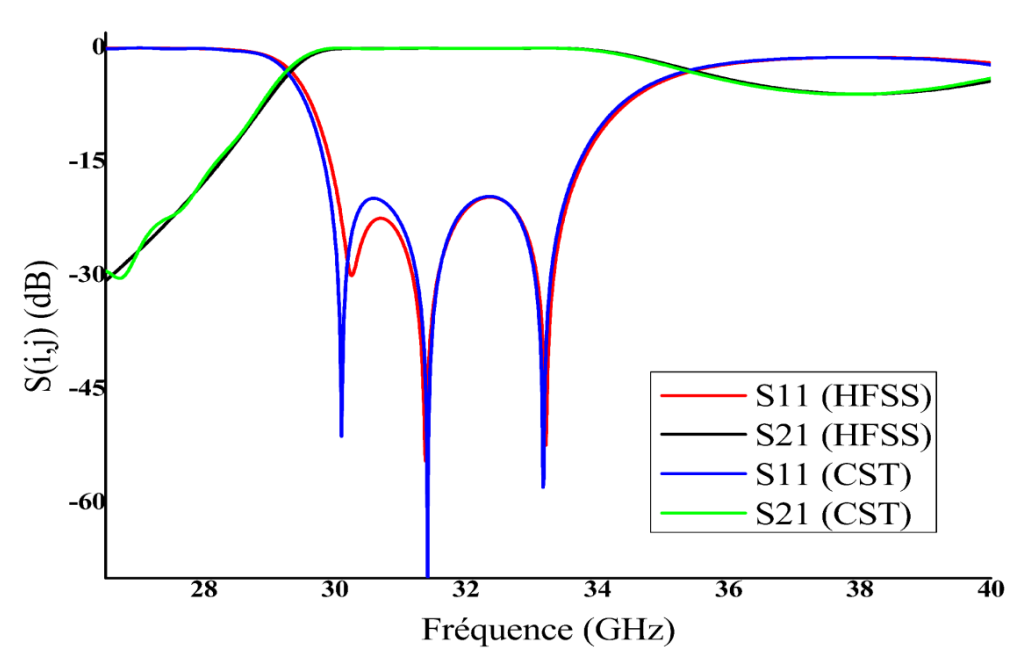

**Figure I.18.** La réponse fréquentielle d'un filtre passe bande à base d'un guide d'onde a iris asymétriques

Les résultats obtenus par les simulations du filtre avec les deux programmes HFSS et CST sont excellents, les coefficients de réflexion  $S_{11}$ sont inférieurs à -18dB dans la bande passante.

## **I.7.4 Guide d'onde a post inductif**

Cette fois-ci pour ajouter une discontinuité et produire un effet filtrage passe bande sur le signal d'entrée, quatre tiges métalliques sont introduites au guide d'onde. Le Tableau I.4 illustre les dimensions optimisées.

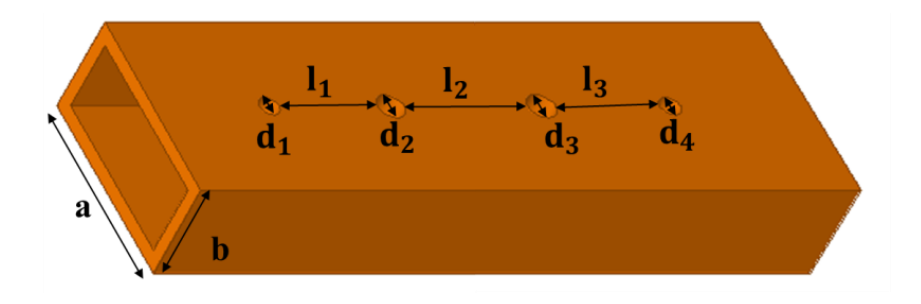

**Figure I.19.** Les dimensions de filtre guide d'ondes à post inductif d'ordre 3

|       |  |       | ັ         |     | л.        |
|-------|--|-------|-----------|-----|-----------|
| ι1    |  |       | $\iota_2$ |     | $\iota_3$ |
| 4.5   |  | 4.9   |           | 4.5 |           |
| $a_1$ |  | $a_2$ | $d_3$     |     | $a_1$     |
| 0.04  |  | 0.32  | 0.32      |     | 0.04      |

**Tableau I.4.** Les dimensions de filtre guide d'ondes à post inductif

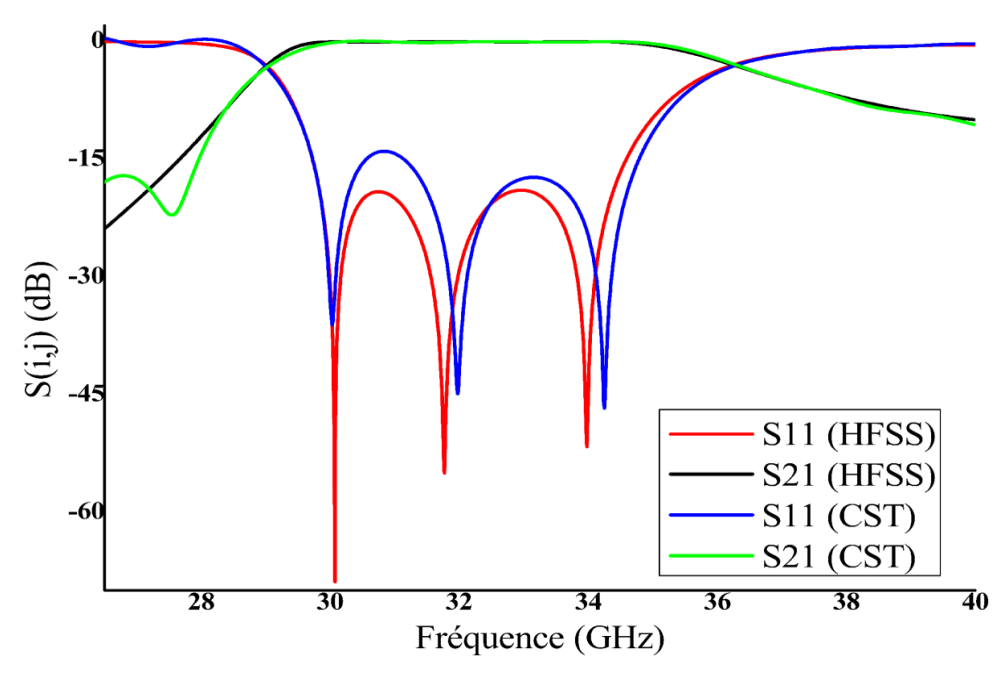

**Figure I.20.** La réponse fréquentielle d'un filtre passe band à base d'un guide d'onde a post inductif

La réponse de HFSS (réflexion inférieure à -20dB) est meilleure que celle de CST (réflexion inférieure à -15dB), mais en général les résultats sont bons car ils répondent à notre cahier des charges sélectionné pour ce filtre.

#### **I.7.5 Discussion**

Pour tester les méthodes de conception d'un filtre à base d'un guide d'onde édites dans la section I.5, un exemple dons la bande Ka a été proposé et quatre filtres ont été calcules, simulés et optimisés.

|                                         | $(a \times b)$ (mm) | $L$ (mm) | Réflexion |
|-----------------------------------------|---------------------|----------|-----------|
| Guide d'ondes avec iris<br>symétriques  | $7.112\times3.556$  | 23,2738  | $-21.51$  |
| Guide d'ondes avec iris<br>asymétriques | $7.112\times3.556$  | 23,8252  | $-19.63$  |
| Guide d'ondes avec post inductif        | $7.112\times3.556$  | 22.5     | $-18.91$  |

**Tableau I.5.** Comparaison de différents paramètres des différents filtres à guide d'onde

En termes de résultats, les trois filtres à base de guides d'onde ont d'excellentes réponses, et en termes de dimension, la taille de la section rectangulaire est la même mais les longueurs des cavités sont calculées et adaptées à chaque filtre et d'après le Tableau I.5, celles des filtres avec des iris symétriques et à post inductif sont plus petites respectivement de 5.56% et 2.31% que celles à iris asymétrique.

## **I.8 CONCLUSION**

Les filtres guides d'ondes prouvent leur fiabilité avec de bons résultats, mais en raison du développement qui a lieu dans le monde de la technologie, en particulier dans le domaine des télécommunications, la recherche de petits appareils légers, faciles à transporter et à utiliser aux prix les plus bas est devenue un objectif.

Ces qualités ne se retrouvent pas dans un guide d'ondes rempli d'air, et pour cela dans le prochain chapitre nous étudierons l'efficacité de la solution apportée par les scientifiques : le guide d'ondes intégré au substrat SIW.

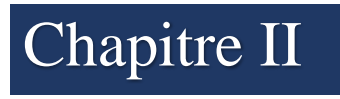

Chapitre II **Conception des filtres passe bande en technologie SIW**

#### **II.1 INTRODUCTION**

Le guide d'onde a plusieurs avantages par rapport à la transmission par fils et lignes coaxiales et il est connu pour ses propriétés caractéristiques de faibles pertes lors de la transmission. Cependant, en raison de sa structure volumineuse, il est difficile de l'intégrer et de le fabriquer à faible coût.

Pour résoudre ces problèmes, les chercheurs se sont dirigés vers la technologie planaire comme la ligne microruban.

D'un point de vue industriel, le processus de fabrication des circuits microruban est relativement simple avec des coûts bien inférieurs à ceux des techniques volumiques, ainsi que sa bonne connectivité et la facilité de son intégration avec d'autres composants actifs dans le même substrat, sans oublier son faible encombrement. Mais leurs inconvénients sont qu'ils ont trois sources de pertes (les pertes diélectriques, les pertes métalliques et les pertes de rayonnement) [29, 30].

Pour cela les scientifiques ont cherché un compromis entre ces deux technologies : volumiques (guide d'onde rempli d'air) et planaire (lignes microruban) pour profiter de leurs avantages. Cette technologie hybride nommée Substrat integrated Waveguide (SIW).

De nombreux dispositifs ont été fabriqués sur la base de cette technique, comme les coupleurs, les diviseurs de puissance, les filtres et les circulateurs… [31].

Dans ce chapitre on s'intéresse à réaliser des filtres à base d'un guide d'onde intégré au substrat par les trois méthodes utilisées dans le chapitre précédant (des iris inductifs symétriques, asymétriques et des postes inductifs).

À la fin de notre étude, un exemple a été donné pour comparer les résultats des deux structures.

#### **II.2 LIGNE MICRORUBAN**

Il existe une grande variété des lignes planaires, parmi lesquelles on cite la ligne microruban simple (Microstrip line). Le procédé photolithographique s'est développé à l'origine pour réaliser des interconnexions, qui ont permis la conception du type de lignes connu sous le nom de ligne à ruban (ou microstrip), bien adaptées à la conception de circuits intégrés fonctionnant en hyperfréquences.

La structure générale d'une micro-ruban est illustrée à la figure II.1, une bande conductrice (ligne micro-ruban) d'une largeur  $\alpha$  et une épaisseur t se trouve sur le dessus d'un substrat diélectrique qui a une constante diélectrique relative  $\varepsilon_r$  et une épaisseurh<sub>sub</sub>, et le fond du substrat est un plan de masse (conducteur) [32, 33].

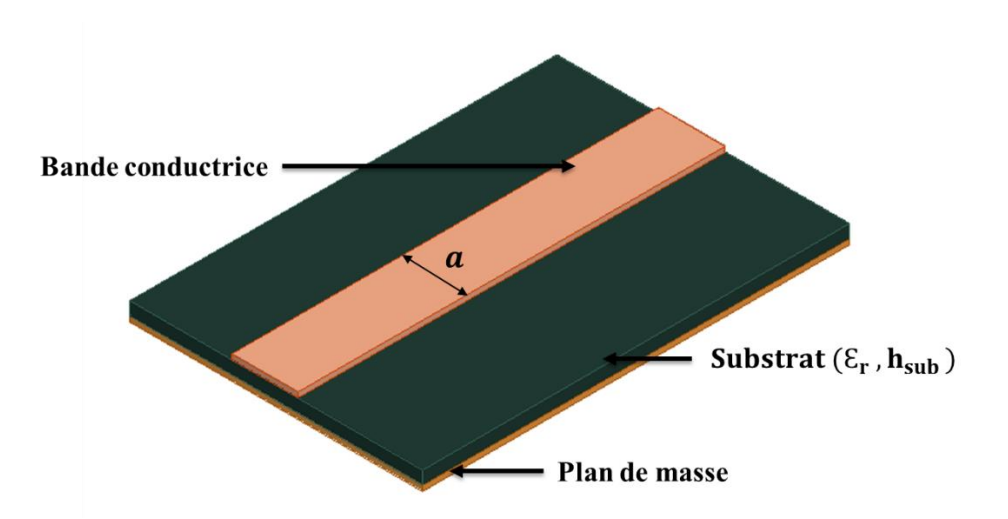

**Figure II.1.** Structure générale d'une ligne microruban.

Le substrat diélectrique de permittivité relative  $\varepsilon_r$ , constitue le milieu de propagation de l'onde. Sa permittivité  $\varepsilon_r$ doit être uniforme sur tout le circuit et sa tangente de pertes  $tg(\delta)$  doit être faible.

Les champs dans la microruban s'étendent à l'intérieur de deux milieux - air au-dessus et diélectrique en dessous - de sorte que la structure est inhomogène. En raison de cette nature inhomogène, les ondes dans une ligne microruban n'auront aucune composante longitudinale, les champs électriques et magnétiques et leur vitesse de propagation dépendront non seulement des propriétés du matériau, mais aussi des dimensions physiques du microruban.

La ligne microruban ne supporte pas une onde TEM (Transverse ElectroMagnetique) pure, les amplitudes des composantes longitudinales des champs magnétiques  $\vec{H}$  et électriques  $\vec{E}$  sont suffisamment faibles pour être négligées, on parle de mode quasi-TEM [34].

Il existe deux façons de concevoir une ligne planaire : l'analyse et la synthèse.

#### **II.2.1 L'analyse**

L'analyse où l'on considère une ligne de dimensions déterminées ( $w_{\text{lig}}$ ,  $h_{\text{sub}}$  et  $\varepsilon_{re}$ ) et on détermine ses paramètres caractéristiques ( $\varepsilon_{re}$ ,  $Z_c$ ).

Pour les conducteurs très minces (c'est-à-dire t  $\rightarrow$  0), les formes de Hammerstad fournissent une précision meilleure que 1% [14, 35].

Supposons 
$$
U = \frac{w_{\text{lig}}}{h_{\text{sub}}} \tag{II.1}
$$

Pour  $U \leq 1$ 

$$
\varepsilon_{re} = \frac{\varepsilon_r + 1}{2} + \frac{\varepsilon_r - 1}{2} [(1 + 12U)^{-0.5} + 0.04(1 + U)^2]
$$
 (II.2)

$$
Z_c = \frac{\eta}{2\pi\sqrt{\varepsilon_{re}}} \ln\left(8U + 0.25U\right) \tag{II.3}
$$

$$
Avec \qquad \eta = 120 \pi \, \Omega \tag{II.4}
$$

Pour  $U \geq 1$ 

$$
\varepsilon_{re} = \frac{\varepsilon_r + 1}{2} + \frac{\varepsilon_r - 1}{2} (1 + 12U)^{-0.5}
$$
 (II.5)

$$
Z_c = \frac{\eta}{\sqrt{\varepsilon_{re}}} [U + 1.393 + 0.677 \ln (U + 1.444)]^{-1}
$$
 (II.6)

## **II.2.2 La synthèse**

La synthèse où l'on se fixe des paramètres de la ligne telle que l'impédance caractéristique  $(Z_c)$ , et l'on détermine ses dimensions ( $w_{\text{lig}}$ ,  $h_{\text{sub}}$ ) [7, 36].

Pour  $U \leq 2$ 

$$
U = \frac{8 \exp(A)}{\exp(2 A) - 2} \tag{II.7}
$$

$$
A = \frac{Z_c}{60} \left(\frac{\varepsilon_r + 1}{2}\right)^{0.5} + \frac{\varepsilon_r - 1}{\varepsilon_r + 1} \left(0.23 + \frac{0.11}{\varepsilon_r}\right)
$$
(II.8)

Pour  $U \geq 2$ 

$$
U = \frac{2}{\pi} \Big[ (B - 1) - \ln(2B - 1) + \frac{\varepsilon_r - 1}{2\varepsilon_r} \Big( \ln(B - 1) + 0.39 - \frac{0.61}{\varepsilon_r} \Big) \Big] \tag{II.9}
$$

$$
B = \frac{30\pi^2}{Z_c\sqrt{\varepsilon_r}}\tag{II.10}
$$

$$
w_{\text{lig}} = U \times h_{\text{sub}} \tag{II.11}
$$

D'un point de vue industriel, le processus technologique de gravure de circuits microruban est relativement simple à mettre en œuvre avec des coûts bien inférieurs à ceux des techniques volumiques, ainsi que sa bonne connectivité et la facilité d'intégration d'autres composants actifs dans le même substrat, sans oublier son faible encombrement [37].

D'un autre point de vue, les pertes d'une ligne microruban peuvent avoir trois origines, les pertes diélectriques (dues à la tangente des pertes de substrat tg (δ)), les pertes métalliques et les pertes de rayonnement (dû aux champs électromagnétiques dans le substrat et dans l'air qui peuvent s'étendre à l'infini sous forme d'ondes rayonnées et de surface, ces ondes produisent des couplages indésirables) [36, 38].

Par conséquent, les scientifiques ont cherché un compromis entre les deux technologies : volumique (guide d'onde rempli d'air) et planaire (lignes microruban) pour profiter de leurs avantages.

En 2001, une technologie hybride nommée Substrate Integrated Waveguide (SIW) est apparue, inventée par Dominic Deslandes et Ke Wu.

SIW utilise les modes de propagation d'un guide d'onde au sein d'un substrat, tout en préservant des procédés de réalisation planaire [39, 40].

## **II.3 GUIDE D'ONDE REMPLI DE SUBSTRAT**

 $a_{eq} =$ 

Dans cette structure, l'air à l'intérieur du guide d'onde est remplacé par un substrat d'épaisseur  $h_{sub}$ et de permittivité  $\varepsilon_r$ , Les équations II.12 et II.13 sont utilisées pour calculer les nouvelles dimensions [41].

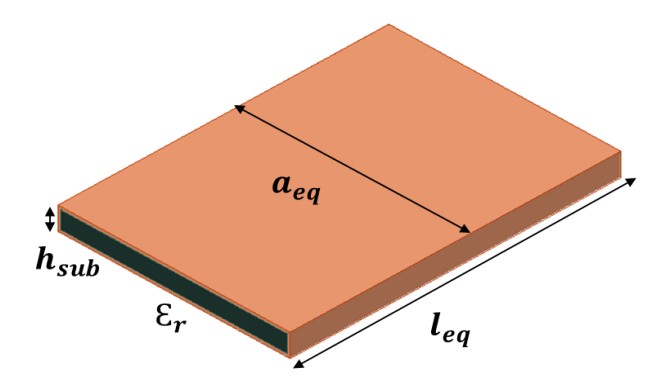

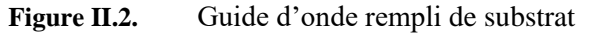

 $\alpha$ (II.12)

$$
l_{\text{eq}} = \frac{l}{\sqrt{\varepsilon_r}}
$$
(II.13)

Il est clair que plus la permittivité est élevée, plus la taille de la structure devient petite sans oublier que l'épaisseur de guide d'onde est déjà beaucoup réduite, mais les parois latérales rendent difficile l'intégration d'autres composants dans le même substrat.

## **II.4 GUIDE D'ONDE INTEGRE AU SUBSTRAT (SIW)**

Pour éliminer la contrainte de l'intégration dans la structure précédente, les deux parois latérales sont remplacées par deux rangées de cylindres métalliques (vias) de diamètre d, cette nouvelle structure estt appelée Substrat Integrated Waveguide SIW (Guide d'onde intégrée au substrat) [42].

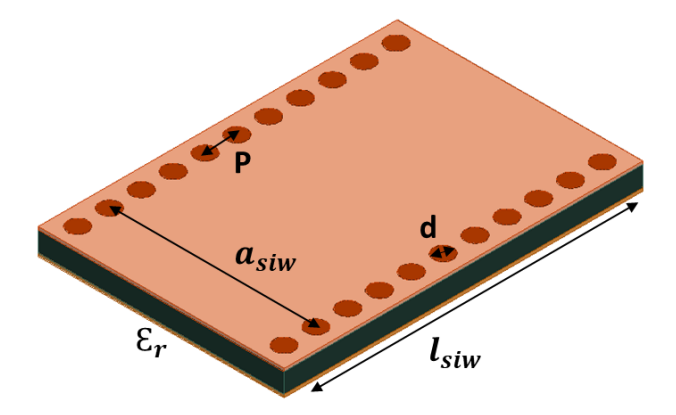

**Figure II.3.** Structure générale d'un guide d'onde intégré au substrat Les équations (II.14 à II.18) sont utilisées pour déterminer les dimensions initiales du guide d'onde intégré dans le substrat.

$$
a_{siw} = \frac{a}{\sqrt{\varepsilon_r}} + \frac{d^2}{0.95 p} = a_{eq} + \frac{d^2}{0.95 p}
$$
(II.14)  

$$
l_{siw} = \frac{l}{\sqrt{\varepsilon_r}} + \frac{d^2}{0.95 p} = l_{eq} + \frac{d^2}{0.95 p}
$$
(II.15)

 $(d \text{ et } p)$  sont respectivement (le diamètre de vias et l'espacement entre deux vias adjacent).

$$
d < \frac{\lambda_g}{5} \tag{II.16}
$$

$$
p \le 2d \tag{II.17}
$$

$$
\lambda_g = \frac{2\pi}{\sqrt{\frac{\varepsilon_r (2\pi f)^2}{c^2} - \left(\frac{\pi}{a}\right)^2}}
$$
(II.18)

Avec et  $\lambda_g$  est la longueur d'onde guidée.

Les deux rangées de tiges métalliques insérées permettent de confiner l'onde électromagnétique à l'intérieur de SIW, par conséquent, (d et p) doivent être choisis avec prudence (pour réduire les pertes de fuite entre les vias adjacentes et pour négliger les pertes par rayonnement) sachant que SIW utilise les modes de propagation volumique  $TE_{n0}$ au sein d'un substrat [43, 44].

Après avoir calculé les dimensions initiales et la conception de la structure dans un programme spécialisé (comme HFSS, CST, ADS ...), ils sont soumis à des optimisations pour obtenir les réponses requises.

#### **II.5 L'ADAPTATION D'IMPEDANCE**

Dans le domaine de l'ingénierie radiofréquence (RF) et hyperfréquence, l'impédance normalisée qui caractérise les lignes de transmission est de 50  $\Omega$  [45].

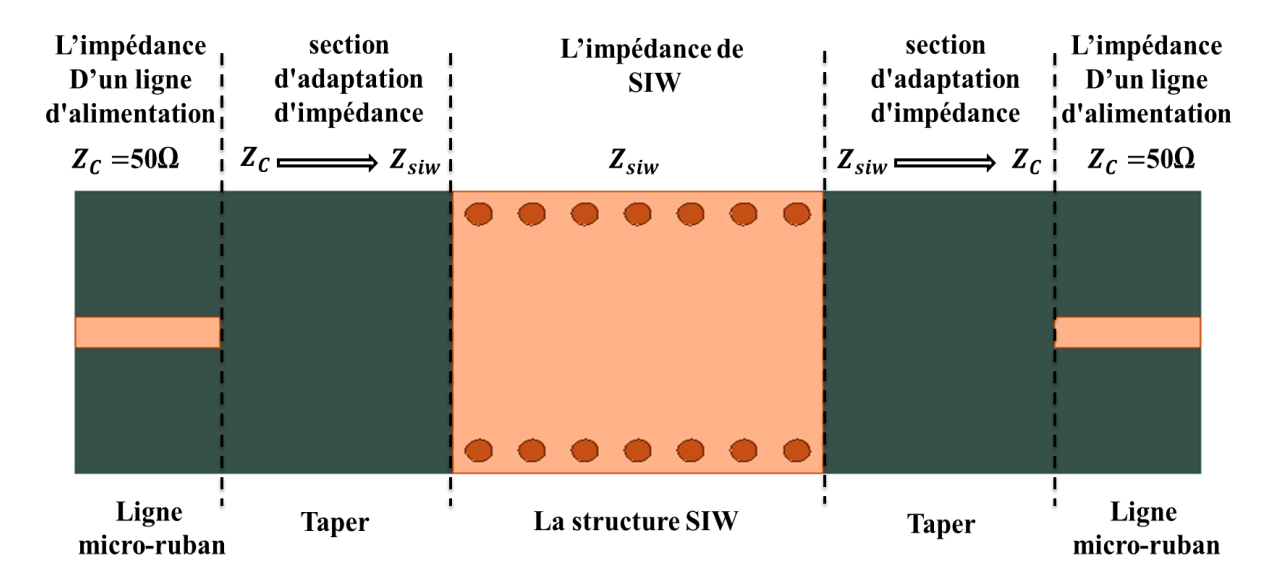

**Figure II.4.** Schéma de l'adaptation d'impédance entre la ligne d'alimentation et le composant SIW. La ligne micro-ruban supporte un mode de propagation quasi-TEM et la technologie de guide d'onde intégré au substrat le mode TE, l'interconnexion directe entre eux est généralement impossible, il est donc nécessaire d'ajouter un dispositif permettant le passage du mode quasi-TEM au mode TE c'est à dire la réalisation de l'adaptation d'impédance [46].

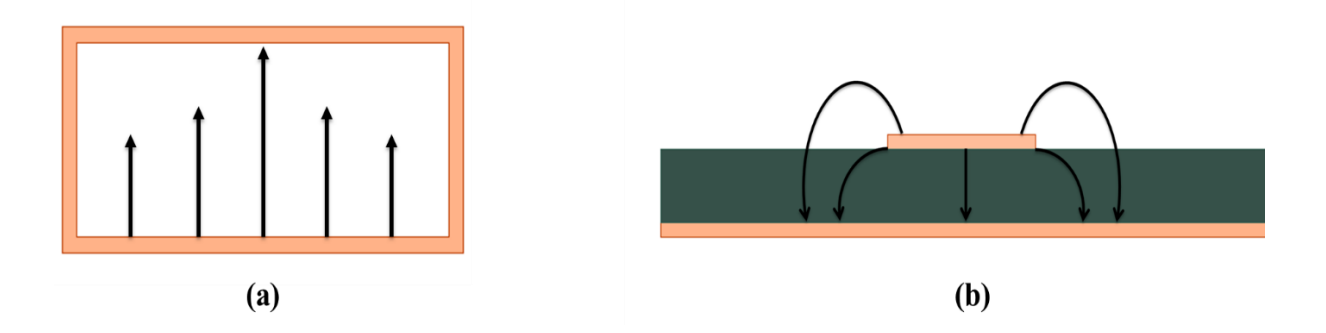

**Figure II.5.** Lignes de champs dans (a) un guide d'ondes rectangulaire, (b) une ligne microruban.

Il existe plusieurs formes des transitions mais les plus utilisées sont les transitions en paliers et transitions coniques.

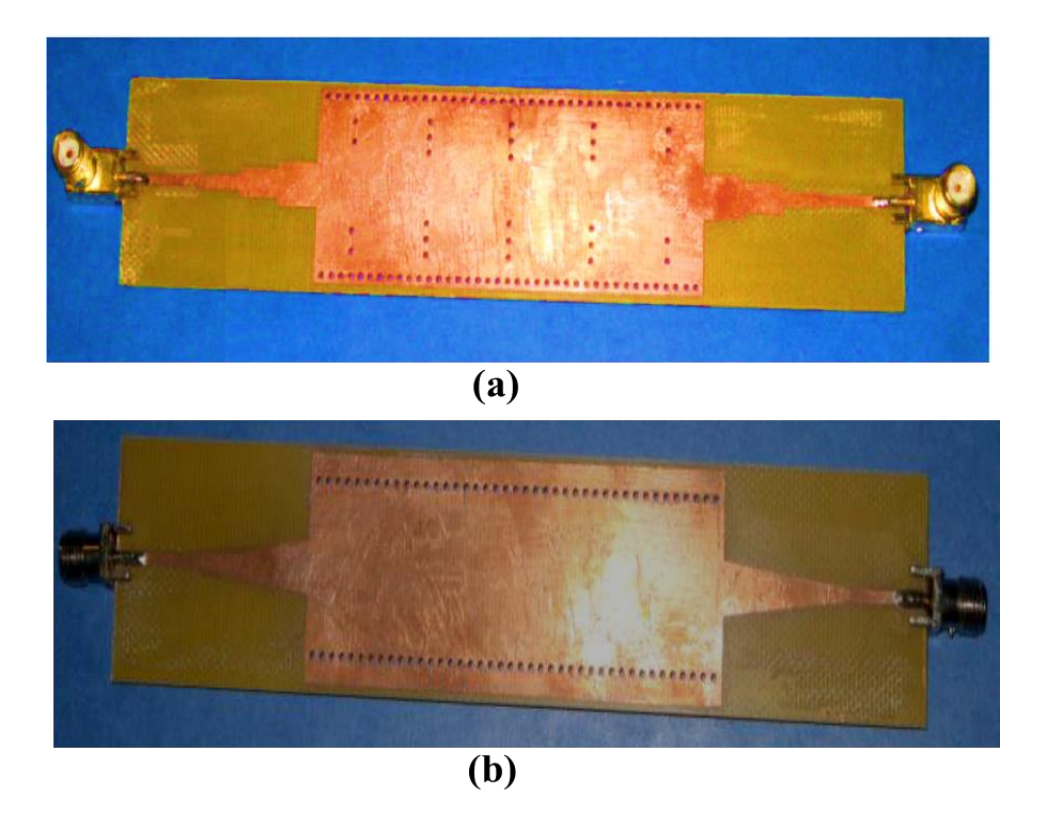

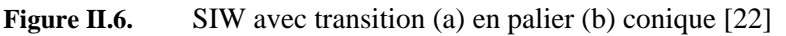

Dans ce travail nous nous intéressons à la transition conique (taper). Il n'y a pas encore d'équations qui donnent des valeurs précises pour les dimensions de taper, mais certains scientifiques s'efforcent de donner des équations qui nous permettent d'obtenir des valeurs approximatives qui peuvent être améliorées pour obtenir les réponses souhaitées par des programmes spécialisés tels que HFFS et CST [47].

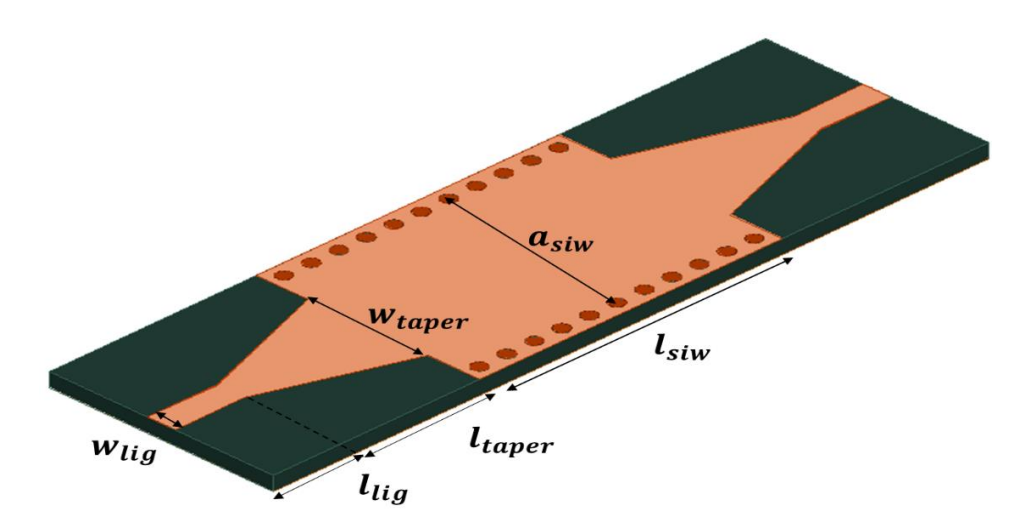

**Figure II.7.** Différentes dimensions d'une structure SIW adaptée

$$
l_{taper} = \frac{2c}{3. f. \sqrt{\varepsilon_e}}
$$
 (II.19)

$$
w_{taper} = \frac{c}{3. f. \sqrt{\varepsilon_e}} \tag{II.20}
$$

Avec

$$
\varepsilon_e = \frac{\varepsilon_r + 1}{2} + \frac{\varepsilon_r - 1}{2\sqrt{1 + \frac{12h_{\text{sub}}}{w_{\text{lig}}}}}
$$
(II.21)

C est la vitesse des ondes électromagnétiques dans l'espace libre (c  $\approx$  3.0  $\times$  10<sup>8</sup> m/s).

# **II.6 FILTRE A GUIDE D'ONDE INTEGRE AU SUBSTRAT (SIW)**

Dans le premier chapitre, plusieurs méthodes de conception d'un filtre basées sur un guide d'onde ont été citées (iris symétrique, asymétrique et postes inductifs). Pour réaliser un filtre à base d'un guide d'onde intégré au substrat, un simple passage a été effectué : les iris [48] ou les postes [49, 50] dans les guides d'ondes remplis d'air sont remplacés par des vias métalliques.

$$
d_{i_{\text{siw}}} = \frac{d_i}{\sqrt{\varepsilon_r}} + \frac{d^2}{0.95 \ p} \tag{II.22}
$$

$$
l_{i_{\text{siw}}} = \frac{l_i}{\sqrt{\varepsilon_r}} + \frac{d^2}{0.95 \, p} \tag{II.23}
$$

$$
t_{i_{\text{siw}}} = \frac{t_i}{\sqrt{\varepsilon_r}} + \frac{d^2}{0.95 \ p}
$$
\n(II.24)

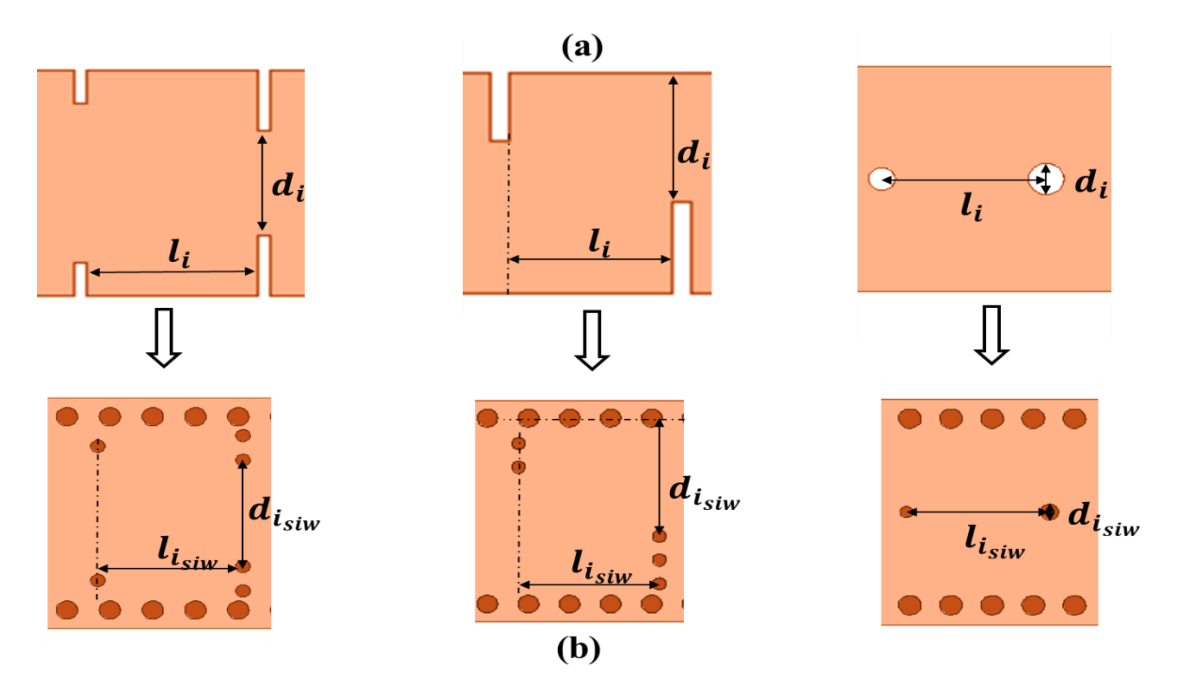

**Figure II.8.** Les différents modèles de filtres inductifs basés sur (a) des guides d'ondes (b) des structures SIW.

#### **II.7 APPLICATION**

Dans cette section, nous avons opté pour la conception des filtres passe-bande. Les caractéristiques de ces filtres sont les mêmes que celles mentionnées en (I.7).

Le choix de la même bande et le même cahier des charges ne sont pas un hasard, le but est d'appliquer les lois citées dans les sections précédentes pour trouver à partir des structures obtenues dans le premier chapitre (c'est-à-dire les différents filtres basés sur un guide d'onde rempli d'air) les différents filtres basés sur des guides intégrés dans le substrat. Pour qu'à la fin de notre étude, nous puissions comparer les résultats des deux composants.

Rogers RO3003 est utilisé comme substrat dans la conception de la structure SIW avec  $\epsilon_r = 3$ , tan (δ) = 0,0013 et h<sub>sub</sub>=0.5mm, qui sont respectivement sa permittivité, sa perte tangente et sa hauteur. Ce substrat est connu pour la stabilité de sa constante diélectrique et sa faible perte diélectrique qui lui permet d'être utilisé dans des applications jusqu'à 77 GHz, et le rend idéal pour la conception de filtres passe-bande et les antennes sans oublier son prix économique [51].

## **II.7.1 Guide d'onde rempli de substrat**

On commence par le design de guide d'onde rempli de substrat, les équations II.12 et II.13 sont appliquées pour calculer ses dimensions ( $a_{eq}$ =4.1061mm).

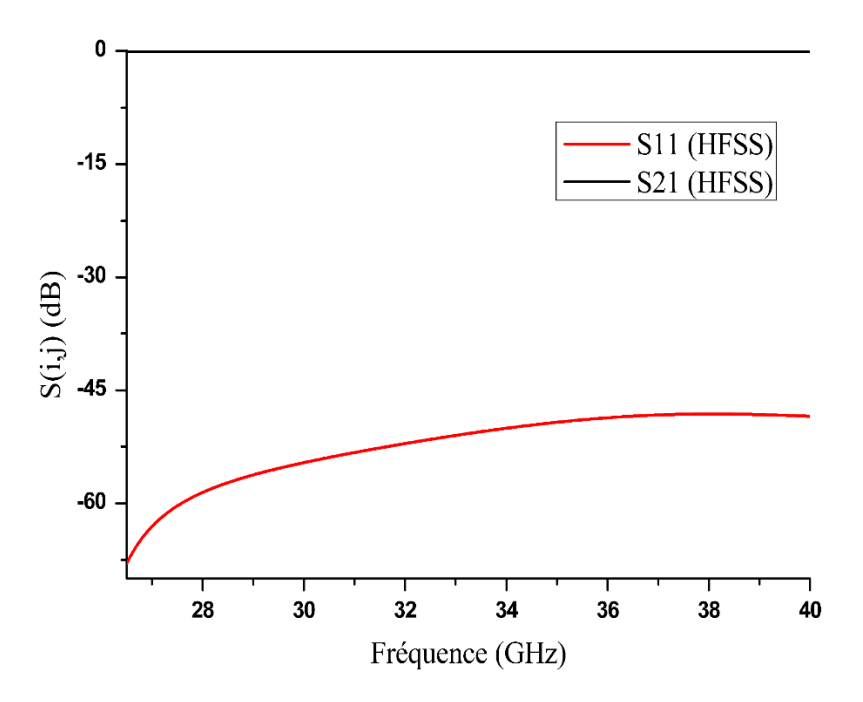

**Figure II.9.** La réponse fréquentielle de guide d'onde rempli de substrat simulé sous HFSS

Le composant est simulé sous HFSS, sa réponse en fréquence montre une réflexion autour de −48 dB.

#### **II.7.2 Guide d'onde intégré au substrat**

Nous passons maintenant à la conception du guide d'onde intégré au substrat. Les paramètres initiaux qui ont été déterminés par l'utilisation des équations sont soumis à des optimisations par HFSS, les dimensions finales sont  $a_{\text{siw}} = 4.2114 \text{mm}$ , p= 0.8mm et d= 0.4mm.

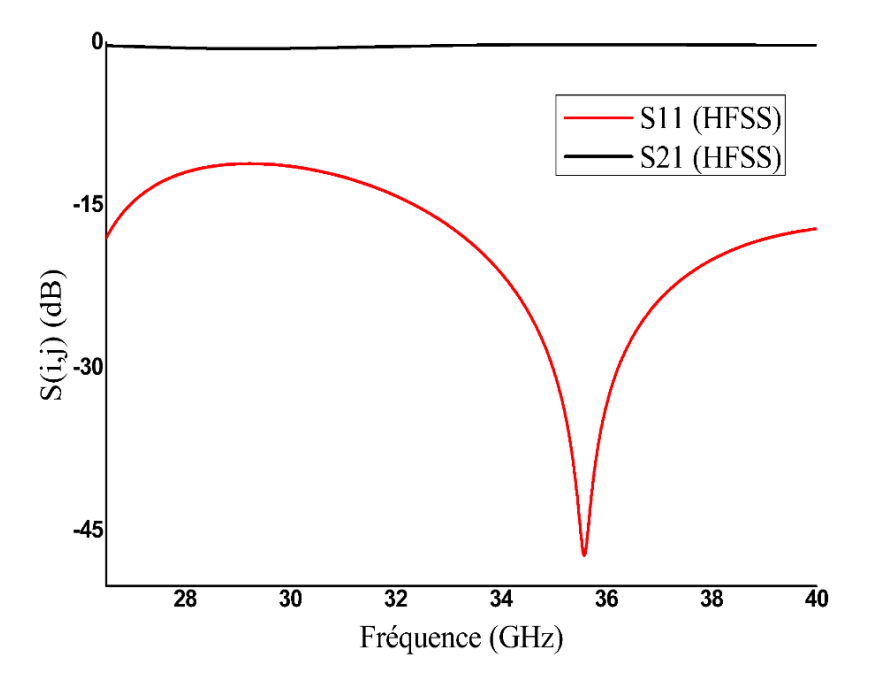

**Figure II.10.** La réponse fréquentielle de guide d'onde intégré au substrat simulé sous HFSS Nous pouvons voir que  $S_{11}$  est en dessous de -11dB le long de la bande Ka [26.5-40] GHz.

## **II.7.3 L'adaptation d'impédance**

La structure SIW est bien conçue, elle doit maintenant être adaptée pour pouvoir ensuite être reliée à une ligne d'alimentation de 50 ohms (ligne microruban), cette opération se fait en ajoutant une transition conique (taper).

| $W_{taper}$ | $t_{\alpha per}$ | $w_{lig}$ | $\iota_{lig}$ |
|-------------|------------------|-----------|---------------|
| 1.0069      | 2.01237          | 1.0975    | 2.195         |

**Tableau II.1.** Les dimensions de taper et de la ligne microruban

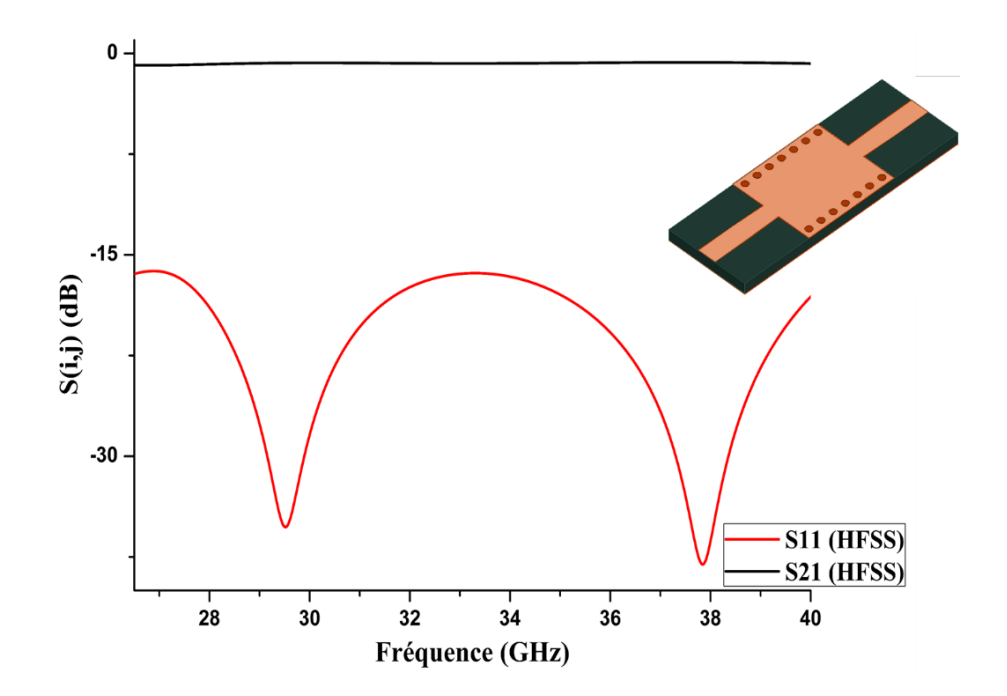

**Figure II.11.** La réponse fréquentielle de SIW avec adaptation simulé sous HFSS Le niveau de coefficient de réflexion  $S_{11}$  est inférieur à -16,2 dB, il est clairement noté que l'ajout de taper améliore les réponses fréquentielles obtenues auparavant.

Lors de la conception des différents filtres, ces dimensions de taper peuvent être ajustées car l'ajout des obstacles à l'intérieur du SIW peut entraîner un changement de son impédance interne, ce qui implique la nécessité de l'adapter à nouveau.

Pour faciliter les tâches, nous avons conçu un programme dans Matlab qui nous permet d'obtenir les dimensions initiales des filtres basées sur la structure SIW à partir des dimensions des filtres guides d'ondes trouvées au chapitre I.

## **II.7.4 Filtre SIW a iris symétrique**

Le premier filtre passe bande à base d'un guide d'onde intégré au substrat a été conçu sous HFSS et CST, en ajoutant des rangées de trous métallisés au lieu de l'iris.

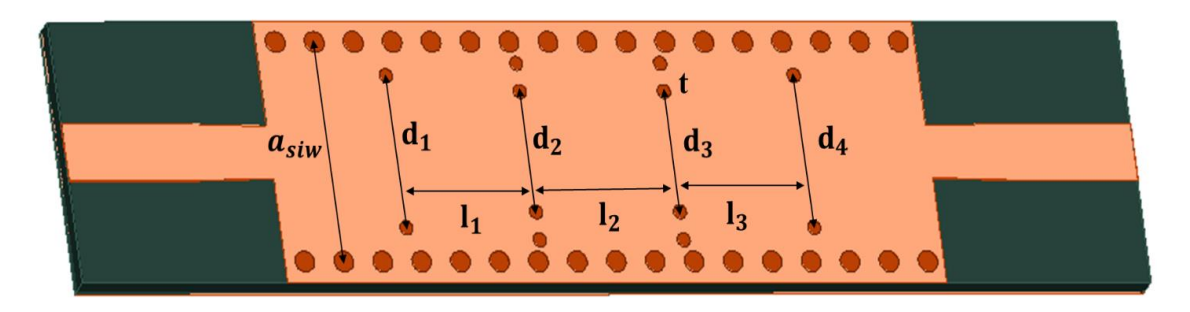

**Figure II.12.** Les dimensions de filtre SIW à iris symétrique d'ordre 3

Quatre paires symétriques de rangées de vias métalliques sont placées dans la structure (ce qui donne 3 cavités correspondant à l'ordre du filtre qui est égal à 3).

| ı1      | ι၇             | $\iota_3$ |         |
|---------|----------------|-----------|---------|
| 2.7109  | 2.957          | 2.7109    | 0.26826 |
| $a_{1}$ | a <sub>2</sub> | $a_{3}$   | $a_4$   |
| 2.9286  | 2.3093         | 2.3093    | 2.9286  |

**Tableau II.2.** Les dimensions de filtre SIW à iris symétriques

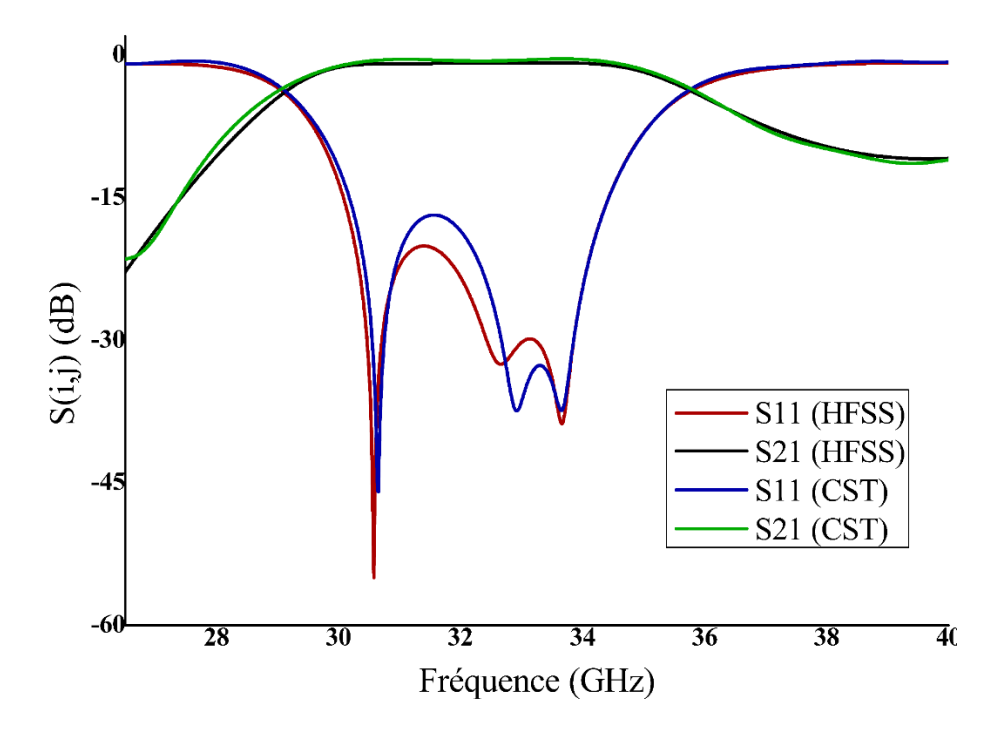

**Figure II.13.** La réponse fréquentielle d'un filtre passe bande à base d'un SIW à iris symétriques Les réponses en fréquence sont équivalentes à celles d'un filtre passe-bande, elles répondent correctement aux spécifications mentionnées dans le cahier des charges.

Le coefficient de réflexion  $S_{11}$  obtenu par HFSS est inférieur à -20 dB dans la bande passante et celui de CST à -16.77 dB. La figure II.13 montre qu'il y a des pertes d'insertion dues à la tangente de la perte de substrat (mais elles sont faibles autour de -0,7 dB).

## **II.7.5 Filtre SIW a iris asymétrique**

Les mêmes procédures utilisées auparavant dans la conception d'un filtre SIW à iris symétrique sont poursuivies pour la conception d'un filtre à iris asymétrique.

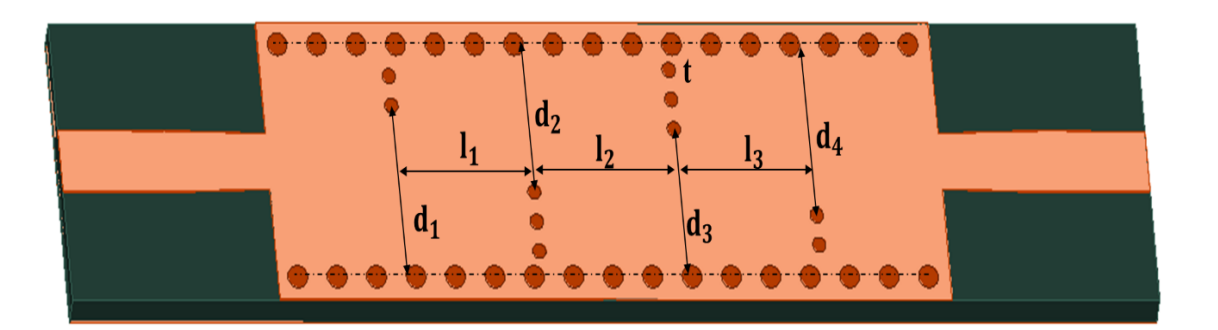

**Figure II.14.** Les dimensions de filtre SIW à iris asymétrique d'ordre 3

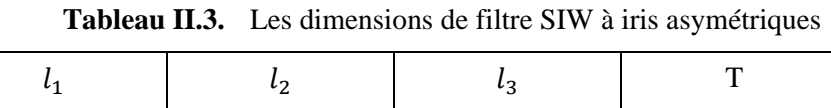

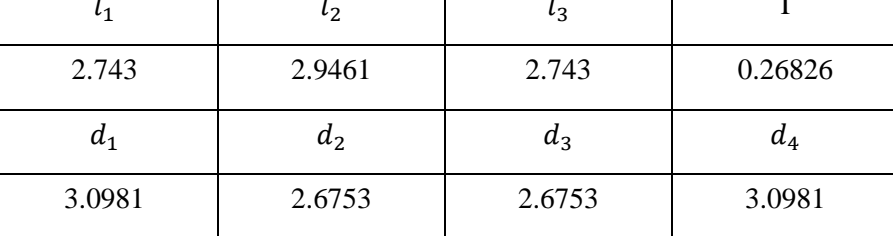

Le tableau II.3 illustre les différentes dimensions du filtre SIW à iris asymétriques après l'optimisation.

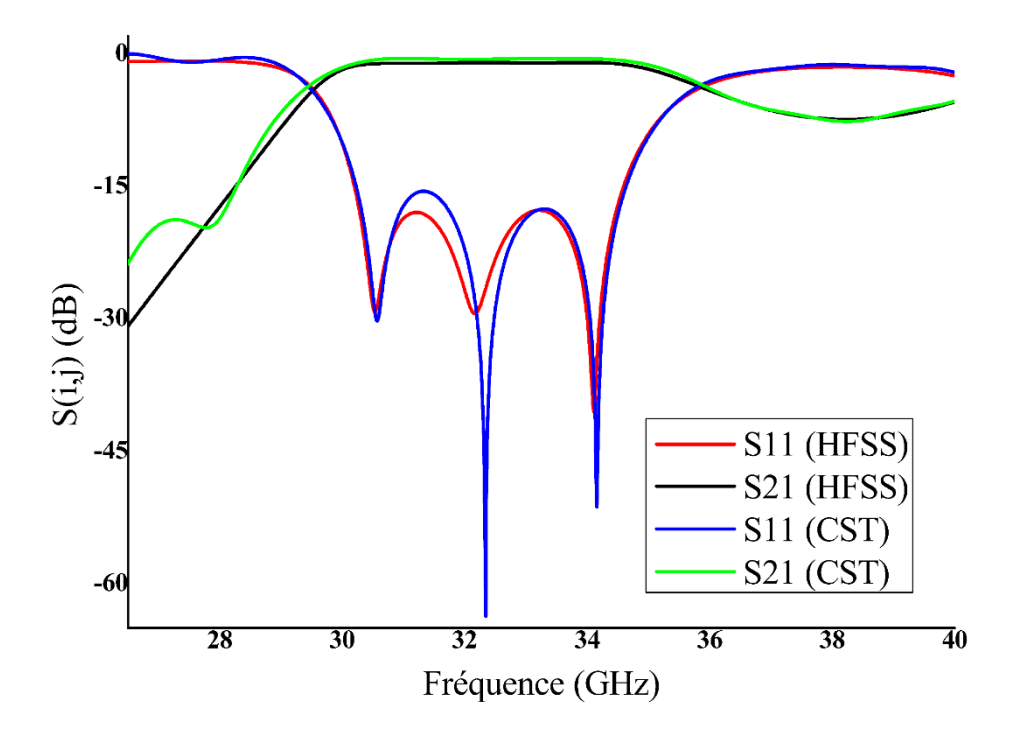

**Figure II.15.** La réponse fréquentielle d'un filtre passe bande à base d'un SIW a iris asymétriques Il est clair que les réponses obtenues par les simulations du filtre avec les deux programmes HFSS et CST sont similaires et confondues, les résultats sont excellents.

# **II.7.6 Filtre SIW a post inductif**

Le dernier filtre est construit en ajoutant des tiges métalliques de différentes dimensions le long du centre de la structure SIW.

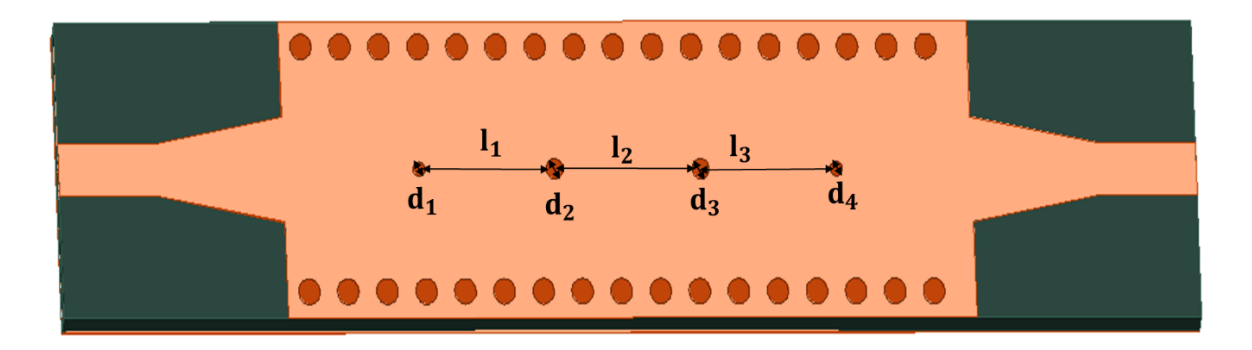

**Figure II.16.** Les dimensions de filtre SIW à post inductif d'ordre 3

| $\iota_1$ |  |        | $t_2$ |  | $l_3$ |  |
|-----------|--|--------|-------|--|-------|--|
| 2.777     |  | 2.9941 |       |  | 2.777 |  |
| $d_1$     |  | $d_2$  | $d_3$ |  | $a_1$ |  |
| 0.04      |  | 0.18   | 0.18  |  | 0.04  |  |

**Tableau II.4.** Les dimensions de filtre SIW à post inductif

Lorsque la structure est simulée, on se rend compte qu'elle doit à nouveau être adaptée (l'introduction des postes au SIW influe sur son impédance interne) les nouvelles dimensions de taper sont  $W_{\text{taper}} = 1.8 \text{mm}$  et  $l_{\text{taper}} = 2.6 \text{mm}$ .

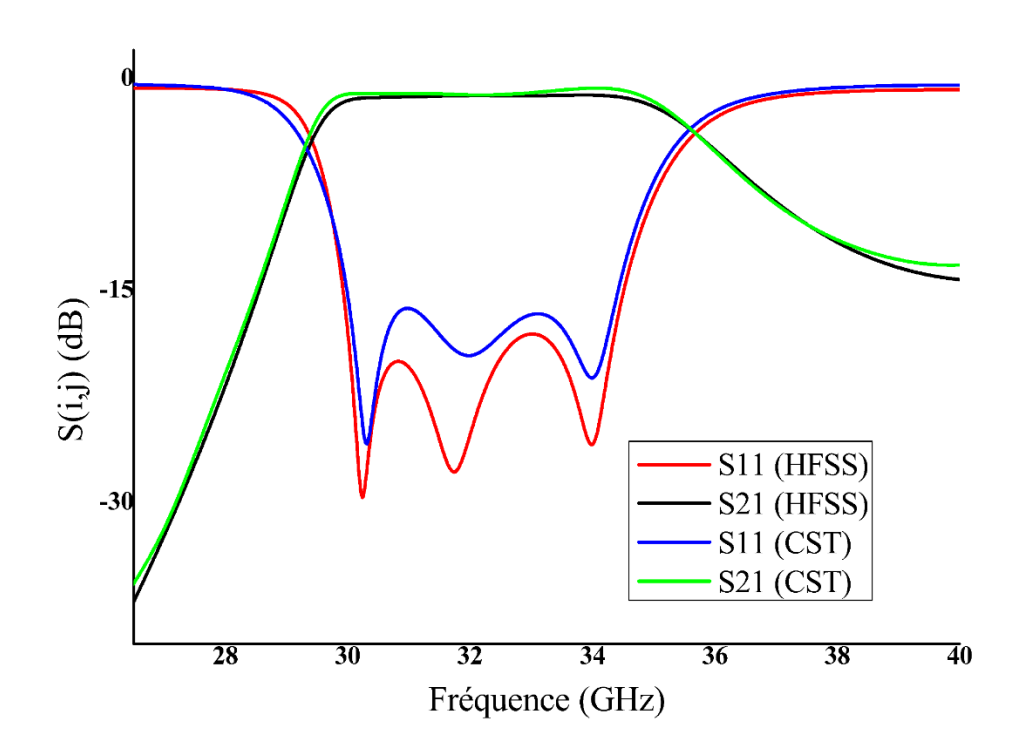

**Figure II.17.** La réponse fréquentielle d'un filtre passe bande à base d'un SIW a post inductif Les résultats de HFSS sont meilleurs que ceux de CST (le niveau de réflexion obtenu par HFSS est inférieur à -18.07 dB et celui de CST à réflexion inférieure à -16.26 dB), mais en général les résultats sont bons et acceptables.

#### **II.7.7 Discussion**

Dans les sections précédentes, divers avantages d'un guide d'onde intégré dans le substrat sont mentionnés, et pour les vérifier, nous avons choisi de le comparer avec un guide d'onde volumique étudié dans la section I.7.

Le guide d'onde utilisé à une section rectangulaire de dimensions  $(7.112 \times 3.556)$  mm, fonctionne dans la bande Ka [26.5-40] GHz, après les calculs et les simulations, nous avant trouvé qu'une structure SIW de dimension  $(4.2114 \times 0.534)$  mm permet d'obtenir une bonne transmission dans la même bande.

Par conséquent, la nouvelle technologie conserve les mêmes performances de guide d'ondes avec de bons résultats tout en réduisant la taille de près de moitié (réduction de 40.78% en largeur et environ 85% en hauteur).

Les trois différentes méthodes de création d'une fonction de filtrage mentionnées dans le premier chapitre sont appliquées à la structure SIW (iris symétrique, asymétrique et post-inductif).

|                                    | $L$ (mm) | Réduction $(\%)$ | Réflexion (dB) |
|------------------------------------|----------|------------------|----------------|
| Guide d'onde avec post<br>inductif | 22.5     | $0\%$            | $-18.91$       |
| SIW avec iris symétriques          | 13.5326  | 39.85%           | $-20.06$       |
| SIW avec iris asymétriques         | 13.6501  | 39.33%           | $-17.69$       |
| SIW avec post inductif             | 14.1021  | 37.32%           | $-18.07$       |

**Tableau II.5.** Comparaison de différents paramètres de différents filtres.

Dans cette étude, il est clair qu'il n'y a pas de différence significative en termes de taille où des réponses si on change simplement la méthode de filtrage.

 Cependant, le changement de technologie du volume (guide d'onde rempli d'air) au planaire (guide d'onde intégré au substrat) nous permet de réduire la longueur du filtre de plus d'un tiers.

#### **II.8 CONCLUSION**

Afin de réunir les avantages des lignes de transmission volumique (guides d'ondes) et planaires (ligne microruban), l'idée de guide d'onde intégré dans le substrat SIW a été avancée.

À travers cette étude, nous avons montré ses avantages, dont les plus importants sont son faible coût de fabrication, sa bonne connexion et sa facilité d'intégration avec d'autres composants dans le même substrat, sans oublier la miniaturisation des composants et cela a été prouvé par l'exemple fourni (la longueur du filtre étudié a été réduite de plus d'un tiers).

Récemment, les scientifiques ont découvert d'étranges et inhabituels comportements électromagnétiques de certaines structures, qui leur confèrent des avantages pour plusieurs usages tels les filtres, cette nouvelle technique est appelée métamatériaux, elle sera détaillée dans le chapitre suivant.

# Chapitre III **Résonateurs Métamatériaux**

#### **III.1 INTRODUCTION**

Les métamatériaux sont des structures planes qui ont des comportements électromagnétiques étranges et inhabituels. Ils sont largement utilisés dans les applications fonctionnant à des fréquences micro-ondes, en particulier pour les filtres hyperfréquences planaires à étroite et large bande [52, 53].

Dans ce chapitre, un rapide état de l'art est présenté sur ces types de matériaux (sa définition, ses propriétés, son histoire de découverte et ses circuits équivalents). Et à titre d'exemple, trois formes différentes de cellules métamatériaux ont été calculées, tracées et simulées afin d'analyser leurs résultats.

#### **III.2 PROPRIETES DES MATERIAUX**

Dans le domaine de la physique des matériaux et en particulier de l'électromagnétisme, un matériau homogène tel qu'un conducteur ou un diélectrique est caractérisé par ses paramètres constitutifs qui sont la permittivité ( $\varepsilon$ ) et la perméabilité ( $\mu$ ) [54], ces propriétés contrôlent la propagation d'ondes électromagnétiques à travers ces matériaux, car seuls ces deux paramètres apparaissent dans l'équation de dispersion, qui donne la relation entre la fréquence d'une onde monochromatique et son vecteur d'onde. Pour un matériau isotrope, l'équation est donnée par :

$$
k^2 = \frac{\omega^2}{c^2} n^2 \tag{III.1}
$$

Où  $n^2$  représente le carré de l'indice de réfraction de la substance, montré par l'équation de Maxwell comme suit :

$$
n = \pm \sqrt{\mu \varepsilon} \tag{III.2}
$$

Tandis que pour les matériaux composés qui sont non homogènes, ils peuvent être caractérises par des paramètres dits ≪ effectifs≫, ce qui correspond à un matériau équivalent. Nous notons que leurs permittivités et perméabilités effectives s'écrivent sous la forme suivante  $\mu_{eff}$ ,  $\varepsilon_{eff}$  avec un indice de réfraction : [55, 56]

$$
n_{eff} = \pm \sqrt{\mu_{eff} \varepsilon_{eff}} \tag{III.3}
$$

Dans le domaine des micro-ondes, le signe de la permittivité et de la perméabilité des matériaux permet de les diviser en quatre catégories [57].

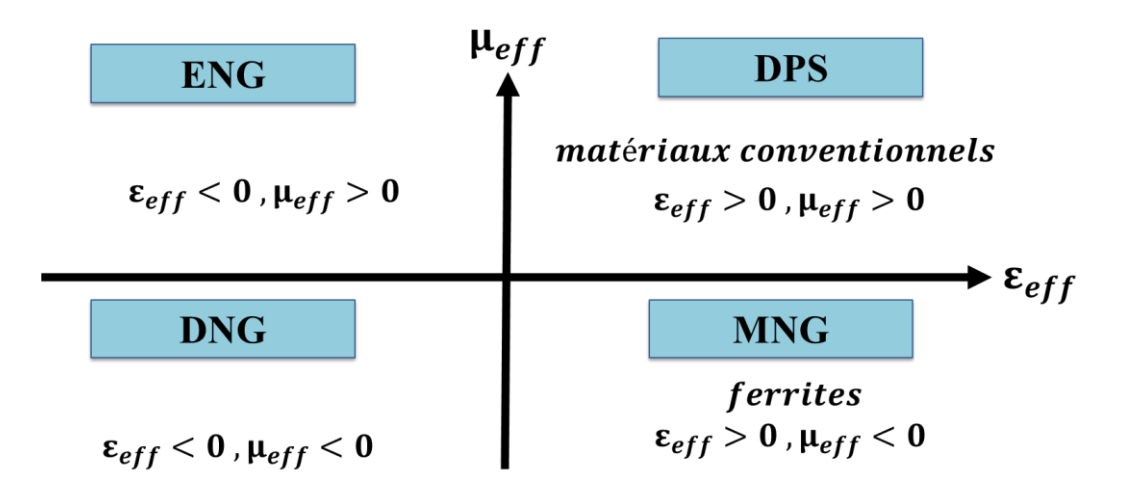

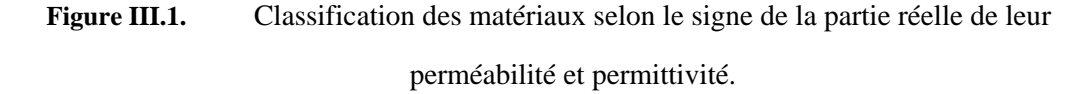

#### **III.2.1 Les matériaux doublement positifs (Double Positive materials DPS) :**

Ce sont les matériaux conventionnels de main droite (par exemple, diélectriques) qui ont à la fois une permittivité et une perméabilité positive [58].

#### **III.2.2 Les matériaux à permittivité négative (Epsilon Négative materials ENG) :**

En d'autres termes un indice de réfraction complexe, ces matériaux permettent une propagation évanescente, comme le plasma du gaz. Pour de nombreux types de plasma, cette caractéristique se manifeste dans certains régimes de fréquences (par exemple, l'argent, l'or) et se comporte de cette manière dans les domaines de fréquences infrarouges (IR) et visibles [59].

#### **III.2.3 Les matériaux à perméabilité négative (Mu Négative materials MNG) :**

Il n'y a pas de matériels naturels avec permittivité positive et perméabilité négative autres que les ferrites ou matériels ferrimagnétiques excités par une onde électromagnétique dont la fréquence est inférieure à la fréquence de résonance du plasma magnétique. Dans certains régimes de fréquence, certains matériaux gyrotropes présentent cette caractéristique [60].

#### **III.2.4 Les matériaux doublement négatifs (Double Négative materials DNG) :**

Ce sont des matériaux artificiels qui ayant simultanément une permittivité et une perméabilité négative ils sont appelés métamatériaux [52].

Dans cette thèse nous nous intéressons à l'étude des propriétés de cette dernière catégorie, afin de pouvoir ensuite l'utiliser dans la conception des filtres.

#### **III.3 LES METAMATERIAUX**

Le terme métamatériau fait référence à un matériau composite artificiel et structuré qui possède des propriétés électromagnétiques inhabituelles qui ne se trouvent pas dans un matériau naturel.

Ce type de matériau a de nombreux noms et terminologies telles que les matériaux à double négatif, les matériaux à indice de réfraction négatif, les matériaux main gauche (LHM) et le plus connu est les métamatériaux.

Chacun de ces noms est associé à une propriété, par exemple le nom double négatif cela est dû au fait que la permittivité et la perméabilité de ces matériaux sont tous les deux négatives (c'est ce que Viktor Veselago a évoquée en 1968), donc selon l'équation (III.3), ces matériaux ont un indice de réfraction négative [52,61].

Dans les matériaux conventionnels le vecteur d'onde  $\vec{K}$  et le vecteur de Poynting  $\vec{P}$  sont parallèles, et le trièdre formé par les vecteurs  $\vec{E}$ , $\vec{H}$ , et  $\vec{K}$  est en effet direct (figure III.2.a) contrairement dans ce

$$
\vec{K}.\vec{H} = -\omega \varepsilon \vec{E} \tag{III.4}
$$

$$
\vec{K}.\vec{E} = \omega\mu\vec{H} \tag{III.5}
$$

type des matériaux, les vecteurs  $\vec{K}$  et  $\vec{P}$  sont antiparallèles et le trièdre est indirect [55,62].

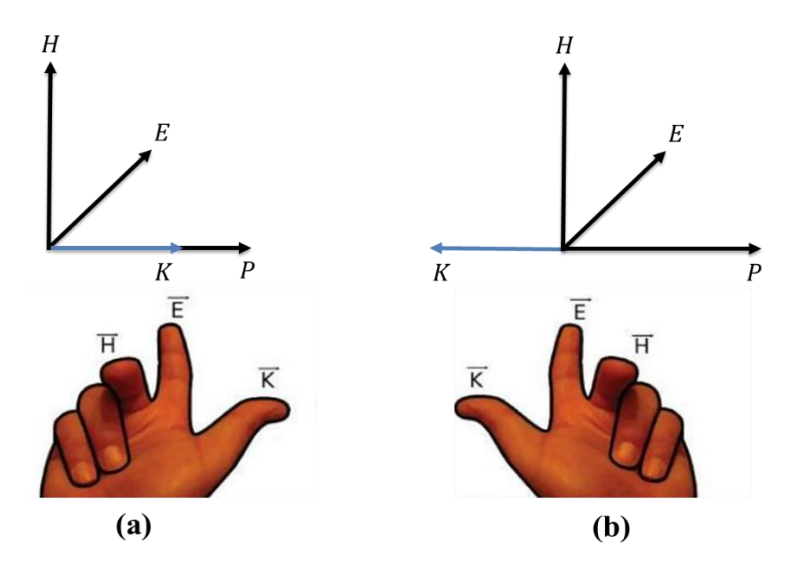

**Figure III.2.** Trièdre  $\vec{E} \cdot \vec{H}$ , et  $\vec{K}$  (a) direct caractérisé par la règle de la main droite (b) indirect caractérisé par la règle de la main gauche.

Lorsqu'un rayon voyageant dans un milieu d'un indice de réfraction  $n_1$  rencontre une frontière avec un deuxième milieu d'un indice de réfraction  $n_2$ , une partie du rayon est réfléchie et une partie est transmise dans le deuxième milieu [63].

Au fur et à mesure que le rayon transmis se déplace dans le second milieu, il change sa direction de déplacement, c'est-à-dire qu'il est réfracté.

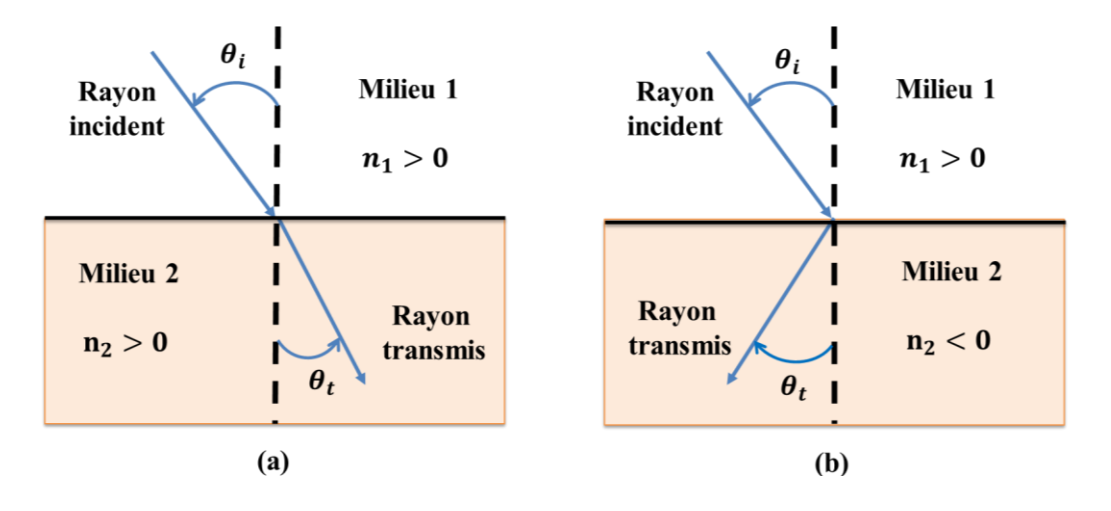

Figure III.3. Principe de la réfraction dans un milieu d'indice (a) positive (b) négative

La loi de la réfraction, également connue sous le nom de La loi de Shell, décrit la relation entre l'angle d'incidence  $(\theta_i)$  et l'angle de réfraction  $(\theta_t)$ , mesuré par rapport à la normale (ligne perpendiculaire) à la surface.

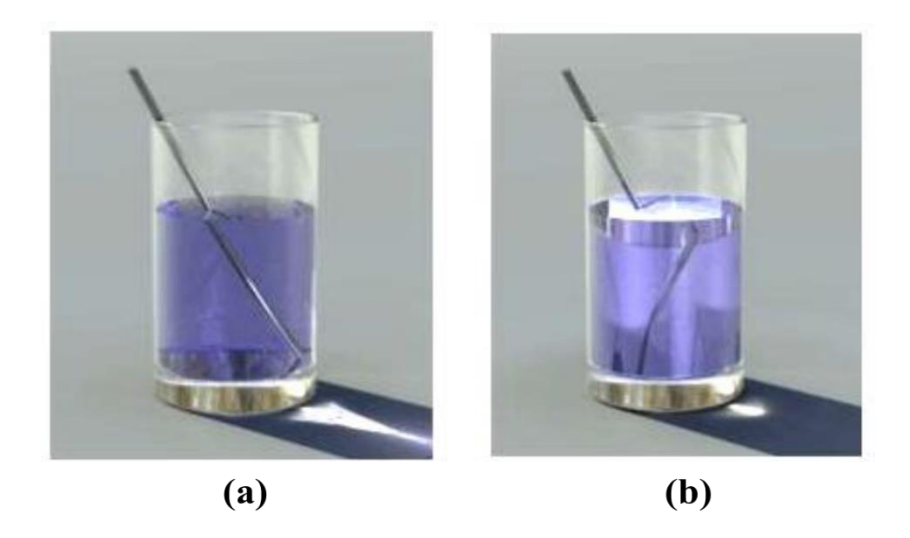

**Figure III.4.** (a) Un milieu à indice de réfraction normale (b) un métamatériau liquide d'un indice de réfraction négatif

$$
n_1 \sin(\theta_i) = n_2 \sin(\theta_t) \tag{III.6}
$$

Les angles  $\theta_i$  et  $\theta_t$  varient entre 0 et  $\pi/2$ , ce qui signifie que leur sinus est compris entre 0 et 1, c'est donc l'indice de réfraction  $n_2$  qui contrôle la direction de transmission. (Figure III.4) [61, 64,65].

#### **III.4 HISTORIQUE**

La théorie du métamatériau électromagnétique a été introduite pour la première fois par V.Veselagoen 1967. Il a suggéré l'existence de substances à permittivité (ε) et perméabilité (μ) à la fois négatives. C'est ce qu'il a montré théoriquement dans un article en 1968 [66].

Cependant, en raison d'un manque de réalisation pratique, ce concept n'a pas réussi à générer l'intérêt souhaité parmi les ingénieurs et les scientifiques.

W.Rotmana a travaillé avec des supports diélectriques artificiels et des plaques parallèles conductrices en 1962 [67], mais V. Veselago a été le premier à proposer le concept de ε et μ négatifs et à nommer ce matériau DNG (Double négatif) ou Métamatériau comme communément connu aujourd'hui [66].

En 1996, J.B. Pendry et ses collègues ont imité un média continu présentant une permittivité électrique négative avec des nano-fils minces chargés périodiquement comme le montre la figure III.5.a

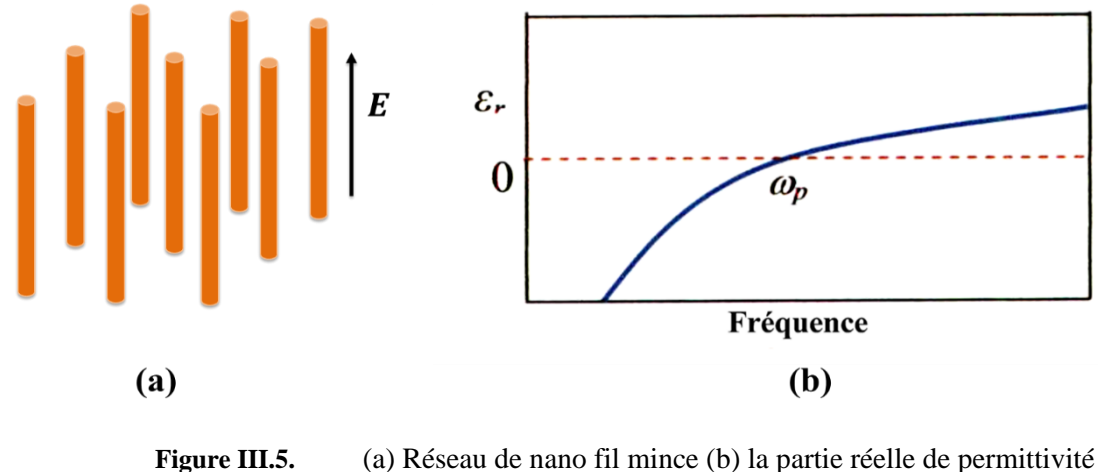

électrique en fonction de la fréquence.

Les résultats de la figure III.5.b indiquent que la permittivité est négative en dessous de la fréquence du plasma  $\omega_p$  [68, 69].

En 1999, la même équipe a proposé une paire de boucles métallisées ouvertes en forme de C imprimées sur un substrat diélectrique, pour obtenir une perméabilité magnétique négative, connue sous le nom de résonateur à anneau fendu ou Split Ring Resonator en anglais (SRR).

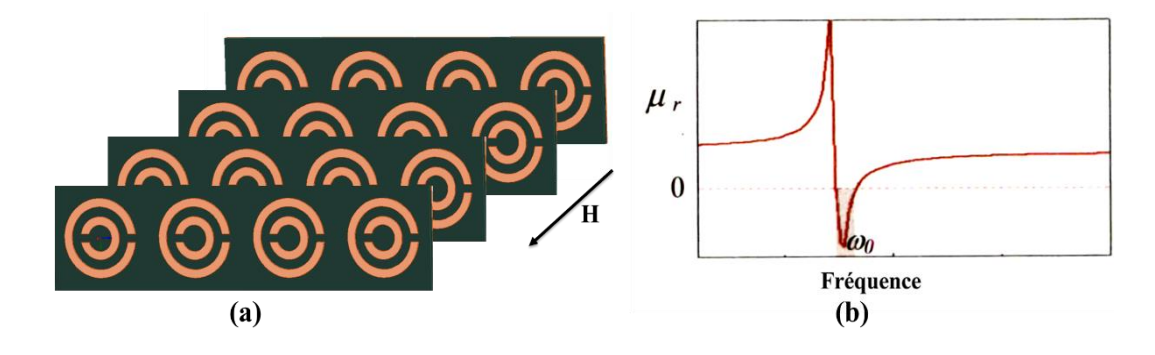

**Figure III.6.** (a) Réseau de résonateur à anneau fendu (b) la partie réelle de perméabilité électrique en fonction de la fréquence

La courbe de perméabilité indique un  $\mu$  négatif dans une bande de fréquences étroite autour de la fréquence de résonance magnétique de la structure [70].

Cependant, produire des valeurs négatives pour les deux paramètres constitutifs dans la même bande de fréquences posait un autre défi.

En 2000, D. R. Smith et son équipe ont conçu un matériau artificiel qui pourrait produire à la fois dans la même bande de fréquences une permittivité négative et une perméabilité négative.

La figure III.7.a montre un réseau de SRR et de nano-fils minces pour réaliser un milieu à double négatif (DNG) [71,72].

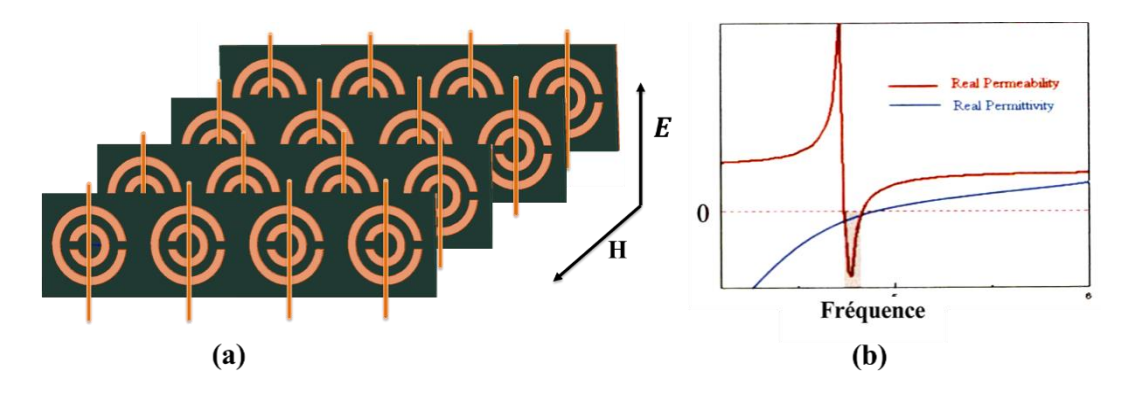

**Figure III.7.** (a) Milieu DNG réalisé formé avec un réseau de résonateurs à anneau fendu et de nano-fils minces (b) la partie réelle de perméabilité et de permittivité électrique en fonction de la fréquence

Cela a suscité l'intérêt des ingénieurs, des chercheurs et des universitaires pour étudier cet étrange phénomène ayant beaucoup d'applications comme la fabrication des lentilles et les moyens de camouflage [73].

Depuis l'apparition pratique des matériaux mains gauchers (LHM) en 2001, les chercheurs ont proposé des structures de filtre basés sur des cellules métamateriaux, dans le but de rendre les filtres plus compacts et reconfigurables [74]. Comme le travail de l'équipe de M. Burokur qui a réalisé un filtre coupe-bande en combinant un réseau de cellules RAF (Résonateur à anneau Fondu) et une simple ligne micro-rubans de 50 Ω, la même équipe a constitué d'autres types des filtres tels qu'un filtre passe bande (par la combinaison du même réseau de cellules et des résonateurs micro-rubans figure III.8.b) [75].

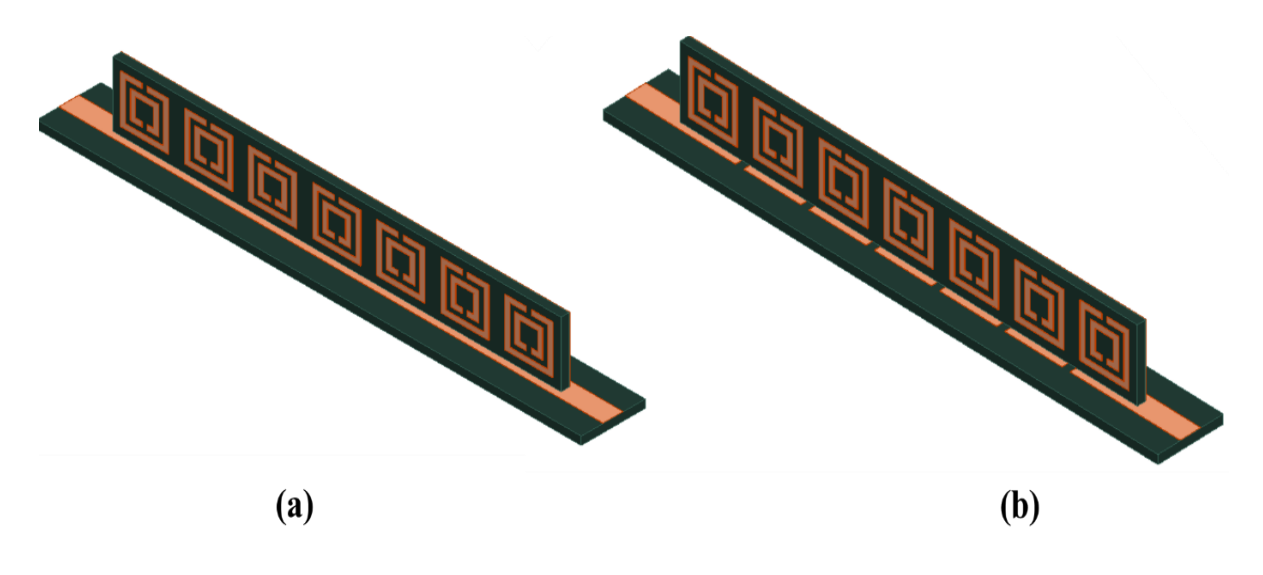

**Figure III.8.** RAF associés (a) a une ligne micro-rubans (b) aux résonateurs microrubans

De nos jours, dans l'industrie, il existe différentes formes de structures SRR (Figure III.9.a), et même les chercheurs ont opté pour des nouvelles structures appelées CSRRs (Complementary Split Ring Resonator) qui sont les duales forme de SRRs.

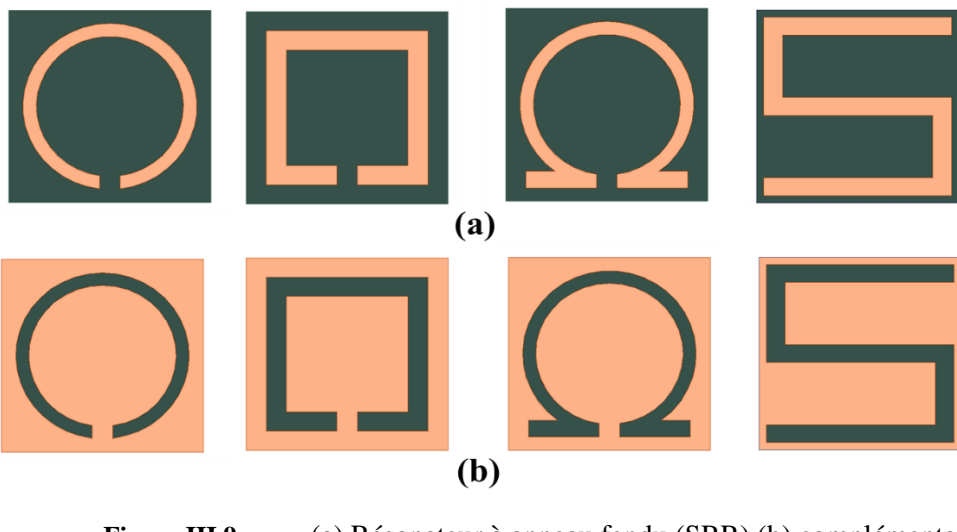

**Figure III.9.** (a) Résonateur à anneau fendu (SRR) (b) complémentaire de Résonateur à anneau fendu (CSRR)

Cette fois, au lieu de graver la forme du résonateur sur le substrat, elle est recouverte d'une couche métallique dont la forme résonante est retirée (figure III.9.b) [76-78].

## **III.5 LE CIRCUIT EQUIVALENT**

Les propriétés électromagnétiques des SRR ont déjà été analysées par plusieurs études, ces analyses montrent que les SRR se comportent comme des résonateurs RLC.

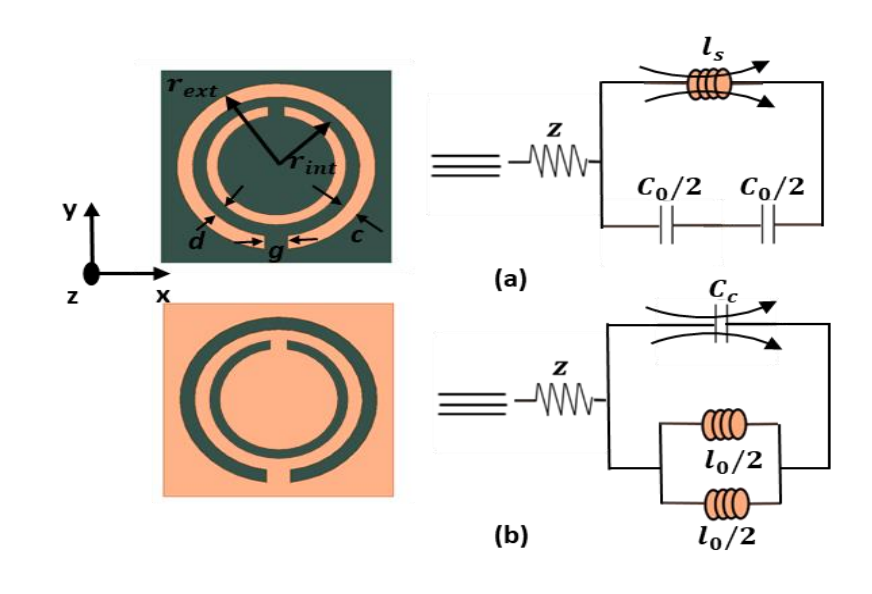

**Figure III.10.** Topologies des (a) SRR et (b) CSRR, et leurs modèles de circuits équivalents

La figure.III.10 montre les deux topologies de base des résonateurs, ainsi que leurs modèles des circuits équivalents tel que  $C_0$  représente la capacité totale entre les anneaux et  $l_s$  est l'inductance.

En général, pour déterminer le circuit équivalent d'une structure SRR, il est nécessaire de considérer une capacité série pour chaque intervalle dans le métal (quelle que soit la position de l'intervalle). Donc, si nous avons deux trous, deux capacités sérielles doivent être considérées. En outre, l'inductance se produisant due aux boucles d'anneau doit également être prise en compte avec une inductance série dans le modèle de circuit équivalent.

Pour le cas d'une structure CSRR, le même comportement est observé du fait des théories de la dualité. Par conséquent, la procédure pour obtenir le modèle de circuit équivalent est la même, mais avec une capacité au lieu d'inductance et une inductance au lieu d'une capacité en série pour chaque intervalle dans le métal, des exemples et différentes configurations de cette technique peuvent être vus dans [10].

A noter que, quelle que soit la configuration et le modèle équivalent obtenu, il est toujours possible de le réduire à un circuit LC en série ou en parallèle, comme toute ligne micro ruban [79, 80].

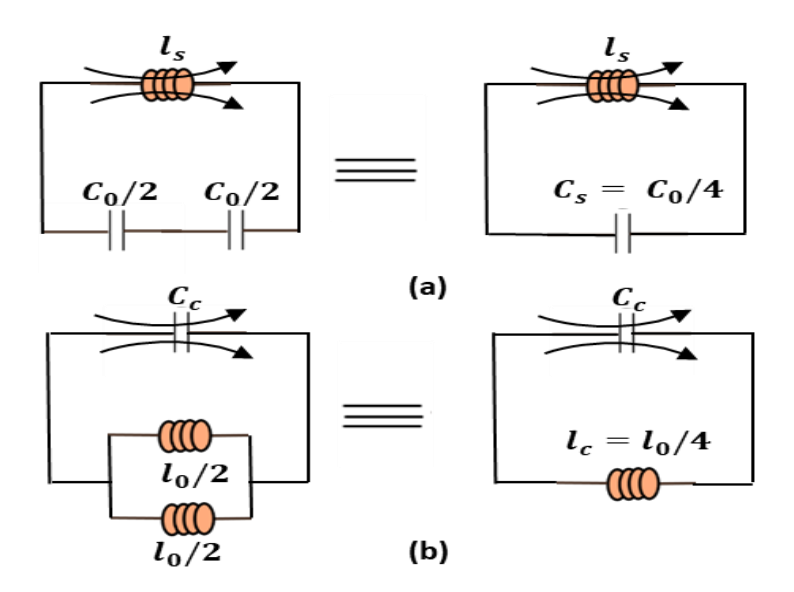

**Figure III.11.** Modèles des circuits équivalents de (a) SRR (b) CSRR

#### **III.6 LES EXTRACTION DES PARAMETRES EFFECTIFS**

Nicolson Ross Weir (NRW) a développé une méthode pour extraire la permittivité et la perméabilité moyennes d'un milieu composite. La méthode est simple, elle est basée sur la réponse en fréquence de la structure c'est-à-dire les valeurs de  $S_{ij}$ . Elle nous permet aussi de calculer l'indice de réfraction effectif, et l'impédance effective [81, 82].

$$
Re(n_{eff}) = \pm Re \left( \frac{arc \cos \left( \frac{1}{2S_{21}} \left( 1 - (S_{11}^2 - S_{21}^2) \right) \right)}{Kd} \right) + \frac{2\pi m}{Kd} \tag{III.7}
$$

Im(n<sub>eff</sub>)<sub>=</sub> 
$$
\pm
$$
 Im  $\left( \frac{\text{arc cos} \left( \frac{1}{2S_{21}} \left( 1 - (S_{11}^2 - S_{21}^2) \right) \right)}{Kd} \right)$  (III.8)

$$
Z_{eff} = \pm \sqrt{\frac{(1 + S_{11})^2 - S_{21}^2}{(1 - S_{11})^2 - S_{21}^2}}
$$
(III.9)

Cette méthode a été utilisée pour la première fois dans le contexte des métamatériaux dans un article de D. R. Smith et S. Schultz en 2002 [83].

 $\lambda$ 

## **III.7 APPLICATION**

Dans ce chapitre, nous nous intéressons à la conception des résonateurs CSRR., diverses formes sont proposées, étudiées et simulées.

## **III.7.1 Double C-CSRR**

Dans une première étude, nous concevons sous HFSS une structure classique double C-CSRR (figure III.12). Le substrat utilisé est Arlon AD1000.

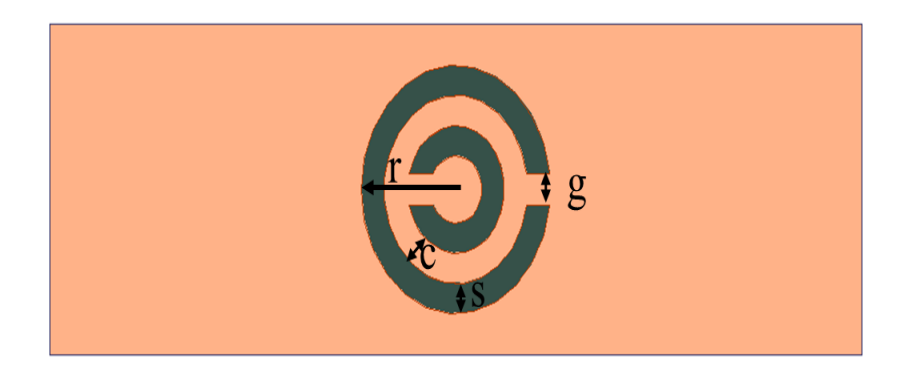

**Figure III.12.** Différentes dimensions de la forme C-CSRR.

Les stratifiés AD1000 sont le seul substrat de leur catégorie, étant un stratifié renforcé de verre tissé chargé PTFE / céramique avec une constante diélectrique de 10,2 et une faible perte et stable de de 0,0023.

Ce matériau est particulièrement avantageux pour les amplificateurs de puissance, les filtres, les coupleurs et autres composants utilisant des lignes à faible impédance. Les stratifiés AD1000 sont considérés comme un substrat souple et relativement résistant aux contraintes vibratoires, ce qui permet la miniaturisation du circuit [84].

| $n_{\rm{siw}}$ |                  | ັ      |        |                  |
|----------------|------------------|--------|--------|------------------|
| $0.8$ mm       | $2.4 \text{ mm}$ | 0.6 mm | 0.6 mm | $0.6 \text{ mm}$ |

**Tableau III.1.** Différentes dimensions de la forme C-CSRR.

Les dimensions citées dans le tableau III.1 sont utilisées pour la conception et la simulation de résonateur en HFSS.

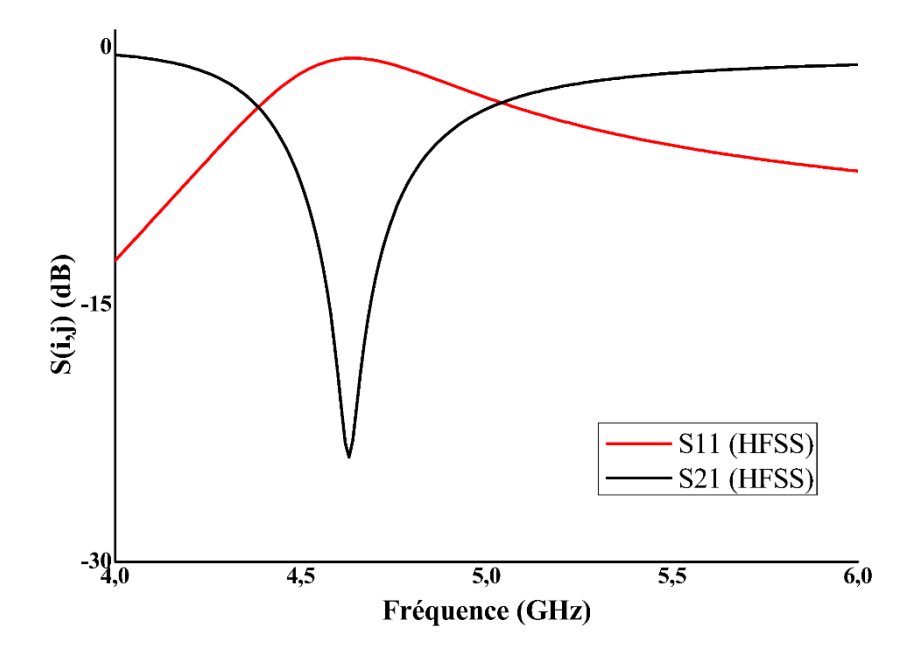

**Figure III.13.** La réponse fréquentielle de double C-CSRR

La réponse en fréquence de la structure de la figure III.12 montre un comportement coupe bande par la présence d'une bande rejetée. Une réflexion  $S_{11}$  tend vers 0 dB avec une transmission  $S_{21}$ très atténuée autour de -24 dB.

La méthode NRW a été utilisée pour extraire la partie réelle de la permittivité  $\varepsilon$ , la perméabilité  $\mu$ et l'indice de réfraction n du filtre [81- 83].

La déclaration de ses expressions sous le simulateur HFSS est présentée dans la figure III.14 avec V1 et V2 respectivement la somme et la soustraction des coefficients de transmission et de réflexion.

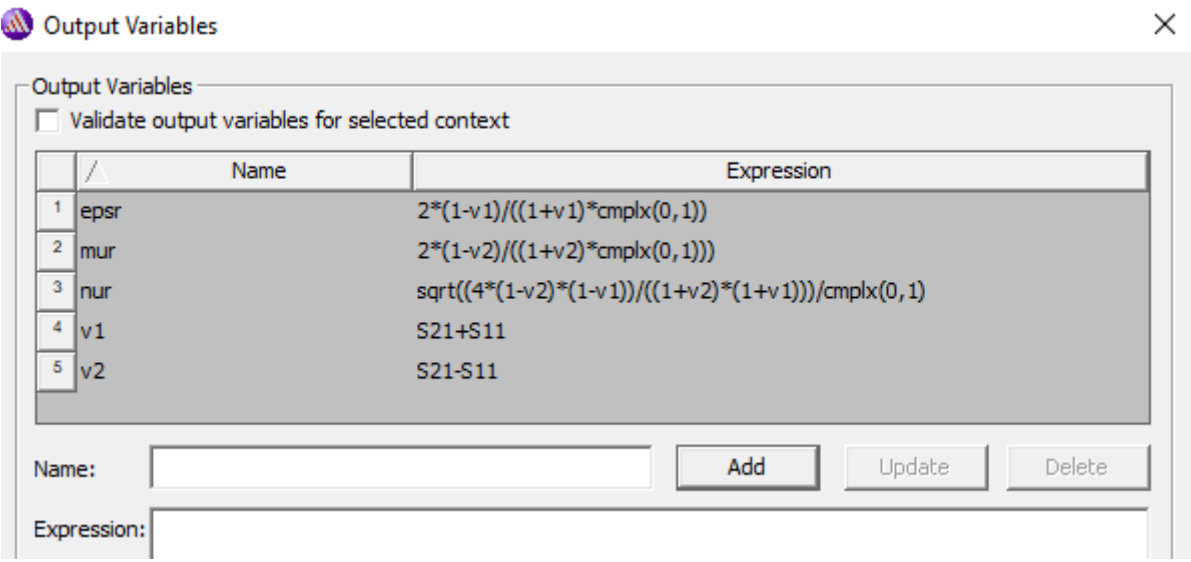

**Figure III.14.** Introduction des expressions de "NRW" dans HFSS.

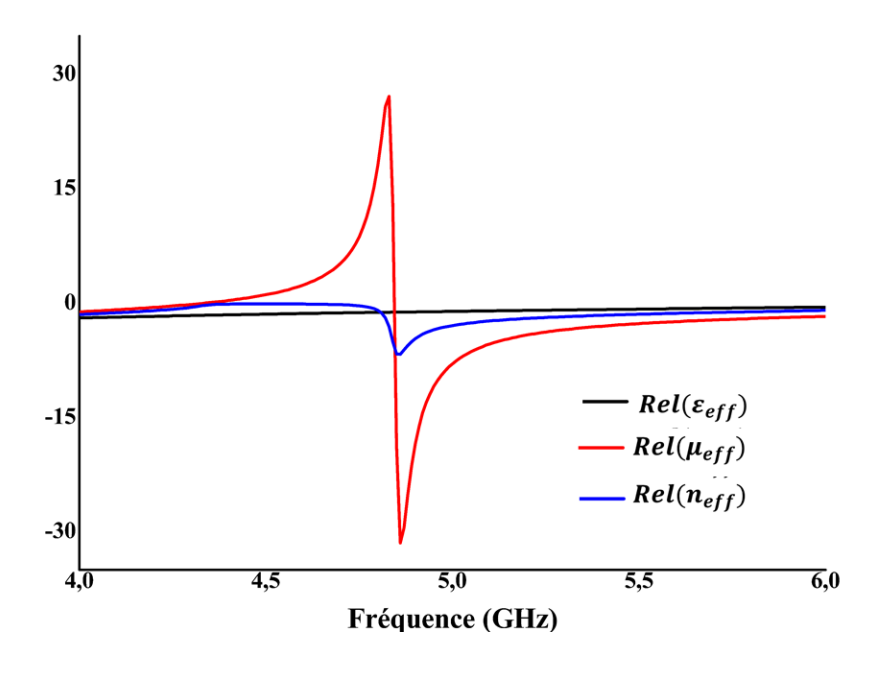

**Figure III.15.** Permittivité, perméabilité et l'indice de réfraction de double C-CSRR

D'après les résultats, il est clair que lorsque la permittivité et la perméabilité sont toutes deux négatives, l'indice de réfraction est négatif.

## **III.7.2 S-CSRR**

Comme deuxième structure, un résonateur en forme de S a été choisi (figure III.16), le Substrat utilisé est Roger Duroid 5880 de  $h_{siw}$ =0.787 mm,  $\varepsilon_r$ =2.2 et tan ( $\delta$ ) =0.0009 qui sont respectivement sa hauteur, sa permittivité et sa tangente de perte.

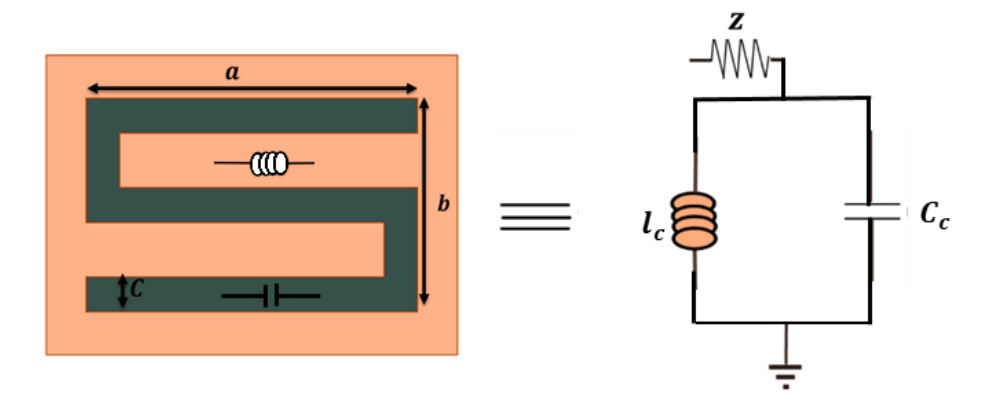

**Figure III.16.** Différentes dimensions de la forme S-CSRR

Ce substrat a la tangente de perte la plus faible de tous les matériaux PTFE (Polytetrafluoroethylene), ce qui le rend bien adapté aux applications à large bande haute fréquence.

Sachant qu'il est facile de le découper et de le mettre en forme, car il résiste à tous les solvants et réactifs utilisés dans la gravure du circuit imprimé [85].

| $n_{\mathrm{siw}}$ |                |                |                  |
|--------------------|----------------|----------------|------------------|
| $0.787$ mm         | $5 \text{ mm}$ | $3 \text{ mm}$ | $0.5 \text{ mm}$ |

**Tableau III.2.** Différentes dimensions de la forme S-CSRR

Les dimensions du tableau III.2 ont été utilisées pour concevoir notre structure en HFSS.

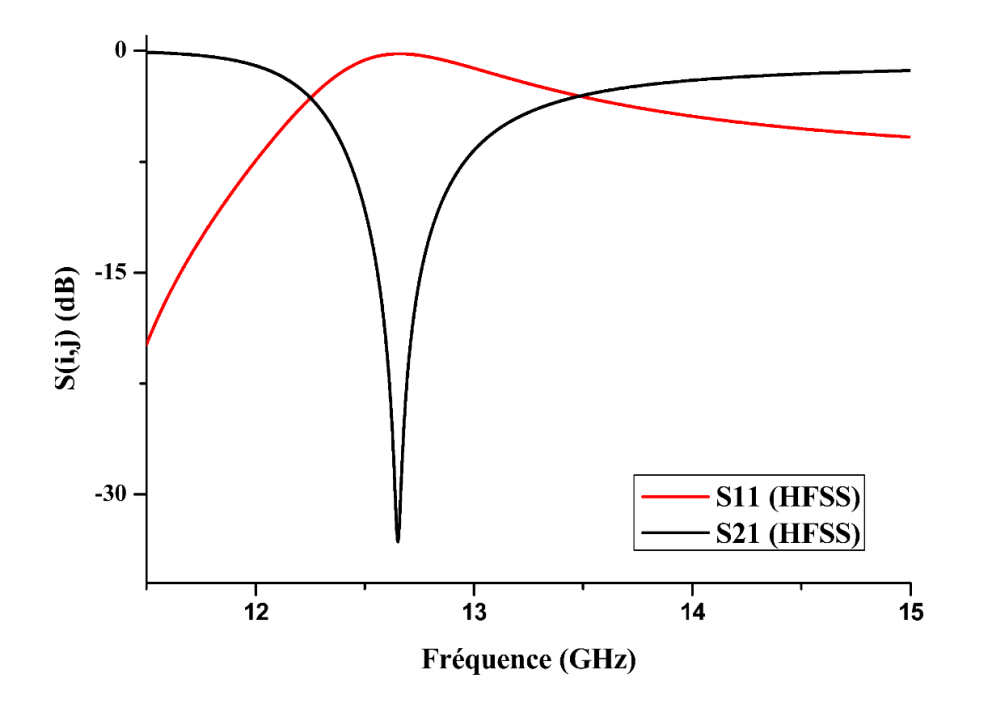

**Figure III.17.** La réponse fréquentielle de S-CSRR

Les paramètres S du S-CSRR affichent un comportement coupe bande avec un pic d'atténuation de -33 dB. Ses réponses nous permettent d'extraire les différents paramètres électromagnétiques de cette structure (la permittivité effective  $\varepsilon_{eff}$ , la perméabilité effective  $\mu_{eff}$  et l'indice de réfraction effectif.

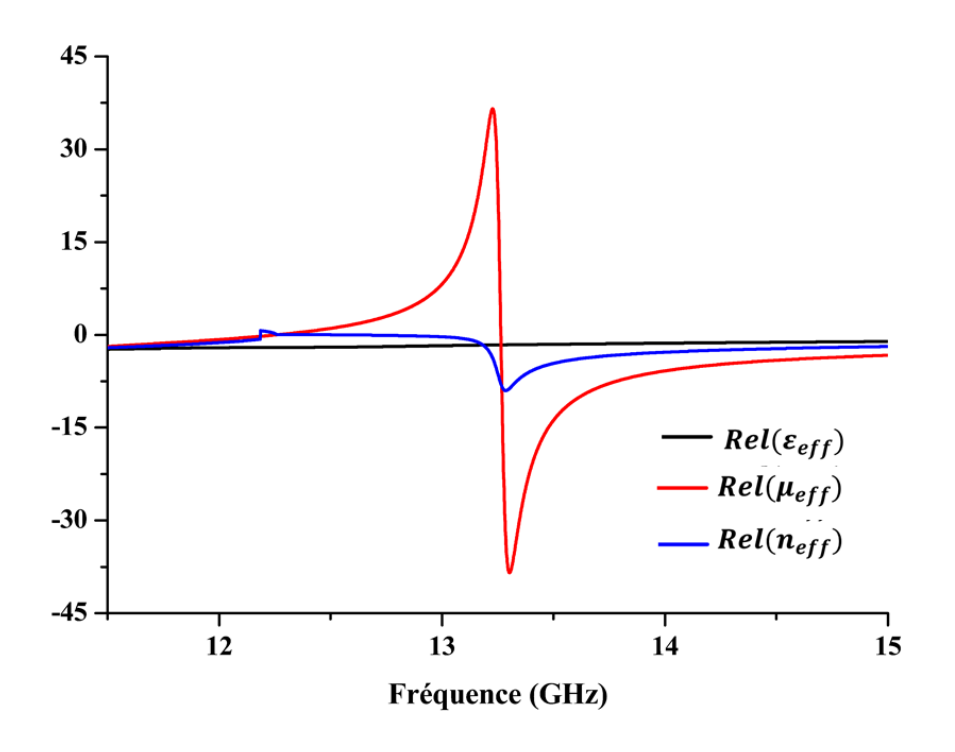

**Figure III.18.** Permittivité, perméabilité et indice de réfraction du S-CSRR

Dans la figure ci-dessus, nous pouvons clairement voir que lorsque la partie Réelle de la permittivité et la perméabilité sont toutes deux négatives, l'indice de réfraction est négatif.

## **III.7.3 Demi-cercle CSRR**

Maintenant nous avons opté pour un nouveau design de CSRR, la forme composée de 4 demicercles comme le montre la figure III.19.

La conception est faite par le même substrat précédent qui était le Roger Duroid 5880 [85] (utilisé dans la conception du S-CSRR), avec sa permittivité  $\varepsilon_r$ =2.2, sa tangente de perte tan ( $\delta$ ) = 0,0009 et sa hauteur  $h_{\text{siw}}$ =0.51mm.

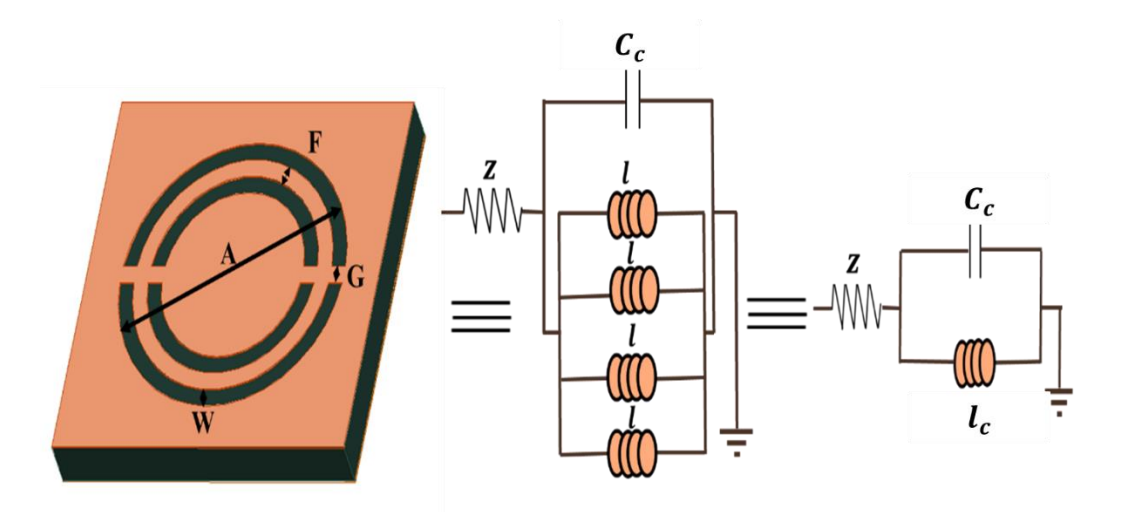

**Figure III.19.** Différentes dimensions de la forme quatre demi-cercle CSRR

Il y'a quatre trous (un pour chaque demi-anneau) dans le métal, donc quatre inducteurs parallèles doivent être considérés.

De plus, la capacité apparaissant en raison des boucles doit également être considérée comme une capacité parallèle et une impédance série doit être ajoutée dans le modèle résultant pour tenir compte des pertes ohmiques. L'outil HFSS est utilisé pour obtenir la réponse en fréquence du filtre.

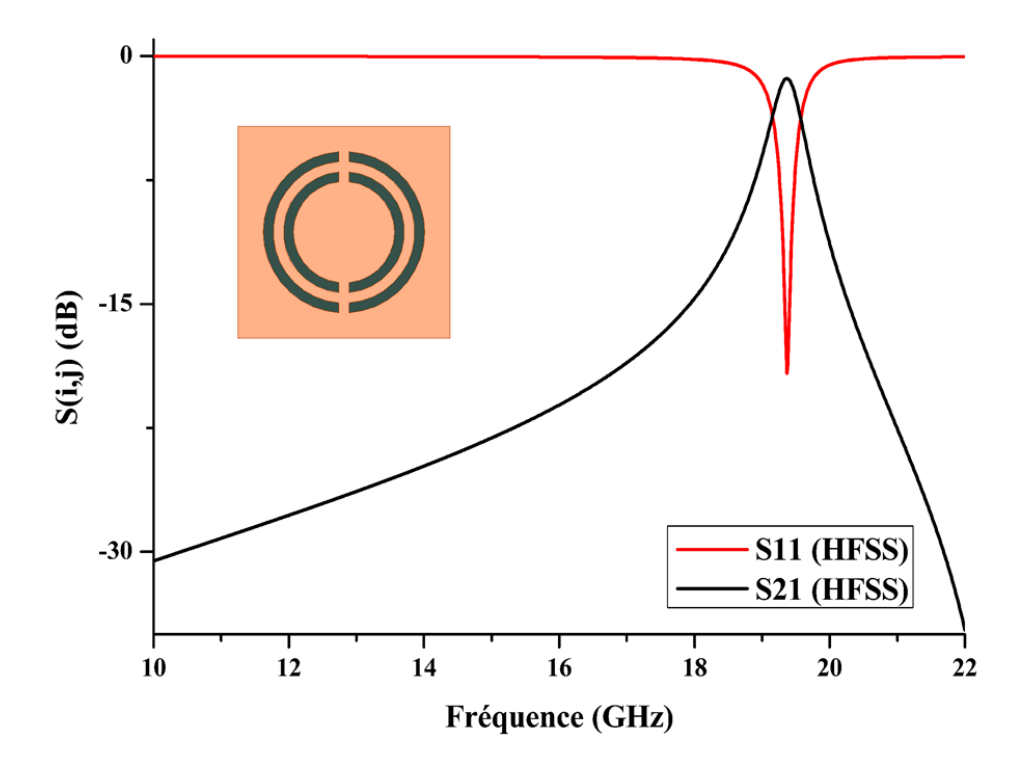

**Figure III.20.** La réponse fréquentielle des quatre demi-cercle CSRR
Les coefficients de réflexion et de transmission de la structure présentent un comportement passe bande avec une résonance à la fréquence 19,37 GHz et une réflexion de l'ordre de -19,19 dB.

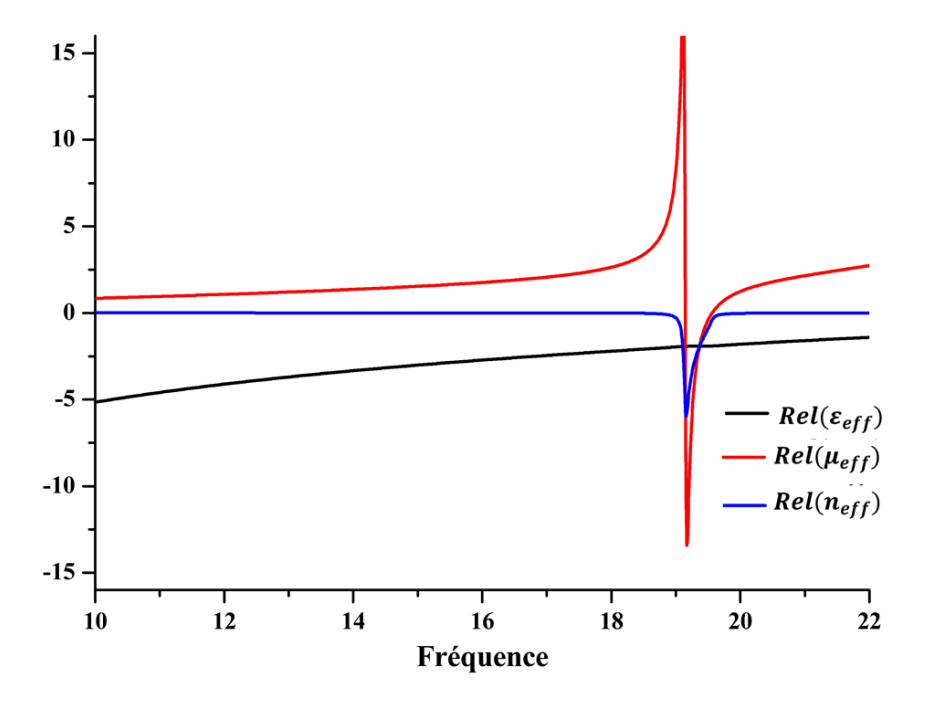

**Figure III.21.** Permittivité, perméabilité et indice de réfraction des quatre demicercle CSRR

La partie réelle de la permittivité effective est négative sur toute la bande de fréquence, mais celle de la perméabilité est variable, elle est négative dans une bande étroite centrée sur la fréquence 19,37 GHz et prend des valeurs variantes de 0 à -12.5 dB, en dehors de cette bande, elle est positive.

Dans la bande où ces deux paramètres sont négatifs, la partie réelle de l'indice de réfraction n devient négatif ce qui provoque une résonance à la fréquence 19,37 GHz.

## **III.8 CONCLUSION**

Dans ce troisième chapitre, nous avons présenté de nouvelles structures qui permettent la conception de filtres micro-ondes. Les cellules métamatériaux ont une permittivité et une perméabilité négatives qui donnent un indice de réfraction négatif, ces propriétés sont obtenues en plaçant des formes métalliques sur un substrat.

Le chapitre suivant est consacré à l'étude de l'impact de l'ajout de métamatériaux aux guides d'ondes intégrés dans le substrat SIW.

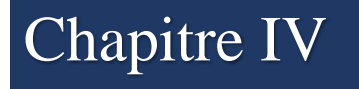

Chapitre IV **SIW chargé par des résonateurs métamatériaux**

## **IV.1 INTRODUCTION**

Dans le chapitre précédent, une étude a été menée sur les résonateurs métamatériaux (leurs propriétés, leurs différentes formes, leurs réponses en fréquence ...), dans ce chapitre nous continuons à les étudier mais cette fois en les associant au guide d'ondes intégré dans le substrat.

Plusieurs combinaisons dans plusieurs bandes de fréquence seront proposées, dessinées et simulées, afin que nous puissions faire une comparaison entre les différentes approches de conception d'un filtre hyperfréquence évoquées dans cette thèse .

## **IV.2 FILTRE DANS LA BANDE [1 -4.5] GHZ**

Dans une première étude, trois résonateurs C-CSRR étudiés en (III.5.1) sont gravés sur la face supérieure d'une structure SIW, le même substrat avec les mêmes caractéristiques (Arlon AD1000 [84],  $\varepsilon_r = 10.2$  et  $h_{\text{siw}} = 0.8$ mm) a été utilisé dans la conception.

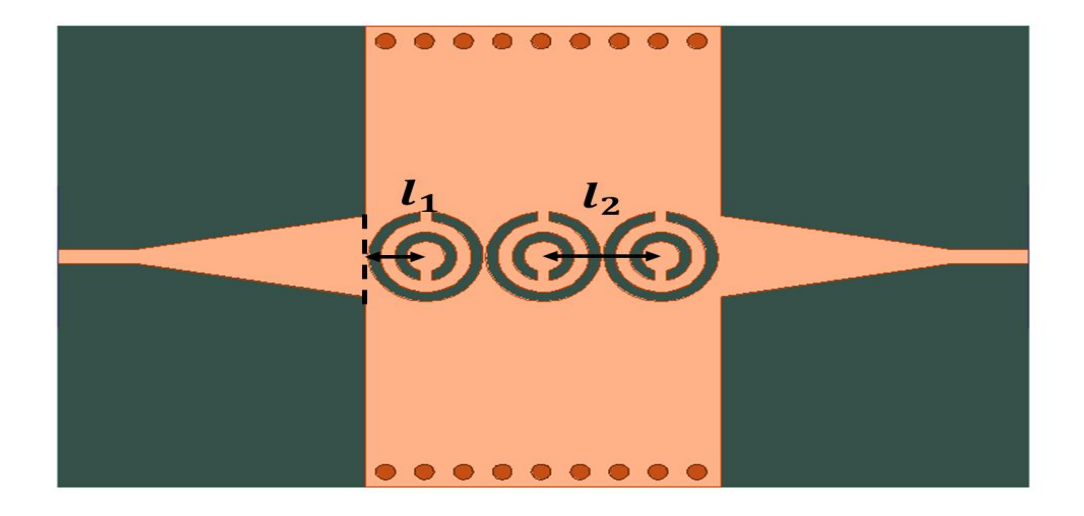

**Figure IV.1.** La structure SIW+ trois C-CSRR

**Tableau IV.1.** Les différentes dimensions du filtre dans la bande [1-4.5] GHz (en millimètres)

| $a_{siw}$    |     | u   | $W_{taper}$   | $\iota_{taper}$ | $w_{lig}$  | $\iota_{lig}$ |   |     |
|--------------|-----|-----|---------------|-----------------|------------|---------------|---|-----|
| $\sim$<br>د∠ | 1.0 | 0.8 | $\sim$<br>4.5 | 9.6             | 75<br>0.73 | 2.27<br>ا ے.د | ر | 4.9 |

Après la simulation de cette structure en CST et HFSS, elle subit plusieurs optimisations pour obtenir les résultats souhaités. Les dimensions finales sont mentionnées dans le tableau IV.1.

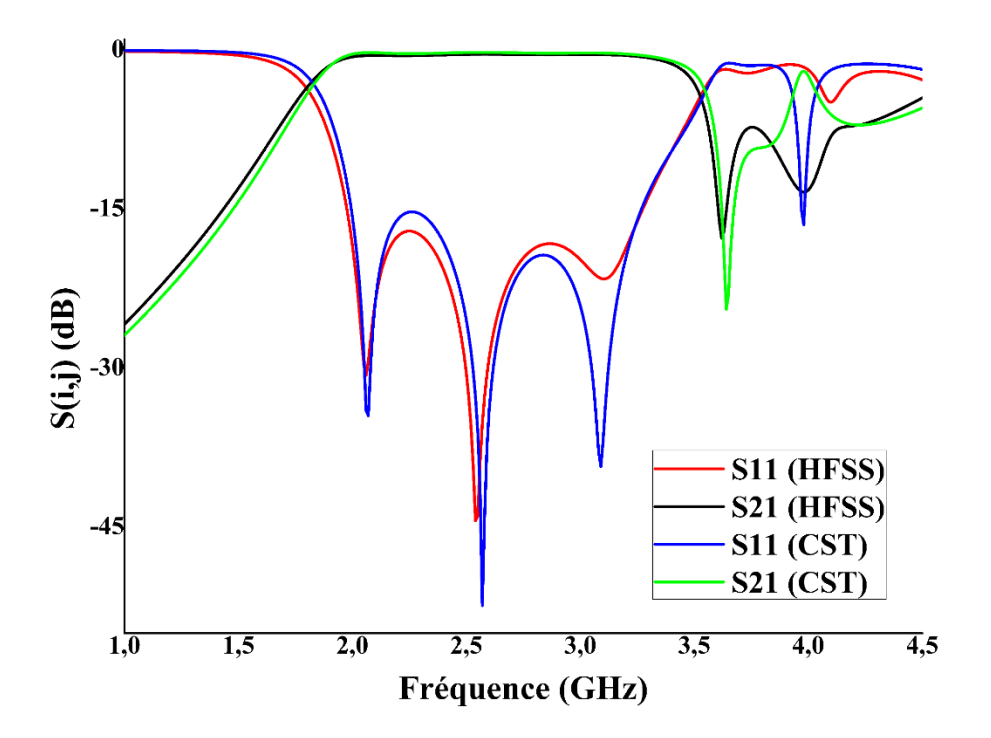

**Figure IV.2.** La réponse fréquentielle de la structure SIW avec trois C-CSRR (HFSS et CST) dans la bande [1-4.5] GHz

Les réponses obtenues de deux programmes dans la bande [1 - 4.5] GHz montre un filtre passebande de type Tchebychev d'ordre 3 avec une fréquence centrale de  $f_0 = 2,7$ GHz, bande passante BW= 1,4 GHz et bande passante relative  $FBW = 51,85\%$ .

D'excellents résultats de filtrage ont été obtenus avec un niveau de réflexion inférieur à -18 dB.

## **IV.3 FILTRE DANS LA BANDE [8.7-13.4] GHZ**

Une combinaison entre la structure SIW et des résonateurs métamatériaux en forme de S a été réalisée pour créer un filtre dans la bande [8.7-13.4] GHz [77].

Ces types de résonateurs ont déjà été étudiés en III.5.2, il reste donc à calculer les différentes dimensions de la structure SIW, en utilisant les lois mentionnées au chapitre II.

| $a_{siw}$ |     |          | $W_{taper}$           | $t_{\alpha per}$ | $w_{lig}$ | $\iota_{lig}$      |
|-----------|-----|----------|-----------------------|------------------|-----------|--------------------|
| 12.9243   | 1.0 | $_{0.8}$ | $\sim$ $\sim$<br>ے. ب | ັ                | 1.9541    | $w_{lig} \times 2$ |

**Tableau IV.2.** Les différentes dimensions de la structure SIW en millimètres

 $\bf{0}$  $-15$  $S(i,j)$  (dB)  $-30$  $S(1,1)$  HFSS  $S(2,1)$  HFSS <sup>11</sup><br>Fréquence (GHz)  $\dot{9}$  $\overline{10}$  $12$  $13$ 

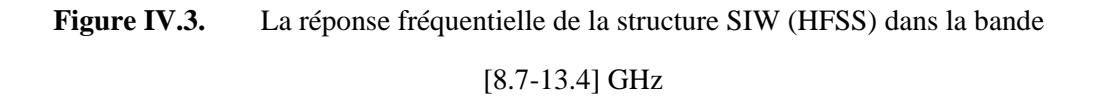

La réponse montre un niveau de réflexion inférieure à -14 dB dans la bande [8.7-13.4] GHz.

Maintenant, nous insérons deux résonateurs S dans le guide d'ondes intégré au substrat.

**Tableau IV.3.** Les différentes dimensions du filtre dans la bande [8.7-13.4] GHZ (en millimètres)

| $W_{taper}$ | $\iota_{\textit{taper}}$ | $\mathbf{v}$<br>л. | $\mathcal{X}_{2}$ |     | $\mathbf{L}$<br>- 4 |
|-------------|--------------------------|--------------------|-------------------|-----|---------------------|
| 2.9983      | 5.9966                   | 4.0                | U.6               | v.ð | <u>v. J</u>         |

En raison de ce changement dans le SIW, son impédance intérieure change également, ce qui signifie que la dimension de la transition change.

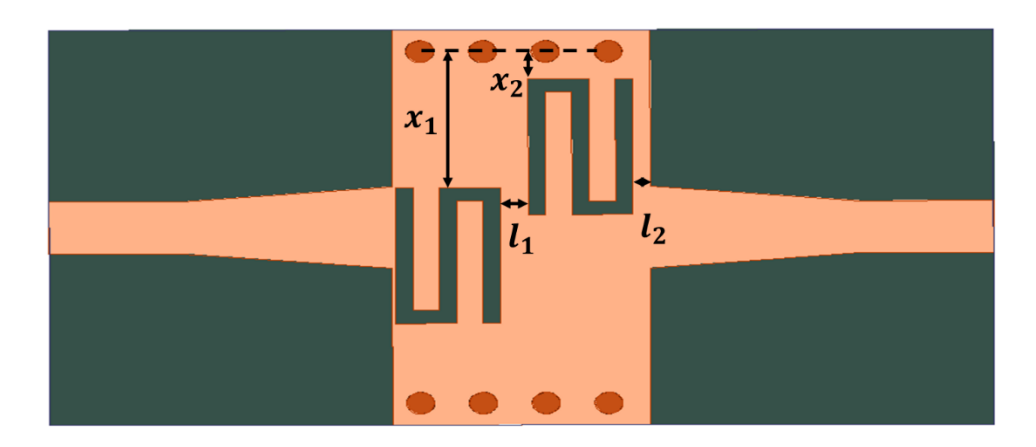

**Figure IV.4.** La structure SIW+ deux S-CSRR

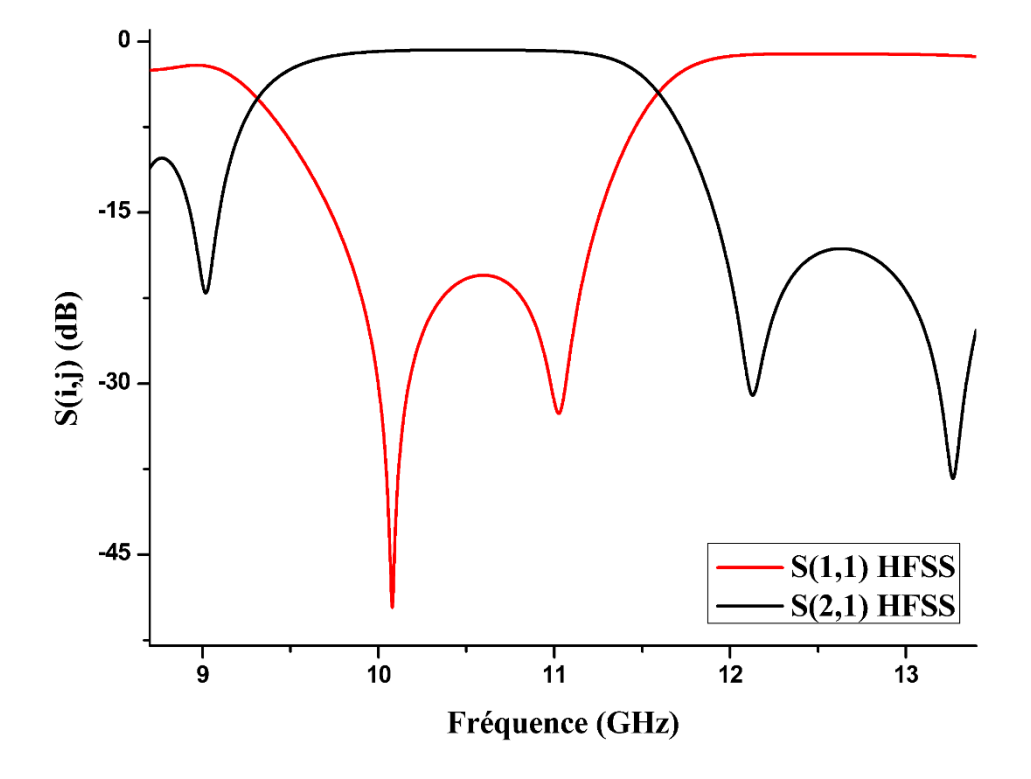

La figure 9 montre la réponse en fréquence de la structure SIW qui est simulée sous HFSS.

**Figure IV.5.** La réponse fréquentielle de la structure SIW avec deux S-CSRR (HFSS) dans la bande [8.7-13.4] GHz

Avec l'insertion de deux résonateurs S-CSRR on obtient un filtre de type Tchebychev d'ordre 2 avec une fréquence centrale de  $f_0 = 10.4$ Ghz, une largeur de bande de BW = 1,57 GHz, et une largeur de bande relative FBW = 15,09%.

Ces différents paramètres nous permettent de calculer les valeurs de circuit équivalent pour valider les résultats obtenus.

- D'abord, on commence par calculer les valeurs de g :  $g_i = [1 \quad 1.0379 \quad 0.6746 \quad 1.5386]$ .
- La valeur de l'inductance  $l_{eq} = 0.1113 \text{nH}.$
- La valeur de capacitance  $C_{eq} = 2.1042 \text{pF}$ .
- Les valeurs des impédances  $Z_1$ =49.0793 $\Omega$  et  $Z_2$ =40.3096 $\Omega$

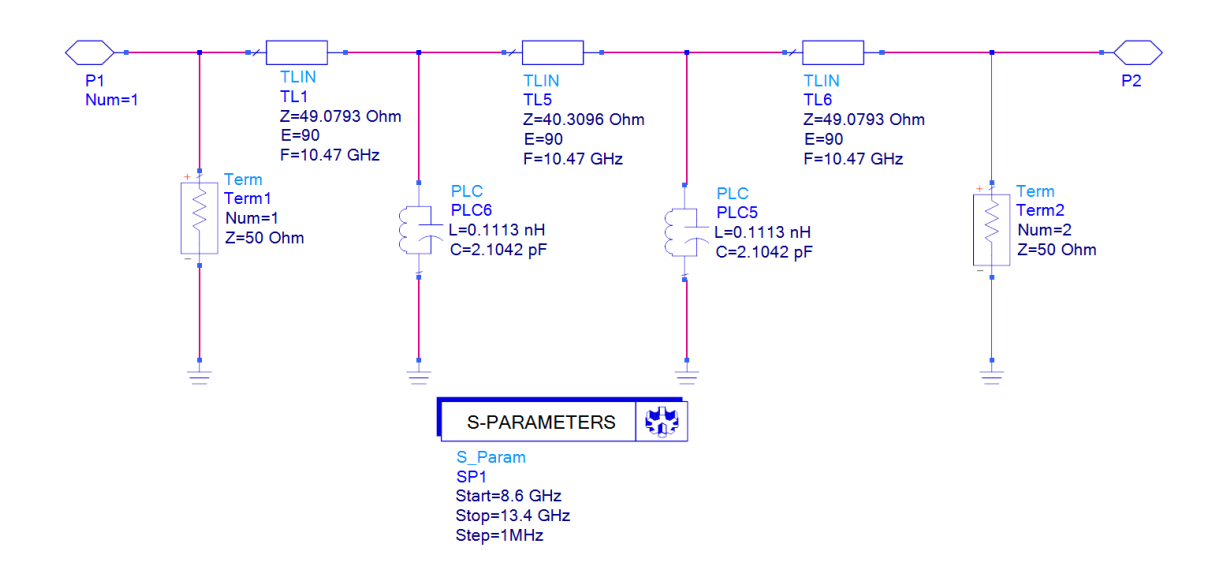

**Figure IV.6.** Le circuit électronique passe-bande avec (ADS)

Ces paramètres sont utilisés pour concevoir le circuit électronique dans le programme ADS.

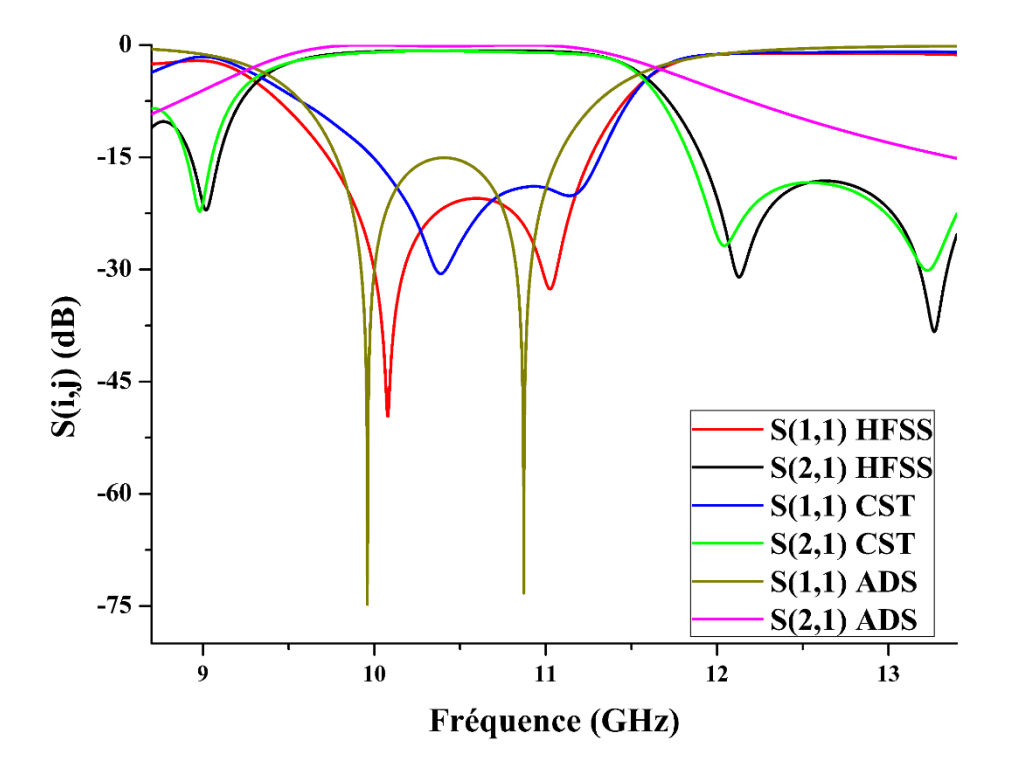

**Figure IV.7.** Les réponses fréquentielles de la structure SIW avec deux S-CSRR (HFSS et CST) et le circuit électronique (ADS) dans la bande [8.7-13.4] GHz

Les réponses obtenues par les logiciels CST et ADS confirment la validité de la réponse HFSS (que nous avons eu précédemment), et montrent également une bonne compatibilité entre elles avec d'excellents résultats de filtrage dans la plage de fréquences souhaitée.

## **IV.4 FILTRE DANS LA BANDE [9.5-15] GHZ**

Avec les mêmes résonateurs métamatériaux en forme de S, un filtre dans une autre plage de fréquences [9,5-15] GHZ est conçu mais cette fois en insérant au SIW trois S-CSRR [77].

**Tableau IV.4.** Les dimensions de SIW dans la bande [9.5-15] GHZ en millimètres

| $a_{siw}$ |                    |     | $W_{taper}$ | $\iota_{taper}$ | $w_{lig}$ | $\iota_{lig}$ |
|-----------|--------------------|-----|-------------|-----------------|-----------|---------------|
| 12.9243   | . <i>.</i><br>v. / | 1.4 | -<br>ر. ر   | ັ               | 1.9541    | w×2           |

Les mêmes étapes utilisées dans l'étude précédente de filtre sont suivies. Cela signifie que nous avons commencé par concevoir une structure SIW dans cette nouvelle bande, en utilisant le même substrat Roger Duroid 5880. Ses dimensions sont dans le tableau IV.4

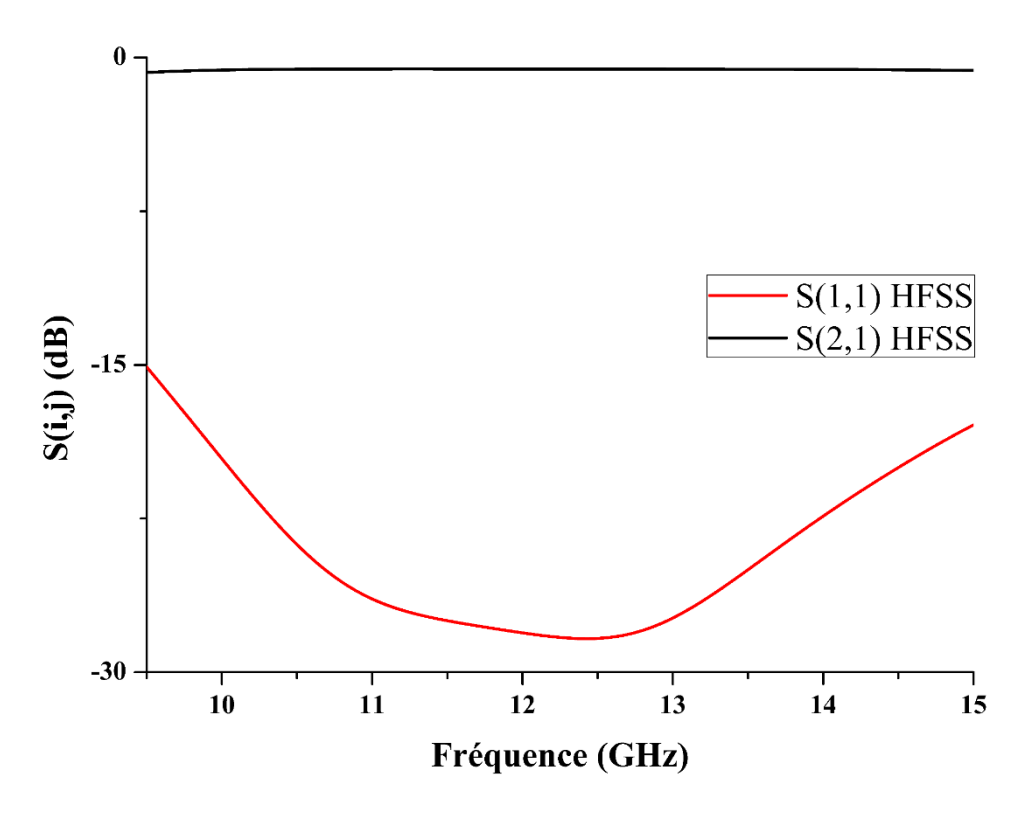

**Figure IV.8.** La réponse fréquentielle de SIW dans la bande [9.5-15] GHZ

Le paramètre  $S_{11}$  est inférieur à -15,2 dB dans la bande désirée. Maintenant, nous insérons trois résonateurs S-CSRR dans la structure SIW, son agencement est illustré à la figure IV.9.

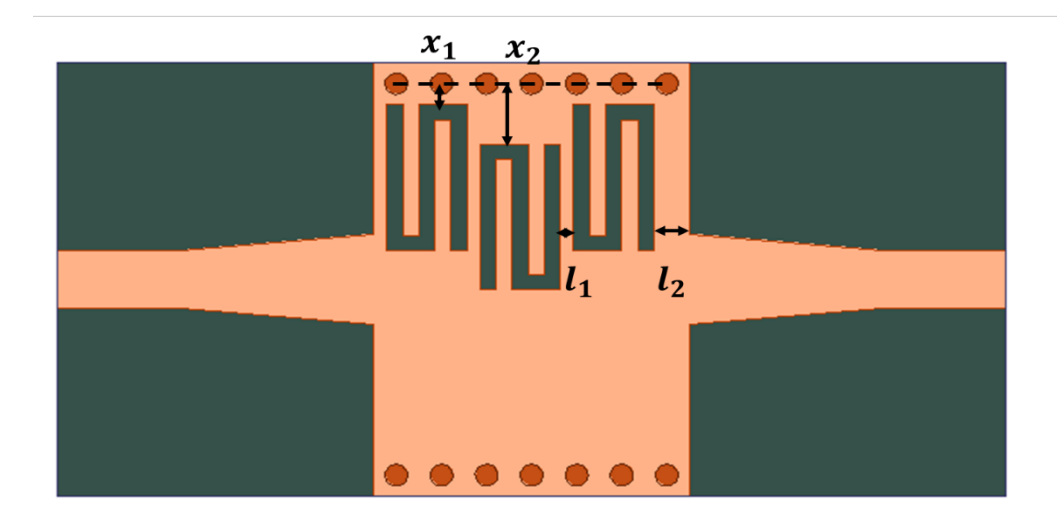

**Figure IV.9.** La structure SIW+ trois S-CSRR

**Tableau IV.5.** Dimensions du filtre en millimètres

| $W_{taper}$ | $t_{\alpha per}$ | $\mathbf{A}$<br>∼ | $x_2$ |     |            |
|-------------|------------------|-------------------|-------|-----|------------|
| 2.9983      | 5.9966           | 0.35              | 1.65  | V.4 | <b>1.1</b> |

La structure a subi plusieurs optimisations en modifiant plusieurs valeurs de ses dimensions la meilleure réponse obtenue est illustrée sur la figure IV.10.

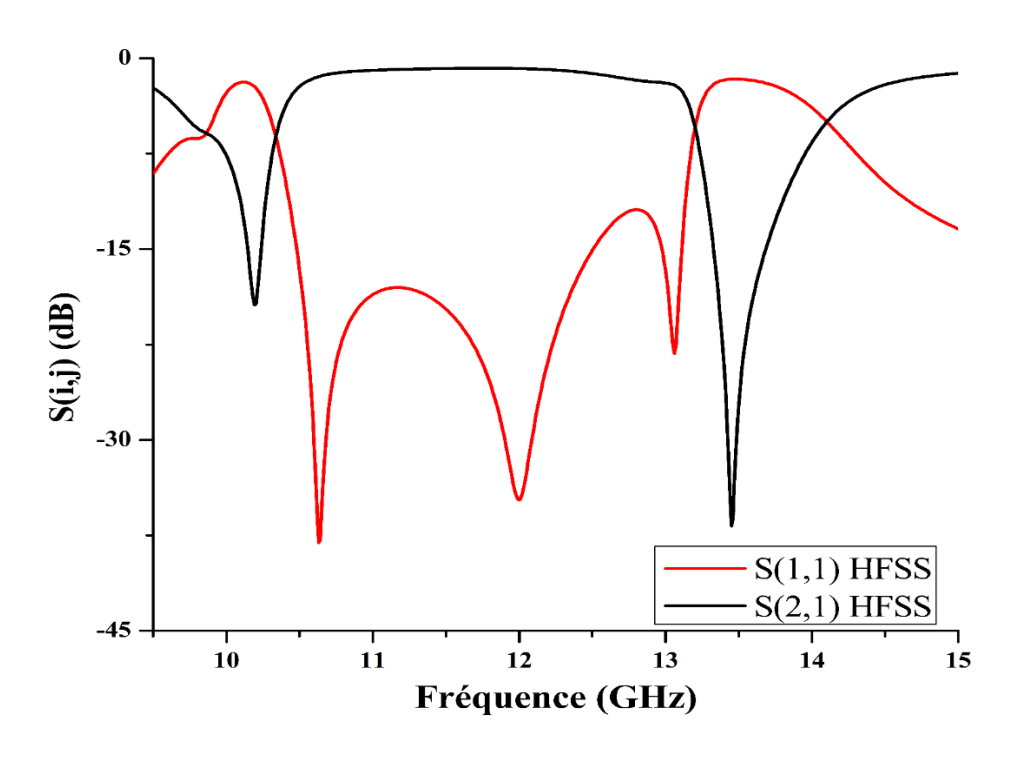

**Figure IV.10.** La réponse fréquentielle de la structure SIW avec trois S-CSRR (HFSS) dans la bande [9.5-15] GHz

 Les réponses obtenues suite à l'utilisation de ces tailles ne sont pas satisfaisantes car la réflexion est inférieure à -13dB.

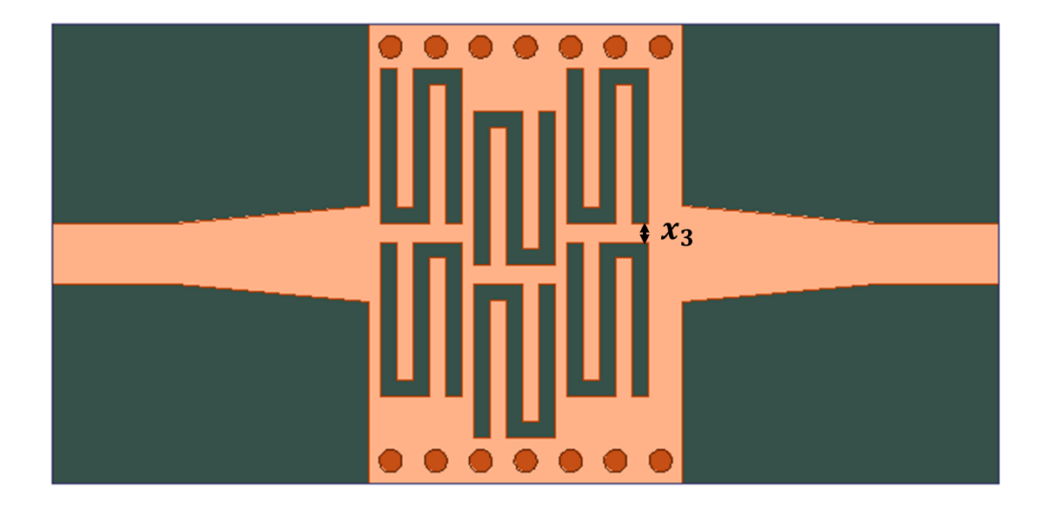

**Figure IV.11.** La structure SIW avec six S-CSRR

Comme solution, nous dupliquons la forme des 3 résonateurs S-CSRR, et après plusieurs simulations en modifiant la distance entre eux (voir la figure IV.11), nous constatons que la meilleure réponse est trouvée lorsque  $x_3=0$ . 6mm.

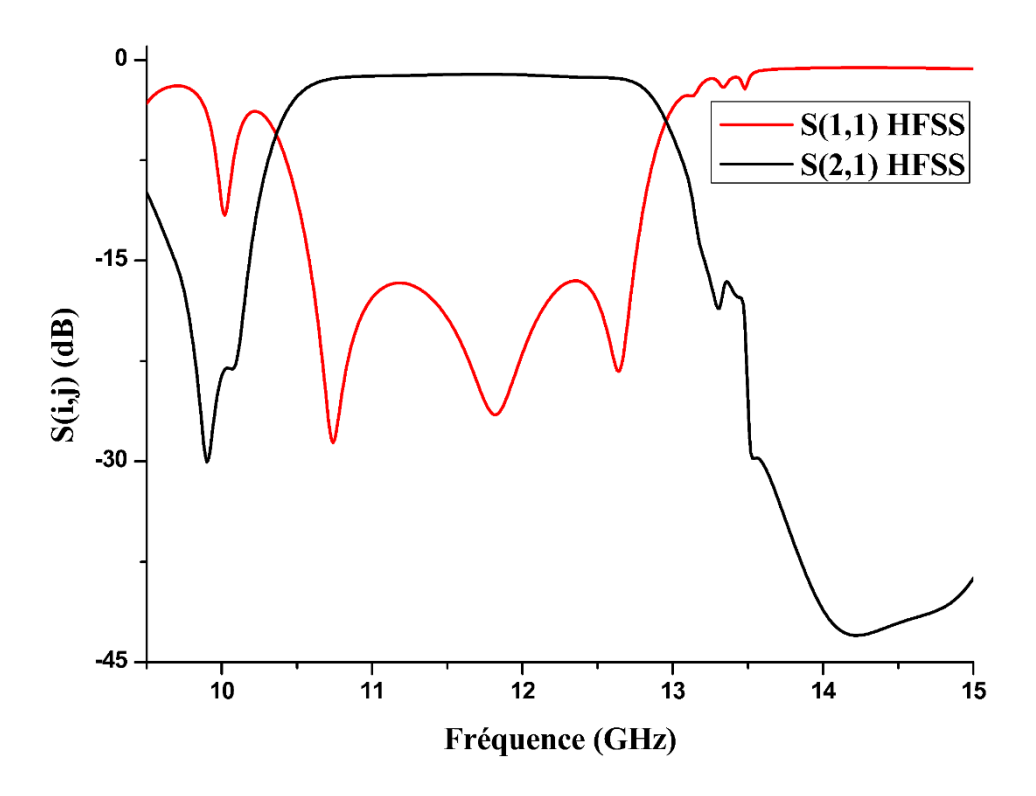

**Figure IV.12.** La réponse fréquentielle de la structure SIW avec six S-CSRR (HFSS) dans la bande [9.5-15] GHz

Avec l'ajout de ces trois résonateurs on obtient un filtre de type Tchebychev d'ordre trois (deux ondulations c'est-à-dire trois pics correspondant à l'ordre 3) avec un niveau de réflexion inférieurs à −18 dB et une fréquence centrale de  $f_0$  =11.85GHz, une largeur de bande de BW = 2.2 GHz, et une largeur de bande relative FBW = 18.56%

Ces différents paramètres nous permettent de calculer les valeurs de son circuit équivalent pour valider les résultats obtenus.

- D'abord, on commence par calculer les valeurs de g :  $g_i = [1 \ 1.0060 \ 1.1438 \ 1.0060 \ 1]$
- La valeur de l'inductance  $l_{eq}$  =1304nH.
- La valeur de capacitance  $C_{eq} = 1.4556$ pF.
- Les valeurs des impédances  $Z_1$ =49.8495Ω et  $Z_2$ =59.3138Ω.

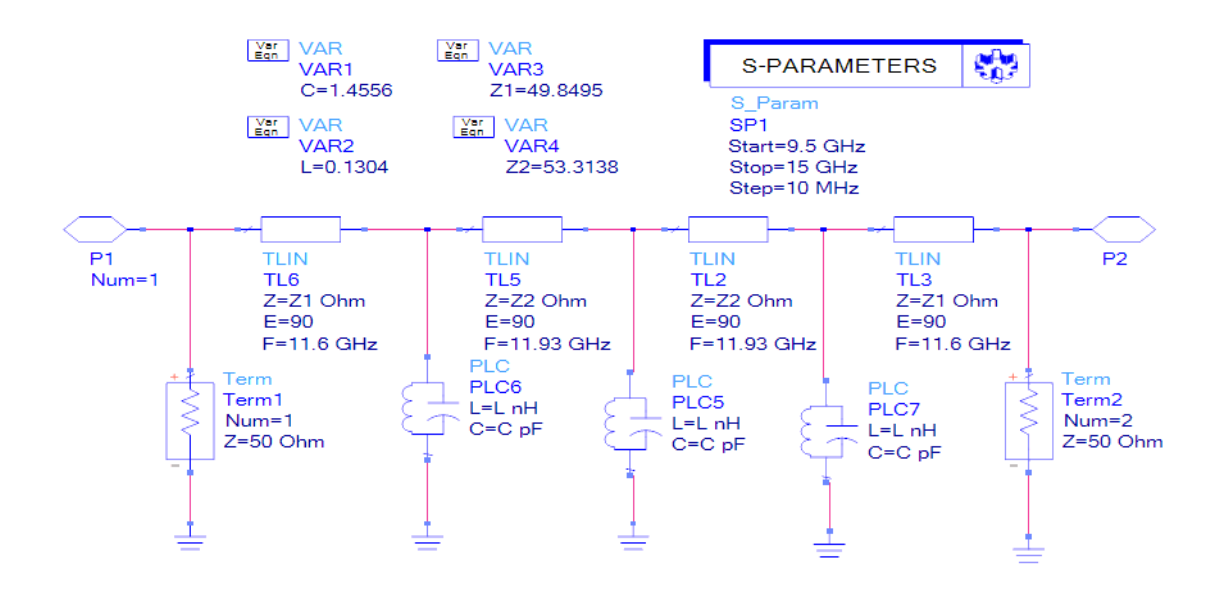

**Figure IV.13.** Le circuit électronique passe-bande avec (ADS)

Les résultats souhaités ont été atteints (figure IV.14) et une bonne compatibilité est observée entre les réponses pour le circuit électronique ADS et celle de la structure simulée dans les deux programmes HFSS et CST.

 $S(i,j)$  (dB)  $(2,1)$  HFSS S(1,1) CST -60 S(2,1) CST  $S(1,1)$  ADS  $S(2,1)$  ADS  $12$  $\overline{\mathbf{1}}$  $13$ 10 14 15 **Fréquence (GHz)** 

**Figure IV.14.** Les réponses fréquentielles de la structure SIW avec six S-CSRR (HFSS et CST) et le circuit électronique (ADS) dans la bande [9.5-15] GHz

## **IV.5 FILTRE DANS LA BANDE [10-20] GHZ**

Jusqu'à présent dans ce chapitre, plusieurs filtres passe-bande ont été conçus par la combinaison des structures SIW et des résonateurs métamatériaux. De bons résultats ont été obtenus, mais d'autres méthodes et technologies de filtrage ont également été étudiées dans les chapitres précédents, alors laquelle d'entre elles est la meilleure ?

Pour répondre à cette question nous avons défini un cahier des charges pour un filtre passe-bande et nous l'avons conçu avec les quatre méthodes étudiées précédemment (la première et la seconde consistent à ajouter des iris inductifs symétriques à un guide d'ondes rempli d'air et à un guide d'ondes intégré dans le substrat, la troisième structure est son circuit électronique équivalent conçu sous ADS, la dernière est une combinaison de SIW et de résonateurs métamatériau). A la fin de cette étude, une comparaison est faite entre les résultats obtenus.

On commence donc par fixer le cahier des charges (dans lequel on retrouve toutes les propriétés à respecter lors de notre étude)

- − Type de filtre : Tchebychev, filtre passe bande d'ordre 3.
- La fréquence de coupure :  $f_{c_{10}}$ = 10 GHz.
- La fréquence centrale :  $f_0 = 15.81$ GHz.
- Bande passante :  $BW = 3.3 \text{ GHz}$ .
- Bande passante relative : FBW =  $20,87\%$ .

Cette bande est connue pour les applications radioastronomie, liaisons FH (Faisceaux Hertziens), et services de recherche spatiale et d'exploration de la terre par satellite.

## **IV.5.1 Guide d'onde a iris inductif symétrique**

Le guide d'ondes choisi à une section rectangulaire (15 mm  $\times$  7,5 mm), sa fréquence de coupure de mode (1,0) est  $f_{c_{10}}$  = 10 GHz.

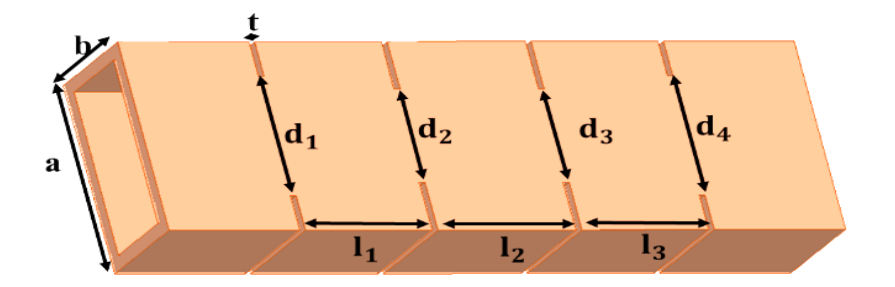

**Figure IV.15.** Les dimensions de filtre guide d'onde à iris symétrique d'ordre 3

Nous ajoutons au guide d'onde conçu dans HFSS quatre paires symétrique des plaques métalliques (ce qui donne trois cavités correspondant au l'ordre de filtre qui est égal à trois), après les calculs de ses différentes dimensions, une optimisation a été faite pour que ce filtre réponde à nos spécifications.

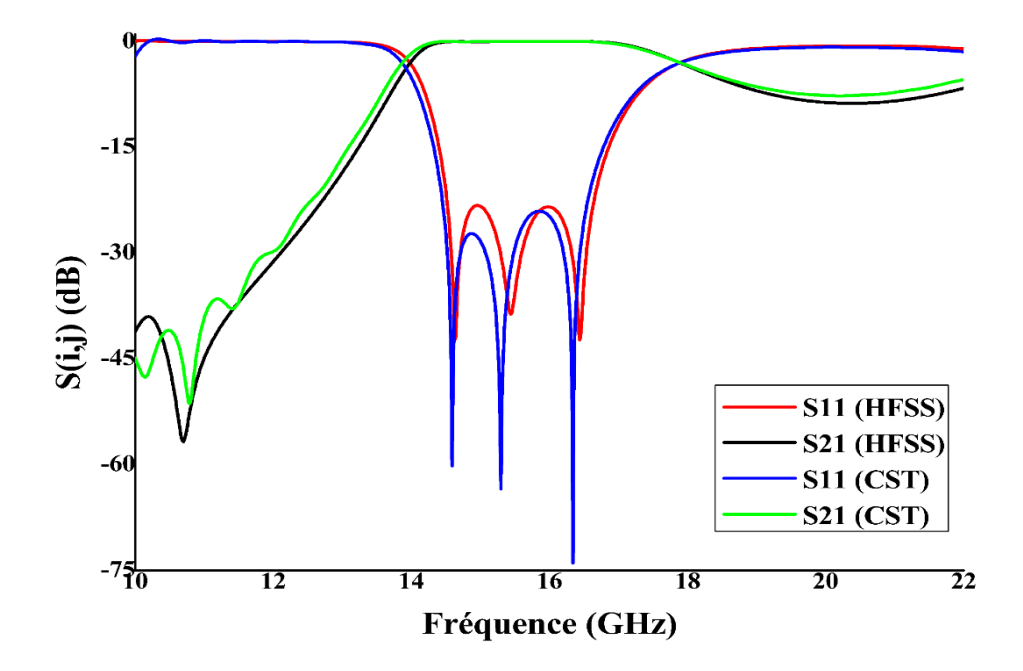

**Figure IV.16.** La réponse fréquentielle d'un filtre passe bande à base d'un guide d'onde a iris symétriques (HFSS et CST)

Il est clair que les réponses de HFSS et CST sont similaires et confondues, les pertes de retour sont inférieures à -23dB.

## **IV.5.2 SIW a iris inductif symétrique**

Pour la conception de la structure SIW, Roger Duroid 5880 a été utilisé comme substrat, avec sa permittivité  $\varepsilon_r$ =2.2, sa tangente de perte tan ( $\delta$ ) = 0,0009 et sa hauteur  $h_{\text{siw}}$ =0.51mm.

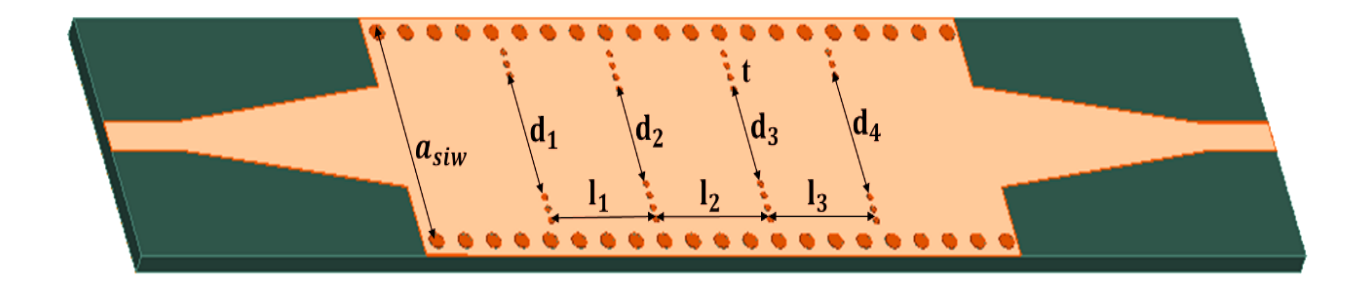

**Figure IV.17.** Les dimensions de filtre SIW à iris symétrique d'ordre 3

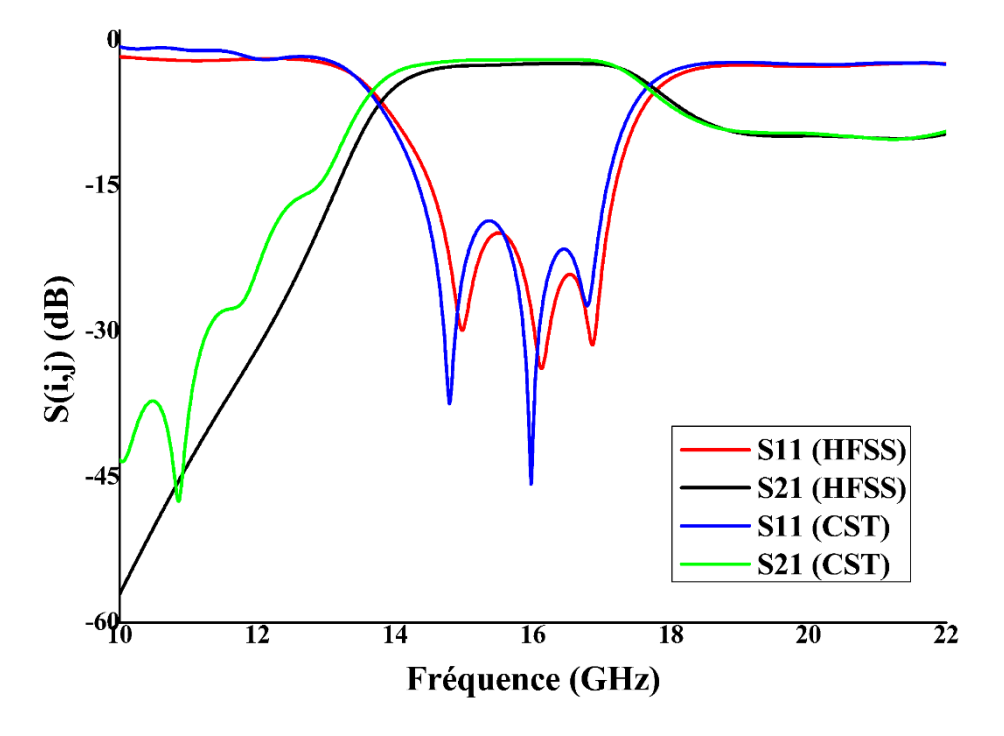

**Figure IV.18.** La réponse fréquentielle d'un filtre passe bande à base d'un SIW a iris symétriques (HFSS et CST)

Les paramètres  $S_{ij}$  obtenus après la simulation de la structure SIW montrent une réflexion inférieure à -19 dB, et des pertes d'insertion autour de -2,39 dB.

## **IV.5.3 Circuit équivalent**

Nous passons maintenant au circuit équivalent, en utilisant les paramètres précédemment cités dans le cahier des charges les valeurs suivantes sont obtenues

- Les valeurs de g :  $g_i = [1\ 0.9786\ 1.1391\ 0.9786\ 1]$
- La valeur de l'inductance  $l_{eq} = 0.1074$ nH.
- La valeur de capacitance  $C_{eq} = 0.9439$  pF.
- Les valeurs des impédances  $Z_1$ =50.5435 $\Omega$  et  $Z_2$ =53.9438 $\Omega$ .

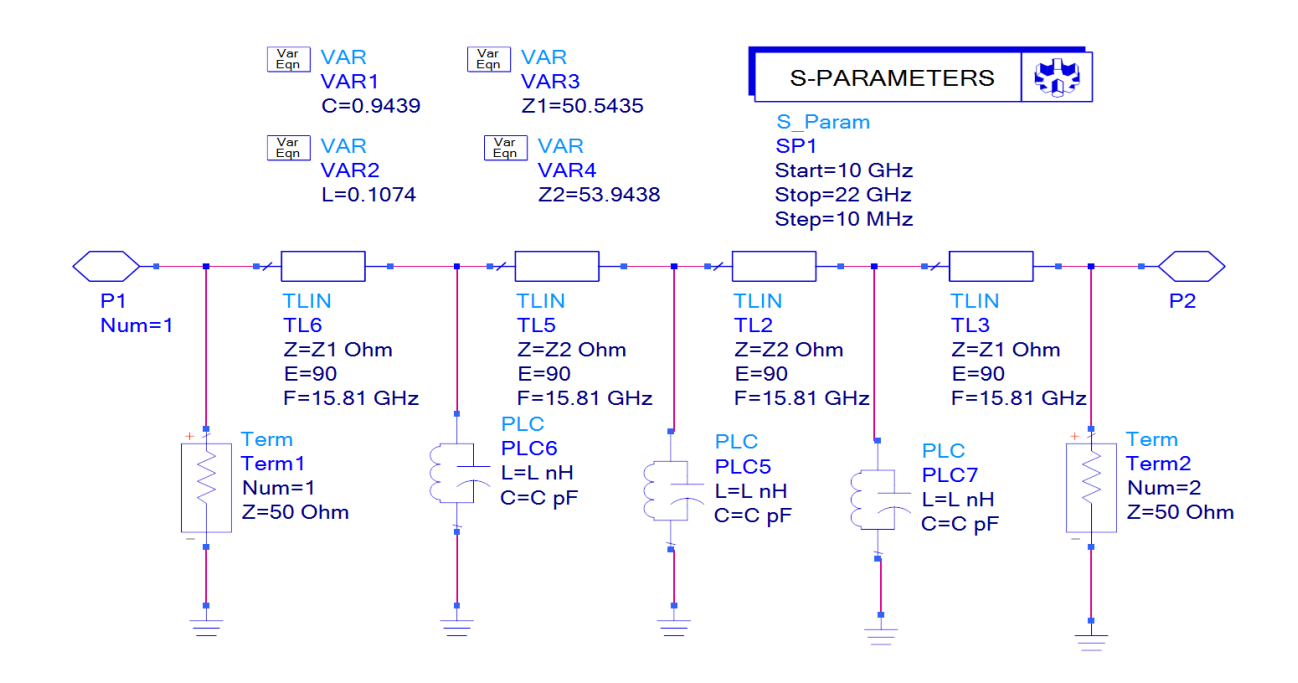

**Figure IV.19.** Le circuit électronique passe-bande avec (ADS)

La figure IV.20 montre les résultats de l'exécution du circuit électronique dans le programme ADS, Selon eux, nos spécifications ont été bien respectées.

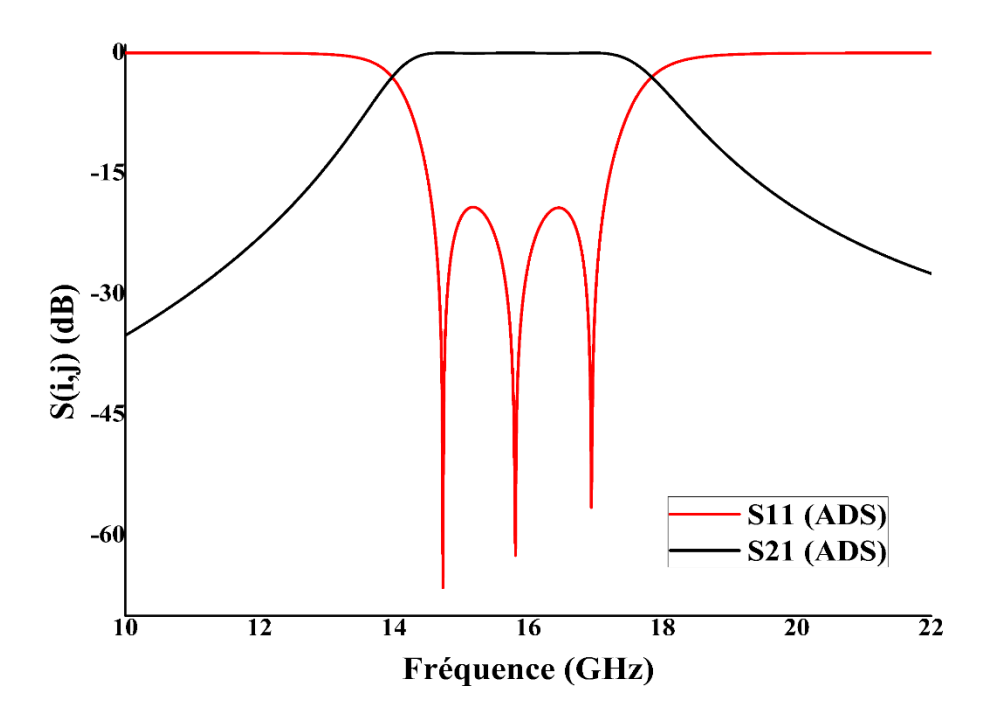

**Figure IV.20.** Les réponses fréquentielles de circuit électronique (ADS)

## **IV.5.4 SIW avec trois (quatre demi-cercles) CSRR**

Enfin, nous sommes arrivés à la conception de filtre passe bande par la combinaison de la structure SIW et des résonateurs métamateriaux.

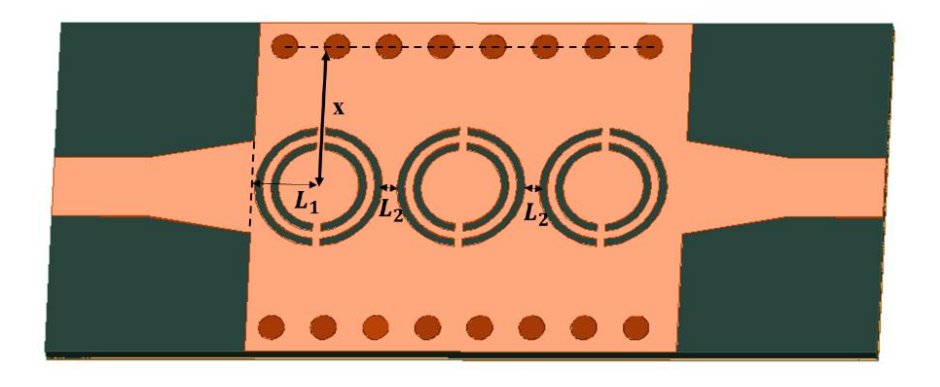

**Figure IV.21.** Structure SIW avec trois résonateurs

Cette fois, nous gravons dans la métallisation supérieure de la structure SIW trois résonateurs, chaque cellule est constituée de quatre demi-cercles (cette forme est étudiée précédemment dans la section III.5.3). La structure a subi plusieurs simulations et optimisations pour obtenir des bons résultats de filtrage.

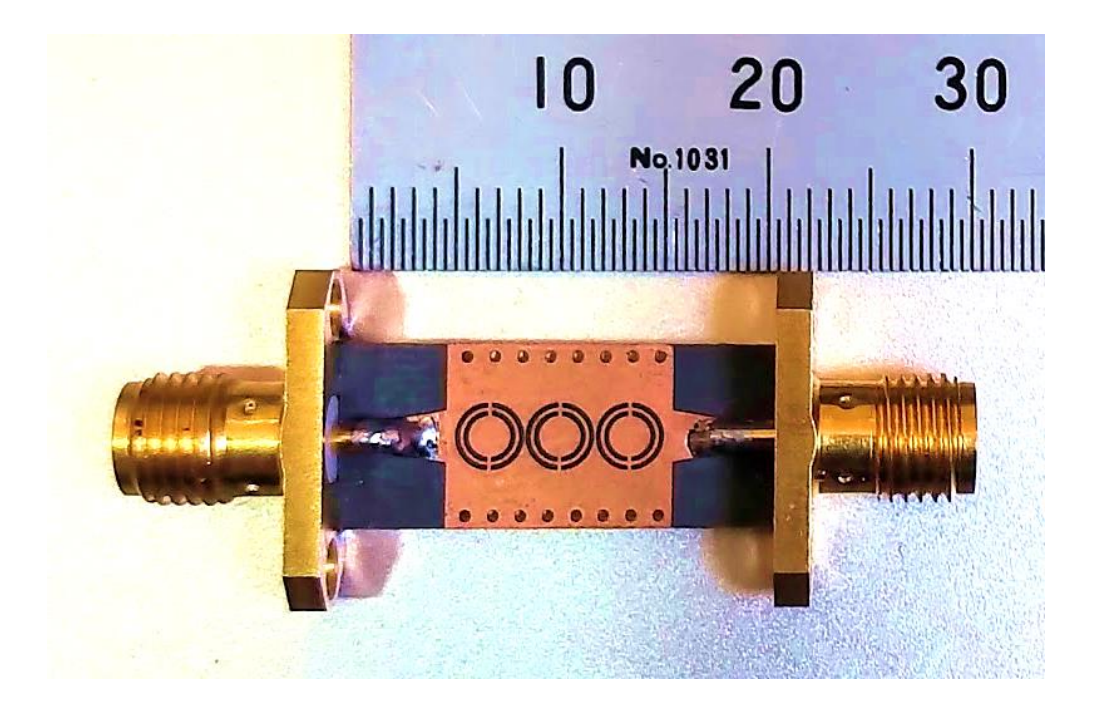

**Figure IV.22.** Photographie du filtre fabriqué

La structure de la figure IV.21 a été fabriquée et testée pour valider les résultats de la simulation, les mêmes matériaux mentionnés précédemment sont utilisés avec les mêmes dimensions.

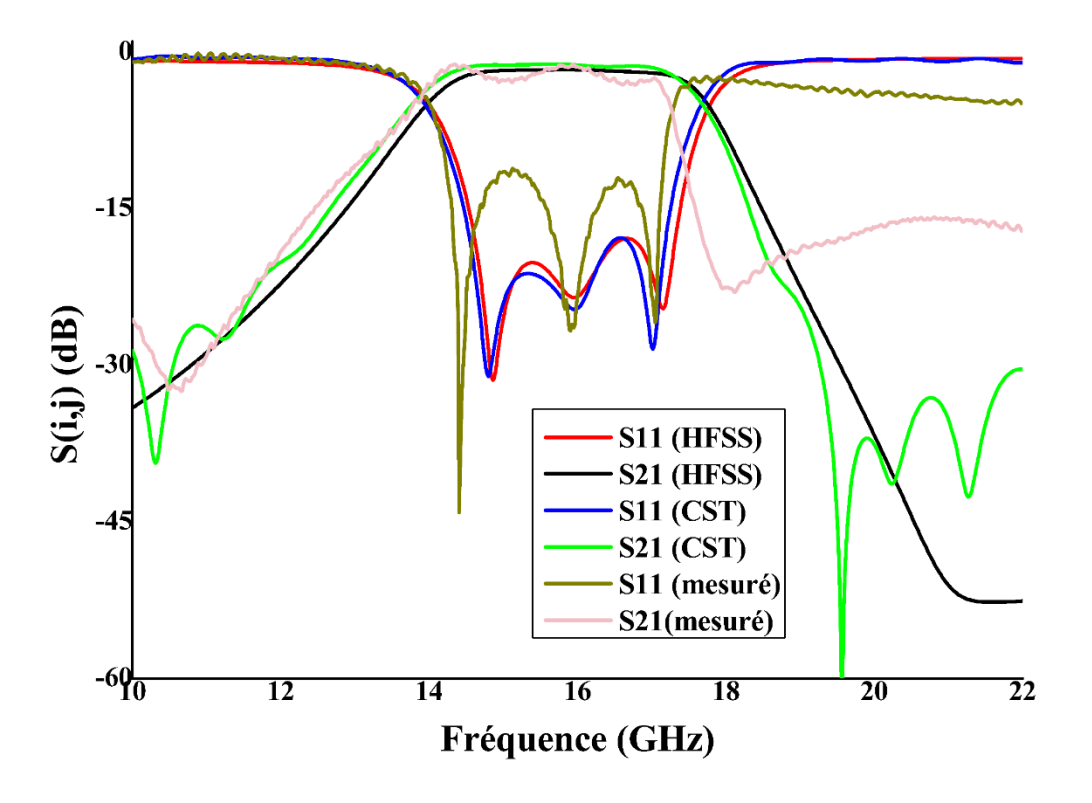

**Figure IV.23.** Réponse en fréquence de SIW avec trois résonateurs (HFSS, CST,

mesure)

Les résultats obtenus à partir de deux programmes sont presque identiques, avec une réflexion inférieure à -17,85 dB.

Pour les résultats mesurés, le coefficient  $S_{11}$  est d'environ -12,11 dB avec un léger décalage dans la bande de fréquences. Les différences sont principalement dues à la perte du substrat et au fait que la réalisation de ce composant ayant de très faibles dimensions, s'est faite avec une très faible précision. Sans oublier les pertes des deux connecteurs SMA (SubMiniature version A) qui sont reliés aux deux ports de la structure afin qu'elle puisse être connectée à l'analyseur de réseau.

### **IV.5.5 Discussion**

Jusqu'à présent, un filtre large bande a été conçu par plusieurs méthodes, toutes les structures conçues et analysées donnent de bons résultats, mais notre objectif est de concevoir un filtre intégrable et de le miniaturiser au maximum.

Dans un premier temps, des iris symétriques sont insérés au niveau d'un guide d'onde rectangulaire, d'excellents résultats sont trouvés mais du fait de sa grande structure (15mm  $\times$  7.5mm  $\times$  47.7mm), il est difficile de fabriquer à faible coût et de l'intégrer à d'autres circuits plans.

Pour résoudre le problème d'intégration, nous avons intégré ce filtre guide dans un substrat et les iris ont été remplacé par des vias métalliques, mais le problème de la taille demeure, car la permittivité choisie est très faible (2.2) et en plus, la structure nécessite des adaptations à ses deux ports, qui rendent la structure globale presque deux tiers plus grands que le guide d'ondes, voir tableau IV.6.

|                                      | Guide d'onde |                                      | SIW avec des iris inductif | SIW avec des résonateurs<br>métamatériaux |                        |  |
|--------------------------------------|--------------|--------------------------------------|----------------------------|-------------------------------------------|------------------------|--|
| a(mm)                                | 0%           |                                      | 13.53%                     | 40.86%                                    |                        |  |
| H(mm)                                | 0%           | 92.74%                               |                            | 92.74%                                    |                        |  |
| L(mm)                                | 0%           | <b>SIW</b><br>La structure<br>totale |                            | <b>SIW</b>                                | La structure<br>totale |  |
|                                      |              | 26.95%                               | $-43.06\%$                 | 76.41%                                    | 54.61%                 |  |
| La réflexion $dB$ )                  |              |                                      |                            | Simulation                                | Mesure                 |  |
|                                      | $-22$        | $-19$                                |                            | $-17.85$                                  | $-12.11$               |  |
| Les pertes<br>$d'insertion$ ( $dB$ ) | $-0.02$      | $-2.39$                              |                            | $-1.7$                                    | $-1.8$                 |  |

**Tableau IV.6.** Comparaison des propriétés de chaque structure.

En guise de solution, nous avons combiné des résonateurs métamateriaux et le guide d'ondes intégré au substrat, avec l'insertion d'une nouvelle forme, qui nous permet de réduire la longueur de plus de moitié et la largeur de plus d'un tiers, sans oublier la hauteur, qui est de moins 92,74%.

## **IV.6 CONCLUSION**

Dans le domaine des micro-ondes, il existe de nombreuses technologies qui permettent de concevoir un filtre passe-bande comme les technologies volumiques représentées par les guides d'ondes [48]et planaires par les guides d'ondes intégrés dans le substrat [2] et les résonateurs en métamatériaux [77, 86]. En général pour ajouter une fonction de filtrage à une structure, il est nécessaire de générer un obstacle qui perturbe le champ à son intérieur.

Dans les chapitres précédents nous avons évoqué trois types d'obstacles : iris symétriques, asymétriques et post-inductifs, dans ce chapitre nous nous sommes intéressés à la combinaison entre le guide d'ondes intégré dans le substrat et les métamatériaux.

Après avoir comparé les dimensions et les réponses des exemples présentés, nous avons conclu que l'assemblage entre le guide d'ondes intégré au substrat SIW et les métamatériaux est le meilleur d'entre eux, il nous a permis d'élargir la bande de fréquences tout en miniaturisant la taille de notre filtre avec des bons résultats. Et cela a été confirmé par les mesures prises de la structure fabriquée.

# **Conclusion Générale et Perspectives**

## **Conclusion Générale**

Les exigences émergentes des systèmes sans fil de plus en plus complexes nécessitent le développement de nouvelles méthodes de conception des composants sans fil pour satisfaire simultanément de nombreux critères de performance. Le filtre hyperfréquence est l'un des systèmes à améliorer dans les systèmes de transmission à haut débit pour relever les nouveaux défis des moyens de communication de nouvelle génération.

Parmi les conditions les plus importantes à respecter lors de la fabrication de ces structures sont qu'elles soient petites, légères, capables d'intégrer avec d'autres circuits électriques et faciles à fabriquer avec un faible coût.

Dans le domaine des micro-ondes, il existe de nombreuses méthodes pour concevoir un filtre passe-bande, appliqué dans plusieurs technologies.

Les travaux présentés dans cette thèse portent sur la miniaturisation et l'amélioration des performances de ces filtres par l'exploitation des propriétés des guides d'ondes intégrés dans le substrat ainsi que les caractéristiques inédites aux fréquences micro-ondes de la nouvelle technologie des métamatériaux et comparaison de ses résultats avec d'autres structures et méthodes conventionnelles existantes.

Le premier chapitre est consacré à dresser l'état de l'art du filtrage hyperfréquences. Il évoque les caractéristiques classiques du filtrage comme les approximations mathématiques, le choix de la fonction de transfert Tchebychev pour sa popularité, la transformation du prototype passe bas en passe haut passe bande et coupe bande. Aussi dans ce chapitre la synthèse des filtres à base de guides d'ondes métalliques est abordée en insérant des discontinuités dans le plan H, comme les iris symétriques, les iris asymétriques et les postes inductifs. Pour valider les résultats de ces filtres un circuit électronique équivalent a été déterminé. Ces méthodes ont été testées par un exemple dans la bande Ka [26,5-40] GHz.

L'ajout des iris symétriques, asymétriques et postes inductifs aux guides d'onde WR28/RG96 de taille  $(7.112 \times 3.556)$  mm donne d'excellentes réponses de filtrage.

En termes de dimension, la taille de la section rectangulaire est la même mais les longueurs des cavités sont calculées et adaptées à chaque filtre, les guides d'ondes avec iris symétrique et post inductif sont plus petites respectivement de 5.56% et 2.31% que celles avec iris asymétrique.

Dans la seconde phase de l'étude, et dans le but de minimiser la taille des filtres hyperfréquence et de les rendre intégrables aves les autres circuits, les trois différentes méthodes de création d'une fonction de filtrage mentionnées dans le premier chapitre sont appliquées à la structure guides d'ondes intégrés au substrat SIW (iris symétrique, asymétrique et post-inductif). Par conséquent, la nouvelle technologie conserve les mêmes performances de guide d'ondes avec de bons résultats de transmission tout en réduisant la taille de près de moitié (réduction de 40,78% en largeur et environ 85% en hauteur).

Après ces études, on conclut qu'il n'y a pas de différences significatives en termes de taille ou de réponses si on change simplement la méthode de filtrage.

 Cependant, le changement de technologie du volume (guide d'onde rempli d'air) au planaire (guide d'onde intégré au substrat) nous permet de réduire la longueur du filtre de plus d'un tiers.

Toujours à propos des problèmes d'amélioration de performances, la troisième partie de notre rapport a traité d'une façon particulière les résonateurs métamatériaux, Nous avons donné leur définition, leurs propriétés, leur histoire de découverte et leurs circuits équivalents.

Et à titre d'exemple, trois formes différentes de cellules métamatériaux CSRRs ont été calculées, tracées et simulées afin d'analyser leurs résultats.

Dans le dernier chapitre, nous avons analysé l'impact d'ajout des résonateurs métamatériaux CSRR aux guides d'ondes intégrés dans le substrat SIW. Nous avons conçu un filtre dans la bande [1-4.5] GHz en insérant trois résonateurs C-CSRR sur la face supérieure du guide SIW adapté. Les réponses obtenues de HFSS et CST confirment un filtre passe-bande de type Tchebychev d'ordre 3 avec une fréquence centrale de $f_0 = 2,7$ GHz.

Aussi dans la bande [8.7-13.4] GHz d'excellents résultats de filtrage ont été obtenus sous HFSS et CST suite à une combinaison de résonateurs métamatériaux en forme de S au guide SIW adapté. Ces résultats ont été confirmés par ADS.

Avec les mêmes résonateurs métamatériaux en forme de S, un filtre est conçu dans une autre gamme de fréquences [9,5-15] GHz mais cette fois l'architecture SIW est chargée par six S-CSRR,Les résultats obtenus de HFSS et CST ont été confirmés par ADS, ils sont très satisfaisants.

Comme une dernière étude nous avons fixé un cahier des charges d'un filtre dans la bande [10,20] GHz, on le conçoit avec les quatre méthodes vues précédemment, c'est-à-dire la première et la seconde consistent à insérer des iris inductifs symétriques dans un guide d'ondes rempli d'air et un guide d'ondes intégré dans le substrat, la troisième est son circuit électronique équivalent conçu sous ADS, la dernière est une combinaison de SIW et de trois résonateurs métamatériaux sous forme de quatre demi cercles. Une réalisation pratique du guide SIW combiné aux trois résonateurs a été faite et des mesures ont été prises.

Après la comparaison des dimensions et des réponses de chacune des structures analysées, nous avons conclu que l'assemblage entre le guide d'ondes intégré au substrat SIW et la nouvelle forme proposée de métamatériaux est la meilleure, car cette structure nous permet de réduire la longueur de plus de moitié et la largeur de plus d'un tiers, sans oublier la hauteur, ce qui est de moins 92,74% et cela a été confirmé par des mesures.

Il y a aussi un autre avantage à utiliser les cellules de métamateriaux au lieu des vias vu que les méthodes traditionnelles de réalisation de vias sont basées sur le perçage des trous dans le substrat et de les remplir avec des métaux sachant que dans la plupart des cas il est difficile de trouver des mèches de perceuse adaptées aux valeurs précises de ces cylindres calculés. Par contre les structures proposées de cellules de métamatériaux sont réalisables suivant une méthode simple et facile : la gravure chimique "photolithographie".

Ces études présentées dans cette thèse nous ont finalement permis de conclure que la combinaison des SIW et des résonateurs métamatériaux fait partie des meilleures structures existantes actuellement pour concevoir un filtre large bande. Cette nouvelle structure a de bons résultats de filtrage et elle est facile à intégrer avec d'autres circuits avec un coût de fabrication raisonnable sans oublier sa petite taille.

Signalons enfin que les structures de filtres étudiées et analysées dans cette thèse, ont fait l'objet de deux publications internationales et de plusieurs communications internationales et nationales dans ce domaine de recherche.

## **Perspectives**

Comme tout autre travail de recherche, notre contribution ne prétend en aucun cas être exhaustive. Beaucoup d'études sont délibérément laissées sans réponse par manque de temps.

Par conséquent, ce travail ouvre la voie à différentes perspectives, y compris un intérêt à utiliser la combinaison de structure SIW et de résonateurs métamatériaux pour les conceptions :

- Des filtres hyperfréquence coupe bande et même passe bas et passe haut et les comparer avec les structures existantes.
- Des filtres avec des types des fonctions de transfert différentes de Tchebychev tels que Butterworth et elliptique.
- Des filtres pour les applications émergentes dans le domaine de télécommunication comme les applications de cinquième génération 5G.
- Des jonctions duplexeurs.

Enfin, la réalisation de ces structures se fera parmi les perspectives, et ceci dans le but de confirmer les résultats qui seront obtenus.

# **Références Bibliographiques**

## **Références Bibliographiques**

- [1] M.Dupré « Contrôle des micro-ondes en milieux réverbérants » Thèse de doctorat de l'Université Paris 7, Français, Décembre 2015.
- [2] A. Otmani, B. Rahali, et N. Benmostefa « Conception and Optimization of X Band SIW Band Pass Filter » la 1ère Conférence internationale de l'informatique et des énergies renouvelables ICCSRE 2018, Ouarzazate, Maroc, 22-24 novembre 2018.
- [3] M.A Thaghri « étude d'un diviseur de puissance en technologie de guide d'ondes intégré au substrat pour la multi-détection de gaz » Thèse de Magistère, Département de Génie électrique, Université du Québec, Canada, Mai 2018.
- [4] L. Benachour « Modélisation des Structures Planaires de Formes Régulières Implantées sur Substrat d'une Anisotropie Tensorielle » Thèse de Magistère, Département de l'Electronique, Université de Constantine, Algérie, 2008.
- [5] D. Long Luong « Aide à la conception de lignes microrubans à onde lente sur substrat structuré dans les bandes RF et millimétriques : applications aux coupleurs et dispositifs passifs non-réciproques » Thèse de doctorat, Ecole Doctorale Science Ingénierie et Santé, Université Jean Monnet, France, Avril 2018.
- [6] B. Rahali « Contribution à la Modélisation Electromagnétique des structures Complexes Hyperfréquences en Technologie SIW » Thèse de doctorat, Département de génie électrique et électronique, Université de Tlemcen, Algérie, mai 2013.
- [7] J. S. Hong « Microstrip Filters for RF/Microwave» 2eme edition, Wiley-Blackwell, Canada, 2011
- [8] M. Damou « Conception et optimisation des composants passives microondes en technologie SIW : Application aux filtres passe-bandes » Thèse de doctorat, Département de génie électrique et électronique, Université de Tlemcen, Algérie, janvier 2018.
- [9] M. Bendaoued, R. Mandry, L. El Abdellaoui, et A. Fouad « Square Complementary Split Ring Resonator (CSRR) Low Pass Filter Latrach» International Conference On Computing And Wireless Communication System*s ICCWCS 2019),* Kenitra, Maroc, 24-25 avril 2019).
- [10] L.G. Maloratsky « RF and Microwave Integrated Circuits-Passive Components and Control Devices » Elsevier, 2005.
- [11] A. Perigaud « Conception de banques de filtres micro-ondes passifs compacts dans la bande 2- 20 GHz à l'aide des technologies multicouches » Thèse de Doctorat en Electronique, l'Université de Limoges, France, mars 2009.
- [12] Y. Clavet, « Définition de solutions de filtrage planaires et multicouches pour les nouvelles générations de satellites de télécommunications » Thèse de Doctorat en Electronique, l'Université de Bretagne Occidentale, France, Novembre 2006.
- [13] M. Pozar « Microwave Engineering » 3eme Edition, John Wiley & son, In, USA, 2005.
- [14] J. S. Hong, M. J. Lancaster « Microstrip filters RF/ microwave application » John Wiley & son, In, USA, 2001.
- [15] A. Perigaud « Conception de banques de filtres micro-ondes passifs compacts dans la bande 2- 20 GHz à l'aide des technologies multicouches » Thèse de Doctorat en Electronique, l'Université de Limoges, France, mars 2009
- [16] M. E. Van Valkenburg « Analog Filter Design » OUP USA, USA, 2001.
- [17] A. B. Williams « Analog Filter and Circuit Design Handbook » McGraw-Hill Professional, USA, 2013.
- [18] L. Braun « Composants à ondes élastiques de surface pour le filtrage a gabarits maitrises aux fréquences radios pour applications spatiales et professionnelles » thèse de doctorat, université de Franche comté, France, juillet 2015.
- [19] A.I. Zverev « Handbook of filter synthesis » Wiley Blackwell, USA, 2005.
- [20] R.J. Cameron, C.M Kudsia, et R Mansour « Microwave filters for communication systems » Wiley-Interscience, USA, 2007.
- [21] A.J. Grossman « Synthesis of Tchebychef Parameter Symmetrical Filters » Proc. IRE, vol. 45, pp. 454-473, April 1957.
- [22] K. Nouri « Conception, Réalisation et Caractérisation de filtres et de duplexeurs en technologies guides d'ondes et SIW Application aux systèmes de communication » Thèse de Doctorat en Télécommunication, Université de Tlemcen, Algérie, Décembre 2008.
- [23] M.CHATRAS « Filtres micro-usinés à bande étroite pour les applications spatiales » Thèse de Doctorat, Université De Limoges, France, Décembre 2003.
- [24] « Calcul et conception des dispositifs en ondes centimétriques et millimétriques, Circuits passifs » Editions Cépaduès,1988.
- [25] Y. Zhai, Q. Wang, Z. Wang, et X. X. Gao « The design of an Iris waveguide filter at 35.75 GHz Millimeter Waves GSMM » Symposium mondial sur les ondes millimétriques GSMM, Nanjing, Chine, 21-24 avril 2008.
- [26] A. Adabi, et M. Tayarani « Substrate Integration of Dual Inductive Post Waveguide Filter » Progress In Electromagnetics Research B vol. 7, pp. 321-329, 2008.
- [27] D. Tubail1, et T. Skaik « A direct approach for Coupling matrix synthesis for Coupled resonator diplexers » Journal of Microwaves, Optoelectronics and Electromagnetic Applications, vol.16, no. 4, pp. 942-953, 2017.
- [28] M. Damou, K. Nouri, M. Feham et M. Chetioui, « Design and Optimization of Rectangular Waveguide Filter based on Direct Coupled Resonators » International Journal of Electronics and Telecommunications IJET, vol. 63, no. 4, pp.375-380, 2017.
- [29] L. Boyenga « Contribution à la nouvelle formulation variationnelle : Application aux études des discontinuités et des filtres en guides d'ondes métalliques » Thèse de Doctorat en Electronique, Institut National Polytechnique de Toulouse, France, Novembre 2005.
- [30] G. Prigent « Méthode de conception de filtres planaires à bande étroite dans les domaines centimétrique et millimétrique » thèse de doctorat, Université de Bretagne Occidentale, France, décembre 2002.
- [31] B. Rahali, M. Feham, A. Ouslimani, A. Kasberi, et J. Tao « Fabricate C-Band Components with Rectangular SIW » Microwaves and RF, Apr 2016.
- [32] S.E Boukredine « étude d'un guide d'onde multicouches aves substrat chiral- chiroferrite- ferrite » mémoire de magister, Département d'électronique, Université de Stif, Algérie, mars 2009.
- [33] D. M. Pozar « Microwave Engineering » 4 Edition, John Wiley & son, In, USA, 2011.
- [34] J. Zhang, X. Zhang, D. Shen et AA Kishk, « Packaged Microstrip Line: A New Quasi-TEM Line for Microwave and Millimeter-Wave Applications» IEEE Transactions on Microwave Theory and Techniques, vol. 65, no. 3, pp. 707-719, mars 2017.
- [35] M.C Bailey et M.D. Deshpande « Characteristic impedance of microstrip lines » Independently published, 2018
- [36] K. C. Gupta, R. Garg, I. J. Bahl « Microstrip Lines and Slotlines » Artech House Publishers, 1979.
- [37] C. Quendo « Contribution à l'amélioration des performances des filtres planaires hyperfréquences Proposition de nouvelles technologies et synthèses associées » Thèse de doctorat, Université de Bretagne Occidentale, France, Novembre 2001.
- [38] S.E. LAIB « Caractérisation de la ligne coplanaire à microruban volumique et ses discontinuités par l'approche Full -wave basée sur la technique MPIE dans le domaine spatial » Thèse de doctorat, Département d'Electronique Université de Sétif, Algérie, 2012.
- [39] D. Deslandes et K. Wu « Integrated transition of coplanar to rectangular waveguides» IEEE MTT-S International Microwave Sympsoium Digest 2001, Phoenix, USA, pp. 619-622 vol.2, 2001.
- [40] D. Deslandes et K. Wu « Microruban intégré et guide d'ondes rectangulaire sous forme plane » IEEE Microwave and Wireless Components Letters vol. 11, no. 2, pp. 68-70, février 2001.
- [41] Y. Cassivi, L. Perregrini, P. Arcioni, M. Bressan, K. Wu et G. Conciauro « Dispersion Characteristics of Substrate Integrated Rectangular Waveguide » IEEE Microwave and Wireless Components Letters, Vol. 12, No. 9, pp. 333-335, 2002.
- [42] K. Nouri « Conception, Réalisation et Caractérisation de filtres et de duplexeurs en technologies guides d'ondes et SIW Application aux systèmes de communication » Thèse de Doctorat en Télécommunication, Université de Tlemcen, Décembre 2008.
- [43] L. Yan and W. Hong « Investigations on the Propagation Characteristics of the Substrate Integrated Waveguide Based on the Method of Lines » IEE Proceedings Microwaves, Antennas and Propagation, vol. 152, no. 1, pp.35-42, février 2005.
- [44] A. Suntives « High-Speed Data Transmission Using Substrate Integrated Waveguide Type Interconnects » McGill University, Canada, 2009.
- [45] Wenquan Che, Xiao Jing Ji,Edward K. N. Yung « Miniaturized Planar Ferrite Junction Circulator in the Form of Substrate-Integrated Waveguide » International Journal of RF and Microwave Computer-Aided Engineering 2007 .
- [46] D. Deslandes et K. Wu « Integrated microstrip and rectangular waveguide in planar form » IEEE Microwave and Wireless Components Letters, vol. 11, no. 2, pp. 68-70, Février 2001.
- [47] C. R. Caleffo « New design procedure to determine the taper transition for impedance matching between microstrip line and SIW component » Journal of Microwaves Optoelectronics and Electromagnetic Applications, Vol 15, No 3, pp 247-260, 2015.
- [48] A. Otmani, B. Rahali, A. Abdeldjelil, H. Belkacem « The Design of Filter Based on Substrate Integrated Waveguide with Symmetrical Inductive Iris » 9th International Symposium on Signal, Image, Video and Communications ISIVC, Rabat, Morocco, pp. 22-26, 2018.
- [49] D. Deslandes et K. Wu « Millimeter-wave substrate integrated waveguide filters » Canadian Conference on Electrical and Computer Engineering. Toward a Caring and Humane Technology CCECE, Montreal, Quebec, Canada, vol.3, pp. 1917-1920, 2003.
- [50] D. Deslandes et Ke Wu « Single-substrate integration technique of planar circuits and waveguide filters » IEEE Transactions on Microwave Theory and Techniques, vol. 51, no. 2, pp. 593-596, Février 2003.
- [51] « RO3000 Series Circuit Materials RO3003™, RO3006™, RO3010™ and RO3035™ High Frequency Laminates » Rogers Corporation, publication #92-130, USA, 2019.
- [52] S. Lannebère « Étude théorique de métamatériaux formés de particules diélectriques résonantes dans la gamme submillimétrique : magnétisme artificiel et indice de réfraction négatif » Thèse de Doctorat, université bordeaux 1, France, Novembre 2011.
- [53] O. Acher « Les matériaux magnétiques hyperfréquences à l'ère des métamatériaux » Elsevier Masson SAS Comptes Rendus Physique, Vol. 10, pp 423–436, 2009.
- [54] R.Dib « Caractérisation de couches diélectriques et magnétiques de structures multicouches par cavité résonante microonde » Thèse de Doctorat, Université Jean Monnet, France, octobre 2014.
- [55] H. LaljC « Conception et caractérisation de filtres et systèmes antennaires reconfigurables chargés par des résonateurs Métamateriaux sub-longueurs d'onde » Thèse de Doctorat, Université européenne de Bretagne, Français, 2014.
- [56] C.Caloz, T. Itoh « Electromagnetic Metamaterials: Transmission Line Theory and Microwave Applications » 1er edition, Wiley-IEEE Press, avril 2008.
- [57] E. Lheurette « Métamatériaux à indice négatif de réfraction : des microondes aux fréquences térahertz » Thèse de Doctorat, Université de Lille 1, France, 2009.
- [58] A. M. Pearson, R. D. Curry et K. M. Noel « Characterization of double-positive metamaterials for advanced applications » IEEE International Power Modulator and High Voltage Conference (IPMHVC), San Francisco, CA, pp. 9-13, 2016.
- [59] F. Deneuville « Étude de la dynamique électronique des plasmas denses et tièdes par interférométrie optique » Thèse de Doctorat, Université Sciences et Technologies Bordeaux I, Français, 2013.
- [60] R. Ghasemi « Métamatériaux pour l'infrarouge et applications » Thèse de Doctorat, Université Paris Sud, Français, 2012.
- [61] R. Marqués, F. Martín, M. Sorolla « Metamaterials with Negative Parameters: Theory, Design and Microwave Applications » Wiley–Blackwell, USA, février 2008.
- [62] F. Capolino « Manuel des métamatériaux » 1ère édition, CRC Press, USA, octobre 2009
- [63] R. C. Hansen Negative « Refraction Without Negative Index » IEEE Transactions on Antennas and Propagation, vol. 56, no 2, pp 402-404, Février 2008.
- [64] J.A. Pojman, V. Viner, B. Binici, S. Lavergne et M. Winsper « Snell's law of refraction observed in thermal frontal polymerization » Chaos, vol 17, no 3, Octobre 2007.
- [65] A. Govyadinov « Light Propagation in Nanostructured Metamaterials and Micro-Resonators: Subwavelength Light Confinement and Quantum Chaos » VDM Verlag, janvier 2010.
- [66] V. G. Veselago « The electrodynamics of substances with simultaneously negative values of  $\varepsilon$ and μ » Soviet Physics USPEKHI, vol. 10, no. 14, pp. 509–514, février 1968.
- [67] W Rotman, R.F. Turner « Wide-angle microwave lens for line source applications » Agence d'information technique des services armés, USA, janvier 1962.
- [68] P. M. Bell, L. M. Moreno, F. J. G. Vidal et J. B. Pendry « Electromagnetic field distributions in complex dielectric structures » Springer, vol 315, pp 253-260, 1996.
- [69] J. B. Pendry et F. J. Garcia Vidal « Computational studies of photonic band gaps in metals » IEE Colloquium on Semiconductor Optical Microcavity Devices and Photonic Bandgaps, No. 1996/267, pp. 5/1-5/6, London, UK ,1996.
- [70] J.B. Pendry, A.J. Holden, D.J. Robbins et W.J. Stewart « Magnetism from conductors and enhanced nonlinear phenomena » IEEE Transactions on Microwave Theory and Techniques, vol 47, no. 11, pp 2075-2084, novembre 1999.
- [71] D.R. Smith, W. Padilla, D. Vier, S. Nemat-Nasser et S. Schultz « Composite medium with simultaneously negative permeability and permittivity » Physical Review Letters, vol. 84, no. 18, pp. 4184–4187, 2000.
- [72] R.A. Shelby, D.R. Smith Et S. Schultz « Experimental Verification of a Negative Index of Refraction » Science, pp.77-79, avril 2001.
- [73] F. Capolino « Applications of Metamaterials » 1er édition, CRC Press, USA, décembre 2017.
- [74] R. Marqués, F. Martín et M. Sorolla « Metamaterials with Negative Parameters: Theory, Design and Microwave Applications »Wiley–Blackwell, USA, février 2008.
- [75] S.N. Burokur « Mise en oeuvre de métamatériaux en vue d'application aux circuits microondes et aux antennes » Thèse de doctorat, Université de Nantes, France, 2005.
- [76] F. Falcone, T. Lopetegi, J. D. Baena, R. Marques, F. Martin et M. Sorolla « Effective negative ԑ stopband microstrip lines based on complementary split ring resonators » IEEE Microwave and Wireless Components Letters, vol 14, no 6, pp 280-282, Juin 2004,
- [77] A. Otmani, N. Benmostefa, B. Rahali « Conceive a Filter by Engraving S Resonators to the Substrate Integrated Waveguide » journal of nano-and electronic physics, vol 11 No 1, pp 06019-1 -06019-6, décembre 2019.
- [78] D. Ramaccia, F. Bilotti et A. Toscano « Accurate analytical model of coupled omega particles for metamaterial design » 7th International Congress on Advanced Electromagnetic Materials in Microwaves and Optics, Talence, France, pp. 61-63, 2013.
- [79] J. D. Baena et al. « Equivalent-circuit models for split-ring resonators and complementary splitring resonators coupled to planar transmission lines » IEEE Transactions on Microwave Theory and Techniques, vol 53, no 4, pp. 1451-1461, April 2005.
- [80] C. Caloz, T. Itoh « Electromagnetic Metamaterials: Transmission Line Theory and Microwave Applications » 1er edition, Wiley-IEEE Press, avril 2008.
- [81] A. M. Nicolson and G. F. Ross « Measurement of the intrinsic properties of materials by TimeDomain techniques," Instrumentation and Measurement, IEEE Transactions on, vol. 19, no. 4, pp. 377–382, 1970.
- [82] W. Weir « Automatic measurement of complex dielectric constant and permeability at microwave frequencies » Proceedings of the IEEE, vol. 62, no. 1, pp. 33–36, 1974.
- [83] D. R. Smith, S. Schultz, P. Markoš et C. M. Soukoulis « Determination of effective permittivity and permeability of metamaterials from reflection and transmission coefficients » Physical Review B, vol 65, pp 195104, Apr 2002.
- [84] « PTFE/Woven Fiberglass/Ceramic Filled Laminate for Microwave Printed Circuit » Arlon Microwave Materials, 2008.
- [85] «RT/duroid 5870 /5880 High Frequency Laminates » Rogers Corporation, Publication #92-101, USA, 2017.
- [86] T.L. Cui, D. Smith et R. Liu « Metamaterials: Theory, Design, and Applications 1e edition » Springer-Verlag New York Inc, USA, octobre 2009.

## **Productions scientifiques**

## **Productions scientifiques**

Les travaux présentés dans cette thèse ont fait l'objet de les productions scientifique suivante :

- **Publication internationale :**
- Amina Otmani, Naima Benmostefa, Bouchra Rahali « Conceive a Filter by Engraving S Resonators to the Substrate Integrated Waveguide » journal of nano-and electronic physics, vol 11 No 1, pp 06019-1 -06019-6, Décembre 2019.
- Amina Otmani, Naima Benmostefa, Bouchra Rahali, Habiba Hafdallah Ouslimani, "Miniaturization of Broad Bandpass with Implementing Novel Form of Metamaterial to Substrate Integrated Waveguide," microwave journal (il est accepté le 25 octobre 2019 et pas encore publié).

## • **Communications internationales :**

- Amina Otmani, Bouchra Rahali, Naima Benmostefa "Conception and Optimization of X Band SIW Band Pass Filter" International Conference of Computer Science and Renewable Energies ICCSRE'2018,22-24 Novembre, Ourzazate, Morocco.
- Amina Otmani, Bouchra Rahali, Amina Abdeldjelil, Hadjira Belkacem, "The Design of Filter Based on Substrate Integrated Waveguide with Symmetrical Inductive Iris" The 9th International Symposium on Signal, Image, Video and Communications ISIVC'2018, 27-30 November, Rabat, Morocco

## • **Communication nationale :**

- Amina Otmani, Bouchra Rahali, Naima Benmostefa"conception et optimisation d'un filtre passe bande dans la bande Ku," Journée sur les Systèmes et Technologies de l'Information et de la Communication JSTIC'2018, 25 juin 2018, Tlemcen, Algeria.
- Amina Otmani, Bouchra Rahali, Naima Benmostefa" Design of a bandpass filter by combining the substrate-integrated waveguide and Complementary split ring resonator (CSRR)," Journée sur les Systèmes et Technologies de l'Information et de la Communication JSTIC'2019, 25 juin 2019, Tlemcen, Algeria.
- Amina Otmani, Bouchra Rahali, Naima Benmostefa "Design and miniaturization of a bandpass filter in the Ka band" Journée sur les Systèmes et Technologies de l'Information et de la Communication JSTIC'2020, 23 Décembre 2020, Tlemcen, Algeria.

# **Publication Internationale**

#### **Conceive a Filter by Engraving S Resonators to the Substrate Integrated Waveguide**

A. Otmani\* , N. Benmostefa, B. Rahali

*STIC Laboratory, University Abou Bekr Belkaid, 13000 Tlemcen, Algeria*

(Received 28 July 2019; revised manuscript received 05 December 2019; published online 25 December 2019)

In this paper, a bandpass filter in the hyperfrequency has been proposed by combining two planar technologies. The first is the substrate integrated waveguide (SIW) and the second is the metamaterials. For the latter, there are several forms, but in this work, we are interested in the S-shaped resonator.

A study is done to extract the equivalent circuit of different numbers of resonators add, which means different orders of the filters. The structures designed are simulated in various programs such as ADS, HFSS and CST for the validation of the results, which are perfect for the two selected frequency bands [8.7, 13.4] GHz and [9.5, 15] GHz.

**Keywords:** Metamaterial, Substrate integrated waveguide, Band pass filter, S resonator, HFSS, CST, ADS.

DOI[: 10.21272/jnep.11\(6\).06019](https://doi.org/10.21272/jnep.11(6).06019) PACS numbers: 84.40.Dc, 84.30.Vn, 84.40.Az

#### **1. INTRODUCTION**

The substrate integrated waveguide (SIW) is a transmission line used in microwave applications. As we know, the volume technology like the waveguides has several constraints, including its size, the integration with other components and the cost of its manufacture [1].

For this, the scientists have opted for the planar technology, which meets these constraints, they replace the air with a substrate of permittivity  $\varepsilon_r$  (which is a dielectric material) [2].

Many devices have been fabricated based on these techniques, like couplers, power dividers circulators and filters [3].

The filters make it possible to select the desired frequencies, to let them pass and reject the remains [4]. To add the filtering function to the SIW structure, several methods are used such as the removal of metal pieces from the upper metal plate; this operation is called defective soil structures (DGS) [5]. If the refractive index *n* of these structures is negative, then they are materials of left hand or metamaterial [6].

The term metamaterial refers to an artificial composite material that has electromagnetic properties that are not found in a natural material [7].

There are several known forms of metamaterial as Fig. 2 shows.

In this article, we present a bandpass filter by implement S-shape to SIW structure.

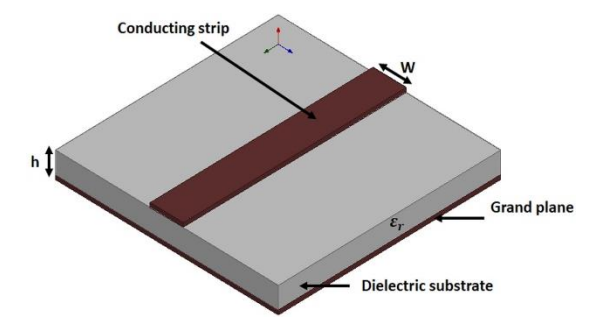

**Fig. 1 –** General microstrip structure

a b

**Fig. 2** – Split ring resonator (SRR) (a), complementary split ring resonator (CSRR) (b)

#### **2. METHOD**

#### **2.1 The Substrate Integrated Waveguide**

SIW is a transmission line composed of two metal plates, in the middle of them there is a substrate of permittivity  $\varepsilon_r$ .

On both sides, there are two rows of via (which make the difference between SIW structure and microstrip line). These via guide the wave inside the structure and do not let it out.

$$
w_{\text{siw}} = \frac{c}{2 f_c \sqrt{\varepsilon_r}} - \frac{d^2}{0.95 p},
$$
 (1)

where  $f_c$  is the cutoff frequency,  $c$  is the speed of light in air, *d* is the diameter of the via and *p* is the distance between two consecutive vias [1].

To adapt the impedance of SIW to that of the power line, a structure called taper has been used, which has several forms, including a cone [8].

<span id="page-107-3"></span><span id="page-107-2"></span><span id="page-107-1"></span><span id="page-107-0"></span>\*[otmani1amina@gmail.com](mailto:otmani1amina@gmail.com)

1
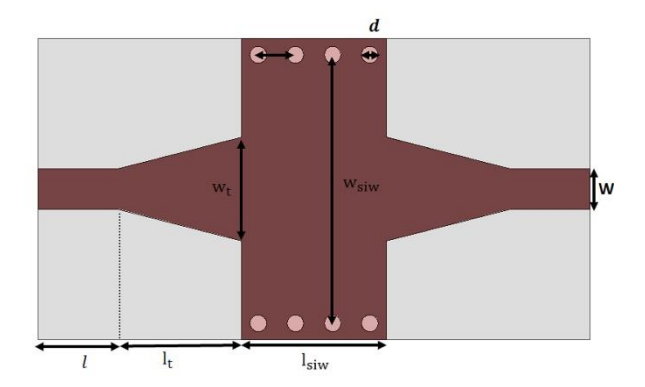

**Fig. 3 –** Schematic of the SIW structure

## **2.2 Metamaterial**

The term metamaterial refers to an artificial composite material; it has electromagnetic properties that do not exist in a natural material [7].

In the domain of material physics and in particular in electromagnetism, a homogeneous material such as the dielectric or the conductor, can be characterized by its constituent intrinsic parameters which are the permittivity  $(\varepsilon)$  and the permeability  $(\mu)$ , whereas for nonhomogeneous materials such as metamaterials, they can be characterized by parameters called "effective", which corresponds to an equivalent material [3]

$$
n_{\text{eff}} = \sqrt{\varepsilon_{\text{eff}} \mu_{\text{eff}}},\tag{2}
$$

where  $\varepsilon_{\text{eff}}$  is the effective permittivity and  $\mu_{\text{eff}}$  is the effective permeability.

Among the properties of metamaterials, a negative refractive index which is required magnetic permeability and, simultaneously, a negative electrical permittivity.

That means the trihedron formed by the vectors k, E, H is inverted.

There are different types of metamaterials, but they are usually composed of two parts: the substrate and the resonators. The substrate corresponds to the base of the metamaterial on which the resonators are placed. These can be of different size and geometry depending on the type of wave studied [6].

## **2.3 The S Resonator**

Our objective in this work is to design a Chebyshev band pass filter by implement complementary S resonator to SIW structure.

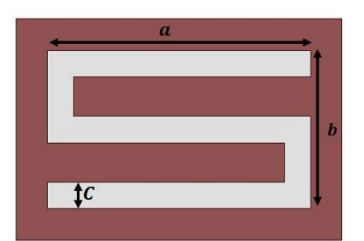

**Fig. 4 –** Different dimensions of S metamaterial form

To determine the equivalent circuit of an SRR structure, it is necessary to consider a series capacitance for each interval in the metal (whatever the position of the interval). So, if we have two holes, two serial abilities must be considered. In addition, the inductance occurring due to the loops must also be taken into account with a series inductor in the equivalent circuit model [9].

For the case of a CSRR structure, the same behavior is observed due to the duality theory. Therefore, the procedure for obtaining the equivalent circuit model is the same, but with a capacitance instead of inductance, and an inductance instead of a capacitance in series for each gap in the metal. Examples and different configurations of this technique can be seen in [10].

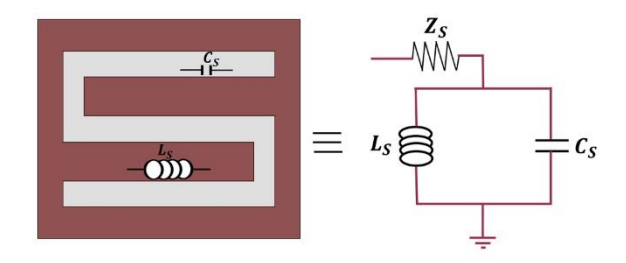

**Fig. 5 –** The equivalent circuit of the S resonator

Note that, regardless of the configuration and the equivalent model obtained, it is always possible to reduce it to an LC circuit in series or in parallel, like any microstrip line

$$
L_{eq} = \frac{Z \, FBW}{2 \, \pi \, f_0 \, g_i \, g_{i+1}} \times 10^9 (nH) \,, \tag{3}
$$

$$
C_{eq} = \frac{g_i g_{i+1}}{2 \pi f_0 Z - FBW} \times 10^{12} (pF), \tag{4}
$$

$$
Z_{eq} = \frac{Z}{\sqrt{g_i g_{i+1}}} \,. \tag{5}
$$

*BW* is the band width  $(BW = f_2 - f_1)$  and *FBW* is the relative band width  $(FBW = (f_2 - f_1)/f_0)$ , where  $f_1$ ,  $f_2$ ,  $f_0$ are respectively the lower cut-off frequency, the higher cut-off frequency, the center frequency; *g<sup>i</sup>* are the element values for Chebyshev low pass prototype filters, *Z* is the impedance of the power line of  $50 \Omega$  and *n* is the number of resonators [3, 4].

### **3. FILTER DESIGN**

In this article, we design two band pass filters of two different orders 2 and 3 by adding different number of the S metamaterial chaps to the SIW.

## **3.1 The Filter of Order 2**

Before treating the combination of SIW and metamaterials, we study each structure alone to know its response and its properties.

We started with designing SIW structure in the band [8.7, 13.4] GHz. The substrate used is Roger Duroid 5880 of  $h_{\text{six}} = 0.787$  mm,  $\varepsilon_r = 2.2$  and  $\tan \delta = 0.0009$ , which are respectively its height, permittivity and loss tangent. This substrate has the lowest loss tangent of all PTFE materials (Polytetrafluoroethylene) and this makes it well adapted for high frequency broadband applications.

CONCEIVE A FILTER BY ENGRAVING S RESONATORS … *J. NANO- ELECTRON. PHYS.* **[11](#page-107-0)**, [06019](#page-107-0) [\(2019\)](#page-107-0)

Knowing that, it is easy to cut it and shape it, because it resists to all solvents and reagents used in the etching of the printed circuit.

Using the equation (1), we calculated the initial dimensions, which allowed us to draw 3D structure in the HFSS (High Frequency Structure Simulator) program. They are optimized for good transmission. The final sizes are in Table 1.

The response shows that the reflection is less than – 15 dB in the desired band.

Now, we pass to simulate the complementary S resonator.

The size in Table 2 was used to conceive our structure in HFSS, and its responses allow us to extract the different electromagnetic parameters of this structure (the effective permittivity  $\varepsilon_{\text{eff}}$ , the effective permeability  $\mu_{\text{eff}}$  and the effective refraction index).

Before designing our filter, we must first elaborate its different properties that are called filter specification.

In this application, we have opted for this specification. The filter type is Chebyshev, the center frequency is  $f_0 = 10.4$  GHz with *BW* of 1.57 GHz and *FBW* = 15.09 %, the number of resonators is  $n = 2$  and finally the *g* values are  $g_i = [1 \quad 1.0379 \quad 0.6746 \quad 1.5386]$ .

The equations (3)-(5) allow us to calculate the various parameters of the equivalent circuit.

**Table 1** – The dimension of SIW in [8.7, 13.4] GHz

| $w_{\circ}$ | w,       | w      | $_{\iota\iota}$ |              | и   |     |
|-------------|----------|--------|-----------------|--------------|-----|-----|
| 12.9243     | $^{3.2}$ | 1.9541 |                 | $w \times 2$ | 0.8 | T.C |

**Table 2** – The dimension of S resonator

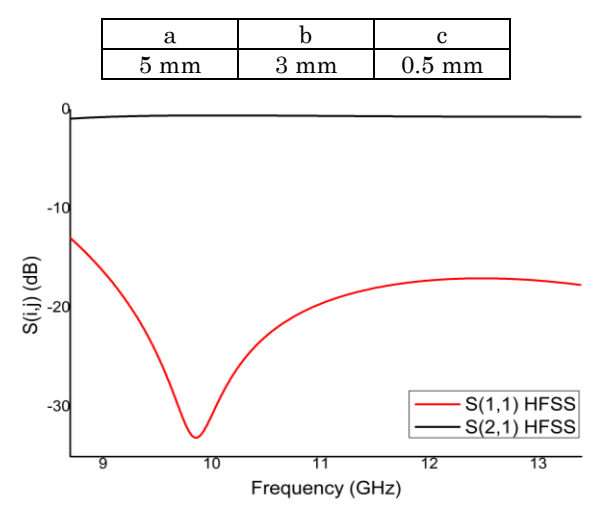

**Fig. 6 –** The response of SIW structure in [8.7, 13.4] GHz band

The circuit is conceived in ADS (Advanced Design System v2016.01) (see Fig. 8).

Now, we insert two S resonators to the SIW structure. Due to this change in the SIW, its interior impedance change too, that means the dimension of the transition change.

Fig. 9b shows the frequency response of the circuit in ADS and the SIW structure, which is simulated with two programs HFSS and CST (Microwave Studio Software v2014.00) to validate the results.

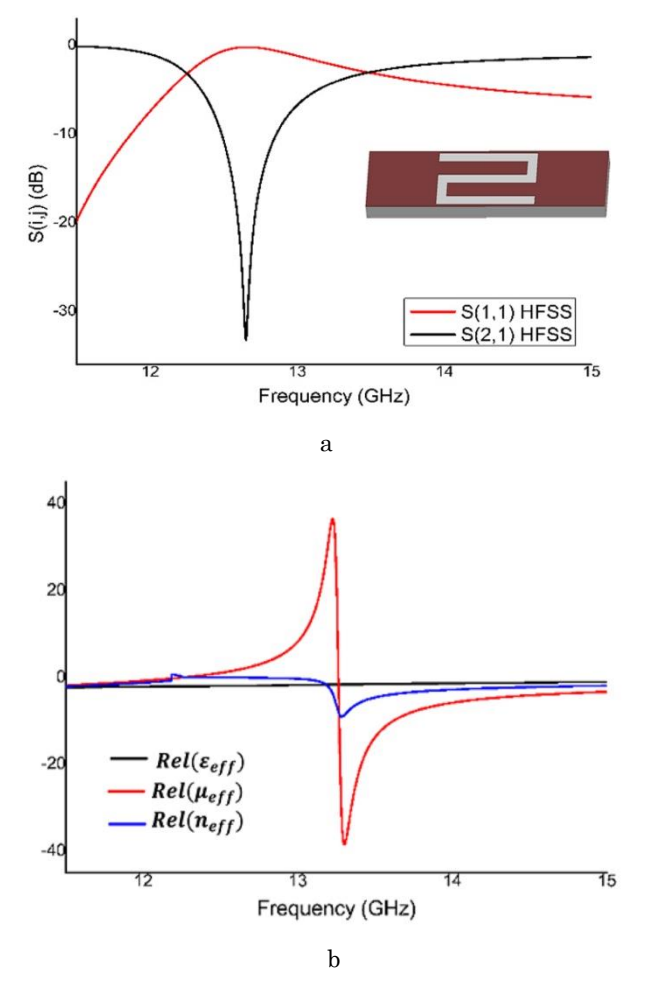

**Fig. 7 –** The frequency response (a), permittivity, permeability and the refractive index of complementary S resonator (b)

**Table 3** – Parameters of the electrical circuit

| tea                 | $_{eq}$             |                  | 79               |
|---------------------|---------------------|------------------|------------------|
| $0.1113 \text{ nH}$ | $2.1042 \text{ pF}$ | $49.0793 \Omega$ | $40.3096 \Omega$ |

**Table**  $4 - 2<sup>nd</sup>$  order filter dimensions

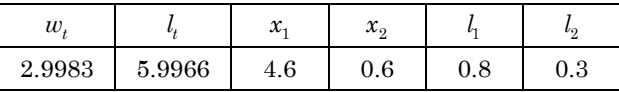

## **3.2 The Filter of Order 3**

Now we will choose another filter in another frequency range (see Fig. 11, Fig. 12, Fig. 13). The same steps used to design the previous filter are as follows.

That means, we started by designing SIW structure in the novel band [9.5, 15] GHz by using the same substrate Roger Duroid 5880.

The new dimensions are in Table 5.

This structure is simulated in HFSS.

The  $S_{11}$  parameter is less than  $-16$  dB in the desired band.

We will pass to design our filter, for that we select new specifications.

– Filter type: Chebyshev.

- The center frequency  $f_0 = 11.85$  GHz.
- $-$  The band width  $BW = 2.2$  GHz.
- The relative band width *FBW* = 18.56 %.

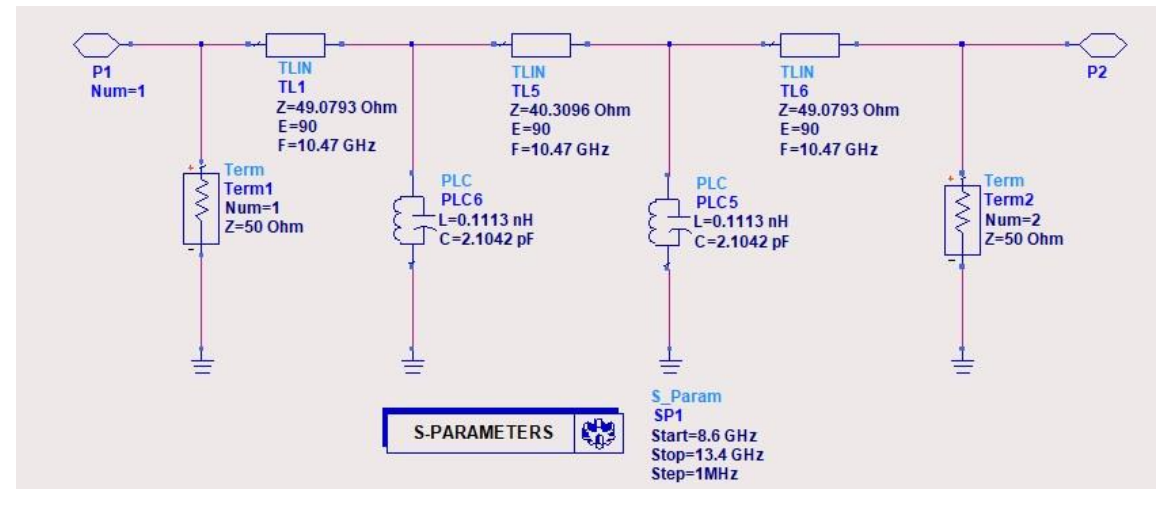

**Fig. 8 –** The bandpass electrical circuit with ADS

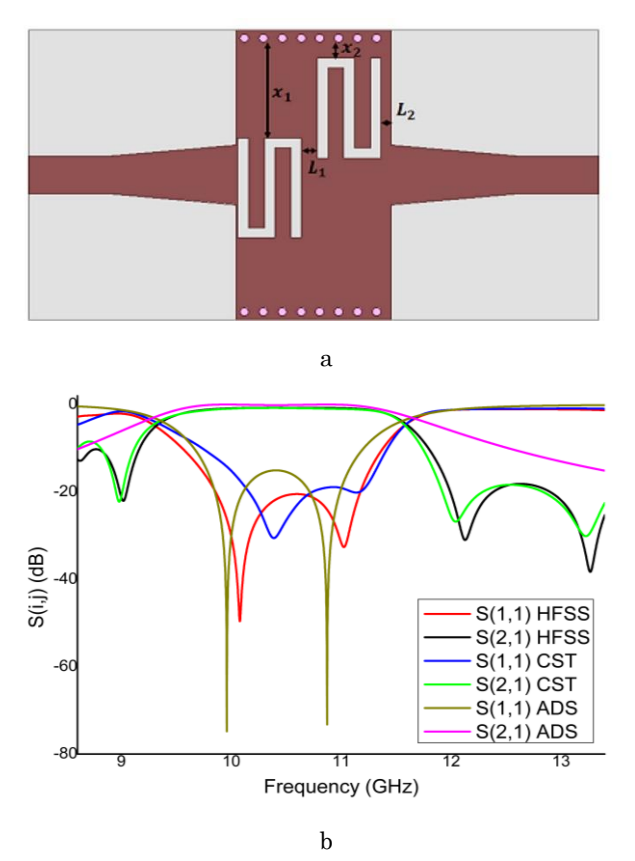

**Fig. 9 –** SIW structure + two S resonators (a), the frequency response (b)

– The number of resonators *n* = 3.

 $-$  The *g* values  $g_i = [1 \ 1.006 \ 1.1438 \ 1.006 \ 1].$ 

This specification allows us to calculate the equivalent circuit.

**Table 5** – The dimensions of SIW in [9.5, 15] GHz

| $w_{\alpha}$     |       |        |  |
|------------------|-------|--------|--|
| $12.9243$ 1.9541 | - 3.5 | $w^*2$ |  |

We insert three S resonators to the SIW structure.

The arrangement of S in the structure is shown in Fig. 13a.

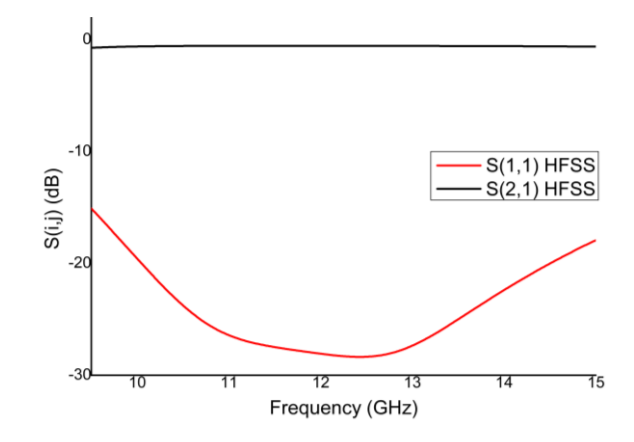

**Fig. 10 –** The response of SIW structure in [10.1, 15] GHz band

**Table 6** – Parameters of the electrical circuit

| $\iota$ eo | $\vee$ ea  |                  | 42               |
|------------|------------|------------------|------------------|
| 0.1304 nH  | $.4556$ pF | $49.8495 \Omega$ | $53.3138 \Omega$ |

**Table**  $7 - 3^{rd}$  order filter dimensions in millimeter

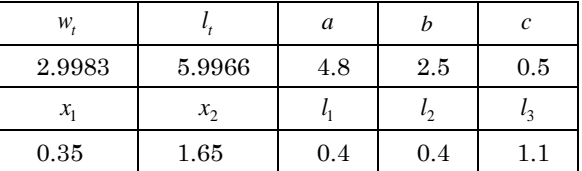

By using these sizes, we observe that our requirement is not respected, and that the reflection is under – 13 dB.

As a solution, we duplicate the shape of three resonators with a distance between them of  $x_3 = 0.6$  mm.

## **4. DISCUSSION OF RESULTS**

In this research, we focused on designing a bandpass filter with planar technology by using the SIW and the metamaterial in order to benefit advantages of each one of them.

Among the existing forms of metamaterials, the form S was selected and tested.

First, we study each structure alone. The SIW operates as a simple transmission line, the signal enters

CONCEIVE A FILTER BY ENGRAVING S RESONATORS … *J. NANO- ELECTRON. PHYS.* **[11](#page-107-0)**, [06019](#page-107-0) [\(2019\)](#page-107-0)

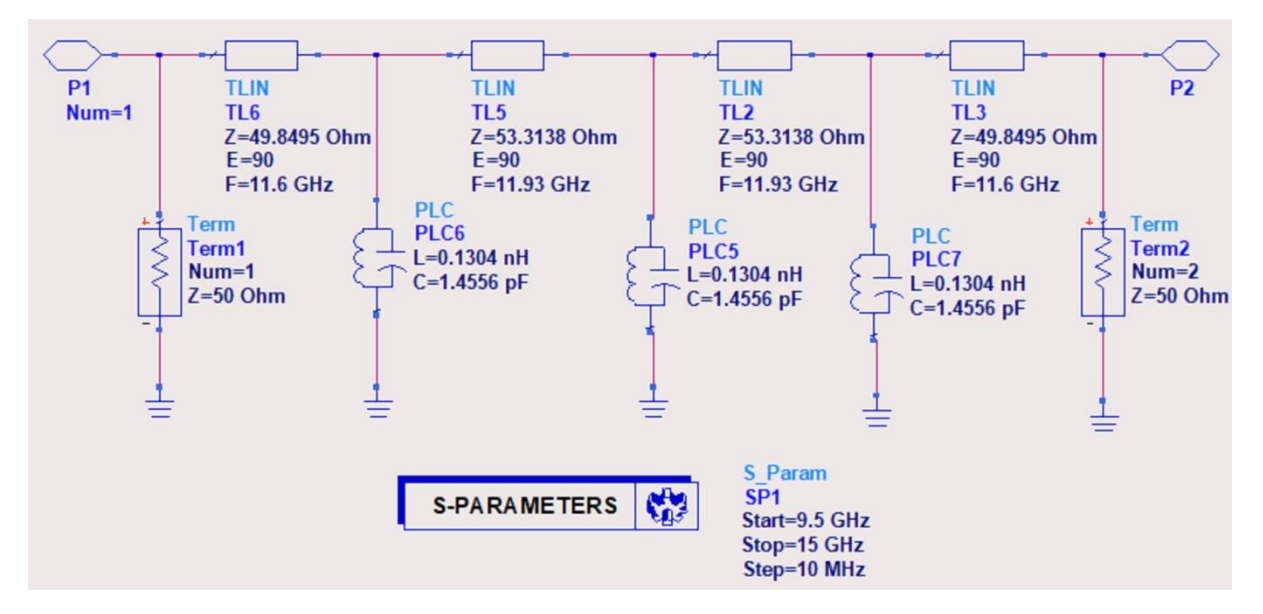

**Fig. 11 –** The bandpass electrical circuit with ADS

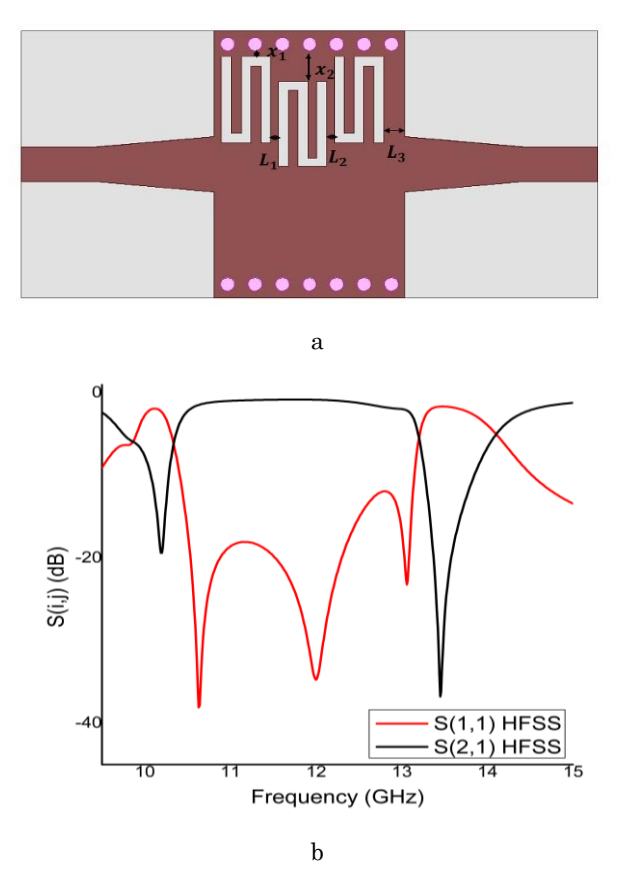

**Fig. 12 –** SIW structure + three S resonators (a), the frequency response (b)

through port 1 and exits port 2 without visible influential loss, with a reflection coefficient less than – 15 for the two selected bands.

In the second step, we design the S metamaterial in HFSS; the *Sij* parameter of the CSRR (Fig. 7a) resonates at 12.7 GHz with a return loss equal to – 34 dB.

In Fig. 7b we clearly see when both the permittivity and permeability are negative, the refraction index is negative.

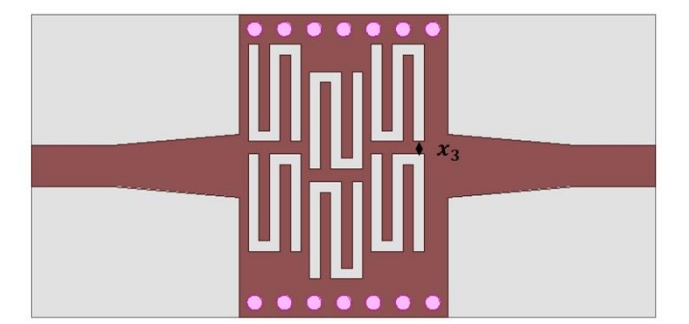

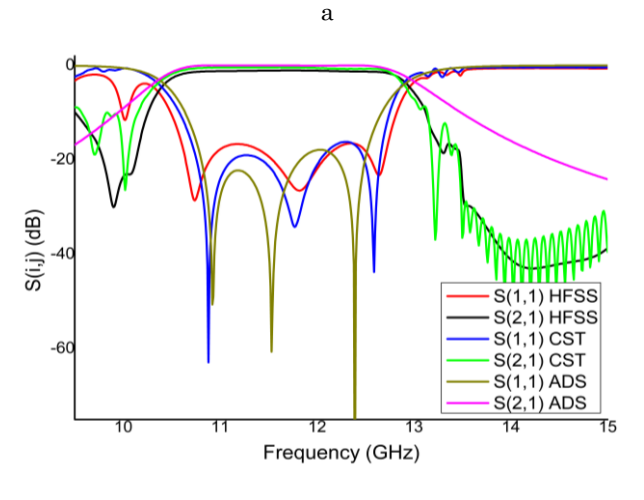

b

**Fig. 13 –** SIW structure + six S resonators (a), the frequency response (b)

After these studies, we combine two S resonators with the SIW structure. A Chebyshev bandpass filter of order 2 is obtained. The results are very good. Our specifications are respected in terms of the center frequency, the bandwidth and the number of the ripples (one ripple that means two peaks corresponding to the order 2 (two resonators)), and the reflection levels is less than – 19 dB.

Thereafter, we add three S resonators, the answers

obtained are not satisfactory (the reflection is around – 13). As a solution, the three resonators are duplicated.

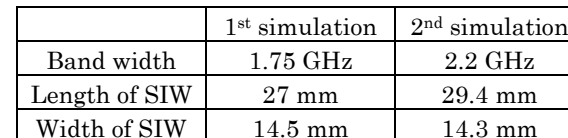

The reflection  $-19 \text{ dB}$   $-19.1 \text{ dB}$ 

**Table 8** – The parameters of the two simulations

The desired results have been achieved, and our specifications are respected. A good compatibility is seen between the responses, for both the electric circuit ADS and that of the simulated structure in the two programs HFSS and CST.

## **REFERENCES**

- 1. A. Otmani, B. Rahali , A. Abdeldjelil, H. Belkacem, *[The 9th](http://dx.doi.org/10.1109/ISIVC.2018.8709169)  [International Symposium on Signal, Image, Video and](http://dx.doi.org/10.1109/ISIVC.2018.8709169)  [Communications \(ISIVC 2018\),](http://dx.doi.org/10.1109/ISIVC.2018.8709169)* No 2018.8709169, 22 (Rabat: *IEEE Xplore*: 2018).
- 2. D.M. Pozar, *Microwave Engineering*, (United States: Wiley: 2012).
- 3. L.G. Maloratsky *[RF and Microwave Integrated Circuits-](https://doi.org/10.1016/B978-0-7506-7699-1.X5000-7)[Passive Components and Control Devices,](https://doi.org/10.1016/B978-0-7506-7699-1.X5000-7) (Elsevier: 2005)*
- 4. J. S. Hong, M. J. Lancaster, K. CHANG*, Microstrip Filters for RF/Microwave Applications* (Canada: Wiley-Blackwell: 2011).
- 5. Y. Huang, Z. Shao, L. Liu, *Prog. [Electromagn.](http://dx.doi.org/10.2528/PIER12110411) Res.* **135**, 201 (2013).

The S forms burner at the SIW allowed us to widen the bandwidth and therefore enlarge the relative bandwidth (*FBW*<sup>1</sup> = 15.09 % and *FBW*<sup>1</sup> = 18.56 %) and design broadband filters with perfect responses.

## **5. CONCLUSIONS**

In the microwave field, there are many methods to design a bandpass filter. In this article, we are interested in the combination between the waveguide integrated in the substrate and the metamaterials, in particular the S-shaped resonators.

This combination allows us to obtain a filter with a considerable bandwidth, which makes it easy to manufacture it and to integrate it.

- 6. I.A. Buriak, V.O. Zhurba, G.S. Vorobjov, V.R. Kulizhko, O.K. Kononov, O. Rybalko, *[J. Nano-](http://doi.org/10.21272/jnep.8(4(2)).04088) Electron. Phys.* **8** No [4\(2\), 04088](http://doi.org/10.21272/jnep.8(4(2)).04088) (2016).
- 7. M. Bendaoued, R. Mandry, L. El Abdellaoui, A. Fouad, M, Latrach, *[International Conference On Computing And Wire](http://dx.doi.org/10.4108/eai.24-4-2019.2284083)[less Communication Systems \(ICCWCS 2019\),](http://dx.doi.org/10.4108/eai.24-4-2019.2284083)* 2284083, (Kenitra: EAI:2019).
- 8. R.C. Caleffo, *J. Microw. Optoelectron. Electromagn. Appl*. **15** No 3, 2015247 (2015).
- 9. K. Becharef, K. NourI, B.S. Bouazza, M. Damou, Bouazza H.C. Tayeb, *J. Nano- Electron. Phys.* **10** [No 2, 02042](http://doi.org/10.21272/jnep.10(2).02042) (2018).
- 10. J.D. Baena, J. Bonache, F. Martín, R.M. Sillero, F. Falcone, T. Lopetegi, M.A.G. Laso, J. García-García, I. Gil, M. Portillo, M. Sorolla, *[IEEE T. Microw. Theory Techn](https://doi.org/10.1109/TMTT.2005.845211)*, **53** No 4, 1451 (2005).

## **Створення фільтру за допомогою гравірування S-резонаторів до хвилеводу, інтегрованого у підкладку**

A. Otmani, N. Benmostefa, B. Rahali

## *STIC Laboratory, University Abou Bekr Belkaid, 13000 Tlemcen, Algeria*

У роботі запропоновано смуговий фільтр у гіперчастотному діапазоні за рахунок поєднання двох планарних технологій. Перша технологія – це хвилевод, інтегрований у підкладку (SIW), а друга – метаматеріали. Щодо метаматеріалів, існує декілька їх форм, але в роботі нас цікавить S-подібний резонатор. Дослідження проводиться для вилучення еквівалентної схеми з додаванням різного числа резонаторів, що означає різний порядок фільтрів. Створені структури моделюються в різних програмах, таких як ADS, HFSS та CST для підтвердження результатів, які ідеально підходять для двох вибраних діапазонів частот [8,7; 13,4] ГГц та [9,5; 15] ГГц.

**Ключові слова:** Метаматеріал, Інтегрований у підкладку хвилевод, Смуговий фільтр, S-резонатор, HFSS, CST, ADS.

## **Conférences Internationale**

## **Conception and Optimization of X Band SIW Band Pass Filter**

Otmani Amina, Rahali Bouchra and Benmostefa Naima

*STIC Laboratory, Department of Telecommunications, Faculty of Technology, University of Tlemcen, Post Box 230, Pole of Chetouane, 13000 Tlemcen, Algeria* 

Keywords: Waveguide, SIW, Bandpass filter, Chebyshev, CST, HFSS, ADS.

Abstract: In this paper, we present methods to design a bandpass filter based on an electronic circuit, a passage was made to design a filter based on a waveguide fill air and finally, based on a substrate integrated waveguide SIW. A fourth-order example, in band X, centered on 8.9 GHz with a bandwidth of 400 MHz, is modeled, simulated and optimized, by three program ADS, HFSS and CST. Very good results were obtained.

## **1 INTRODUCTION**

Newly, a hybrid structure between the waveguides and the microstriple line has been developed, this structure called substrate integrated waveguide (SIW).

The air in the guide is replaced by a dielectric material (substrate) and the side walls by metal Vias, while preserving the upper and lower metallization.

The design of passive microwave structures and in particular filters has an important role in the manufacture of the various devices (Damou, 2018).

Bandpass filters are one of the essential components in multiple telecommunication systems, for that many studies and researches are done to improve its performance and to miniaturize its sizes.

In this work, we interest in designing and miniaturize a bandpass filter in the band X.

## **2 ANALYSIS OF INTEGRATED WAVEGUIDE**

A waveguide is a metal tube filled with air, his voluminous structure make it difficult to integrate in the telecommunication means, which become more and more thin and lightweight (Adabi & Tayarani, 2008).

For solving these problems, the guide is filled by a substrate of permittivity  $\varepsilon_r$ , regarding, the side

The dimensions of SIW can calculated by these  $a_{\text{siw}} = \frac{a}{\sqrt{\varepsilon}}$  two formulas (Grine, 2018):

walls have been replaced by metal vias of diameter d.

This novel structure is called SIW (substrate integrated waveguide).

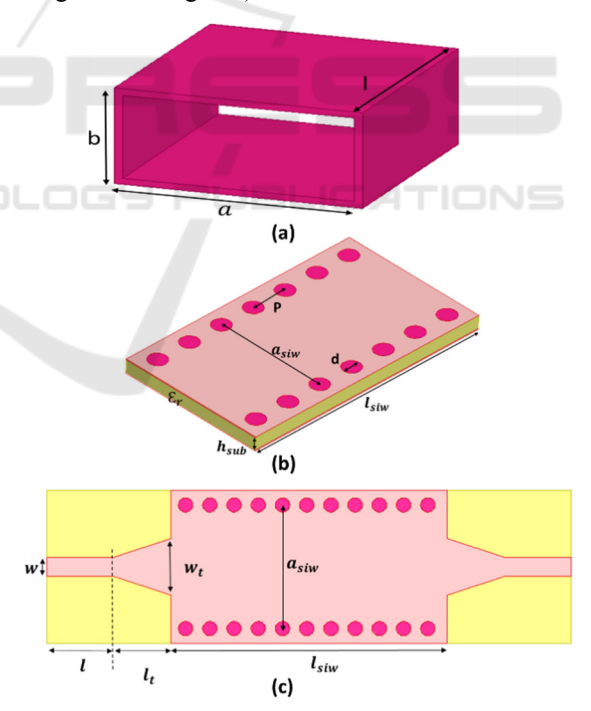

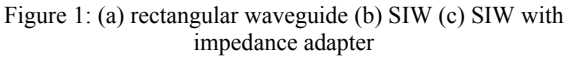

$$
a_{\text{siw}} = \frac{a}{\sqrt{\varepsilon_r}} + \frac{d^2}{0.95 \,\mathrm{p}}\tag{1}
$$

$$
l_{\text{siw}} = \frac{l}{\sqrt{\varepsilon_r}} + \frac{d^2}{0.95 \,\mathrm{p}}\tag{2}
$$

The transition called taper, was used to realize the impedance matching between the SIW structure and that of the microstrip line (feeding line), its initial dimensions are obtained by the use of the formulas given in (Caleffo, 2015) and by HFSS (High Frequency Structure Simulator v13.0) or CST (Microwave Studio Software v2014.00) we can optimize them to get a good adaptation.

## **3 THE DESIGN OF BANDPASS FILTER**

In this paper, a study was done to design a bandpass filter, with three different components: electronic circuit, waveguide and SIW structure.

Therefore, steps were followed to calculate the different parameters of each structure.

## **3.1 Electronic Circuit Bandpass Filter**

The bandpass filter is a filter that lets passes only the frequencies between two cutoff frequencies (low cutoff frequency  $f_1$  and a high cutoff frequency  $f_2$ ).

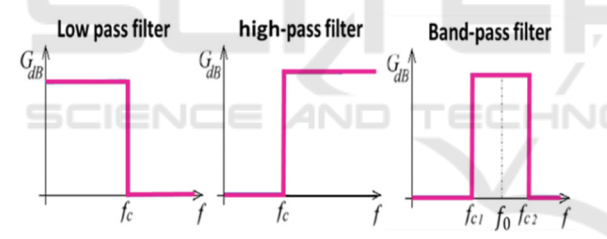

Figure 2: Gabarit of Low pass filter, high pass filter and band-pass filter

$$
f_0 = \frac{f_1 + f_2}{2} \tag{3}
$$

Band Width

$$
BW=f_2-f_1\tag{4}
$$

Relative Band Width

$$
\text{FBW} = \frac{f_2 - f_1}{f_0} \tag{5}
$$

A pass-band filter is the combination of low-pass filter (which lets pass only the frequencies lower than a desired frequency) and its opposite (high-pass filter) (Lei et al, 2012).

For that, a transfer function has been applied. In our case, we used a Chebyshev Low pass Prototype Filters.

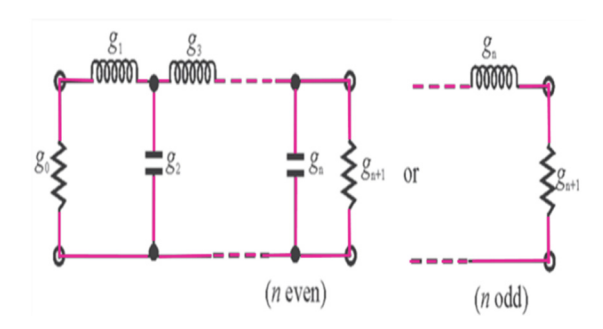

Figure 3: Chebyshev Low pass prototype filters

The equations to calculate the element values for Chebyshev low pass prototype filters are mentioned below

$$
g_0 = 1 \tag{6}
$$

$$
g_1 = \frac{2}{\gamma} \sin\left(\frac{\pi}{2n}\right) \tag{7}
$$

$$
g_i = \frac{1}{g_{i-1}} \frac{4\sin\left[\frac{(2i-1)\pi}{2n}\right] \sin\left[\frac{(2i-3)\pi}{2n}\right]}{\gamma^2 + \sin^2\left[\frac{(i-1)\pi}{n}\right]}
$$
(8)  
i=2,3...n

$$
g_{n+1} = \begin{cases} 1 & \text{for n odd} \\ \coth^2 \frac{\beta}{4} & \text{for n even} \end{cases}
$$
(9)  

$$
\gamma = \sinh(\frac{\beta}{2n})
$$
(10)  

$$
\beta = \ln \left[ \cot gh \left( \frac{L_{ar}}{17.37} \right) \right]
$$
(11)

With  $L_{ar}$ : the passband ripple (dB) (Hong, 2011).

Once, the element values g are calculated, we can determine the equivalent electronic circuit values by calculate:

the coupling matrix [M] (Tubail1 & Skaik, 2017)

$$
M_{i,i+1} = \frac{FBW}{\sqrt{g_i g_{i+1}}} \qquad \qquad i=1 \text{ to } n-1 \qquad (12)
$$

 The external quality factor (Shang et al, 2014)

$$
Q_{e1} = \frac{g_0 g_1}{F B W} \qquad Q_{e i} = \frac{g_i g_{i+1}}{F B W} \tag{13}
$$

Finally, the values of the LC elements

$$
L_{eq} = \frac{Z}{\omega_0 q_0} \times 10^9 \text{ (nH)} \tag{14}
$$

$$
C_{eq} = \frac{\sigma_0}{\omega_0 z} \times 10^{12} \text{ (pF)}\tag{15}
$$

## **3.2 Bandpass Filter with Inductive Iris**

For adding a filter function to a waveguide, we need to create a discontinuity or a modification inside it. This discontinuity can be a change in its geometry, its direction of propagation or one of its physical parameters (permittivity, permeability).

In our case, two metal plates are inserted in the waveguide (parallel to the electric field E).

These two plates are symmetrical according to the size of the waveguide (Vanhoenacker & Vorst, 1996).

The electrical diagram equivalent to this discontinuity is an inductive susceptance, (Damou, 2018) as shown in the figure 4.

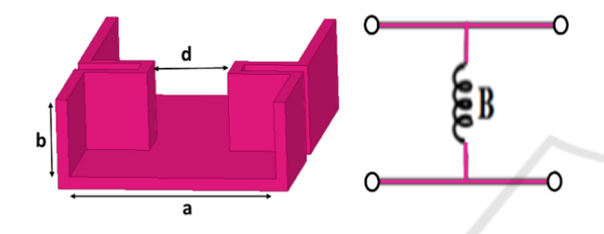

Figure 4: Iris waveguide bandpass filter and his an inductive susceptance equivalent.

However, to calculate the different parameters of bandpass filter based on the symmetrical inductive irises, these steps must be followed:

Calculate the reactance of the iris 
$$
x_{i,i+1}
$$
  
and  $x_{i-1,i}$   

$$
x_{i,i+1} = \left(\frac{L}{\sqrt{g_i g_{i+1}}}\right) / (1 - \frac{L^2}{g_i g_{i+1}})
$$
(16)  
i=0, 1 ... n

$$
x_{i-1,i} = \frac{a}{\lambda_{g0}} \left( \frac{1}{s_i^2} - 1 - \frac{(1 - s_i^2)^2}{1 - \delta_3 s_i^6} \right)
$$
 (19)

$$
(3\delta_3+5\delta_5\frac{(2s_l^2-1+\delta_3s_l^6(s_l^2-2))^2}{(1-\delta_3s_l^6)(1-\delta_5s_l^{10})-15\delta_5s_l^6(1-s_l^2)^2}))
$$

With

$$
L = \pi \frac{\lambda_{g1} - \lambda_{g2}}{\lambda_{g1} + \lambda_{g2}} \tag{17}
$$

$$
\lambda_{gi} = \frac{2a}{\sqrt{(\frac{2af_i}{c})^2 - 1}} \qquad \qquad i = 0, 1, 2 \qquad (18)
$$

 $\lambda_{gi}$  The corresponding guided wavelengths And

$$
\delta_m = 1 - \sqrt{1 - \left(\frac{2a}{m\lambda_0}^2\right)} \quad m = 3.5 \tag{20}
$$

 Calculate electrical length between the irises  $\phi_i$  (radians)

$$
\phi_i = \pi - \frac{(\tan^{-1}(2x_{i-1,i}) + \tan^{-1}(2x_{i,i+1})}{2} \qquad (21)
$$
  
  $i=1, 2, ...$ 

Finally, the length  $l_i$  between two consecutive irises, and the width  $d_i$ between two opposite irises ( Zhai et al, 2008).

$$
l_i = \frac{\lambda_{g0}}{2\pi} \phi_i \qquad \qquad i=1, 2, \dots n \qquad (22)
$$

$$
d_i = \frac{2a}{\pi} \sin^{-1}(\mathcal{S}_i) \qquad i=1, 2, \dots n+1 \qquad (23)
$$

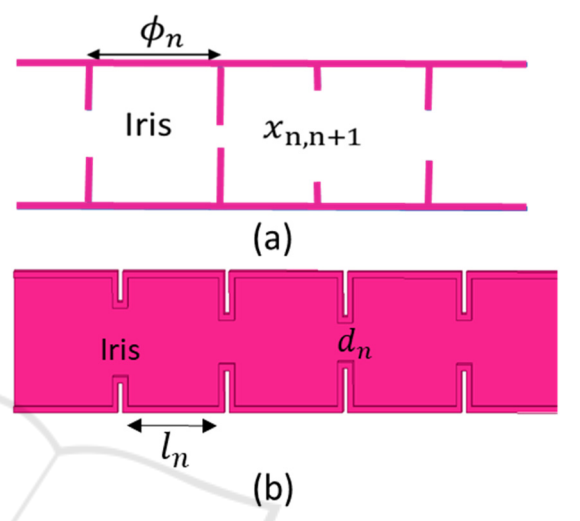

Figure 5: the parameters of a) transmission line b) iris waveguide bandpass filter

Once, the initial dimensions of the waveguide are calculated, it is necessary to optimize them for respecting the conditions of our specifications.

This operation is made by simulators like HFSS and CST.

The dimensions of the SIW cavities are connected to that of the waveguide such that:

$$
l_{\text{siw}_i} = \frac{l_i}{\sqrt{\varepsilon_r}} + \frac{d^2}{0.95 \,\mathrm{p}}\tag{1}
$$

$$
d_{\text{siw}_i} = \frac{d_i}{\sqrt{\varepsilon_r}} + \frac{d^2}{0.95 \,\mathrm{p}} \tag{2}
$$

## **4 DESIGN EXAMPLE**

To verify the method given earlier, an example in the band  $X$  [8, 12] GHz was proposed.

Moreover, for facilitating the calculations, we create under Matlab (Matrix Laboratory v R2014a) a program that contains the previous equations.

Just enter the data specified for our filter, this gives us the parameters needed to design it by electronic circuits and a rectangular waveguide.

For that, and to organize our work well, we have set this specification:

ICCSRE 2018 - International Conference of Computer Science and Renewable Energies

- Filter type: Chebyshev, order 4.
- The cutoff frequency:  $f_{c_{10}}$  = 6.557 GHz
- The center frequency:  $f_0 = 8.9 \text{GHz}$ .<br>Rinnle:  $I = 0.04321 \text{ dB}$
- Ripple:  $L_{ar} = 0.04321$  dB.
- Bandwidth: BW =  $0.4$  GHz.
- Relative bandwidth:  $FRW = 4.494\%$

 We start with designing the electronic circuit, therefore, the parameters obtained by the Matlab program are:

- the g values  $gi=[1 \ 0.9314 \ 1.292 \ 1.5775 \ 0.7628 \ 1.221]$
- the coupling matrix

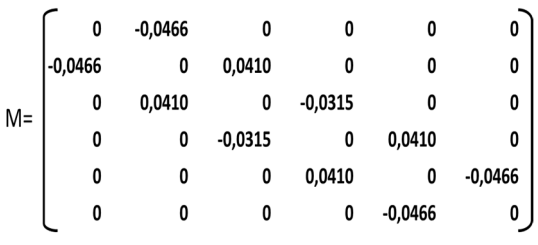

- The external quality factor  $Q_{e1} = 20.7236$
- LC elements of resonators  $l_{eq}$ = 0.0431nH  $C_{ea}$  = 7.4118 pF

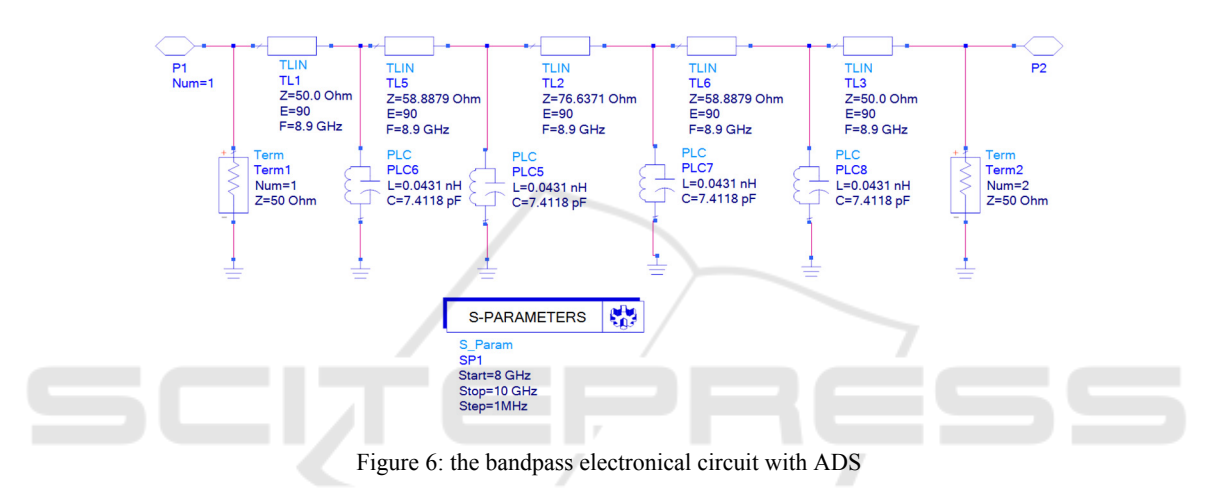

After extracting these parameters, they are used in conceiving the electronic circuit.

This operation is made under ADS (Advanced Design System v2016.01) software which is specialized in the design of electronic circuits in particular, circuits for RF applications .figure(6)

Then, we pass to design the waveguide bandpass filter.

In this case, the chosen waveguide has a rectangular section with a=22.86mm and b=10.16mm.

The equations (16) to (23) was used to determine the reactances, the electrical lengths, and finally the different parameters of our bandpass filter  $(d_i$  and  $l_i)$ figure 7.

These initial dimensions are simulated and optimized by HFSS and CST. The table 1 illustrates the final dimensions (the values are in millimeters).

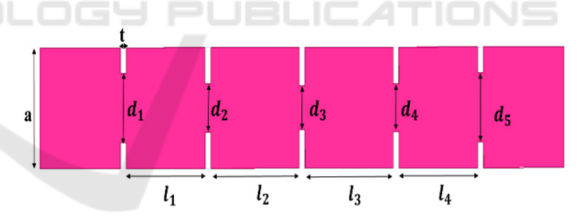

Figure 7: the different parameters for fourth order bandpass filter

Table 1: the dimensions of bandpass waveguide filter

| ι1    | レっ    | ι3    | $\iota_4$      |         |
|-------|-------|-------|----------------|---------|
| 20.1  | 22.5  | 22.5  | 20.1           |         |
| $a_1$ | $a_2$ | $a_3$ | a <sub>4</sub> | $d_{5}$ |
| 13.1  |       | 8.3   |                | 13.1    |

Now, we pass to conceive and simulate SIW structure.

The substrate used in the design is Rogers RO3006, this substrate is known in microwave applications for its electrical and mechanical stability and its competitive price.

 $(h_{\text{siw}}=0.5 \text{ mm}, \varepsilon_r=6.15 \text{ and } \tan(\delta)=0.0025) \text{ are}$ respectively (the height, the permittivity and loss tangent) of this substrate

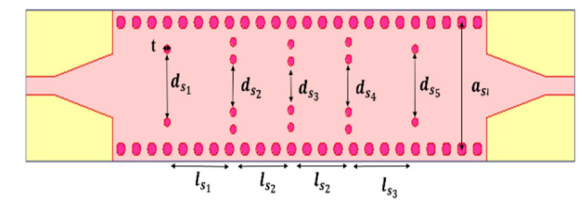

Figure 8: the different parameters for fourth order bandpass filter

By employing the equations (1, 2) and (24, 25), It is possible to calculate the different initial dimensions of the SIW bandpass filter.

| $a_{siw}$     |               |               | $W_t$         |           |
|---------------|---------------|---------------|---------------|-----------|
| 10.14         |               | 1.8           | 4.27          | 10        |
| $\iota_{S_1}$ | $\iota_{S_2}$ | $\iota_{S_3}$ | $\iota_{S_4}$ |           |
| 7.66          | 8.7           | 8.7           | 7.66          | 0.49      |
| $d_{s_1}$     | $d_{s_2}$     | $d_{s_3}$     | $d_{s_4}$     | $d_{s_5}$ |
| 4.95          | 3.22          | 2.89          | 3.22          | 4.95      |

Table 2: the dimensions of bandpass SIW filter

The table 2 illustrates the final values (in millimeters) of SIW structure (after the optimization by CST and HFSS)

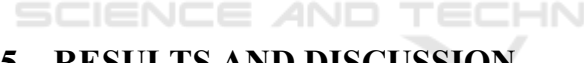

## **5 RESULTS AND DISCUSSION**

In this work, we design a Chebyshev bandpass filter of the order 4 in the X band.

Therefore, we set objectives to be achieved.

The initial dimensions obtained are used to design a waveguide with four symmetrical iris (figure 7), the results are in figure 9.

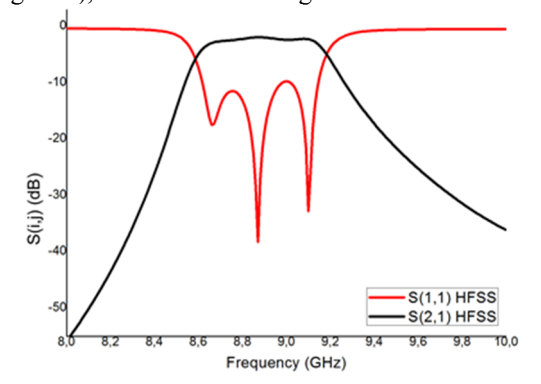

Figure 9: Frequency response of the waveguide initial dimensions (HFSS)

The frequency response shows a filter close to our desired filter, but it is necessary to optimize it by the HFSS or the CST.

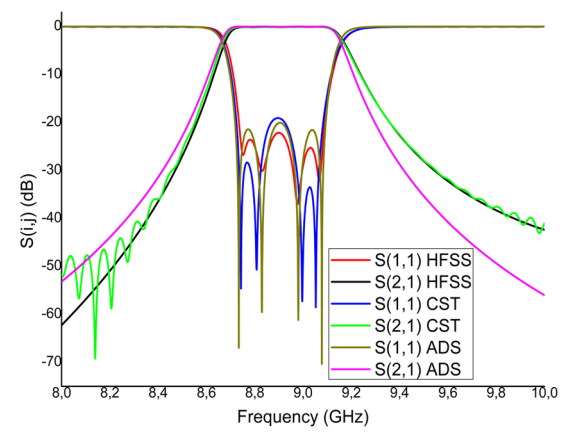

Figure 10: Comparison of the symmetric iris waveguide bandpass filter responses (HFSS, CST) and the circuit results (ADS)

Figure 10 indicates a comparison of symmetric iris waveguide (HFSS, CST) and circuit (ADS) responses.

The results show that our specifications are respected (the center frequency  $f_0 = 8.9$  GHz, the bandwidth BW= 0.4 GHz).

 Noted that the S11 for the three responses (HFSS, CST and ADS) at the passband have three ripples that means four peaks corresponding to the order  $(n = 4)$  and the reflection levels is less than -20 dB.

Now, we pass to the SIW structure and by using the optimized dimensions of Table 1, we could stimulate it on HFSS and validated on CST.

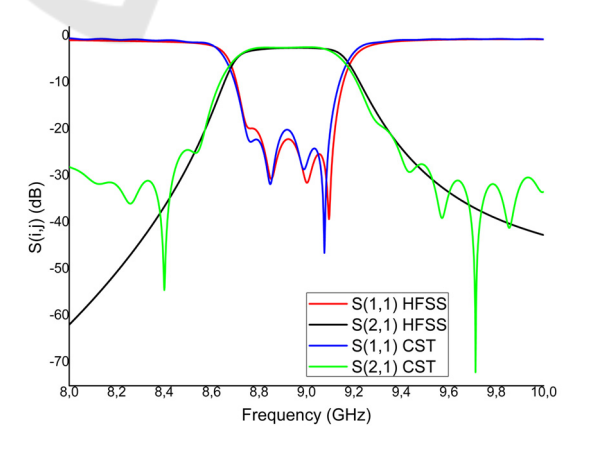

Figure 11: Comparison of the symmetric iris SIW bandpass filter responses (HFSS, CST)

It is very clear that the responses are similar and confused, and they meet our specifications in terms of center frequency  $(f_0=8.9)$ , of the bandwidth (BW=0.4 GHz) and even the type of filtering chosen (Chebyshev) and its order (n=4).

Moreover, the reflection losses in the bandwidth are below than -20db.

HFSS and CST allow us to map the electromagnetic field of the structures analyzed, that is meant, seeing the distribution of the wave  $TE_{10}$ inside them.

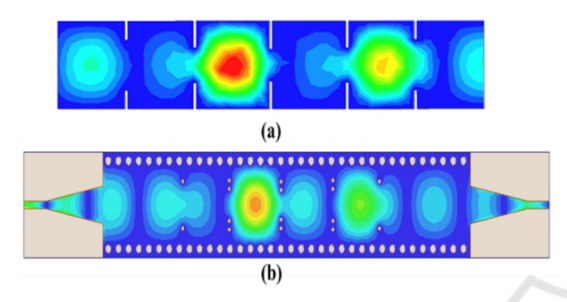

Figure 12: **electric** fields of the  $TE_{10}$  mode at  $f_0 = 8.9$ GHz of a) waveguide bandpass filter b) SIW bandpass filter

Figure 12 shows the identical of the electromagnetic field distribution in the waveguide and the SIW structure at the center frequency.

For the moment, we designed and simulated two bandpass filter structures, we analyzed its results, we found that both of them are respected our specifications.

So, what makes one of them better than the other?

To answer this question it is necessary to observe Table 3, which contains the total dimensions of each structure.

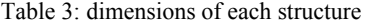

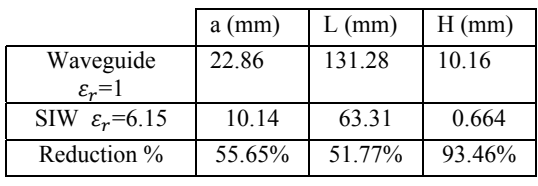

According to table 3, there is a big difference between these two structures in terms of dimensions, such that, the length and width of the SIW structure are reduced by half, without forgetting the height which reduced by 93.46%.

Therefore, the dimension factor has a big importance in the fabrication of the different devices.

Scientists are currently trying to minimize the size of components and make them easy to manufacture and integrate with planar circuits, at a low cost.

After these studies, we can say that the SIW structure can meet these requirements.

## **6 CONCLUSION**

In this work, we designed a pass band filter in the band X by adding inductive iris to two structures the first is a guide filled with air, the second is a guide filled with substrate.

As a result, the SIW structure allows us to miniaturize our filter more than half.

## **REFERENCES**

- Adabi, A. & Tayarani, M. (2008). *Substrate integration of Dual inductive post waveguide filter,* Progress In Electromagnetics Research B, 7, 321-329
- Caleffo, C. R. (2015). *New design procedure to determine the taper transition for impedance matching between microstrip line and siw component*, Journal of Microwaves Optoelectronics and Electromagnetic Applications, 15(3) ,247-260
- Damou, M. (2018). *Design and optimization of microwave passive components in SIW technology: Application to Bandpass filters.* PhD thesis Algeria, University of Tlemcen, Tlemcen.
- Hong, J. S, & Lancaster, M. J. CHANG, K (ed.) (2011). *Microstrip Filters for RF/Microwave*. 2nd edn, Wiley-Blackwell, Canada.
- Grine, F. (2018). *Contribution to the elaboration of a model of electromagnetic coupling microstrip line waveguide integrated into the substrate*. PhD thesis Algeria, University of Constantine 1, Constantine.
- Lei, Z. Sheng, S. Rui, L. Chang, K (ed.) (2012). *Microwave bandpass filters for Wideband communications*, Wiley-Blackwell, Canada.
- Shang, X. Xia, W. & Lancaster, M. J. (2014). *The design of Waveguide filters based on Cross-coupled resonators*, Microwave and optical technology letters*, 56(1), 3–8.*
- Tubail1, D. & Skaik, T. (2017). *A direct approach for Coupling matrix synthesis for Coupled resonator diplexers. Journal of Microwaves*, Optoelectronics and Electromagnetic Applications*,* 16(4), 942-953
- Vanhoenacker, D. J & Vorst, A .V. (1996). *Bases de l'ingénierie micro-onde,* De Boeck, Bruxelles
- Zhai, Y. Wang, Q. Wang, Z. & Gao, X. X. (2008). *The design of an Iris waveguide filter at 35.75 GHz. Millimeter Waves GSMM*. May 2008, Nanjing, Chine. IEEE.

## **The Design of Filter Based on Substrate Integrated Waveguide with Symmetrical Inductive Iris**

Otmani Amina, Rahali Bouchra, Abdeldjelil Amina, Belkacem Hadjira STIC Laboratory, Department of Electrical Engineering. Faculty of Technology University of Tlemcen Post Box 230, Pole of Chetouane, 13000 Tlemcen, Algeria Otmani1amina@gmail.com b\_rahali@hotmail.fr BEL-1604@outlook.fr abdeldjalila360@gmail.com

*Abstract*—**A new inductive SIW band pass filter designed and optimized in this article. A third order Ka-band SIW band pass filter centered at 33.8 GHz with 750 MHz bandwidth, is conceived, modeled and simulated. Good agreement between the simulated HFSS and simulated results by CST is observed.**

*Keywords*—*Wave guide, Filter, Band Pass, Chebyshev, SIW, HFSS, CST, ADS.*

## I." INTRODUCTION

The design of passive microwave functions, and especially the filters, is a study domain of the most important interest. Indeed, with the widespread applications in the modern communication systems and radar systems, the bandpass filter is an essential component. substrate integrated waveguide (SIW) as a new means of signal transmission[1]-[2], have been the basis for the design of many circuit components as power dividers[3] ,coupler[4] ,circulator[5] and diplexers [6].In this paper the SIW filter [7] is investigated and Ka-band SIW pass band filter is designed and optimized. Indeed the filter takes a planar form and can be easily integrated in microwave integrated circuits.

## II." SUBSTRATE INTEGRATED WAVEGUIDE

The SIW [1] structure Fig.1 is designed by choosing appropriately spaced vias p, all with the same diameter d, to sufficiently support guided wave propagation with a minimum of radiation loss. The spacing between the vias controls the amount of field leakage out of the waveguide.

## **Metallic plane**

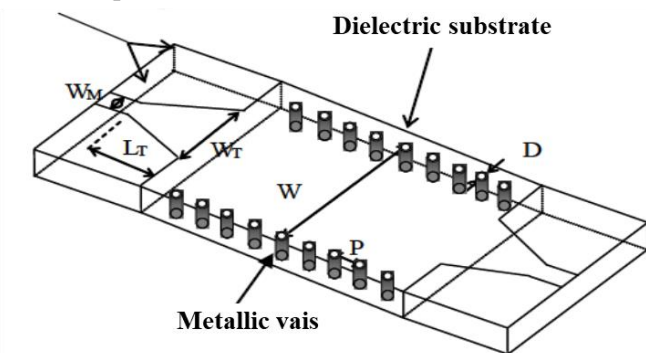

Fig. 1." Rectangular wave guide integrated into a substrate SIW

In [2], a more accurate empirical equation (1) is proposed to calculate SIW width. The width calculation allows designers to accurately determine the SIW cutoff frequency once the via diameter and spacing (2) are chosen.

$$
W_{eq} = W_{SIW} - \frac{d^2}{0.95 \text{ m}} \tag{1}
$$

$$
p < \frac{\lambda_0}{2} \sqrt{\varepsilon_r} \tag{2}
$$

Where  $\lambda_0$  is the space wavelength.

There are various approaches for integrating waveguide with planar circuits. In this work a simple tapered microstrip transition Fig.1 was used  $[1]-[2]$  .Initial parameters  $W_T$  and  $L<sub>T</sub>$  are determined from several formulas given [9], following by an optimization using the HFSS (High Frequency Structure Simulator) [10].

## III." SYMMETRICAL INDUCTIVE IRIS FILTER

In this paper, based on the studies in [6]-[7], a planar microwave band pass filter is designed on the SIW technique. Iris waveguide band pass filters are realized using SIW technology in [8]-[9] . The initial steps of the design of these filters are performed in a similar method to that of conventional rectangular waveguide iris filters [7].

An Nth order waveguide iris filter illustrated in Fig.2 is conceived using the following steps. Iris walls with finite thickness t, in this topology have two parameters d<sup>i</sup> and li  $(i=1,2,..., n)$  respectively window width and distance between two irises , to be determined and optimized

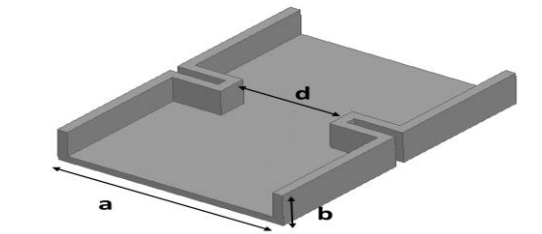

Fig. 2." Iris waveguide band pass filter

We construct in this paper a band-pass filter that does not let pass only one band or frequency range between a low cutoff frequency  $f_1$  and a high cutoff frequency  $f_2$  Fig.3, by using Chebyshev low pass prototype filters [7].

Firstly, we determine the element values called the gvalues [6] depending on a Chebyshev type filter (3)-(11).For an nth order Chebyshev type filter, the band pass has some ripples Lar in dB.

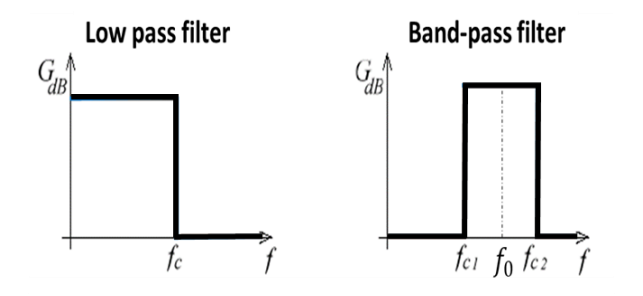

Fig. 3." Gabarit of Low pass filter and Band-pass filter

$$
g_0 = 1
$$
  
\n
$$
g_1 = 2a_1/\gamma
$$
\n(3)

$$
g_k = \frac{4a_{k-1}a_k}{b_{k-1}g_{k-1}}
$$
 k=2,3,4..n (5)

$$
g_{n+1} = 1
$$
 n odd (6)  

$$
g_{n+2} = \coth^2 \frac{\beta}{n}
$$
 n even (7)

$$
g_{n+1} = \coth^2 \frac{\beta}{4} \qquad \text{n even} \qquad (7)
$$
  

$$
a_k = \sin(\frac{(2k-1)}{2n}\pi) \qquad k=1,2,..n \qquad (8)
$$

$$
b_k = \gamma^2 + \sin^2(\frac{k\pi}{n})
$$
 (9)  
\n $k = 1, 2, .... n$  (9)

$$
\gamma = \sinh(\frac{\beta}{2n})\tag{10}
$$

$$
\beta = \ln(cotgh\left(\frac{L_{ar}}{17.37}\right))\tag{11}
$$

Once the g-values are found, we used the waveguide iris filter conception method described in [7]-10] Following the next steps we determine the equivalent electronic circuit Fig.4 [6] where  $f_1$  and  $f_2$  are the band edge frequencies

$$
f_0 = \frac{f_1 + f_2}{2} \tag{12}
$$

BandWidth

$$
BW=f_2-f_1\tag{13}
$$

Relative BandWidth

$$
\text{FBW} = \frac{f_2 - f_1}{f_0} \tag{14}
$$

In the first step we calculate the coupling matrix [M]

$$
M_{i,i+1} = \frac{FBW}{\sqrt{g_i g_{i+1}}} \quad \text{for i=1 to n-1} \tag{15}
$$

With external quality factor

$$
Q_{e1} = \frac{g_0 g_1}{FBW} \qquad Q_{ei} = \frac{g_i g_{i+1}}{FBW}
$$
 (16)

Finally, the lumped LC elements

$$
C_{eq} = \frac{Q_0}{\omega_0 Z} \times 10^{12} \text{ (pF)} \tag{17}
$$

$$
L_{eq} = \frac{\bar{z}}{\omega_0 \rho_0} \times 10^9 \text{ (nH)}\tag{18}
$$

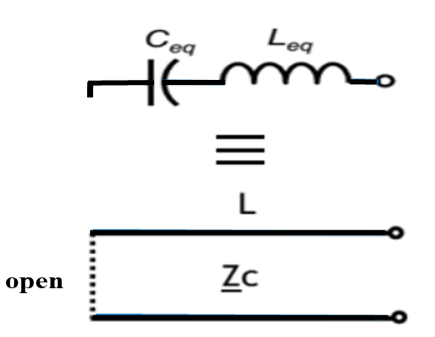

Fig. 4." Conversion of a Leq Ceq series resonator into one transmission line section

(19) - (22) allows determining the reactance of the irises  $x_{i,i+1}$  and the electrical length  $\phi_i$  in radians between the irises.

Where a is the width of the waveguide, c is the speed of light in free-space and  $\lambda_{qi}$  the corresponding guided wavelengths

$$
\lambda_{gi} = \frac{2a}{\sqrt{(\frac{2af_i}{c})^2 - 1}} \qquad \qquad i = 0, 1, 2 \qquad (19)
$$

$$
x_{i,i+1} = \frac{L}{\sqrt{g_i g_{i+1}}}/(1 - \frac{L^2}{g_i g_{i+1}}) \text{ i=0, 1 \dots n}
$$
 (20)

$$
\phi_i = \pi - \frac{(tan^{-1}(2x_{i-1,i}) + tan^{-1}(2x_{i,i+1})}{2}
$$
 (21)  
1=1, 2...n

With

$$
L = \pi \frac{\lambda_{g1} - \lambda_{g2}}{\lambda_{g1} + \lambda_{g2}} \tag{22}
$$

From the following equations  $(23) - (26)$  the iris window width  $(d<sub>i</sub>)$  and the physical length  $(l<sub>i</sub>)$  between the irises Fig.5 such that the iris window width  $(d<sub>i</sub>)$  can be calculated

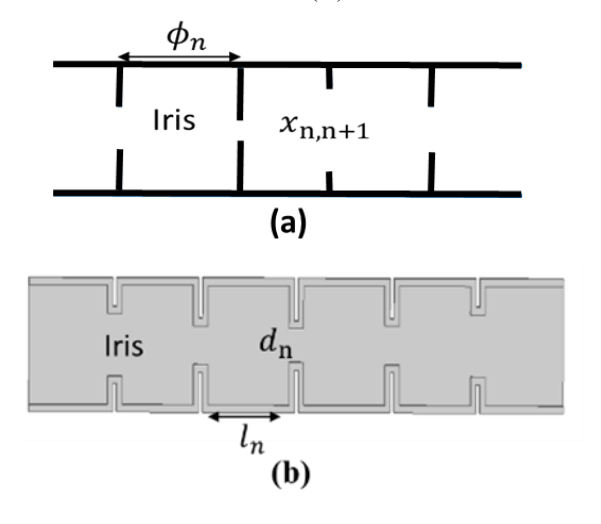

Fig. 5." a) Electrical parameters b) Physical parameters of iris waveguide band pass filter

$$
\begin{aligned} \n x_{i-1,i} &= \frac{a}{\lambda_{g0}} \left( \frac{1}{s_i^2} - 1 - \frac{(1 - s_i^2)^2}{1 - \delta_3 s_i^6} \right) \n &\quad (23) \\
(3\delta_3 + 5\delta_5 \frac{(2s_i^2 - 1 + \delta_3 s_i^6 (s_i^2 - 2))^2}{(1 - \delta_3 s_i^6)(1 - \delta_5 s_i^{10}) - 15\delta_5 s_i^6 (1 - s_i^2)^2} \n \end{aligned}
$$

$$
s_i = \sin(\frac{\pi d_i}{2a})^m = 1, 2, \dots n^m \tag{24}
$$

$$
\delta_m = 1 - \sqrt{1 - \left(\frac{2a}{m\lambda_0}\right)^m} \text{m=3,5}^m \tag{25}
$$

$$
l_i = \frac{\lambda_{g0}}{2\pi} \phi_i^{m} = 1, 2, \dots n
$$
 (26)

## I." RESULTS AND DISCUSSION

In this paper, it should be noted that, at the beginning of designing filter using SIW technique, the integrated waveguide should be mapped to a rectangular waveguide as described in [7].

Following afore mentioned design equations, we analyzed the band pass filter at the center frequency 33.8 GHz, its pass band is 750MHz (2.21%) and reflection loss of 20 dB at the pass band, the out-of-band rejection is 45dB. These specifications can be achieved by the Chebyshev response [6] for the desired bandwidth, the ripple in the pass band and the rejection, we found that the filter must be of the third degree at least.

By using our Matlab Program, we determine the g values of a 3<sup>rd</sup> order Chebyshev type filter with the following specifications in Ka band frequency  $[a = 7.112$  mm et b = 3.556 mm].

$$
g_i = [0.8516 \quad 1.1032 \quad 0.8516 \quad 1.0]
$$

The circuit parameters can be related to the bandpass filter design parameters by the following equations: Lumped LC elements of resonators.

> $L_{eq}$  = 0.0061 nH  $C_{eq}$ = 3.6142 pF

The  $n \times n$  coupling matrix cannot be used to derive the responses [8]-[9]. An  $n+2$  coupling matrix  $[M]+2$  is applied.

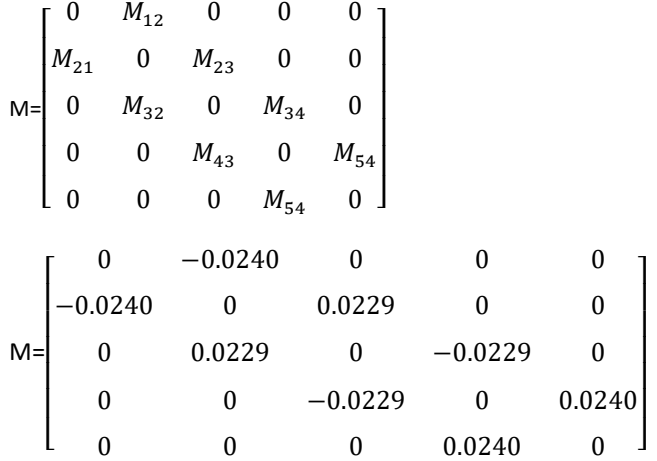

With external quality factor

$$
(Q_e)_1 = (Q_e)_2 = 38.3780
$$

The impedance inverter normalized characteristic impedance of a bandpass filter with a Chebyshev frequency response can be calculated as the following [6].

$$
K_{i,i+1} = [0.2590 \quad 0.0589 \quad 0.0589 \quad 0.2590]
$$

Having determined reactance of the irises  $x_{i,i+1}$  and the electrical length  $\phi_i$  lengths between the cavities Table.1, these values are used to calculate the iris window width (di) and the physical length (li) between the irises.

TABLE I." REACTANCE  $x_{i,i+1}$ , ELECTRICAL LENGTH  $\phi_i$ 

| $\mathbf{x}_{i,i+1}$ | 3.6018    | 16.9064   | 16.9064   | 3.6018    |
|----------------------|-----------|-----------|-----------|-----------|
| Φi                   | $-0.5069$ | $-0.1178$ | $-0.1178$ | $-0.5069$ |

In waveguide structures, band pass filter is designed by placing inductive irises by using HFSS. After optimization, the final parameters are tabulated in Table .2 and a prototype of this filter have been realized Fig.7.

mа tu di πĀ לה  $Z=50.0$  Ohm  $Z = 50.0$  Ohm 7-54 1822 Ohm 7-RR 0004 Ohm FEOO  $F = 90$  $E=90$ E=90 ⊏=eo<br>F=33.8 GHz  $F = 33.8 \text{ GHz}$ F=33.8 GHz  $F = 33.8$  GHz DI O  $I = 0$  MB1 nH pi et  $Num = 1$ L=0.0061 nH  $L = 0.0081$  nH C=3.6142 oF  $Z = 50$  Ohm ö  $-3.6142p$ Num=2 C=3.6142 pF **S-PARAMETERS** Start=32 GHz Stop=36 GHz Step=0.01 GHz

Fig. 6. Band pass waveguide filter with the electrical parameters [7]

TABLE II. PHYSICAL DIMENSIONS FOR BAND PASS WAVEGUIDE FILTER DESIGN

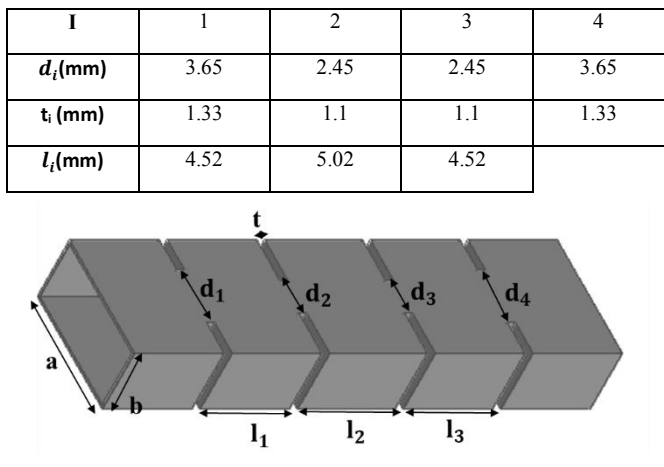

Fig. 7. Illustration of a third order Ka-band waveguide band Pass filter

The designed third band pass waveguide filter described in Table 2 has been tested. In order to verify the properties of proposed filter, Fig.8 shown the comparison of the frequency response obtained by the localized elements (from the coupling matrix) simulated in ADS (Advanced Design System) [12] and by electromagnetic simulation with the HFSS simulator. The frequency responses of the scattering parameters of  $S_{11}$  and  $S_{21}$  are shown in Fig.8. The simulated results show that the center frequency  $f_0 = 33.8$  GHz, the bandwidth BW= 750 MHz, we observed that the response curve of  $S_{11}$  at the stop-band frequency shows two transition ripples corresponding to the order (n=3) and maximum reflection levels in the bandwidth (-20dB).

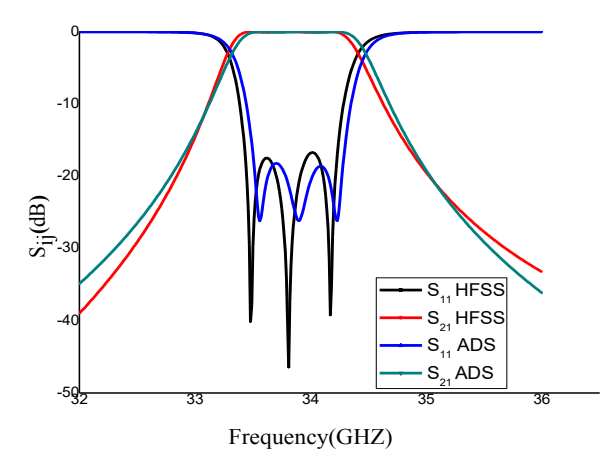

Fig. 8. The responses comparison of the waveguide bandpass filter (HFSS) and circuit equivalent (ADS)

However, after determining the necessary parameters for conventional rectangular waveguide iris filters, a scale factor is found by using the conventional rectangular waveguide and SIW dimensions, and this scale factor is used to determine all the critical parameters when the filter is realized with the SIW technology Fig.9. All the dimensions are adjusted in order to obtain the required frequency band and the transmission zero at the desired frequency.

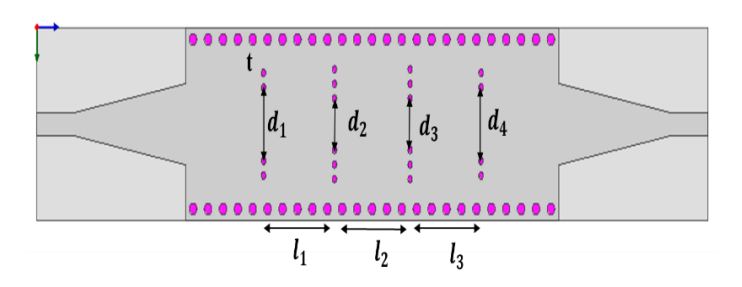

Fig. 9." Illustration of a third order Ka-band SIW band pass filter

The device Fig.9 is conceived using  $h = 0.254$  mm thick, Alumina, dielectric substrate with permittivity constant  $\varepsilon_r = 9.9$ and loss tangent is 0.0025. High dielectric permittivity materials used in order to obtain a small sized filter. When microstrip structures are desired to be connected to SIW, tapered microstrip transition, Fig .9, is one of the largely preferred transitions and it usually provides broadband matching compared to other printed transitions. The waveguide dimension a=7.112mm is scaled to the SIW dimension Wsiw=2.39mm and this scale factor is used to modify the width of the iris windows and the length between the irises so that SIW implementation of the iris filter can be performed. Then, the final values Table.3 of the critical parameters d<sup>i</sup> and li, are optimized for the best performance using HFSS and CST (Microwave Studio software) [11].

TABLE III." PHYSICAL DIMENSIONS FOR SIW BAND PASS FILTER DESIGN

| $d_i$ (mm) | 0.961 | 0.557 | 0.557 | 0.961 |
|------------|-------|-------|-------|-------|
| $l_i$ (mm) | 1.501 | 1.624 | 1.501 |       |

Following the synthesis procedure a band pass waveguide filter have been designed .Based on (1) (2) given SIW's specifications SIW band pass filter design is performed using HFSS and CST, while an optimization procedure was followed in order to meet the desired specifications. Simulation results Fig. 10 reported that the filter center frequency was at 33.8 GHz providing 750 MHz bandwidth. Insertion loss was 1.5dB, while the return loss was varying below 20dB in the band pass.

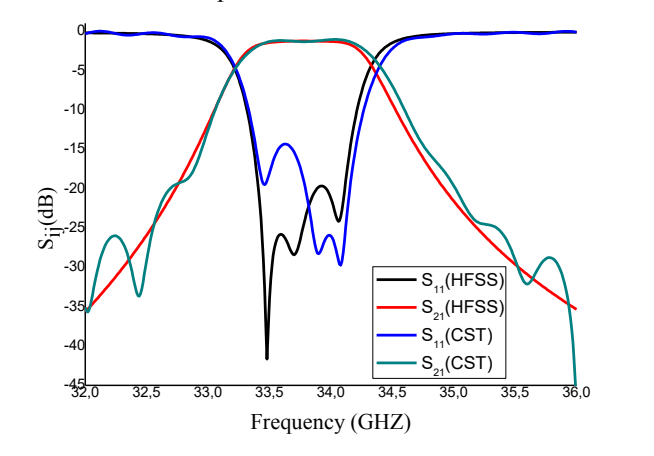

Fig. 10. Response of SIW band pass filter with HFSS and CST

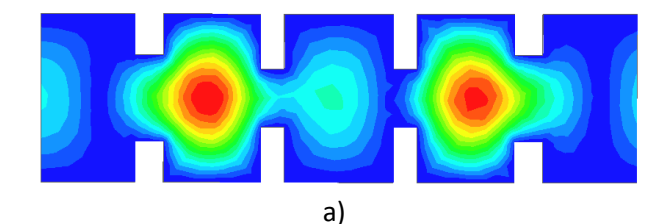

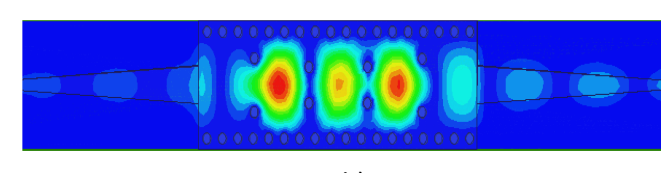

b)

Fig. 11." Electric fields of the  $TE_{10}$  mode at the frequency  $f = 33.8$  GHz of a) waveguide band pass filter b) SIW band pass filter with taper adaptation

Fig. 11 shows the similarity of the electromagnetic field distribution of the TE<sub>10</sub> mode guided in the band pass waveguide filter and SIW band pass filter with taper adaptation.

After the comparison of the performance and the results of the waveguide and the SIW band pass filter, we pass to comparing its dimensions Table IV.

TABLE IV. COMPARISON OF THE BAND PASSES FILTER DIMENSIONS IN WAVEGUIDE AND SIW TECHNOLOGY

|                               | $a$ (mm) | $h$ (mm) | $l$ (mm) |
|-------------------------------|----------|----------|----------|
| Waveguide $\varepsilon_r = 1$ | 7.112    | 3.556    | 26.09    |
| SIW $\varepsilon_r = 9.9$     | 2.39     | 0.254    | 8.42     |
| <b>Reduction %</b>            | 69.39%   | 92.86%   | 67.71%   |

However, without forgetting the dimensional factor, recent research in all areas is the same goal is to miniaturize the dimensions of the components to be easily integrated with planar circuits The SIW platform is well suited for low cost planar circuit design at millimeter-wave frequencies. In our case and by the use of SIW structure dimensions of the band pass filter are reduced Table IV more than two thirds.

## II." CONCLUSION

In this paper, we present the inductive irises in a rectangular metal waveguide by using the formulas of a lowpass Chebyshev prototype filter. To demonstrate some of the promises of SIW technology, a band pass filter was designed for use at Ka-band frequencies. By using symmetrical inductive irises based on SIW technology, excellent filtering results were achieved in the desired frequency bands. The filter achieved a band pass of 33.425 to 34.175 GHz with low band pass loss and small dimensions.

### **REFERENCES**

- $[1]$  X .P. Chen and K. Wu, "Substrate integrated waveguide filter: Basic design rules and fundamental structure features," IEEE Microwave Magazine, Vol. 15, No. 5, pp. 108–116, July 2014.
- [2]" B. Rahali "Contribution à la Modélisation Electromagnétique des structures Complexes Hyperfréquences en Technologie SIW," PhD Thesis, Department of Electrical and Electronics Engineering, Abu Bekr Belkaid, University of Tlemcen Algeria, May 2013.
- [3]" B. Rahali, M. Feham, and A.Ouslimani, A. Kasberi, and J. Tao "Fabricate C-Band Components with Rectangular SIW," Microwaves and RF, Apr 29, 2016.
- [4]" D. Deslandes and K. Wu, "Integrated Micro strip and Rectangular Waveguide in Planar Form," Microwave and Wireless Components Letters, IEEE, 2001, pp.68-70.
- [5]" D. M. Pozar, "Microwave Engineering," Hoboken: Wiley, 2012.
- [6]" J. S. Hong, M. J. Lancaster, and K. CHANG "Microstrip Filters for RF/Microwave," 2nd ed, Wiley-Blackwell, Canada, 2011.
- [7]" A. Adabi and M. Tayarani "Substrate Integration of Dual Inductive Post Waveguide Filter," Electrical Engineering Department IUST University Narmak, Tehran, Iran Progress In Electromagnetics Research B, Vol. 7, pp. 321–329, 2008.
- [8]" A. Rhbanou, S. Bri, and M. Sabbane, "Design of K-Band Substrate Integrated Waveguide Band-Pass Filter with High Rejection," Journal of Microwaves, Optoelectronics and Electromagnetic Applications, vol. 14.
- [9]" M. Damou "Conception et optimisation des composants passives microondes en technologie SIW : Application aux filtres passe-bandes", PhD Thesis, Department of Electrical and Electronics Engineering, Abu Bekr Belkaid, University of Tlemcen Algeria, January, 2018.
- [10] HFSS High Frequency Structure Simulator, v13.0 and 15.0.
- [11]" CST Microwave Studio software ,v14.0.
- [12]" ADS Advanced Design System, v 2016.01.

## **Conférences Nationales**

**Journée sur les Systèmes et Technologies de l'Information et de la Communication**

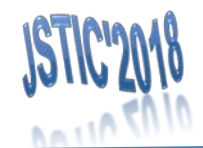

25 Juin 2018

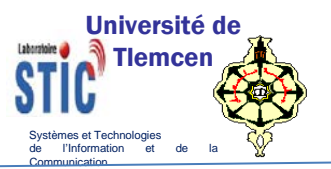

## **Conception et Optimisation d'un Filtre Passe Bande dans la Bande Ku**

**Otmani Amina, Rahali Bouchra, Benmostefa Naima**

## **Context**

Les filtres sont nécessaires dans les systèmes de télécommunications, ils

permettent de séparer la composante utile des composantes parasites.

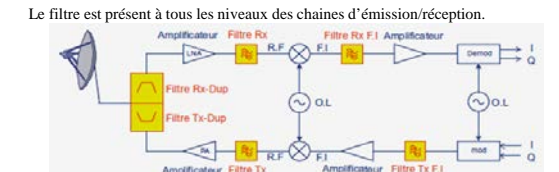

## Problématique

Le développement de la technologie de télécommunication au cours de ces dernières années a nécessité la réalisation d'équipements de plus en plus performants, fonctionnant à des fréquences élevées,

Tous les composants d'un transmetteur font l'objet d'une conception spéciale dans le domaine des hautes fréquences suivie d'une validation par la fabrication et la mesure. Parmi ces composants « Le filtre » fait l'objet de plusieurs travaux

## *scientifiques*<br> **Objectifs**

L'objectif de notre contribution est de concevoir un filtre passe bande dans la bande Ku en technologie volumique .

Simuler la structure sur plusieurs Plateforme pour valider les résultats

## Méthodologie

← Le guide d'ondes est un forme particulière d'une ligne de transmission

utilisée pour les applications micro-ondes.

Il s'agit d'une tubes métalliques, il peut avoir une section transversale rectangulaire, circulaire ou elliptique,

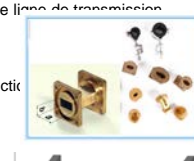

 **Iris inductif symétrique:** les plaques métalliques sont placées sur les côtés du guide d'ondes de façon

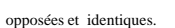

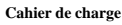

- Type de filtre : Tchebychev d'ordre 3.
- $\checkmark$  Ondulation LAr=0.05 dB
- √ la fréquence de coupure  $f_c$ =9.486 GHz et la fréquence centrale  $f_0$ =15,19GHz.
- $\checkmark$  Bande passante BW=0.68 GHz.
- $\checkmark$  Bande passante relative FBW=4,47%.
- Substrat utilisée : ROGERS RT5880 .
- $\checkmark$  Le circuit équivalent du filtre passe bande à éléments localisés est déterminé à

partir d'un prototype passe-bas.

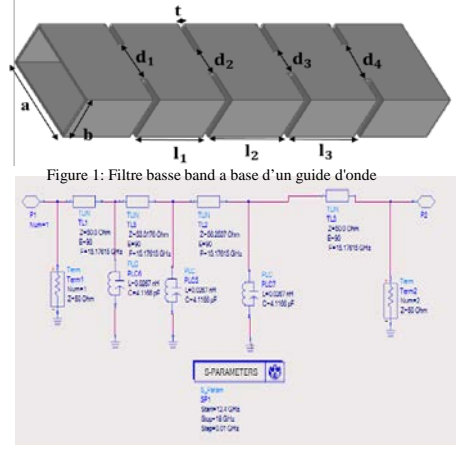

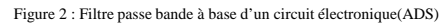

## **Résultats**

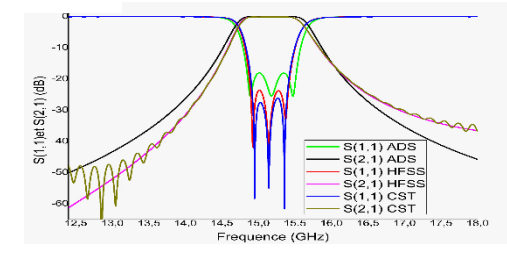

Figure 3 : Comparaison des réponses du filtre passe-bande de guide d'onde a iris symétrique par(HFSS, CST) et les résultats du circuit

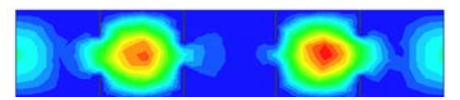

Figure 4 : La cartographie du champ électrique dans le filtre Guide d'ondes passe bande a iris symétrique à f=15.19GHz.

## Conclusion

Dans ce travail, nous avons conçu des filtres passe bande dans la bande Ku, en utilisant des iris inductifs

symétrique à base de guide d'onde métallique rempli d'air ,

les résultats montrent une compatibilité des réponses obtenues par plusieurs programmes HFSS et CST et le circuit

électronique ADS

D'excellents résultats de filtrage ont été obtenus dans la bande de fréquence souhaitées.

## **Perspectives**

Concevoir le même filtre a base de la technologie SIW (Substrate integrated waveguide).

La conceptions d'un filtre a base de postes inductifs.

Construire un filtre passe bande par la combinaison entre les métamateriaux et la structure SIW .

La réalisation de ces structures pour valider les résultats pratiquement.

**Journée sur les Systèmes et Technologies de l'Information et de la Communication**

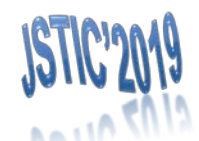

26 June 2019

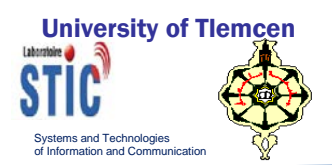

refractive index of CSRR

## **Design of a bandpass filter by combining the substrateintegrated waveguide and Complementary split ring resonator (CSRR)**

**Otmani Amina, Rahali Bouchra, Benmostefa Naima**

**Résultats** 

## **Context**

The development of telecommunication technology in recent years has necessitated the realization of more and more efficient equipment, operating at high frequencies, The congestion and cost criteria into the design stages of these circuits.

## Problematic

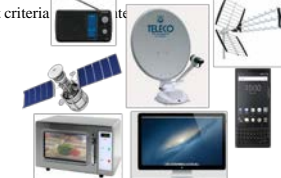

The bandpass filter is one of the essential components in the manufacture of the various devices, for that many studies and

researches are done to improve its performance and to miniaturize its sizes.

## **Objectives**

 $\checkmark$  The objective of our contribution is to design a band pass filter by the combination of two planar technologies the Substrate integrate waveguide SIW and the metamaterial.

 $\checkmark$  Simulate the structure across multiple platforms to validate the results.

## Methodology

 $\checkmark$  Substrate integrate waveguide SIW: is a guide filled by a substrate of permittivity  $\varepsilon_r$ , the side walls of the waveguide have been replaced by m

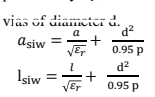

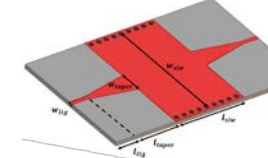

 $\checkmark$  Metamaterial: is an artificial composite material which has electromagnetic properties doesn't exist in the nature materials.

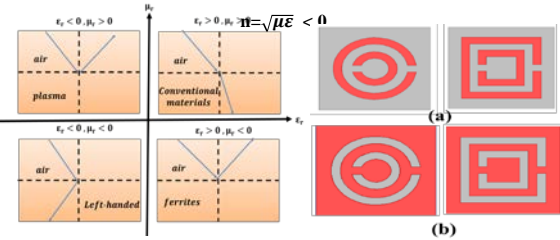

Figure1: Classification of materials

Figure 2: Metamaterial (a) Split Ring Resonator (SRR) (b)Complementary Split Ring Resonator (CSRR)

## **Filter specification**

- $\checkmark$  Filter type: Chebyshev of order 3.
- $\checkmark$  the center frequency  $f_0 = 2,7$ GHz.
- $\checkmark$  Bandwidth BW = 1,4 GHz.
- Relative bandwidth  $FRW = 51.85\%$
- The Substrate used: Arlon AD1000,  $\epsilon_r = 10.2$ .

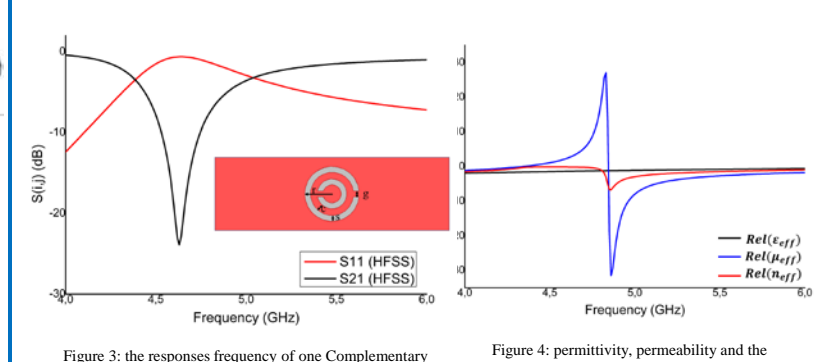

Figure 3: the responses frequency of one Complementary Split Ring Resonator (CSRR)

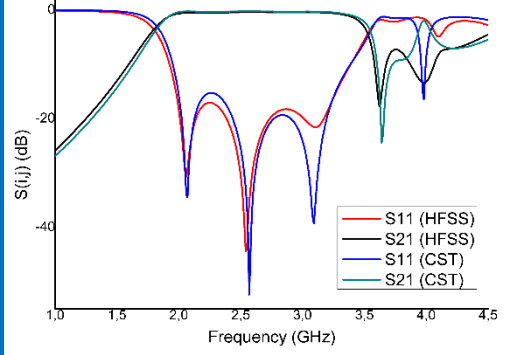

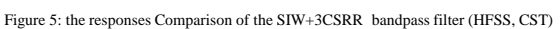

## Conclusion

- $\checkmark$  In this work, a pass band filter is designed, by adding 3 complementary split ring resonator to a substrate integrate waveguide.
- $\checkmark$  The responses simulated by the two programs HFSS and CST are compatible.
- $\checkmark$  Excellent filtering results have been obtained in the desired frequency band.
- $\checkmark$  Affixing the metamaterials on the SIW structure allows us to expand the frequency band with miniaturizing the size of our filter.

## Prospect

- $\checkmark$  The design of other components which work in hyperfréquency like couplers, dividers, duplexes and circulators.
- $\checkmark$  The realization of these structures to validate the results practically.

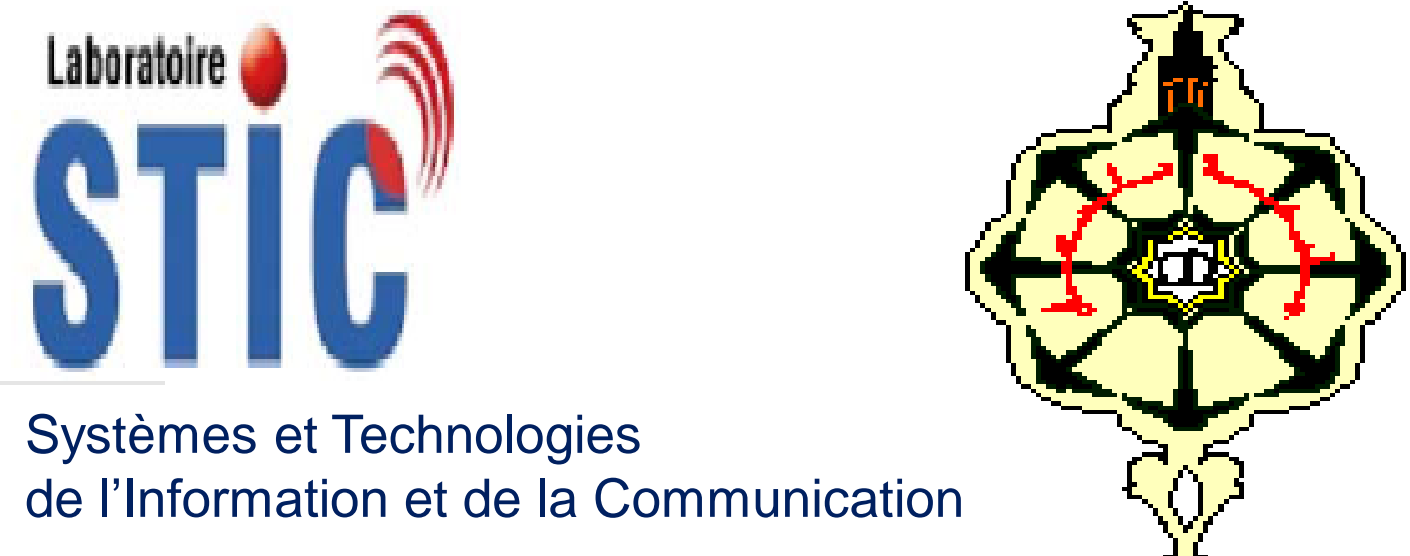

## Université de Tlemcen

Otmani Amina, Rahali Bouchra, Benmostefa Naima

# **Design and miniaturization of a bandpass filter in the Ka band**

## Context

# Methodology

**Journée sur les Systèmes et Technologies de l'Information et de la Communication**

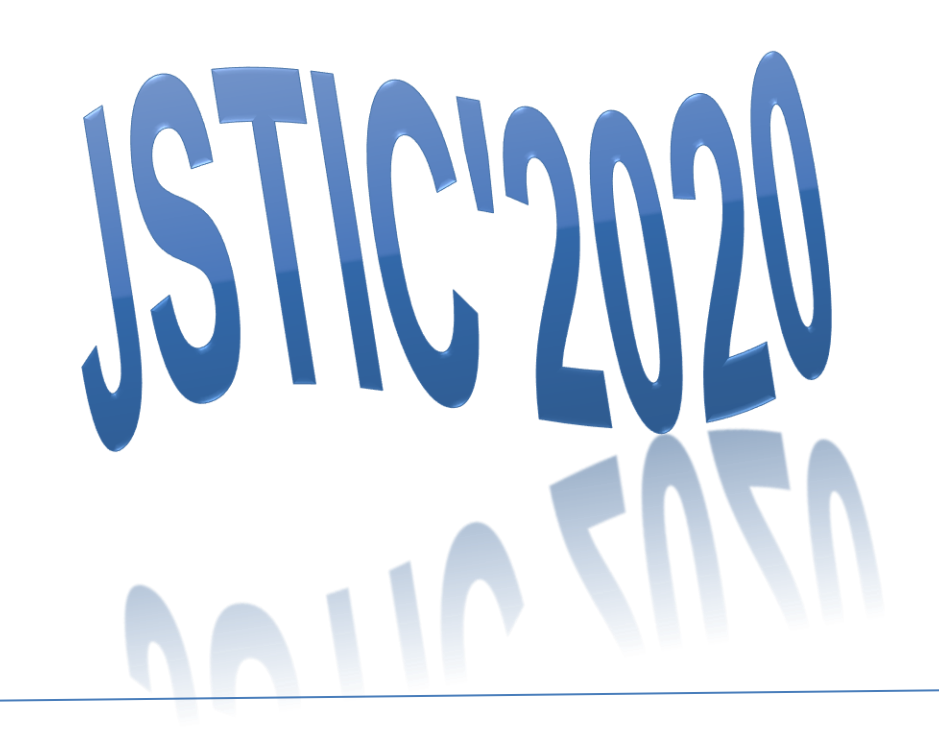

# Problematic

## Objectives

# Conclusion and Prospect

- Excellent filtering results have been obtained in the desired frequency band.
- The new technology preserve the same performance of the waveguide, With reduced length

In this work, we interest in the design and miniaturize of a bandpass filter in the band ka[26,5-40]GHz.

## Scientific production

23 Décembre 2020

The bandpass filters are one of the essential components in the

manufacture of the various devices, for this reason many

studies and researches are done to improve its performance and to miniaturize its sizes.

- The design of a bandpass filter in the Ka band using volume and planar technology.
- Simulate the structure on several Platforms to validate the results.
- compare the frequency responses and the dimensions of each structure.

Waveguide is known for its distinct properties of low losses and high power handling. However, due to its voluminous structure, it is difficult to integrate it and manufacture it at low cost. The emerging technology "Substrate Integrated in Waveguide" (SIW) is an interesting candidate for many applications. It offers a compromise between performance and manufacturing cost.

- 1. A,Otmani, N,Benmostefa, B,Rahali « Conceive a Filter by Engraving S Resonators to the Substrate Integrated Waveguide » journal of nano-and electronic physics, December 2019.
- 2. A.Otmani, N.Benmostefa, B.Rahali, H.Hafdallah Ouslimani, "Miniaturization of Broad Bandpass with Implementing Novel Form of Metamaterial to Substrate Integrated Waveguide," microwave journal (accepted on October 25, 2019 and not yet published).
- 3. AOtmani, B.Rahali, N.Benmostefa "Conception and Optimization of X Band SIW Band Pass Filter" International Conference of Computer Science and Renewable Energies ICCSRE'2018,22-24 Novembre, Ourzazate, Morocco.
- 4. AOtmani, B.Rahali, A.Abdeldjelil, H.Belkacem "The Design of Filter Based on Substrate Integrated Waveguide with Symmetrical Inductive Iris" The 9th International Symposium on Signal, Image, Video and Communications ISIVC'2018, 27-30 November, Rabat, Morocco
- 5. AOtmani, B.Rahali, N.Benmostefa"conception et optimisation d'un filtre passe bande dans la bande Ku," Information and Communication Systems and Technologies Day JSTIC'2018, 25 jun 2018, Tlemcen, Algeria.
- 6. AOtmani, B.Rahali, N.Benmostefa" Design of a bandpass filter by combining the substrate-integrated waveguide and Complementary split ring resonator (CSRR)," Information and Communication Systems and Technologies Day Figure 1: A third-order(a) waveguide (b) SIW filter. SIM ISTIC'2019, 25 jun 2019, Tlemcen, Algeria.

**Filter specification**

- Filter type: Chebyshev of order 3.
- the center frequency  $f_0 = 32,225 \text{GHz}$ .
- Bandwidth  $BW = 4,65$  GHz.
- Relative bandwidth  $FBW = 14,14\%$ .
- The Substrate used: Rogers RO3003,  $\varepsilon_r = 3$ .

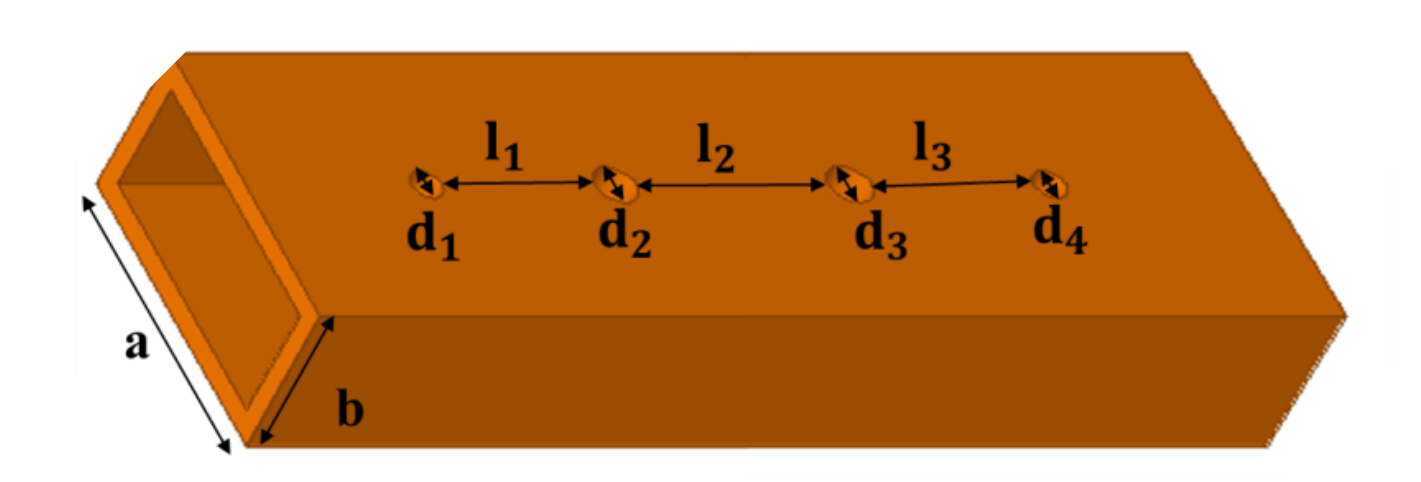

**Inductive post**: metal cylinders are placed in the middle of the waveguide the diameter of each is  $d_i$ 

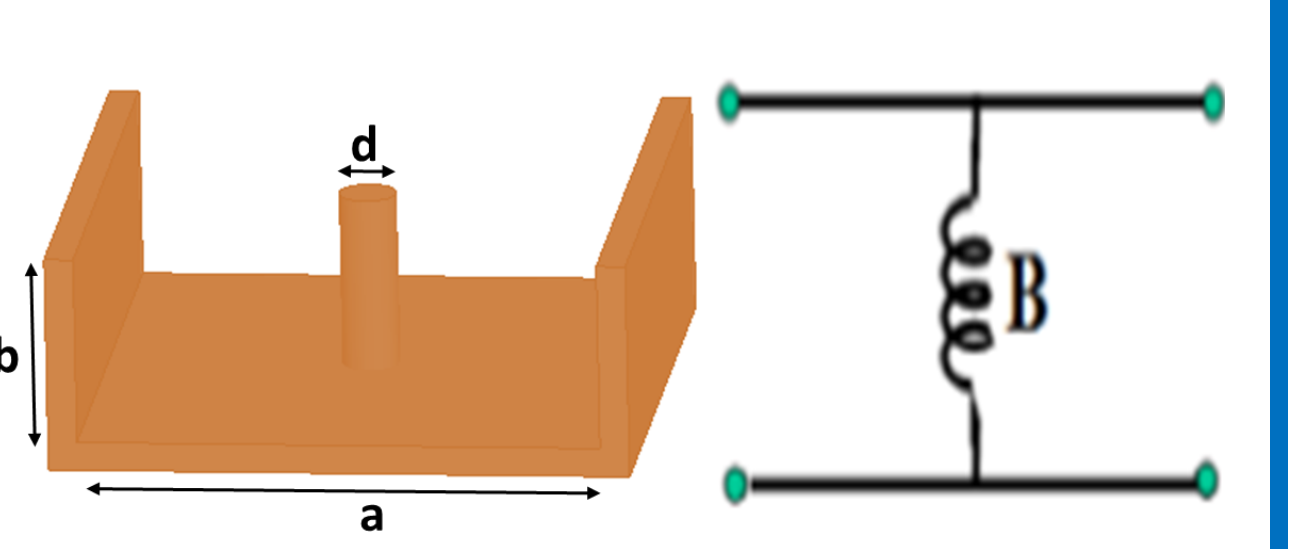

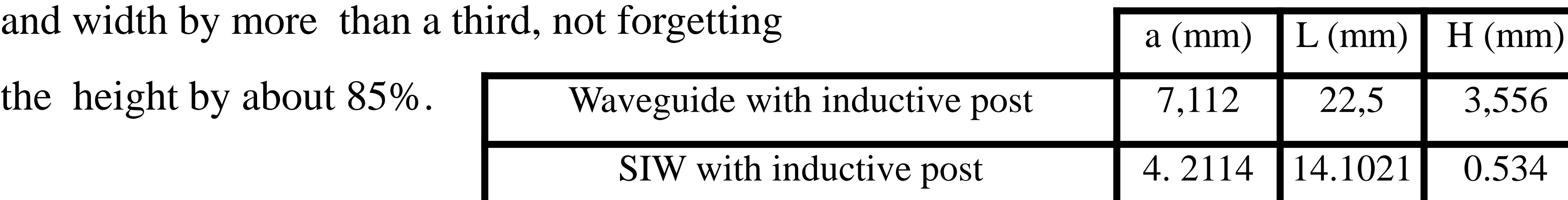

Designing a filter by combining the metamaterial resonators and the SIW structure.

Figure 3: frequency response of (a) waveguide (b) SIW band passe filter

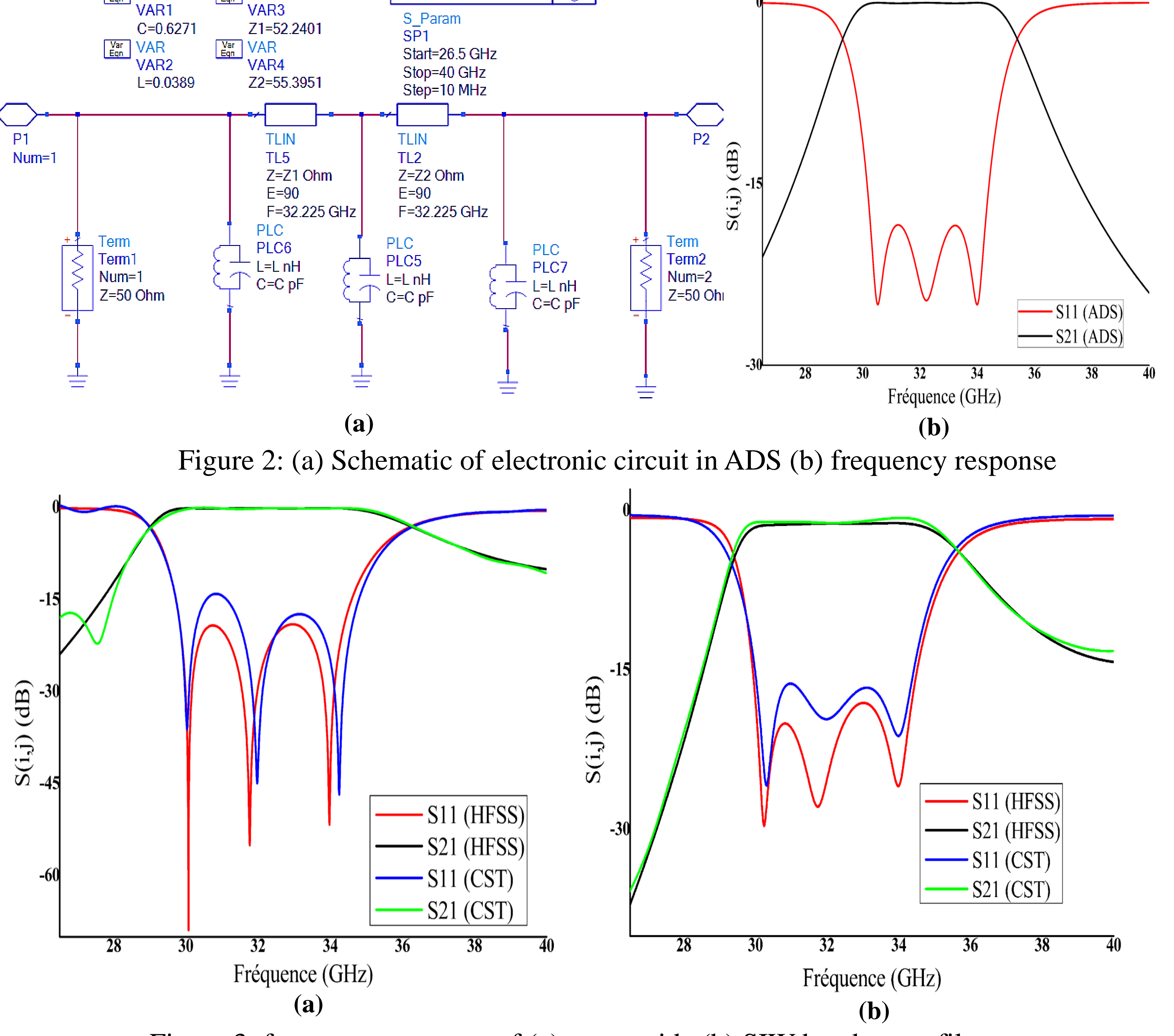

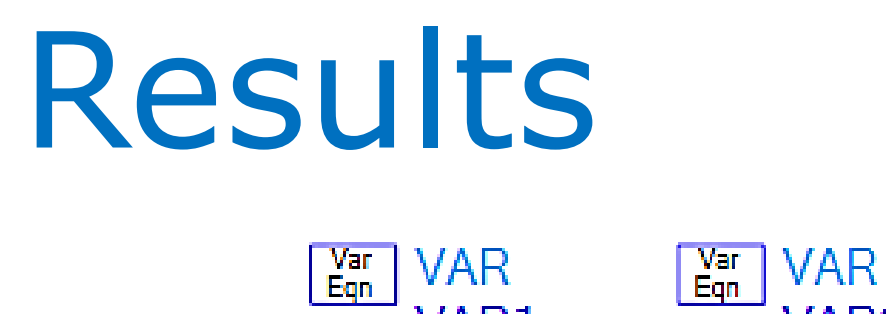

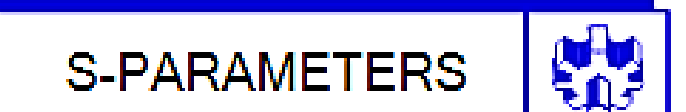

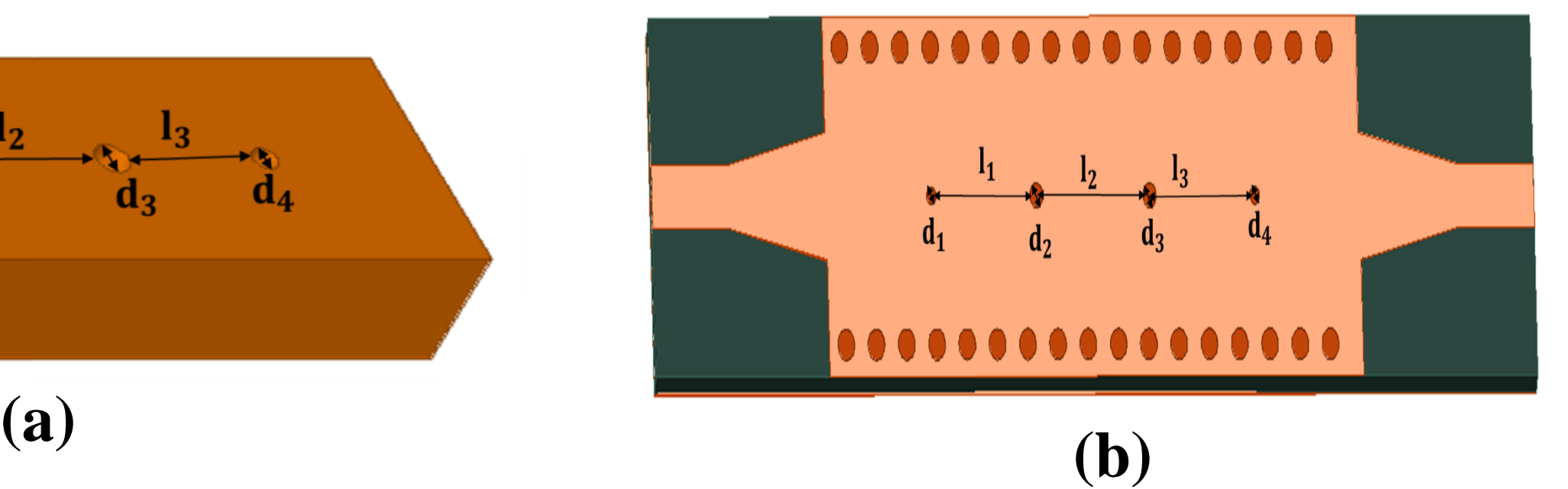

En raison du développement qui se déroule dans le monde, en particulier dans le domaine des communications filaires et sans fil, la recherche de petits appareils légers, faciles à transporter et à utiliser au moindre coût est devenue un but.

Le guide d'ondes est l'une des lignes de transmission les plus populaires utilisées dans les fréquences micro-ondes, parmi ses avantages est sa faible perte lors de la transmission. Cependant, en raison de sa grande taille et de son coût de fabrication élevé, les scientifiques ont opté pour une nouvelle technologie, qui est le guide d'ondes intégré sur un substrat SIW.

Les propriétés de ce dernier le rendent adapté à de nombreux usages tels que diviseurs de puissances, coupleurs et filtres ...

Les chercheurs ont récemment découvert d'étranges comportements électromagnétiques introuvables dans la nature pour certains des composés qu'ils ont appelés les métamateriaux.

Dans le cadre de la conception d'un filtre passe-bande large bande miniature facile à intégrer dans les circuits électriques au moindre coût, une étude de plusieurs méthodes de filtrage a été menée dans cette thèse, dont les meilleures sont la combinaison de la technologie de guide d'ondes intégré sur un substrat et les résonateurs métamateriaux.

**Mot clés :** guide d'ondes, guide d'ondes intégré sur un substrat (SIW), Filtres passe-bande, iris symétrique, iris asymétriques, poste inductive, métamateriaux, Résonateur à anneau Fendu RAF, Résonateur à anneau Fondu Complémentaire RAFC.

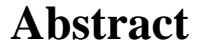

Due to the development in the world, particularly in the field of telecommunications, the search for small, light devices that are easy to carry and use at the lowest cost has become a goal.

The waveguide is one of the most popular transmission lines used at microwave frequencies, among its advantages is its low losses during transmission. However, due to its big size and high manufacturing cost, scientists have opted for a new technology, which is the waveguide integrated on a substrate SIW.

its properties make it adapted for many uses such as power dividers, couplers, filters ...

Researchers recently discovered strange electromagnetic behaviors, not found in nature for any of the compounds they called metamaterials.

As part of the design of a miniature broadband bandpass filter, easy to integrate into electrical circuits at a lower cost, a study of several filtering methods was affected in this thesis, the best of them is the combination of technology of waveguide integrated on a substrate and metamaterial resonators.

**Keywords:** waveguide, waveguide integrated on a substrate (SIW), Bandpass filters, symmetrical iris, asymmetric iris, inductive post, metamaterials, Split Ring Resonator SRR, Complementary Split Ring Resonator CSRR.